## **User Guide – Online Forms – H Form**

- Step 1 Log on to <u>www.dvat.gov.in</u> through internet explorer.
- Step 2 Click on the link 'Online Return Filing'

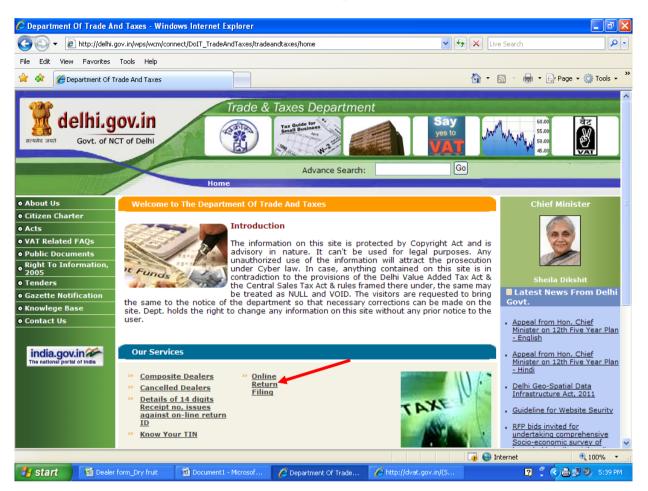

# Step 3 Click on 'Dealer Login'

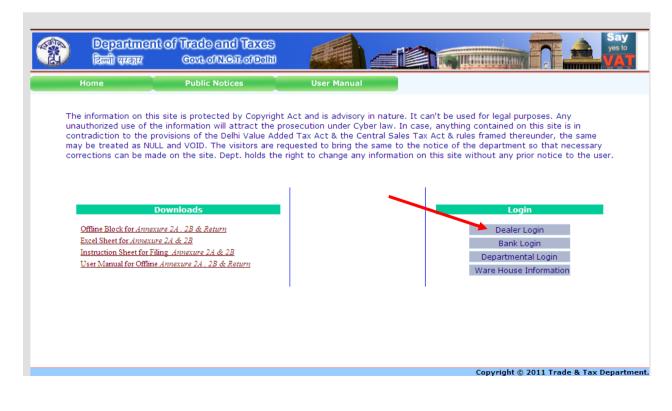

# **Step 4** Enter TIN, Password and then click on 'Sign In' button.

| // http://dvat.gov.in/(S(mfbpdezzfv2yh05  | 5spvfmn45))/frmDVAT.as                     | px - Windows Internet Ex | plorer                  |                  |                        |
|-------------------------------------------|--------------------------------------------|--------------------------|-------------------------|------------------|------------------------|
| 😋 🕤 👻 🙋 http://dvat.gov.in/(S(mfbpdezzfv  | v2yh055spvfmn45))/frmDVAT.as               | px                       | ✓                       | 😽 🗙 Live Search  | P -                    |
| File Edit View Favorites Tools Help       |                                            |                          |                         |                  |                        |
| 🚖 🏟 🌈 http://dvat.gov.in/(S(mfbpdezzfv2yh | n055spvfmn45))/                            |                          |                         | 👌 • 🔊 - 🖷        | 🔹 🔂 Page 👻 🎯 Tools 👻 🎇 |
|                                           |                                            |                          |                         |                  | <u>~</u>               |
|                                           | Trade and Taxes<br>Covil of NIGIT of Delhi |                          |                         |                  | Say<br>yes to<br>VAT   |
| Home                                      | Public Notices                             |                          |                         |                  |                        |
|                                           |                                            |                          |                         |                  |                        |
|                                           |                                            |                          |                         |                  |                        |
|                                           |                                            |                          |                         |                  |                        |
|                                           |                                            | Login                    |                         |                  |                        |
|                                           |                                            | IN :                     |                         |                  |                        |
|                                           | Passwo                                     | ord :                    |                         |                  |                        |
|                                           |                                            | Sign In                  |                         |                  |                        |
|                                           |                                            |                          |                         |                  |                        |
|                                           |                                            |                          |                         |                  |                        |
|                                           |                                            |                          |                         |                  |                        |
|                                           |                                            |                          |                         |                  |                        |
|                                           |                                            |                          |                         | Copyright © 2011 | Trade & Tax Departme   |
|                                           |                                            |                          |                         |                  |                        |
|                                           |                                            |                          |                         |                  |                        |
| <                                         |                                            |                          |                         |                  | ×                      |
| Done                                      |                                            |                          |                         | 🌀 😜 Internet     | € 100% ·               |
| Start Dealer form_Dry fruit               | 🛯 CD1 user guide - Micr                    | Department Of Trade      | 🦉 http://dvat.gov.in/(S | 2                | 🕴 🗘 📥 🥵 🧐 5:53 PM 👘    |

# Step 5 Move the cursor to **'Online Forms'**

| 🖉 htt | p://dv   | vat.gov.in/   | /(S(u5cq1izjrsxfbu                         | 1450fwcvd     | 55))/frmDealer.a      | spx - Windows | Internet Explorer |                  |                     |                           |            |
|-------|----------|---------------|--------------------------------------------|---------------|-----------------------|---------------|-------------------|------------------|---------------------|---------------------------|------------|
| 0     | •        | 🙋 http:/      | /dvat.gov.in/(S(u5cq1i                     | zjrsxfbu450fv | /cvd55))/frmDealer.as | рх            |                   | 💌 🗟 🐓 🗙          | Search the web (B   | abylon)                   | <b>ρ</b> - |
| File  | Edit     | View Favo     | rites Tools Help                           |               |                       |               |                   |                  |                     |                           |            |
| 🔶 Far | vorites  | 🚖 🔁           | SuggestedSites 👻 🙋                         | ] Free Hotmai | l 🙋 Web Slice Galler  | у •           |                   |                  |                     |                           |            |
| 🏉 hti | tp://dva | at.gov.in/(S( | u5cq1izjrsxfbu450fwcv                      | d55))/fr      |                       |               |                   | <u> </u>         | • 🗟 · 🖃 🖶 •         | Page 👻 Safety 👻 Tools 👻 🤅 | • 6        |
|       |          |               |                                            |               |                       |               | Home Notice F     | Regarding May As | sessment Change Pag | ssword My HelpDesk Logout |            |
|       |          | -             | Name - ID                                  | A.B.C Pvt     | Ltd - 07999999999     | 1             |                   |                  |                     |                           |            |
|       |          | 2             | Address                                    | New Delhi     |                       |               |                   |                  |                     | Trade & Taxes             |            |
|       |          |               | Frequency Type                             |               |                       |               |                   |                  |                     | Department                |            |
|       | N        | o Photo       | Current Charge                             | Ward 203      | -Dealer 🚩             |               |                   |                  |                     |                           |            |
|       |          | Profile       | Annexure 2A 8                              | & 2B O        | nline Return G        | oods Movement | Central Forms     | Assessment Ord   | er Online Forms     | Payment                   |            |
|       |          |               |                                            |               |                       |               |                   |                  | $\sim$              | Reconciliation            |            |
|       | ->       | -             | VIL Form 2A & 2B,Go                        |               |                       |               |                   |                  |                     | N                         |            |
|       | -><br>-> |               | ntact Details(Mobile<br>ad Central Forms U |               |                       |               |                   |                  |                     |                           |            |
|       |          |               |                                            |               |                       |               |                   |                  |                     |                           |            |
|       |          |               |                                            |               |                       |               |                   |                  |                     |                           |            |
|       |          |               |                                            |               |                       |               |                   |                  |                     |                           |            |
|       |          |               |                                            |               |                       |               |                   |                  |                     |                           |            |
|       |          |               |                                            |               |                       |               |                   |                  |                     |                           |            |
|       |          |               |                                            |               |                       |               |                   |                  |                     |                           |            |
|       |          |               |                                            |               |                       |               |                   |                  |                     |                           |            |
|       |          |               |                                            |               |                       |               |                   |                  |                     |                           |            |
|       |          |               |                                            |               |                       |               |                   |                  |                     |                           |            |
|       |          |               |                                            |               |                       |               |                   |                  |                     |                           |            |
|       |          |               |                                            |               |                       |               |                   |                  |                     |                           |            |
|       |          |               |                                            |               |                       |               |                   |                  |                     |                           | ~          |
| Done  |          |               |                                            |               |                       |               |                   |                  | 😜 Internet          | v 🖓 🕶 🔍 95%               | • .;;      |
| 40 .  | start    | 6             | 🕸 🔴 👋 🗖 Goo                                | ale - Googl   | 🔧 DVAT Latest         | - Kicro       | coft SOL 🖉 H      | tto://dvat.go    | EormC doc [Co       | 🛛 🖗 🔿 🛝 🕄 🐽 12:54         | 0M         |

Step 6

## Select Form type(H-Form) which you intend to request for issue.

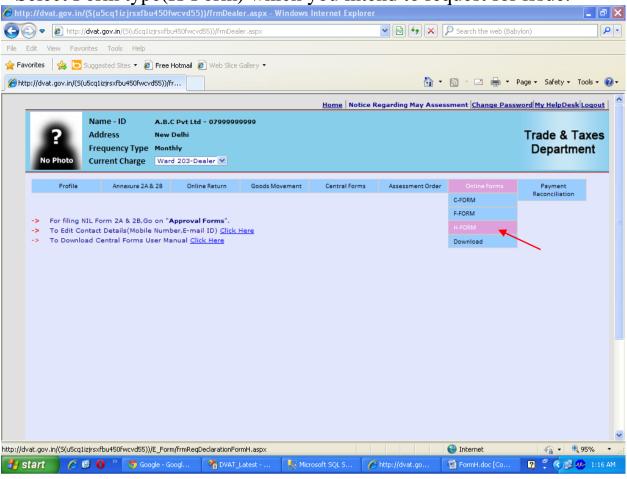

Step 7

## Select Financial Year, Period and click on 'Next' button.

| C htt    | p://dvat.gov.in     | l/(S(u5cq1izjrsxfbu               | 450fwcvd55       | ))/frmDealer.   | aspx - Windows | Internet Explore | er                  |                       |                    | _ @ 🛛          |
|----------|---------------------|-----------------------------------|------------------|-----------------|----------------|------------------|---------------------|-----------------------|--------------------|----------------|
| 0        | 🕑 🔻 🙋 http:         | // <b>dvat.gov.in</b> /(S(u5cq1iz | tjrsxfbu450fwovo | 155))/frmDealer | aspx           |                  | ▼                   | 🔎 Search the web (Bab | ylon)              | <b>P</b> -     |
| File     | Edit View Fav       | orites Tools Help                 |                  |                 |                |                  |                     |                       |                    |                |
| 🚖 Fa     | vorites 🛛 🚖 🔁       | Suggested Sites 👻 🙋               | Free Hotmail 🧯   | Web Slice Gall  | lery 🕶         |                  |                     |                       |                    |                |
| 🏉 ht     | tp://dvat.gov.in/(S | (u5cq1izjrsxfbu450fwcvc           | d55))/fr         |                 |                |                  | 🟠 •                 | S · 🖃 🖶 •             | Page 🔹 Safety 👻 To | ols 🕶 🔞 🕶      |
|          |                     |                                   |                  |                 |                | Home Notice      | Regarding May Asses | sment Change Pass     | word My HelpDesk L | oqout          |
|          | -                   | Name - ID                         | A.B.C Pvt Ltd    | - 0799999999    | 99             |                  |                     |                       |                    |                |
|          | 2                   | Address                           | New Delhi        |                 |                |                  |                     |                       | Trade & Ta         | xes            |
|          |                     | Frequency Type                    | Monthly          |                 |                |                  |                     |                       | Departme           | nt             |
|          | No Photo            | Current Charge                    | Ward 203-De      | aler 💙          |                |                  |                     |                       |                    |                |
|          | Profile             | Annexure 2A &                     | 0.0              | e Return        | Goods Movement | Central Forms    | Assessment Order    | Online Forms          | Payment            |                |
|          | Frome               | Annexure 2A a                     | 01111            | execum          | doods wovement | Central Porms    | Assessment order    | Online Porms          | Reconciliation     |                |
|          | Requisitio          | on Account for                    | Declaratio       | n Form H        |                |                  |                     |                       |                    |                |
|          |                     |                                   |                  |                 |                |                  |                     |                       |                    |                |
|          | All the (*) ma      | arked fields are mand<br>*        | Jatory<br>Select | *               |                |                  |                     |                       |                    |                |
|          | Period:*            |                                   | Select           | × .             |                |                  |                     |                       |                    |                |
|          | Next                |                                   |                  | $\sim$          | •              |                  |                     |                       |                    |                |
|          |                     |                                   |                  |                 |                |                  |                     |                       |                    |                |
|          |                     |                                   |                  |                 |                |                  |                     |                       |                    |                |
|          |                     |                                   |                  |                 |                |                  |                     |                       |                    |                |
|          |                     |                                   |                  |                 |                |                  |                     |                       |                    |                |
|          |                     |                                   |                  |                 |                |                  |                     |                       |                    |                |
|          |                     |                                   |                  |                 |                |                  |                     |                       |                    |                |
|          |                     |                                   |                  |                 |                |                  |                     |                       |                    |                |
|          |                     |                                   |                  |                 |                |                  |                     |                       |                    |                |
|          |                     |                                   |                  |                 |                |                  |                     |                       |                    |                |
|          |                     |                                   |                  |                 |                |                  |                     |                       |                    |                |
|          |                     |                                   |                  |                 |                |                  |                     |                       |                    | ~              |
| Done     |                     |                                   |                  |                 |                |                  |                     | 😌 Internet            | -{ <u>∩</u> + €,9  | 5% <b>•</b> .: |
| <b>4</b> | start 🧷 🥭           | 😢 🕕 👋 🔽 😨 Goog                    | gle - Googl      | Ma DVAT_Lat     | est 🛛 🝢 Mic    | rosoft SQL S 🛛   | 🖉 http://dvat.go    | FormH.doc [Co         | 2 🕄 🔿 🗩 🐠          | 1:16 AM        |

| 🖉 http://dvat.gov.ir                                | /(S(u5cq1izjrsxfb                      | u450fwcvd55)                 | ))/frmDealer.aspx - \ | Windows Internet Exp | lorer                 |                      |                            | J X           |
|-----------------------------------------------------|----------------------------------------|------------------------------|-----------------------|----------------------|-----------------------|----------------------|----------------------------|---------------|
| 💽 🗢 🖉 http:                                         | // <b>dvat.gov.in</b> /(S(uScq1i       | zjrsxfbu450fwcvd             | l55))/frmDealer.aspx  |                      | 💌 🗟 😽 🗙               | Search the web (Bab  | ylon)                      | <b>P</b> •    |
| File Edit View Fav                                  | orites Tools Help                      |                              |                       |                      |                       |                      |                            |               |
| 🚖 Favorites 🛛 👍 🔁                                   | SuggestedSites 👻 🧧                     | ] Free Hotmail 🧯             | 🕽 Web Slice Gallery 👻 |                      |                       |                      |                            |               |
| Attp://dvat.gov.in/(S                               | (u5cq1izjrsxfbu450fwcv                 | d55))/fr                     |                       |                      | <u>à</u>              | • 🗟 - 🖃 🖶 •          | Page 🕶 Safety 🕶 Tools 🕶    | • ()          |
|                                                     |                                        |                              |                       | Home No              | tice Regarding May As | sessment Change Pass | word My HelpDesk Logo      | <u>nt   ^</u> |
| 2                                                   | Name - ID<br>Address<br>Frequency Type | New Delhi<br>Monthly         | - 07999999999         |                      |                       |                      | Trade & Taxe<br>Department | s             |
| No Photo                                            | Current Charge                         | Ward 203-De                  | aler 💌                |                      |                       |                      |                            |               |
| Profile                                             | Annexure 2A                            | & 2B Onlin                   | e Return Goods M      | ovement Central For  | ms Assessment Ord     | er Online Forms      | Payment<br>Reconciliation  |               |
| Requisitio                                          | on Account for                         | Declaratio                   | n Form H              |                      |                       |                      |                            | 1             |
| All the (*) mi<br>Financial Yea<br>Period:*<br>Next | arked fields are man<br>r:*            | datory<br>2012-20<br>Quarter |                       |                      |                       |                      |                            |               |
|                                                     | $\setminus$                            |                              |                       |                      |                       |                      |                            |               |
|                                                     |                                        |                              |                       |                      |                       |                      |                            | >             |
| Done                                                |                                        |                              |                       |                      |                       | 😜 Internet           | 🖓 🔹 🍭 95%                  | •             |
| 🎒 start 🛛 🟉                                         | 🧐 🚺 🦈 🔽 😒 God                          | igle - Googl                 | 💏 DVAT_Latest         | Microsoft SQL S      | 🌈 http://dvat.go      | FormH.doc [Co        | 🛛 🛛 🗘 🔷 🖉 🥵 1:1            | I6 AM         |

**Step 8** The details of the purchases as per data filed in Annexure 2A for the selected period will be displayed.

| http://dvat.gov.in                 | n/(S(u5cq1izjrsxfb                                       | u450fwcvd5           | 5))/frmDealer.as            | px - Windows  | nternet Explore | er                        |                 |                              | _ 7      |
|------------------------------------|----------------------------------------------------------|----------------------|-----------------------------|---------------|-----------------|---------------------------|-----------------|------------------------------|----------|
| 💽 🗢 🙋 http:/                       | ://dvat.gov.in/(S(u5cq1                                  | 1izjrsxfbu450fwc     | vd55))/frmDealer.asp        | эх            |                 | 💌 🗟 🐓 🗙 🛛                 | 🔎 Search the we | eb (Babylon)                 | P        |
| e Edit View Fav                    | vorites Tools Help                                       |                      |                             |               |                 |                           |                 |                              |          |
| Favorites 🛛 👍 🔁                    | Suggested Sites 👻 複                                      | 🖻 Free Hotmail       | 🙋 Web Slice Gallery         | y <b>+</b>    |                 |                           |                 |                              |          |
| §http://dvat.gov.in/(S(            | (u5cq1izjrsxfbu450fwc                                    | .vd55))/fr           |                             |               |                 | 🟠 -                       | S - 🖃 🖷         | 🖡 🝷 Page 👻 Safety 👻 Too      | ols + 🔞  |
|                                    |                                                          |                      |                             |               | Homo Notico     | Pogowing May Accor        | cmont Change    | Password My HelpDesk Lo      | a a ut l |
| ?<br>No Photo                      | Name - ID<br>Address<br>Frequency Type<br>Current Charge | New Delhi<br>Monthly | d - 07999999999<br>Dealer V |               |                 |                           |                 | Trade & Ta<br>Departme       | xes      |
| Profile                            | Annexure 2A                                              | A&2B Onl             | ine Return Go               | oods Movement | Central Forms   | Assessment Order          | Online Forn     | ns Payment<br>Reconciliation |          |
| Financial Year<br>Period:*<br>Next | r:                                                       | Party TIN            | Gross Amount                |               | orm of previous | Amount for form           |                 |                              |          |
|                                    |                                                          |                      | (Rs.)<br>78074000.00        | Qua           | ter(Rs.)        | Quarter(Rs<br>78074000.00 | 5.)             |                              |          |
| Next                               |                                                          | 999999999999         |                             |               |                 | 650000.00                 |                 |                              |          |
|                                    | r:2012-2013                                              | Period : Qua         | arter-1                     |               |                 |                           |                 |                              |          |
|                                    |                                                          |                      |                             |               |                 |                           |                 |                              |          |
|                                    |                                                          |                      |                             |               |                 |                           |                 |                              |          |
| e                                  |                                                          |                      |                             |               |                 |                           | 😜 Internet      | v 🔒 🗝 🕄 95                   | 5% -     |

**Step 9** Some of the purchases booked by you in the selected period may actually pertains to some invoices issued by the supplier in the previous month/quarter. If you wish to requisition a separate form pertaining to previous month/quarter for such transactions kindly bifurcate the Gross Amount accordingly. Thereafter click on 'Next' button.

| dit View Fav                                                                                                    |                                                                                                    | ZJESKI DUHOOI WC1                                                                                                    | /d55))/frmDealer.as                                                                                                    | μx                                            |                                                                           | <b>*</b> 🖄                                                                                                    | 47 ×         | 🔎 Search the                                                                                                    | e web (Babylor                  | n)                                                                                                    |
|----------------------------------------------------------------------------------------------------|----------------------------------------------------------------------------------------------------|----------------------------------------------------------------------------------------------------|----------------------------------------------------------------------------------------------------|-----------------------------------------------|---------------------------------------------------------------------------|----------------------------------------------------------------------------------------------------|--------------|----------------------------------------------------------------------------------------------------|---------------------------------|----------------------------------------------------------------------------------------------------|
|                                                                                                    | rorites Tools Help                                                                                                    |                                                                                                    |                                                                                                    |                                               |                                                                           |                                                                                                    |              |                                                                                                    |                                 |                                                                                                    |
| orites 🛛 🚖 🔁                                                                                                    | Suggested Sites 👻 🦉                                                                                                    | ] Free Hotmail                                                                                                    | 🖉 Web Slice Galler                                                                                                    | у •                                           |                                                                           |                                                                                                    |              |                                                                                                    |                                 |                                                                                                    |
| ://dvat.gov.in/(S                                                                                                    | (u5cq1izjrsxfbu450fwcv                                                                                                    | /d55))/fr                                                                                                    |                                                                                                    |                                               |                                                                           |                                                                                                    | - 🟠 -        | <b>a</b> - <b>E</b>                                                                                                    | 🖶 🔻 Pag                         | ge 🔹 Safety 👻 T                                                                                                    |
|                                                                                                    |                                                                                                    |                                                                                                    |                                                                                                    |                                               | Home N                                                                    | Notice Regarding                                                                                                    | May Asse     | ssment Cha                                                                                                    | nge Passwor                     | rd My HelpDesk                                                                                                    |
| -                                                                                                    | Name - ID                                                                                                    | A.B.C Pvt Lt                                                                                                    | d - 07999999999                                                                                                    |                                               |                                                                           |                                                                                                    |              |                                                                                                    |                                 |                                                                                                    |
|                                                                                                    | Address                                                                                                    | New Delhi                                                                                                    |                                                                                                    |                                               |                                                                           |                                                                                                    |              |                                                                                                    | 1                               | Trade & Ta                                                                                                    |
| -                                                                                                    | Frequency Type                                                                                                    | Monthly                                                                                                    |                                                                                                    |                                               |                                                                           |                                                                                                    |              |                                                                                                    |                                 | Departme                                                                                                    |
| No Photo                                                                                                    | Current Charge                                                                                                    | Ward 203-D                                                                                                    | ealer 💌                                                                                                    |                                               |                                                                           |                                                                                                    |              |                                                                                                    |                                 |                                                                                                    |
| Profile                                                                                                    | Annexure 2A                                                                                                    | & 2B Ool                                                                                                    | ine Return G                                                                                                    | oods Movement                                 | Central Fo                                                                | orms Assess                                                                                                    | ment Order   | Online                                                                                                    | Forms                           | Payment                                                                                                    |
|                                                                                                    | All sale to                                                                                                    |                                                                                                    |                                                                                                    | 0003 11072111211                              | Culture                                                                   |                                                                                                    | inent order  |                                                                                                    | - China                         | Reconciliation                                                                                                    |
| Requisitio                                                                                                    | on Account for                                                                                                    | Declarati                                                                                                    | on Form H                                                                                                    |                                               |                                                                           |                                                                                                    |              |                                                                                                    |                                 |                                                                                                    |
| All the (*) ma                                                                                                    | arked fields are man                                                                                                    | datory                                                                                                    |                                                                                                    |                                               |                                                                           |                                                                                                    |              |                                                                                                    |                                 |                                                                                                    |
| Financial Yea                                                                                                    |                                                                                                    | ,                                                                                                    |                                                                                                    | 2012-20                                       |                                                                           |                                                                                                    |              |                                                                                                    |                                 |                                                                                                    |
| Period:*                                                                                                    |                                                                                                    |                                                                                                    |                                                                                                    | Quarter-                                      | 1 🔽                                                                       |                                                                                                    |              |                                                                                                    |                                 |                                                                                                    |
| 112712                                                                                                    |                                                                                                    | Party TIN                                                                                                    | Gross Amount                                                                                                    |                                               | or form of prev                                                           |                                                                                                    |              | of current                                                                                                    |                                 |                                                                                                    |
|                                                                                                    |                                                                                                    | -                                                                                                    | (Rs.)<br>78074000.00                                                                                                    | Q                                             | uarter(Rs.)                                                               | 7807400                                                                                                    | Quarter(F    | Rs.)                                                                                                    |                                 |                                                                                                    |
|                                                                                                    |                                                                                                    | 9999999999999                                                                                                    |                                                                                                    |                                               | 450000                                                                    |                                                                                                    |              |                                                                                                    |                                 |                                                                                                    |
| Next                                                                                                    |                                                                                                    |                                                                                                    |                                                                                                    |                                               |                                                                           |                                                                                                    |              |                                                                                                    |                                 |                                                                                                    |
| Financial Year                                                                                                    | r:2012-2013                                                                                                    | Period : Qua                                                                                                    | arter-1                                                                                                    |                                               |                                                                           |                                                                                                    |              |                                                                                                    |                                 |                                                                                                    |
|                                                                                                    |                                                                                                    |                                                                                                    |                                                                                                    |                                               |                                                                           |                                                                                                    |              |                                                                                                    |                                 |                                                                                                    |
|                                                                                                    | N                                                                                                    |                                                                                                    |                                                                                                    |                                               |                                                                           |                                                                                                    |              |                                                                                                    |                                 |                                                                                                    |
|                                                                                                    |                                                                                                    |                                                                                                    |                                                                                                    |                                               |                                                                           |                                                                                                    |              |                                                                                                    |                                 |                                                                                                    |
|                                                                                                    |                                                                                                    |                                                                                                    |                                                                                                    |                                               |                                                                           |                                                                                                    |              |                                                                                                    |                                 |                                                                                                    |
|                                                                                                    |                                                                                                    |                                                                                                    |                                                                                                    |                                               |                                                                           |                                                                                                    |              |                                                                                                    |                                 |                                                                                                    |
|                                                                                                    |                                                                                                    |                                                                                                    |                                                                                                    |                                               |                                                                           |                                                                                                    |              |                                                                                                    |                                 |                                                                                                    |
|                                                                                                    |                                                                                                    |                                                                                                    |                                                                                                    |                                               |                                                                           |                                                                                                    |              |                                                                                                    |                                 |                                                                                                    |
|                                                                                                    |                                                                                                    |                                                                                                    |                                                                                                    |                                               |                                                                           |                                                                                                    |              |                                                                                                    |                                 |                                                                                                    |
|                                                                                                    |                                                                                                    |                                                                                                    |                                                                                                    |                                               |                                                                           |                                                                                                    | 1 1          | 0                                                                                                    |                                 |                                                                                                    |
|                                                                                                    |                                                                                                    |                                                                                                    | Year                                                                                                    | 1                                             |                                                                           |                                                                                                    | _            | 😌 Internet                                                                                                    |                                 |                                                                                                    |
| art 🧷 🥭                                                                                                    | 🙆 🚺 🦈 🚫 Goo                                                                                                    | gle - Googl                                                                                                    | DVAT_Lates                                                                                                    | t   😽 I                                       | Aicrosoft SQL S                                                           | 🖉 🧷 http://dva                                                                                                    | at.go        | 폩 FormH.de                                                                                                    | oc [Co                          | 8 🕻 🔇 🖉 🎙                                                                                                    |
| ialz on                                                                                                    | Ale a Do ret                                                                                                    |                                                                                                    | for                                                                                                    | .1                                            | • . •                                                                     |                                                                                                    |              | ~ 11                                                                                                    | -                               |                                                                                                    |
|                                                                                                    |                                                                                                    |                                                                                                    | 10r w/m                                                                                                    | ווחע חי                                       | intend                                                                    | to requ                                                                                                    | lest (       | )nline                                                                                                    | Horn                            | n                                                                                                    |
|                                                                                                    | the <b>Part</b>                                                                                                    | Y I IIN                                                                                                    | for which                                                                                                    | ch you                                        | intend                                                                    | l to requ                                                                                                    | lest (       | Inline                                                                                                    | Forn                            | n.                                                                                                    |
|                                                                                                    | VICE Part                                                                                                    |                                                                                                    |                                                                                                    | -                                             |                                                                           | -                                                                                                    | lest (       | Inline                                                                                                    | Forn                            | 1.                                                                                                    |
| ://dvat.gov.in                                                                                                    | n/(S(u5cq1izjrsxfb                                                                                                    | u450fwcvd5                                                                                                    | 5))/frmDealer.a                                                                                                    | spx - Window                                  |                                                                           | plorer                                                                                                    |              |                                                                                                    |                                 |                                                                                                    |
| ://dvat.gov.in                                                                                                    |                                                                                                    | u450fwcvd5                                                                                                    | 5))/frmDealer.a                                                                                                    | spx - Window                                  |                                                                           | plorer                                                                                                    | est (        |                                                                                                    | e <b>Form</b><br>e web (Babylor |                                                                                                    |
| ://dvat.gov.in                                                                                                    | n/(S(u5cq1izjrsxfb                                                                                                    | u450fwcvd5                                                                                                    | 5))/frmDealer.a                                                                                                    | spx - Window                                  |                                                                           | plorer                                                                                                    |              |                                                                                                    |                                 |                                                                                                    |
| <mark>://dvat.gov.in</mark><br>→<br>←<br>http:<br>dit View Fav                                                                                                    | n <mark>/(S(u5cq1izjrsxfb</mark><br>//dvat.gov.in/(S(u5cq1i                                                                                                    | u450fwcvd5<br>zjrsxfbu450fwcv                                                                                                    | 5))/frmDealer.as                                                                                                    | px - Window                                   |                                                                           | plorer                                                                                                    |              |                                                                                                    |                                 |                                                                                                    |
| <mark>://dvat.gov.in</mark><br>▼<br>@ http:<br>dit View Fav<br>writes<br>☆<br>©                                                                                                    | n/(S(u5cq1izjrsxfb<br>//dvat.gov.in/(S(u5cq1<br>//dvat.gov.in/(S(u5cq1<br>//dvat.gov.in/(S(u5cq1<br>//dvat.gov.in/(S(u5cq1)))<br>//dvat.gov.in/(S(u5cq1))<br>//dvat.gov.in/(S(u5cq1)))<br>//dvat.gov.in/(S(u5cq1))<br>//dvat.gov.in/(S(u5cq1)))<br>//dvat.gov.in/(S(u5cq1))))<br>//dvat.gov.in/(S(u5cq1))))<br>//dvat.gov.in/(S(u5cq1))))<br>//dvat.gov.in/(S(u5cq1))))<br>//dvat.gov.in/(S(u5cq1))))<br>//dvat.gov.in/(S(u5cq1)))))<br>//dvat.gov.in/(S(u5cq1))))))))))))))))))))))))))))))))))))                       | u450fwcvd5:<br>zjrsxfbu450fwcv                                                                                                    | 5))/frmDealer.as                                                                                                    | px - Window                                   |                                                                           | plorer                                                                                                    | € <b>7</b> × | P Search the                                                                                                    | e web (Babylor                  | n)                                                                                                    |
| <mark>://dvat.gov.in</mark><br>▼<br>@ http:<br>dit View Fav<br>writes<br>☆<br>©                                                                                                    | n <mark>/(S(u5cq1izjrsxfb</mark><br>//dvat.gov.in/(S(u5cq1i<br>vorites Tools Help                                                                                                    | u450fwcvd5:<br>zjrsxfbu450fwcv                                                                                                    | 5))/frmDealer.as                                                                                                    | px - Window                                   |                                                                           | plorer                                                                                                    | € <b>7</b> × | P Search the                                                                                                    | e web (Babylor                  |                                                                                                    |
| <mark>://dvat.gov.in</mark><br>▼<br>@ http:<br>dit View Fav<br>writes<br>☆<br>©                                                                                                    | n/(S(u5cq1izjrsxfb<br>//dvat.gov.in/(S(u5cq1<br>//dvat.gov.in/(S(u5cq1<br>//dvat.gov.in/(S(u5cq1<br>//dvat.gov.in/(S(u5cq1)))<br>//dvat.gov.in/(S(u5cq1))<br>//dvat.gov.in/(S(u5cq1)))<br>//dvat.gov.in/(S(u5cq1))<br>//dvat.gov.in/(S(u5cq1)))<br>//dvat.gov.in/(S(u5cq1))))<br>//dvat.gov.in/(S(u5cq1))))<br>//dvat.gov.in/(S(u5cq1))))<br>//dvat.gov.in/(S(u5cq1))))<br>//dvat.gov.in/(S(u5cq1))))<br>//dvat.gov.in/(S(u5cq1)))))<br>//dvat.gov.in/(S(u5cq1))))))))))))))))))))))))))))))))))))                       | u450fwcvd5:<br>zjrsxfbu450fwcv                                                                                                    | 5))/frmDealer.as                                                                                                    | px - Window                                   | vs Internet Ex                                                            | plorer                                                                                                    | ↔×<br>*•     | Search the                                                                                                    | e web (Babylor                  | n)<br>je + Safety + 1                                                                                                    |
| <mark>://dvat.gov.in</mark><br>▼<br>@ http:<br>dit View Fav<br>writes<br>☆<br>©                                                                                                    | n/(S(u5cq1izjrsxfb<br>//dvat.gov.in/(S(u5cq1<br>//dvat.gov.in/(S(u5cq1<br>//dvat.gov.in/(S(u5cq1<br>//dvat.gov.in/(S(u5cq1)))<br>//dvat.gov.in/(S(u5cq1))<br>//dvat.gov.in/(S(u5cq1)))<br>//dvat.gov.in/(S(u5cq1))<br>//dvat.gov.in/(S(u5cq1)))<br>//dvat.gov.in/(S(u5cq1))))<br>//dvat.gov.in/(S(u5cq1))))<br>//dvat.gov.in/(S(u5cq1))))<br>//dvat.gov.in/(S(u5cq1))))<br>//dvat.gov.in/(S(u5cq1))))<br>//dvat.gov.in/(S(u5cq1)))))<br>//dvat.gov.in/(S(u5cq1))))))))))))))))))))))))))))))))))))                       | u450fwcvd5:<br>zyrsxfbu450fwcv<br>Free Hotmail<br>rd55))/fr                                                                                                    | 5))/frmDealer.as                                                                                                    | spx - Windov<br>px<br>y •                     | vs Internet Ex                                                            | plorer                                                                                                    | ↔×<br>*•     | Search the                                                                                                    | e web (Babylor                  | n)<br>je + Safety + 1                                                                                                    |
| <mark>://dvat.gov.in</mark><br>▼<br>@ http:<br>dit View Fav<br>writes<br>☆<br>©                                                                                                    | n/(S(uScq1iz)rsxfb<br>//dvat.gov.in/(S(uScq1<br>rorites Tools Help<br>Suggested Sites • @<br>(uScq1iz)rsxfbu450fwcv                                                                                                    | u450fwcvd5:<br>zyrsxfbu450fwcv<br>Free Hotmail<br>rd55))/fr                                                                                                    | 5))/frmDealer.at                                                                                                    | spx - Windov<br>px<br>y •                     | vs Internet Ex                                                            | plorer                                                                                                    | ↔×<br>*•     | Search the                                                                                                    | e web (Babylor                  | n)<br>je + Safety + 1<br>rd <mark> My HelpDesk</mark>                                                                                                    |
| <mark>://dvat.gov.in</mark><br>▼<br>@ http:<br>dit View Fav<br>writes<br>☆<br>©                                                                                                    | I/(S(u5cq1iz)rsxfb<br>///dvat.gov.in/(S(u5cq1<br>orites Tools Help<br>Suggested Sites • @<br>(u5cq1iz)rsxfbu450fwcv<br>Name - ID<br>Address                                                                                                    | Ltsofwevd5:<br>zjrs:fbu450fwev<br>Free Hotmail<br>rd55))/fr<br>A.B.C Pvt Lt<br>New Delhi                                                                                                    | 5))/frmDealer.at                                                                                                    | spx - Windov<br>px<br>y •                     | vs Internet Ex                                                            | plorer                                                                                                    | ↔×<br>*•     | Search the                                                                                                    | e web (Babylor                  | n)<br>je × Safety × 1<br>rd My HelpDesk<br>Trade & Ti                                                                                                    |
| ://dvat.gov.in<br>(iii: View Pav<br>vrites<br>(i/dvat.gov.in/(S<br>?                                                                                                    | I/(S(u5cq1iz)rsxfb<br>///dvat.gov.in/(S(u5cq1<br>orites Tools Help<br>Suggested Sites • @<br>(u5cq1iz)rsxfbu450fwcv<br>Name - ID<br>Address<br>Frequency Type                                                                                                    | L450 fwevd55<br>zyrsxfbu450 fwev<br>Free Hotmail<br>rd55))/fr                                                                                                    | 5))/frmDealer.as                                                                                                    | spx - Windov<br>px<br>y •                     | vs Internet Ex                                                            | plorer                                                                                                    | ↔×<br>*•     | Search the                                                                                                    | e web (Babylor                  | n)<br>je + Safety + 1<br>rd <mark> My HelpDesk</mark>                                                                                                    |
| <mark>://dvat.gov.in</mark><br>▼<br>@ http:<br>dit View Fav<br>writes<br>☆<br>©                                                                                                    | I/(S(u5cq1iz)rsxfb<br>///dvat.gov.in/(S(u5cq1<br>orites Tools Help<br>Suggested Sites • @<br>(u5cq1iz)rsxfbu450fwcv<br>Name - ID<br>Address                                                                                                    | Ltsofwevd5:<br>zjrs:fbu450fwev<br>Free Hotmail<br>rd55))/fr<br>A.B.C Pvt Lt<br>New Delhi                                                                                                    | 5))/frmDealer.as                                                                                                    | spx - Windov<br>px<br>y •                     | vs Internet Ex                                                            | plorer                                                                                                    | ↔×<br>*•     | Search the                                                                                                    | e web (Babylor                  | n)<br>je × Safety × 1<br>rd My HelpDesk<br>Trade & Ti                                                                                                    |
| ://dvat.gov.in<br>(iii: View Pav<br>vrites<br>(i/dvat.gov.in/(S<br>?                                                                                                    | I/(S(u5cq1iz)rsxfb<br>///dvat.gov.in/(S(u5cq1<br>orites Tools Help<br>Suggested Sites • @<br>(u5cq1iz)rsxfbu450fwcv<br>Name - ID<br>Address<br>Frequency Type                                                                                                    | L450 fwevd5<br>zjrsxfbu450 fwev<br>Free Hotmail<br>rd55))/fr<br>A.B.C Pvt Lt<br>New Delhi<br>Monthly<br>Ward 203-D                                                                                                    | 5))/frmDealer.as                                                                                                    | spx - Windov<br>px<br>y •                     | vs Internet Ex                                                            | plorer                                                                                                    | ↔×<br>*•     | Search the                                                                                                    | e web (Babylor                  | n)<br>je • Safety • 1<br>rd  <u>Mv HelpDesk</u><br>Trade & Ta<br>Departme<br>Payment                                                                             |
| ://dvat.gov.in                                                                                                    | I/(S(u5cq1iz)rsxfb<br>///dvat.gov.in/(S(u5cq1<br>rontes Tools Help<br>Suggested Sites •<br>(u5cq1iz)rsxfbu450fwcv<br>Name - ID<br>Address<br>Frequency Type<br>Current Charge                                                                                                    | L450 fwevd5<br>zjrsxfbu450 fwev<br>Free Hotmail<br>rd55))/fr<br>A.B.C Pvt Lt<br>New Delhi<br>Monthly<br>Ward 203-D                                                                                                    | 5))/frmDealer.as                                                                                                    | spx - Windov<br>px<br>y •                     | vs Internet Ex                                                            | plorer                                                                                                    | Hay Asse     | Search the                                                                                                    | e web (Babylor                  | n)<br>je • Safety • 1<br>rd <u> My HelpDesk</u><br>Trade & Ta<br>Departmo                                                                                        |
| ://dvat.gov.in<br>iii View Pav<br>irites \$\$ 000 inv<br>ii/dvat.gov.in/(S<br>No Photo<br>Profile                                                                                                    | I/(S (UScq1iz)rsxfb<br>//dvat.gov.in/(S(UScq1<br>vorites Tools Help<br>Suggested Sites •<br>(UScq1iz)rsxfbu450fwcv<br>Name - ID<br>Address<br>Frequency Type<br>Current Charge<br>Annexure 2A                                                                                                    | L450 fwevd5<br>zjrsxfbu450 fwev<br>Free Hotmail<br>rd55))/fr<br>A.B.C Pvt Lt<br>New Delhi<br>Monthly<br>Ward 203-D<br>& 28 Onl                                                                                          | 5))/frmDealer.as                                                                                                    | spx - Windov<br>px<br>y •                     | vs Internet Ex                                                            | plorer                                                                                                    | Hay Asse     | Search the                                                                                                    | e web (Babylor                  | n)<br>je • Safety • 1<br>rd  <u>Mv HelpDesk</u><br>Trade & Ta<br>Departme<br>Payment                                                                             |
| ://dvat.gov.in<br>iii View Pav<br>irites \$\$ 000 inv<br>ii/dvat.gov.in/(S<br>No Photo<br>Profile                                                                                                    | I/(S(u5cq1iz)rsxfb<br>///dvat.gov.in/(S(u5cq1<br>rontes Tools Help<br>Suggested Sites •<br>(u5cq1iz)rsxfbu450fwcv<br>Name - ID<br>Address<br>Frequency Type<br>Current Charge                                                                                                    | L450 fwevd5<br>zjrsxfbu450 fwev<br>Free Hotmail<br>rd55))/fr<br>A.B.C Pvt Lt<br>New Delhi<br>Monthly<br>Ward 203-D<br>& 28 Onl                                                                                          | 5))/frmDealer.as                                                                                                    | spx - Windov<br>px<br>y •                     | vs Internet Ex                                                            | plorer                                                                                                    | Hay Asse     | Search the                                                                                                    | e web (Babylor                  | n)<br>je • Safety • 1<br>rd  <u>Mv HelpDesk</u><br>Trade & Ta<br>Departme<br>Payment                                                                             |
| ://dvat.gov.in                                                                                                    | I/(S(u5cq1iz)rsxfb<br>//dvat.gov.in/(S(u5cq1<br>orites Tools Help<br>Suggested Sites • @<br>(u5cq1iz)rsxfbu450fwcv<br>Name - ID<br>Address<br>Frequency Type<br>Current Charge<br>Annexure 2A<br>on Account for<br>arked fields are man                                                                                                    | 450 fwevd5<br>2 jrsxfbu450 fwev<br>Free Hotmail<br>rd55))/fr<br>A.B.C Pvt Lt<br>New Delhi<br>Monthly<br>Ward 203-D<br>& 28 Oni<br>Declarati<br>datory                                                                   | 5))/frmDealer.as                                                                                                    | spx - Windov<br>px<br>y •                     | vs Internet Ex                                                            | plorer                                                                                                    | Hay Asse     | Search the                                                                                                    | e web (Babylor                  | n)<br>je • Safety • 1<br>rd  <u>Mv HelpDesk</u><br>Trade & Ta<br>Departme<br>Payment                                                                             |
| ://dvat.gov.in                                                                                                    | I/(S(u5cq1iz)rsxfb<br>//dvat.gov.in/(S(u5cq1<br>orites Tools Help<br>Suggested Sites • @<br>(u5cq1iz)rsxfbu450fwcv<br>Name - ID<br>Address<br>Frequency Type<br>Current Charge<br>Annexure 2A<br>on Account for<br>arked fields are man                                                                                                    | L450 fwevd55<br>zjrsxfbu450 fwev<br>Free Hotmail<br>rd55))/fr<br>A.B.C Pvt Lt<br>New Delhi<br>Monthly<br>Ward 203-D<br>& 28<br>Onl<br>Declarati<br>rdatory<br>2012-22                                                   | 5))/frmDealer.as                                                                                                    | spx - Windov<br>px<br>y •                     | vs Internet Ex                                                            | plorer                                                                                                    | Hay Asse     | Search the                                                                                                    | e web (Babylor                  | n)<br>je • Safety • 1<br>rd  <u>Mv HelpDesk</u><br>Trade & Ta<br>Departme<br>Payment                                                                             |
| i//dvat.gov.in<br>i iii view Fav<br>iiii view Fav<br>iiii view Fav<br>iiii view Fav<br>iiii view Fav<br>iiiii view Fav<br>iiiii view Fav<br>iiiii view Fav<br>iiiii view Fav<br>iiiii view Fav<br>iiiii view Fav<br>iiiii view Fav<br>iiiii view Fav<br>iiiii view Fav<br>iiiii view Fav<br>iiiii view Fav<br>iiiii view Fav<br>iiiiii view Fav<br>iiiiii view Fav<br>iiiiii view Fav<br>iiiiii view Fav<br>iiiii view Fav<br>iiiii view Fav<br>iiiii view Fav<br>iiiii view Fav<br>iiiiii view Fav<br>iiiiii view Fav<br>iiiiii view Fav<br>iiiiii view Fav<br>iiiiii view Fav<br>iiiiii view Fav<br>iiiii view Fav<br>iiiii view Fav<br>iiiii view Fav<br>iiiii view Fav<br>iiiii view Fav<br>iiiiii view Fav<br>iiiiii view Fav<br>iiiiii view Fav<br>iiiii view Fav<br>Fav<br>Fav<br>Fav<br>Fav<br>Fav<br>Fav<br>Fav                                                                                                    | I/(S(u5cq1iz)rsxfb<br>///dvat.gov.in/(S(u5cq1i<br>orites Tools Help<br>Suggested Sites •<br>(u5cq1iz)rsxfbu450fwcv<br>Name - ID<br>Address<br>Frequency Type<br>Current Charge<br>Annexure 2A<br>On Account for<br>arked fields are man                                                                                                    | L450 fwevd55<br>zjrsxfbu450 fwev<br>Free Hotmail<br>rd55))/fr<br>A.B.C Pvt Lt<br>New Delhi<br>Monthly<br>Ward 203-D<br>& 28 Oni<br>Declarati<br>datory<br>2012-2:<br>Quarter                                            | 5))/frmDealer.as vd55))/frmDealer.as d - 079999999999 ealer  ine Return G On Form H 013                                                                                                    | spx - Windov<br>px<br>y •                     | vs Internet Ex                                                            | plorer                                                                                                    | Hay Asse     | Search the                                                                                                    | e web (Babylor                  | n)<br>je • Safety • 1<br>rd  <u>Mv HelpDesk</u><br>Trade & Ta<br>Departme<br>Payment                                                                             |
| i//dvat.gov.in<br>i iii view Fav<br>iiii view Fav<br>iiii view Fav<br>iiii iiii iiiiiiiiiiiiiiiiiiiiiiiiiii                                                                                                    | I/(S(u5cq1iz)rsxfb<br>//dvat.gov.in/(S(u5cq1<br>orites Tools Help<br>Suggested Sites • @<br>(u5cq1iz)rsxfbu450fwcv<br>Name - ID<br>Address<br>Frequency Type<br>Current Charge<br>Annexure 2A<br>on Account for<br>arked fields are man                                                                                                    | L450 fwevd55<br>zjrsxfbu450 fwev<br>Free Hotmail<br>rd55))/fr<br>A.B.C Pvt Lt<br>New Delhi<br>Monthly<br>Ward 203-D<br>& 28<br>Onl<br>Declarati<br>rdatory<br>2012-22                                                   | 5))/frmDealer.as<br>rd55))/frmDealer.as<br>Web Slice Galler<br>Web Slice Galler<br>d - 079999999999<br>Pealer<br>Ine Return G<br>on Form H<br>013<br>-1<br>arter-1                                                                                                | spx - Windov<br>px<br>y •                     | vs Internet Ex                                                            | plorer                                                                                                    | May Asse     | Search the                                                                                                    | e web (Babylor                  | n)<br>je • Safety • 1<br>rd  <u>Mv HelpDesk</u><br>Trade & Ta<br>Departme<br>Payment                                                                             |
| i//dvat.gov.in<br>i iii view Fav<br>iiii view Fav<br>iiii view Fav<br>iiii iiii iiiiiiiiiiiiiiiiiiiiiiiiiii                                                                                                    | I/(S(u5cq1iz)rsxfb<br>///dvat.gov.in/(S(u5cq1i<br>orites Tools Help<br>Suggested Sites •<br>(u5cq1iz)rsxfbu450fwcv<br>Name - ID<br>Address<br>Frequency Type<br>Current Charge<br>Annexure 2A<br>On Account for<br>arked fields are man                                                                                                    | L450 fwevd55<br>zjrsxfbu450 fwev<br>Free Hotmail<br>rd55))/fr<br>A.B.C Pvt Lt<br>New Delhi<br>Monthly<br>Ward 203-D<br>& 28 Oni<br>Declarati<br>datory<br>2012-2:<br>Quarter                                            | 5))/frmDealer.as<br>rd55))/frmDealer.as<br>Web Slice Galler<br>Web Slice Galler<br>d - 079999999999<br>Pealer V<br>ine Return G<br>on Form H<br>013 V<br>-1 V<br>sarter-1 A<br>Re                                                                                 | oods Movement                                 | rs Internet Ex<br>Home N<br>Central Fi                                    | plorer  plorer  plorer  solution  solution  so | May Asse     | Search thr                                                                                                    | e web (Babylor                  | n)<br>ge + Safety + 1<br>rd My HelpDesk<br>Trade & Ta<br>Departmo<br>Payment<br>Reconciliation                                                                   |
| ://dvat.gov.in                                                                                                    | I/(S(UScq1iz)rsxfb<br>//dvat.gov.in/(S(UScq1<br>//dvat.gov.in/(S(UScq1<br>//dvat.gov | L450 fwevd5<br>zjrsxfbu450 fwev<br>prese Hotmail<br>d55))/fr<br>A.B.C Pvt Lt<br>New Delhi<br>Monthly<br>Ward 203-D<br>& 28 Oni<br>Declarati<br>datory<br>2012-2:<br>Quarter<br>Period : Qua<br>Gross Amo                | 5))/frmDealer.as<br>rd55))/frmDealer.as<br>Web Slice Galler<br>Web Slice Galler<br>ine Return G<br>on Form H<br>013 C<br>-1 C<br>onter-1<br>onut (Rs.) Return                                                                                                    | mount<br>duced<br>(Rs.)                       | rs Internet Ex<br>Home N<br>Central Fi<br>Gregate of Ai<br>Bills (Rs.) 11 | plorer  plorer  plorer  plorer  plorer  plored  plored plored plored plore | May Asse     | Search the                                                                                                    | e web (Babylor                  | n)<br>ye • Safety • 1<br>rd My HelpDesk<br>Trade & Ta<br>Departmo<br>Payment<br>Reconciliation<br>int (Rs.) Per                                                  |
| ://dvat.gov.in/<br>dit View Fav<br>rites $1 = 10^{-10}$<br>://dvat.gov.in/(S<br>?<br>No Photo<br>Profile<br>Requisitic<br>All the (*) ma<br>Financial Year<br>Select S.No                                                                                                    | I/(S(u5cq1iz)rsxfb<br>///dvat.gov.in/(S(u5cq1<br>orites Tools Help<br>Suggested Sites •<br>(u5cq1iz)rsxfbu450fwcw<br>Name - ID<br>Address<br>Frequency Type<br>Current Charge<br>Annexure 2A<br>On Account for<br>arked fields are man<br>rr *                                                                                                    | 1450 fwevd55<br>zjrsxfbu450 fwev<br>Free Hotmail<br>rd55))/fr<br>A.B.C Pvt Lt<br>New Delhi<br>Monthly<br>Ward 203-D<br>& 28 Onl<br>Declarati<br>datory<br>2012-2:<br>Quarter<br>Period : Qua                            | 5))/frmDealer.as<br>rd55))/frmDealer.as<br>Web Slice Galler<br>Web Slice Galler<br>d - 079999999999<br>Pealer V<br>ine Return G<br>on Form H<br>013 V<br>-1 V<br>sarter-1 A<br>Re                                                                                 | oods Movement                                 | rs Internet Ex<br>Home N<br>Central Fi                                    | plorer  plorer  plorer  plorer  plorer  plored  plored plored plored plore | May Asse     | Search thr                                                                                                    | e web (Babylor                  | n)<br>ye • Safety • 1<br>rd[My HelpDesk<br>Trade & Ta<br>Departme<br>Payment<br>Reconciliation<br>int (Rs.) Pei<br>Quar<br>(201                                  |
| ://dvat.gov.in                                                                                                    | I/(S(UScq1iz)rsxfb<br>//dvat.gov.in/(S(UScq1<br>//dvat.gov.in/(S(UScq1<br>//dvat.gov | L450 fwevd5<br>zjrsxfbu450 fwev<br>prese Hotmail<br>d55))/fr<br>A.B.C Pvt Lt<br>New Delhi<br>Monthly<br>Ward 203-D<br>& 28 Oni<br>Declarati<br>datory<br>2012-2:<br>Quarter<br>Period : Qua<br>Gross Amo                | 5))/frmDealer.as<br>rd55))/frmDealer.as<br>Web Slice Galler<br>Web Slice Galler<br>ine Return G<br>on Form H<br>013 C<br>-1 C<br>onter-1<br>onut (Rs.) Return                                                                                                    | mount<br>duced<br>(Rs.)                       | rs Internet Ex<br>Home N<br>Central Fi<br>Gregate of Ai<br>Bills (Rs.) 11 | plorer  plorer plorer  plorer  plorer plorer  plorer  plorer  plorer  plorer  plorer  plorer  plorer  plorer plorer  plorer  plorer  plorer  plorer plorer  plorer plorer | May Asse     | Search the                                                                                                    | e web (Babylor                  | n)<br>ye × Safety × 1<br>rd <u>My HelpDesk</u><br>Trade & Ti<br>Departmo<br>Payment<br>Reconciliation<br>unt (Rs.) Pei<br>Quar                                   |
| ://dvat.gov.in/                                                                                                    | I/(S(UScq1iz)rsxfb<br>//(dvat.gov.in/(S(UScq1<br>//dvat.gov.in/(S(UScq1<br>//dvat.gov.in/(S(UScq1<br>//dvat.gov.in/(S(UScq1<br>//dvat.gov.in/(S(UScq1<br>//dvat.gov.in/(S(UScq1)<br>//dvat.gov.in/(S(UScq1)<br>//dva       | 1450 fwevd5<br>2 jrsxfbu450 fwev<br>Free Hotmail<br>d55))/fr<br>A.B.C Pvt Lt<br>New Delhi<br>Monthly<br>Ward 203-D<br>& 28 Oni<br>Declarati<br>datory<br>2012-2<br>Quarter<br>Period : Qua<br>Gross Amo<br>78074000.00  | 5))/frmDealer.as<br>vd55))/frmDealer.as<br>Web Slice Galler<br>Web Slice Galler<br>d - 0799999999999<br>Pealer V<br>ine Return G<br>On Form H<br>013 V<br>on Form K<br>013 V<br>on (Rs.) A<br>Re<br>0<br>0<br>0<br>0<br>0<br>0<br>0<br>0<br>0<br>0<br>0<br>0<br>0 | oods Movement<br>mount<br>duced<br>(Rs.)<br>Q | rs Internet Ex<br>Home N<br>Central R<br>Bills (Rs.) 1<br>0<br>0          | plorer  plorer  plorer  ggregate of All tem's Quantity                                                                                                    | May Asse     | Search the<br>Search the<br>ssment (Chai<br>Online                                                                                                    | e web (Babylor                  | n)<br>ge + Safety + 1<br>rd My HelpDesk<br>Trade & Ta<br>Departmo<br>Payment<br>Reconciliation<br>int (Rs.) Pei<br>Quar<br>(201<br>Quar<br>(201<br>Quar          |
| ://dvat.gov.in/                                                                                                    | I/(S(UScq1iz)rsxfb<br>//dvat.gov.in/(S(UScq1i<br>orites Tools Help<br>Suggested Sites •<br>(UScq1iz)rsxfbu450fwcv<br>Name - ID<br>Address<br>Frequency Type<br>Current Charge<br>Current Charge<br>Annexure 2A<br>on Account for<br>arked fields are man<br>r:*<br>r : 2012-2013<br>Party TIN<br>999999999                                                                                                    | 450 fwevd5<br>zjrsxfbu450 fwevd5<br>Free Hotmail<br>d55))/fr<br>A.B.C Pvt Lt<br>New Delhi<br>Monthly<br>Ward 203-D<br>& 28 0ni<br>Declarati<br>datory<br>2012-2:<br>Quarter<br>Period : Qua<br>Gross Amo<br>78074000.00 | 5))/frmDealer.as                                                                                                    | mount Ag<br>Rs.) Q                            | rs Internet Ex<br>Home N<br>Central R<br>Bills (Rs.) Q                    | plorer  plorer  plorer  ggregate of All tem's Quantity                                                                                                    | May Assee    | Search the<br>Search the<br>Search the | e web (Babylor                  | n)<br>Je • Safety • 1<br>Ind My HelpDesk<br>Trade & Ta<br>Departmo<br>Payment<br>Reconciliation<br>Int (Rs.) Pei<br>Quar<br>(201<br>Quar<br>(201<br>Quar<br>(201 |
| ://dvat.gov.in<br>it View Pav<br>rites<br>//dvat.gov.in/(S<br>//dvat.gov.in/(S<br>//d | I/(S(uScq1iz)rsxfb<br>//dvat.gov.in/(S(uScq1<br>//dvat.gov.in/(S(uScq1<br>//dvat.gov.in/(S(uScq1<br>//dvat.gov.in/(S(uScq1<br>//dvat.gov.in/(S(uScq1<br>//dvat.gov.in/(S(uScq1)<br>//dvat.gov.in/(S(uScq1)<br>//dvat       | 1450 fwevd5<br>zjrsxfbu450 fwev<br>2 free Hotmail<br>d55))/fr<br>A.B.C Pvt Lt<br>New Delhi<br>Monthly<br>Ward 203-D<br>2012-2<br>Quarter<br>Period : Quarter<br>Period : Quarter<br>78074000.00<br>450000               | 5))/frmDealer.as<br>vd55))/frmDealer.as<br>Web Slice Galler<br>Web Slice Galler<br>d - 0799999999999<br>Pealer V<br>ine Return G<br>On Form H<br>013 V<br>on Form K<br>013 V<br>on (Rs.) A<br>Re<br>0<br>0<br>0<br>0<br>0<br>0<br>0<br>0<br>0<br>0<br>0<br>0<br>0 | oods Movement<br>mount<br>duced<br>(Rs.)<br>Q | rs Internet Ex<br>Home N<br>Central R<br>Bills (Rs.) 1<br>0<br>0          | plorer  plorer  plorer  ggregate of All tem's Quantity                                                                                                    | May Asse     | Search the<br>Search the<br>ssment (Chai<br>Online                                                                                                    | e web (Babylor                  | n)<br>ge + Safety + 1<br>rd My HelpDesk<br>Trade & Ta<br>Departmo<br>Payment<br>Reconciliation<br>int (Rs.) Pei<br>Quar<br>(201<br>Quar<br>(201<br>Quar          |
| ://dvat.gov.in<br>it View Pav<br>rites<br>//dvat.gov.in/(S<br>//dvat.gov.in/(S<br>//d | I/(S(UScq1iz)rsxfb<br>//dvat.gov.in/(S(UScq1i<br>orites Tools Help<br>Suggested Sites •<br>(UScq1iz)rsxfbu450fwcv<br>Name - ID<br>Address<br>Frequency Type<br>Current Charge<br>Current Charge<br>Annexure 2A<br>on Account for<br>arked fields are man<br>r:*<br>r : 2012-2013<br>Party TIN<br>999999999                                                                                                    | 1450 fwevd5<br>zjrsxfbu450 fwev<br>2 free Hotmail<br>d55))/fr<br>A.B.C Pvt Lt<br>New Delhi<br>Monthly<br>Ward 203-D<br>2012-2<br>Quarter<br>Period : Quarter<br>Period : Quarter<br>78074000.00<br>450000               | 5))/frmDealer.as<br>vd55))/frmDealer.as<br>Web Slice Galler<br>Web Slice Galler<br>d - 0799999999999<br>Pealer V<br>ine Return G<br>On Form H<br>013 V<br>on Form K<br>013 V<br>on (Rs.) A<br>Re<br>0<br>0<br>0<br>0<br>0<br>0<br>0<br>0<br>0<br>0<br>0<br>0<br>0 | oods Movement<br>mount<br>duced<br>(Rs.)<br>Q | rs Internet Ex<br>Home N<br>Central R<br>Bills (Rs.) 1<br>0<br>0          | plorer  plorer  plorer  ggregate of All tem's Quantity                                                                                                    | May Asse     | Search the<br>Search the<br>ssment (Chai<br>Online                                                                                                    | e web (Babylor                  | n)<br>ge + Safety + 1<br>rd My HelpDesk<br>Trade & Ta<br>Departmo<br>Payment<br>Reconciliation<br>int (Rs.) Pei<br>Quar<br>(201<br>Quar<br>(201<br>Quar          |
| ://dvat.gov.in/                                                                                                    | I/(S(uScq1iz)rsxfb<br>//dvat.gov.in/(S(uScq1<br>//dvat.gov.in/(S(uScq1<br>//dvat.gov.in/(S(uScq1<br>//dvat.gov.in/(S(uScq1<br>//dvat.gov.in/(S(uScq1<br>//dvat.gov.in/(S(uScq1)<br>//dvat.gov.in/(S(uScq1)<br>//dvat       | 1450 fwevd5<br>zjrsxfbu450 fwev<br>2 free Hotmail<br>d55))/fr<br>A.B.C Pvt Lt<br>New Delhi<br>Monthly<br>Ward 203-D<br>2012-2<br>Quarter<br>Period : Qua<br>Gross Amo<br>78074000.00<br>450000                          | 5))/frmDealer.as<br>vd55))/frmDealer.as<br>Web Slice Galler<br>Web Slice Galler<br>d - 0799999999999<br>Pealer V<br>ine Return G<br>On Form H<br>013 V<br>on Form K<br>013 V<br>on (Rs.) A<br>Re<br>0<br>0<br>0<br>0<br>0<br>0<br>0<br>0<br>0<br>0<br>0<br>0<br>0 | oods Movement<br>mount<br>duced<br>(Rs.)<br>Q | rs Internet Ex<br>Home N<br>Central R<br>Bills (Rs.) 1<br>0<br>0          | plorer  plorer  plorer  ggregate of All tem's Quantity                                                                                                    | May Asse     | Search the<br>Search the<br>ssment (Chai<br>Online                                                                                                    | e web (Babylor                  | n)<br>ge + Safety + 1<br>rd My HelpDesk<br>Trade & Ta<br>Departmo<br>Payment<br>Reconciliation<br>int (Rs.) Pei<br>Quar<br>(201<br>Quar<br>(201<br>Quar          |
| ://dvat.gov.in/                                                                                                    | I/(S(uScq1iz)rsxfb<br>//dvat.gov.in/(S(uScq1<br>//dvat.gov.in/(S(uScq1<br>//dvat.gov.in/(S(uScq1<br>//dvat.gov.in/(S(uScq1<br>//dvat.gov.in/(S(uScq1<br>//dvat.gov.in/(S(uScq1)<br>//dvat.gov.in/(S(uScq1)<br>//dvat       | 1450 fwevd5<br>zjrsxfbu450 fwev<br>2 free Hotmail<br>d55))/fr<br>A.B.C Pvt Lt<br>New Delhi<br>Monthly<br>Ward 203-D<br>2012-2<br>Quarter<br>Period : Qua<br>Gross Amo<br>78074000.00<br>450000                          | 5))/frmDealer.as<br>vd55))/frmDealer.as<br>Web Slice Galler<br>Web Slice Galler<br>d - 0799999999999<br>Pealer V<br>ine Return G<br>On Form H<br>013 V<br>on Form K<br>013 V<br>on (Rs.) A<br>Re<br>0<br>0<br>0<br>0<br>0<br>0<br>0<br>0<br>0<br>0<br>0<br>0<br>0 | oods Movement<br>mount<br>duced<br>(Rs.)<br>Q | rs Internet Ex<br>Home N<br>Central R<br>Bills (Rs.) 1<br>0<br>0          | plorer  plorer  plorer  ggregate of All tem's Quantity                                                                                                    | May Asse     | Search the<br>Search the<br>ssment (Chai<br>Online                                                                                                    | e web (Babylor                  | n)<br>ge + Safety + 1<br>rd My HelpDesk<br>Trade & Ta<br>Departmo<br>Payment<br>Reconciliation<br>int (Rs.) Pei<br>Quar<br>(201<br>Quar<br>(201<br>Quar          |
| ://dvat.gov.in/                                                                                                    | I/(S(uScq1iz)rsxfb<br>//dvat.gov.in/(S(uScq1<br>//dvat.gov.in/(S(uScq1<br>//dvat.gov.in/(S(uScq1<br>//dvat.gov.in/(S(uScq1<br>//dvat.gov.in/(S(uScq1<br>//dvat.gov.in/(S(uScq1)<br>//dvat.gov.in/(S(uScq1)<br>//dvat       | 1450 fwevd5<br>zjrsxfbu450 fwev<br>2 free Hotmail<br>d55))/fr<br>A.B.C Pvt Lt<br>New Delhi<br>Monthly<br>Ward 203-D<br>2012-2<br>Quarter<br>Period : Qua<br>Gross Amo<br>78074000.00<br>450000                          | 5))/frmDealer.as<br>vd55))/frmDealer.as<br>Web Slice Galler<br>Web Slice Galler<br>d - 0799999999999<br>Pealer V<br>ine Return G<br>On Form H<br>013 V<br>on Form K<br>013 V<br>on (Rs.) A<br>Re<br>0<br>0<br>0<br>0<br>0<br>0<br>0<br>0<br>0<br>0<br>0<br>0<br>0 | oods Movement<br>mount<br>duced<br>(Rs.)<br>Q | rs Internet Ex<br>Home N<br>Central R<br>Bills (Rs.) 1<br>0<br>0          | plorer  plorer  plorer  ggregate of All tem's Quantity                                                                                                    | May Asse     | Search the<br>Search the<br>ssment (Chai<br>Online                                                                                                    | e web (Babylor                  | n)<br>ge + Safety + 1<br>rd My HelpDesk<br>Trade & Ta<br>Departmo<br>Payment<br>Reconciliation<br>int (Rs.) Pei<br>Quar<br>(201<br>Quar<br>(201<br>Quar          |
| ://dvat.gov.in/                                                                                                    | I/(S(uScq1iz)rsxfb<br>//dvat.gov.in/(S(uScq1<br>//dvat.gov.in/(S(uScq1<br>//dvat.gov.in/(S(uScq1<br>//dvat.gov.in/(S(uScq1<br>//dvat.gov.in/(S(uScq1<br>//dvat.gov.in/(S(uScq1)<br>//dvat.gov.in/(S(uScq1)<br>//dvat       | 1450 fwevd5<br>zjrsxfbu450 fwev<br>2 free Hotmail<br>d55))/fr<br>A.B.C Pvt Lt<br>New Delhi<br>Monthly<br>Ward 203-D<br>2012-2<br>Quarter<br>Period : Qua<br>Gross Amo<br>78074000.00<br>450000                          | 5))/frmDealer.as<br>vd55))/frmDealer.as<br>Web Slice Galler<br>Web Slice Galler<br>d - 0799999999999<br>Pealer V<br>ine Return G<br>On Form H<br>013 V<br>on Form K<br>013 V<br>on (Rs.) A<br>Re<br>0<br>0<br>0<br>0<br>0<br>0<br>0<br>0<br>0<br>0<br>0<br>0<br>0 | oods Movement<br>mount<br>duced<br>(Rs.)<br>Q | rs Internet Ex<br>Home N<br>Central R<br>Bills (Rs.) 1<br>0<br>0          | plorer  plorer  plorer  ggregate of All tem's Quantity                                                                                                    | May Asse     | Search the<br>Search the<br>ssment (Chai<br>Online                                                                                                    | e web (Babylor                  | n)<br>ge + Safety + 1<br>rd My HelpDesk<br>Trade & Ta<br>Departmo<br>Payment<br>Reconciliation<br>int (Rs.) Pei<br>Quar<br>(201<br>Quar<br>(201<br>Quar          |
| ://dvat.gov.in/                                                                                                    | I/(S(uScq1iz)rsxfb<br>//dvat.gov.in/(S(uScq1<br>//dvat.gov.in/(S(uScq1<br>//dvat.gov.in/(S(uScq1<br>//dvat.gov.in/(S(uScq1<br>//dvat.gov.in/(S(uScq1<br>//dvat.gov.in/(S(uScq1)<br>//dvat.gov.in/(S(uScq1)<br>//dvat       | 1450 fwevd5<br>zjrsxfbu450 fwev<br>2 free Hotmail<br>d55))/fr<br>A.B.C Pvt Lt<br>New Delhi<br>Monthly<br>Ward 203-D<br>2012-2<br>Quarter<br>Period : Qua<br>Gross Amo<br>78074000.00<br>450000                          | 5))/frmDealer.as<br>vd55))/frmDealer.as<br>Web Slice Galler<br>Web Slice Galler<br>d - 0799999999999<br>Pealer V<br>ine Return G<br>On Form H<br>013 V<br>on Form K<br>013 V<br>on (Rs.) A<br>Re<br>0<br>0<br>0<br>0<br>0<br>0<br>0<br>0<br>0<br>0<br>0<br>0<br>0 | oods Movement<br>mount<br>duced<br>(Rs.)<br>Q | rs Internet Ex<br>Home N<br>Central R<br>Bills (Rs.) 1<br>0<br>0          | plorer  plorer  plorer  ggregate of All tem's Quantity                                                                                                    | May Asse     | Search the<br>Search the<br>sement (Char<br>Online<br>Certification<br>Certification<br>Certification                                                                                                    | e web (Babylor                  | n)<br>ge + Safety + 1<br>rd My HelpDesk<br>Trade & Ta<br>Departmo<br>Payment<br>Reconciliation<br>int (Rs.) Pei<br>Quar<br>(201<br>Quar<br>(201<br>Quar          |
| ://dvat.gov.in/                                                                                                    | I/(S(uScq1iz)rsxfb<br>//dvat.gov.in/(S(uScq1<br>//dvat.gov.in/(S(uScq1<br>//dvat.gov.in/(S(uScq1<br>//dvat.gov.in/(S(uScq1<br>//dvat.gov.in/(S(uScq1<br>//dvat.gov.in/(S(uScq1)<br>//dvat.gov.in/(S(uScq1)<br>//dvat       | 1450 fwevd5<br>zjrsxfbu450 fwev<br>2 free Hotmail<br>d55))/fr<br>A.B.C Pvt Lt<br>New Delhi<br>Monthly<br>Ward 203-D<br>2012-2<br>Quarter<br>Period : Qua<br>Gross Amo<br>78074000.00<br>450000                          | 5))/frmDealer.as<br>vd55))/frmDealer.as<br>Web Slice Galler<br>Web Slice Galler<br>d - 0799999999999<br>Pealer V<br>ine Return G<br>On Form H<br>013 V<br>on Form K<br>013 V<br>on (Rs.) A<br>Re<br>0<br>0<br>0<br>0<br>0<br>0<br>0<br>0<br>0<br>0<br>0<br>0<br>0 | oods Movement<br>mount<br>duced<br>(Rs.)<br>Q | rs Internet Ex<br>Home N<br>Central R<br>Bills (Rs.) 1<br>0<br>0          | plorer  plorer  plorer  ggregate of All tem's Quantity                                                                                                    | May Asse     | Search the<br>Search the<br>sement (Chair<br>Online<br>Online                                                                                                    | e web (Babylor                  | n)<br>ge + Safety + 1<br>rd My HelpDesk<br>Trade & Ta<br>Departmo<br>Payment<br>Reconciliation<br>int (Rs.) Pei<br>Quar<br>(201<br>Quar<br>(201<br>Quar          |

Step 10

| <ul> <li>utthut avariation if</li> </ul>                                                                                                    |                                                                                                    |                                                                                                    |                             |                    |                                                                                                    |                                                                                           |                                         |
|----------------------------------------------------------------------------------------------------|----------------------------------------------------------------------------------------------------|----------------------------------------------------------------------------------------------------|-----------------------------|--------------------|----------------------------------------------------------------------------------------------------|-------------------------------------------------------------------------------------------|-----------------------------------------|
| 🕘 🗢 🖉 http                                                                                                    |                                                                                                    | <b>150fwcvd55))/frmDealer.aspx - V</b><br>rsxfbu450fwcvd55))/frmDealer.aspx                                                                                                    |                             |                    | ↔ 🗙 👂 Search the we                                                                                                    | eb (Babylon)                                                                              |                                         |
| File Edit View Fav                                                                                                    |                                                                                                    |                                                                                                    |                             |                    |                                                                                                    |                                                                                           |                                         |
| 🆕 Favorites 🛛 👍 💽                                                                                                    | Suggested Sites 👻 🖉 I                                                                                                    | Free Hotmail 🖉 Web Slice Gallery 🔻                                                                                                    |                             |                    |                                                                                                    |                                                                                           |                                         |
| 🏉 http://dvat.gov.in/(S                                                                                                    | 5(u5cq1izjrsxfbu450fwcvd9                                                                                                    | 55))/fr                                                                                                    |                             |                    | 👌 • 🔊 - 🗆 🖷                                                                                                    |                                                                                           | Tools 🗸                                 |
|                                                                                                    |                                                                                                    |                                                                                                    | Home                        | Notice Regarding M | May Assessment Change                                                                                                    | Password My HelpDe                                                                        | skLogo                                  |
|                                                                                                    | Name - ID                                                                                                    | A.B.C Pvt Ltd - 07999999999                                                                                                    |                             | <u>,</u> ,         |                                                                                                    |                                                                                           |                                         |
| ?<br>No Photo                                                                                                    | Frequency Type                                                                                                    | New Delhi<br>Monthly<br>Ward 203-Dealer 💌                                                                                                    |                             |                    |                                                                                                    | Trade &<br>Departr                                                                        |                                         |
| Profile                                                                                                    | Annexure 2A & 2                                                                                                    | 2B Online Return Goods Mc                                                                                                    | vement Centra               | al Forms Assessm   | nent Order Online Forn                                                                                                    | ms Payment<br>Reconciliation                                                              | n                                       |
|                                                                                                    | Add Details                                                                                                    |                                                                                                    |                             |                    |                                                                                                    |                                                                                           |                                         |
|                                                                                                    | Back<br>Detail Type:                                                                                                    | Party Details                                                                                                    |                             | )                  |                                                                                                    |                                                                                           |                                         |
|                                                                                                    | TIN:*                                                                                                    | 999999999                                                                                                    |                             |                    |                                                                                                    |                                                                                           |                                         |
|                                                                                                    | Name: *                                                                                                    | Enterprize                                                                                                    |                             |                    |                                                                                                    |                                                                                           |                                         |
|                                                                                                    | Address:*                                                                                                    |                                                                                                    |                             |                    |                                                                                                    |                                                                                           |                                         |
|                                                                                                    |                                                                                                    |                                                                                                    | ×                           | 7                  |                                                                                                    |                                                                                           |                                         |
|                                                                                                    | City:*<br>State:*                                                                                                    | select                                                                                                    | *                           |                    |                                                                                                    |                                                                                           |                                         |
|                                                                                                    | Mobile No:*                                                                                                    |                                                                                                    |                             |                    |                                                                                                    |                                                                                           |                                         |
|                                                                                                    | Landline No.<br>e-mail ID:*                                                                                                    | STD Code Number                                                                                                    |                             |                    |                                                                                                    |                                                                                           |                                         |
|                                                                                                    | e-mail 10;*                                                                                                    | Save                                                                                                    |                             | )                  |                                                                                                    |                                                                                           |                                         |
|                                                                                                    | Added List                                                                                                    |                                                                                                    |                             |                    |                                                                                                    |                                                                                           |                                         |
|                                                                                                    | No Record Exists                                                                                                    | ·>                                                                                                    |                             |                    |                                                                                                    |                                                                                           |                                         |
|                                                                                                    | Submitted List                                                                                                    |                                                                                                    |                             |                    |                                                                                                    |                                                                                           |                                         |
|                                                                                                    | TIN                                                                                                    |                                                                                                    | City State                  | Contact No         | Email ID                                                                                                    | Date                                                                                      |                                         |
|                                                                                                    | 56565656<br>07655555555                                                                                                    | Indian Ashok Nagar New (<br>Volvo Peet Vihar New (                                                                                                    |                             |                    |                                                                                                    | -08-2012                                                                                  |                                         |
| one                                                                                                    |                                                                                                    |                                                                                                    |                             |                    | 😜 Internet                                                                                                    |                                                                                           | 95%                                     |
| S had a fight and a set is                                                                                                    |                                                                                                    | le - Googl VAT_Latest                                                                                                    | Microsoft SQL S             |                    | go 🗹 🗹 FormH.doc [(                                                                                                    | Co 🛛 🕄 🗘                                                                                  | -                                       |
| 🔆 🕞 🔻 🙋 http                                                                                                    | n/ <mark>(S(u5cq1izjrsxfbu</mark> 4<br>://dvat.gov.in/(S(u5cq1iz)                                                                                                    | 450fwcvd55))/frmDealer.aspx - V<br>rsxfbu450fwcvd55))/frmDealer.aspx                                                                                                    | 1 🗠                         |                    |                                                                                                    |                                                                                           | · • • • • • • • • • • • • • • • • • • • |
| File Edit View Fav                                                                                                    | n <mark>/(S(u5cq1izjrsxfbu4</mark><br>://dvat.gov.in/(S(u5cq1iz)<br>vorites Tools Help                                                                                                    | <b>450fwcvd55))/frmDealer.aspx - V</b><br>rsxfbu450fwcvd55))/frmDealer.aspx                                                                                                    | 1 🗠                         | Explorer           |                                                                                                    |                                                                                           |                                         |
| Goor ← @ http<br>File Edit View Fav<br>Arge Favorites Arge Coord                                                                                                    | n/(S(u5cq1izjrsx1bu4<br>://dvat.gov.in/(S(u5cq1iz)<br>vorites Tools Help<br>) Suggested Sites • @1                                                                                                    | 450fwcvd55))/frmDealer.aspx - V<br>rsxfbu450fwcvd55))/frmDealer.aspx<br>Free Hotmail 🖉 Web Slice Gallery 👻                                                                                                    | 1 🗠                         | Explorer           | Search the we                                                                                                    | eb (Babylon)                                                                              |                                         |
| Goor ← @ http<br>File Edit View Fav<br>Arge Favorites Arge Coord                                                                                                    | n <mark>/(S(u5cq1izjrsxfbu4</mark><br>://dvat.gov.in/(S(u5cq1iz)<br>vorites Tools Help                                                                                                    | 450fwcvd55))/frmDealer.aspx - V<br>rsxfbu450fwcvd55))/frmDealer.aspx<br>Free Hotmail 🖉 Web Slice Gallery 👻                                                                                                    | /indows Internet            | Explorer           | <ul> <li>Search the we</li> <li>Search the we</li> <li>Search the we</li> </ul>                                                                                                    | eb (Babylon)                                                                              | Tools                                   |
| Goor ← @ http<br>File Edit View Fav<br>Arge Favorites Arge Coord                                                                                                    | n/(S(u5cq1izjrsx1bu4<br>://dvat.gov.in/(S(u5cq1iz))<br>vorites Tools Help<br>Suggested Sites V 🔊<br>S(u5cq1izjrsx1bu450fwcvdt                                                                                                    | 450fwcvd55))/frmDealer.aspx - V<br>rsxfbu450fwcvd55))/frmDealer.aspx<br>Free Hotmail 🖉 Web Slice Gallery 🔹<br>55))/fr                                                                                                    | /indows Internet            | Explorer           | Search the we                                                                                                    | eb (Babylon)                                                                              | Tools                                   |
| Goor ← @ http<br>File Edit View Fav<br>Arge Favorites Arge Coord                                                                                                    | n/(S(u5cq1izjrsx1bu4<br>://dvat.gov.in/(S(u5cq1izj)<br>vorites Tools Help<br>Suggested Sites V 👔<br>S(u5cq1izjrsx1bu450fwcvd5<br>Name - ID                                                                                                    | 450fwcvd55))/frmDealer.aspx - V<br>rsxfbu450fwcvd55))/frmDealer.aspx<br>Free Hotmail 🖉 Web Slice Gallery •<br>55))/fr                                                                                                    | /indows Internet            | Explorer           | <ul> <li>Search the we</li> <li>Search the we</li> <li>Search the we</li> </ul>                                                                                                    | eb (Babylon)<br>• Page + Safety +<br>• Password My HelpDe                                 | Tools                                   |
| Goor ← @ http<br>File Edit View Fav<br>Arge Favorites Arge Coord                                                                                                    | n/(S(u5cq1izjrsx1bu4<br>://dvat.gov.in/(S(u5cq1izj)<br>vorites Tools Help<br>Suggested Sites V                                                                                                    | 450fwcvd55))/frmDealer.aspx - V<br>rsxfbu450fwcvd55))/frmDealer.aspx<br>Free Hotmail 🖉 Web Slice Gallery •<br>55))/fr                                                                                                    | /indows Internet            | Explorer           | <ul> <li>Search the we</li> <li>Search the we</li> <li>Search the we</li> </ul>                                                                                                    | eb (Babylon)<br>Page + Safety +<br>Password My HelpDe<br>Trade &                          | Tools                                   |
| Goor ← @ http<br>File Edit View Fav<br>Arge Favorites Arge Coord                                                                                                    | n/(S(u5cq1izjrsx1bu4<br>://dvat.gov.in/(S(u5cq1izj)<br>vorites Tools Help<br>Suggested Sites V (2)<br>S(u5cq1izjrsx1bu450fwcvd5<br>Name - ID (4)<br>Address (4)<br>Frequency Type (4)                                                                                                    | 450fwcvd55))/frmDealer.aspx - V<br>rsxfbu450fwcvd55))/frmDealer.aspx<br>Free Hotmail 🖉 Web Slice Gallery •<br>55))/fr                                                                                                    | /indows Internet            | Explorer           | <ul> <li>Search the we</li> <li>Search the we</li> <li>Search the we</li> </ul>                                                                                                    | eb (Babylon)<br>• Page + Safety +<br>• Password My HelpDe                                 | Tools                                   |
| Control Control Contro | n/(S(u5cq1izjrsx1bu4<br>://dvat.gov.in/(S(u5cq1izj)<br>vorites Tools Help<br>Suggested Sites V (2)<br>S(u5cq1izjrsx1bu450fwcvd5<br>Name - ID //<br>Address I<br>Frequency Type I                                                                                                    | 450fwcvd55))/frmDealer.aspx - V<br>rsxfbu450fwcvd55))/frmDealer.aspx<br>Free Hotmail 🖉 Web Slice Gallery •<br>555))/fr                                                                                                    | /indows Internet            | Explorer           | <ul> <li>Search the we</li> <li>Search the we</li> <li>Search the we</li> </ul>                                                                                                    | eb (Babylon)<br>Page + Safety +<br>Password My HelpDe<br>Trade &                          | Tools                                   |
| Control Control Contro | n/(S(u5cq1izjrsx1bu4<br>://dvat.gov.in/(S(u5cq1iz)<br>vorites Tools Help<br>Suggested Sites • (2)<br>S(u5cq1izjrsxfbu450fwcvdt<br>Name - ID<br>Address<br>Frequency Type I<br>Current Charge                                                                                                    | 450fwcvd55))/frmDealer.aspx - V<br>rsxfbu450fwcvd55))/frmDealer.aspx<br>Free Hotmail 🖉 Web Slice Gallery -<br>55))/fr<br>A.B.C Pvt Ltd - 07999999999<br>New Delhi<br>Monthly<br>Ward 203-Dealer 💌                                                                                                    | findows Internet            | Explorer           | <ul> <li>Search the we</li> <li>Search the we</li> <li>Search the we</li> </ul>                                                                                                    | eb (Babylon)<br>Page - Safety -<br>Password My HelpDe<br>Trade &<br>Departr               | Tools<br>Tools<br>Taxe                  |
| Control Control Contro | n/(S(u5cq1izjrsx1bu4<br>://dvat.gov.in/(S(u5cq1iz)<br>vorites Tools Help<br>Suggested Sites •<br>Su5cq1izjrsxfbu450fwcvdt<br>Name - ID<br>Address I<br>Frequency Type I<br>Current Charge                                                                                                    | 450fwcvd55))/frmDealer.aspx - V<br>rsxfbu450fwcvd55))/frmDealer.aspx<br>Free Hotmail 🖉 Web Slice Gallery -<br>55))/fr<br>A.B.C Pvt Ltd - 07999999999<br>New Delhi<br>Monthly<br>Ward 203-Dealer 💌                                                                                                    | findows Internet            | Explorer           | Search the we     Search the we     Assessment Change                                                                                                    | eb (Babylon)<br>Page + Safety +<br>Password My HelpDe<br>Trade &<br>Departr<br>ms Payment | Tools<br>skilloga<br>Taxe               |
| Control Control Contro | n/(S(u5cq1izjrsx1bu4<br>://dvat.gov.in/(S(u5cq1iz)<br>vorites Tools Help<br>Suggested Sites • (2)<br>S(u5cq1izjrsxfbu450fwcvdt<br>Name - ID<br>Address<br>Frequency Type I<br>Current Charge                                                                                                    | 450fwcvd55))/frmDealer.aspx - V<br>rsxfbu450fwcvd55))/frmDealer.aspx<br>Free Hotmail 🖉 Web Slice Gallery -<br>55))/fr<br>A.B.C Pvt Ltd - 07999999999<br>New Delhi<br>Monthly<br>Ward 203-Dealer 💌                                                                                                    | findows Internet            | Explorer           | Search the we     Search the we     Assessment Change                                                                                                    | eb (Babylon)<br>Page + Safety +<br>Password My HelpDe<br>Trade &<br>Departr<br>ms Payment | Tools<br>Tools<br>Taxe                  |
| Control Control Contro | n/(S(u5cq1izjrsx1bu4<br>://dvat.gov.in/(S(u5cq1iz)<br>vorites Tools Help<br>Suggested Sites •<br>Su5cq1izjrsxfbu450fwcvdt<br>Name - ID<br>Address<br>Frequency Type<br>Current Charge<br>Annexure 2A& :<br>Add Details                                                                                                    | 450fwcvd55))/frmDealer.aspx - V<br>rsxfbu450fwcvd55))/frmDealer.aspx<br>Free Hotmail  Web Silce Gallery<br>55))/fr<br>A.B.C Pvt Ltd - 07999999999<br>New Delhi<br>Monthly<br>Ward 203-Dealer<br>28 Online Return Goods Mc                                                                                                    | findows Internet            | Explorer           | Search the we     Search the we     Assessment Change                                                                                                    | eb (Babylon)<br>Page + Safety +<br>Password My HelpDe<br>Trade &<br>Departr<br>ms Payment | Tools<br>Tools<br>Taxe<br>ment          |
| Control Control Contro | n/(S(u5cq1izjrsxfbu4<br>://dvat.gov.in/(S(u5cq1iz))<br>vorites Tools Help<br>Suggested Sites V ()<br>S(u5cq1iz)rsxfbu450fwcvd5<br>S(u5cq1iz)rsxfbu450fwcvd5<br>S(u5cq1iz)rsxfbu450fwcvd5<br>S(u5cq1iz)rsxfbu450fwcvd5<br>()<br>S(u5cq1iz)rsxfbu450fwcvd5<br>()<br>S(u5cq1iz)rsxfbu450fwcv | 450fwcvd55))/frmDealer.aspx - V<br>rsxfbu450fwcvd55))/frmDealer.aspx<br>Free Hotmail  Web Slice Gallery<br>55))/fr<br>A.B.C Pvt Ltd - 07999999999<br>New Delhi<br>Monthly<br>Ward 203-Dealer<br>28 Online Return Goods Mc                                                                                                    | findows Internet            | Explorer           | Search the we     Search the we     Assessment Change                                                                                                    | eb (Babylon)<br>Page + Safety +<br>Password My HelpDe<br>Trade &<br>Departr<br>ms Payment | Tools<br>Tools<br>Taxe<br>ment          |
| Control Control Contro | n/(S(u5cq1iz)rsxfbu4<br>://dvat.gov.in/(S(u5cq1iz)r<br>vorites Tools Help<br>Suggested Sites · )<br>S(u5cq1iz)rsxfbu450fwcvd5<br>S(u5cq1iz)rsxfbu450fwcvd5<br>Name - 1D<br>Address ·<br>Frequency Type ·<br>Current Charge ·<br>Annexure 2A & :<br>Add Details<br>Back<br>Detail Type:                                                                                                    | 450fwcvd55))/frmDealer.aspx - V<br>rsxfbu450fwcvd55))/frmDealer.aspx<br>Free Hotmail  Web Silce Gallery<br>55))/fr<br>A.B.C Pvt Ltd - 07999999999<br>New Delhi<br>Monthly<br>Ward 203-Dealer<br>28 Online Return Goods Mc                                                                                                    | findows Internet            | Explorer           | Search the we     Search the we     Assessment Change                                                                                                    | eb (Babylon)<br>Page + Safety +<br>Password My HelpDe<br>Trade &<br>Departr<br>ms Payment | Tools<br><u>sklog</u><br>Taxe<br>ment   |
| Control Control Contro | n/(S(u5cq1izjrsxfbu4<br>://dvat.gov.in/(S(u5cq1iz))<br>vorites Tools Help<br>Suggested Sites V ()<br>S(u5cq1iz)rsxfbu450fwcvd5<br>S(u5cq1iz)rsxfbu450fwcvd5<br>S(u5cq1iz)rsxfbu450fwcvd5<br>S(u5cq1iz)rsxfbu450fwcvd5<br>()<br>S(u5cq1iz)rsxfbu450fwcvd5<br>()<br>S(u5cq1iz)rsxfbu450fwcv | 450fwcvd55))/frmDealer.aspx - V<br>rsxfbu450fwcvd55))/frmDealer.aspx<br>Free Hotmail  Web Slice Gallery •<br>55))/fr A.B.C Pvt Ltd - 07999999999<br>New Delhi<br>Monthly<br>Ward 203-Dealer  28 Online Return Goods Mo<br>28 Online Return Goods Mo<br>Party Details  9999999                                                                                                    | findows Internet            | Explorer           | Search the we     Search the we     Assessment Change                                                                                                    | eb (Babylon)<br>Page + Safety +<br>Password My HelpDe<br>Trade &<br>Departr<br>ms Payment | Tools<br>Tools<br>Taxe<br>ment          |
| Control Control Contro | n/(S(u5cq1izjrsxfbu4<br>://dvat.gov.in/(S(u5cq1iz)<br>vorites Tools Help<br>5 Juggested Sites • )<br>5 (u5cq1iz)rsxfbu450fwcvd5<br>5 (u5cq1iz)rsxfbu450fwcvd5<br>5 (u5cq1iz)rsxfbu450fwcvd5<br>5 (u5cq1iz)rsxfbu450fwcvd5<br>Current Charge<br>Current Charge<br>Annexure 2A& :<br>Add Details<br>Back<br>Detail Type:<br>TIN:*<br>Name: *<br>Address:*                                                                                                    | 450fwcvd55))/frmDealer.aspx - V<br>rsxfbu450fwcvd55))/frmDealer.aspx<br>Free Hotmail  Web Silce Gallery<br>55))/fr<br>A.B.C Pvt Ltd - 07999999999 New Delhi<br>Monthly<br>Ward 203-Dealer<br>28 Online Return Goods Mc<br>Party Details<br>99999999<br>Enterprize<br>Pragti Maidan                                                                                                    | findows Internet            | Explorer           | Search the we     Search the we     Assessment Change                                                                                                    | eb (Babylon)<br>Page + Safety +<br>Password My HelpDe<br>Trade &<br>Departr<br>ms Payment | Tools<br>Tools<br>Taxe                  |
| Control Control Contro | n/(S(u5cq1iz)rsxfbu4<br>:://dvat.gov.in/(S(u5cq1iz)r<br>vorites Tools Help<br>Suggested Sites ()<br>Suggested Sites ()<br>S(u5cq1iz)rsxfbu450fwcvd5<br>()<br>S(u5cq1iz)rsxfbu450fwcvd5<br>()<br>S(u5cq1iz)rs                                                                                                    | 450fwcvd55))/frmDealer.aspx - V<br>rsxfbu450fwcvd55))/frmDealer.aspx<br>Free Hotmail  Web Slice Gallery •<br>55))/fr A.B.C Pvt Ltd - 07999999999<br>New Delhi<br>Monthly<br>Ward 203-Dealer  28 Online Return Goods Mo<br>28 Online Return Goods Mo<br>Party Details<br>99999999                                                                                                    | findows Internet            | Explorer           | Image: Search the weight of the search the weight of the search the weight of the search the search of the search of the sear       | eb (Babylon)<br>Page + Safety +<br>Password My HelpDe<br>Trade &<br>Departr<br>ms Payment | Tools<br>skilloga<br>Taxe               |
| Control Control Contro | n/(S(u5cq1iz)rsxfbu4<br>:://dvat.gov.in/(S(u5cq1z)r<br>vorites Tools Help<br>Suggested Sites • ()<br>Suggested Sites • ()<br>S(u5cq1iz)rsxfbu4S0fwcvd5<br>()<br>S(u5cq1iz)rsxfbu4S0fwcvd5<br>()<br>Address • ()<br>Frequency Type •<br>Current Charge ()<br>Annexure 2A & :<br>Add Details<br>Back<br>Detail Type:<br>TIN:*<br>Name: *<br>Address:*<br>City:*<br>State:*<br>Mobile No:*                                                                                                    | 450fwcvd55))/frmDealer,aspx - V rsxfbu450fwcvd55))/frmDealer,aspx Free Hotmai   Web Slice Gallery   Free Hotmai   Web Slice Gallery   A.B.C Pvt Ltd - 07999999999 New Delhi Monthly Ward 203-Dealer ♥  28 Online Return Goods Mo  Party Details ♥  S99999999 Enterprize Pragti Maidan  Enterprize Pragti Maidan  Enterprize Pragti Maidan                                                                                                    | Vement Centra               | Explorer           | Image: Search the weight of the search the weight of the search the weight of the search the search of the search of the sear       | eb (Babylon)<br>Page + Safety +<br>Password My HelpDe<br>Trade &<br>Departr<br>ms Payment | Tools<br>Tools<br>Taxe                  |
| Control Control Contro | n/(S(u5cq1iz)rsxfbu4<br>://dvat.gov.in/(S(u5cq1z)r<br>vorites Tools Help<br>) Suggested Sites • • • • •<br>) Suggested Sites • • • •<br>) S(u5cq1iz)rsxfbu450fwcvdS<br>) Address • •<br>Frequency Type •<br>Current Charge •<br>Current Charge •<br>Annexure 2A & :<br>•<br>•<br>•<br>•<br>•<br>•<br>•<br>•<br>•<br>•<br>•<br>•<br>•<br>•<br>•<br>•<br>•<br>•<br>•                                                                                                    | 450fwcvd55))/frmDealer.aspx - V rsxfbu450fwcvd55))/frmDealer.aspx Free Hotmai   Web Silce Gallery   Free Hotmai   Web Silce Gallery   A.B.C Pvt Ltd - 07999999999 New Delhi Monthly Ward 203-Dealer   28 Online Return Goods Mc  Party Details 99999999 Enterprize Pragti Maidan  new delhi Delhi 999999999 STD Code Number                                                                                                    | Vement Centra               | Explorer           | Image: Search the weight of the search the weight of the search the weight of the search the search of the search of the sear       | eb (Babylon)<br>Page + Safety +<br>Password My HelpDe<br>Trade &<br>Departr<br>ms Payment | Tools<br>Tools<br>Taxe                  |
| Control Control Contro | n/(S(u5cq1iz)rsxfbu4<br>:://dvat.gov.in/(S(u5cq1z)r<br>vorites Tools Help<br>Suggested Sites • ()<br>Suggested Sites • ()<br>S(u5cq1iz)rsxfbu4S0fwcvd5<br>()<br>S(u5cq1iz)rsxfbu4S0fwcvd5<br>()<br>Address • ()<br>Frequency Type •<br>Current Charge ()<br>Annexure 2A & :<br>Add Details<br>Back<br>Detail Type:<br>TIN:*<br>Name: *<br>Address:*<br>City:*<br>State:*<br>Mobile No:*                                                                                                    | 450fwcvd55))/frmDealer.aspx - V rsxfbu450fwcvd55))/frmDealer.aspx Free Hotmail                                                                                                    | Vement Centra               | Explorer           | Image: Search the weight of the search the weight of the search the weight of the search the search of the search of the sear       | eb (Babylon)<br>Page + Safety +<br>Password My HelpDe<br>Trade &<br>Departr<br>ms Payment | Tools<br>Tools<br>Taxe                  |
| Control Control Contro | n/(S(u5cq1iz)rsxfbu4<br>://dvat.gov.in/(S(u5cq1z)r<br>vorites Tools Help<br>) Suggested Sites • • • • •<br>) Suggested Sites • • • •<br>) S(u5cq1iz)rsxfbu450fwcvdS<br>) Address • •<br>Frequency Type •<br>Current Charge •<br>Current Charge •<br>Annexure 2A & :<br>•<br>•<br>•<br>•<br>•<br>•<br>•<br>•<br>•<br>•<br>•<br>•<br>•<br>•<br>•<br>•<br>•<br>•<br>•                                                                                                    | 450fwcvd55))/frmDealer.aspx - V rsxfbu450fwcvd55))/frmDealer.aspx Free Hotmai   Web Silce Gallery   Free Hotmai   Web Silce Gallery   A.B.C Pvt Ltd - 07999999999 New Delhi Monthly Ward 203-Dealer   28 Online Return Goods Mc  Party Details 99999999 Enterprize Pragti Maidan  new delhi Delhi 999999999 STD Code Number                                                                                                    | Vement Centra               | Explorer           | Image: Search the weight of the search the weight of the search the weight of the search the search of the search of the sear       | eb (Babylon)<br>Page + Safety +<br>Password My HelpDe<br>Trade &<br>Departr<br>ms Payment | Tools<br>Tools<br>Taxe                  |
| Control Control Contro | n/(S(u5cq1izjrsx1bu4<br>://dvat.gov.in/(S(u5cq1iz)<br>vorites Tools Help<br>5 Juggested Sites ()<br>5 (u5cq1iz)rsx1bu450fwcvd5<br>5 (u5cq1iz)rsx1bu450fwcvd5<br>5 (u5cq1iz)rsx1bu450fwcvd5<br>5 (u5cq1iz)rsx1bu450fwcvd5<br>Current Charge ()<br>Address ()<br>Current Charge ()<br>Annexure 2A & :<br>Address ()<br>Eack<br>Detail Type:<br>TIN:*<br>Name: *<br>Address:*<br>City:*<br>State:*<br>Mobile No:*<br>Landline No.<br>e-mail ID:*                                                                                                    | 450fwcvd55))/frmDealer.aspx - V rsxfbu450fwcvd55))/frmDealer.aspx Free Hotmail                                                                                                    | Vement Centra               | Explorer           | Image: Search the weight of the search the weight of the search the weight of the search the search of the search of the sear       | eb (Babylon)<br>Page + Safety +<br>Password My HelpDe<br>Trade &<br>Departr<br>ms Payment | Tools<br>skilloge                       |
| Control Control Contro | n/(S(u5cq1izjrsxfbu4<br>://dvat.gov.in/(S(u5cq1iz)<br>vorites Tools Help<br>5 Juggested Sites ()<br>5 Juggested Sites ()<br>5 Juggested Sites ()<br>5 Juggested Sites ()<br>5 Juggested Sites ()<br>5 Juggested Sites ()<br>5 Juggested Sites ()<br>5 Juggested Sites ()<br>Juggested Sites ()<br>Address ()<br>Back<br>Detail Type:<br>TIN:*<br>Name: *<br>Address:*<br>City:*<br>State:*<br>Mobile No:*<br>Landine No.<br>e-mail ID:*                                                                                                    | 450fwcvd55))/frmDealer.aspx - V rsxfbu450fwcvd55))/frmDealer.aspx Free Hotmail                                                                                                    | Vement Centra               | Explorer           | Image: Search the weight of the search the weight of the search the weight of the search the search of the search of the sear       | eb (Babylon)<br>Page + Safety +<br>Password My HelpDe<br>Trade &<br>Departr<br>ms Payment | Tools<br>skilloga<br>Taxe               |
| Control Control Contro | n/(S(u5cq1iz)rsx1bu4<br>://dvat.gov.in/(S(u5cq1iz)r<br>vorites Tools Help<br>) Suggested Sites • • • •<br>) Suggested Sites • • •<br>) Suggested Sites • • •<br>) S(u5cq1iz)rsx1bu450fwcvd2<br>)<br>Name - 1D<br>Address<br>Frequency Type<br>Current Charge<br>Current Charge<br>Current Charge<br>Annexure 2A & :<br>•<br>•<br>•<br>•<br>•<br>•<br>•<br>•<br>•<br>•<br>•<br>•<br>•<br>•<br>•<br>•<br>•<br>•<br>•                                                                                                    | 450fwcvd55))/frmDealer.aspx - V rsxfbu450fwcvd55))/frmDealer.aspx Free Hotmail                                                                                                    | Vement Centra               | Explorer           | Image: Search the weight of the search the weight of the search the weight of the search the search of the search of the sear       | eb (Babylon)<br>Page + Safety +<br>Password My HelpDe<br>Trade &<br>Departr<br>ms Payment | Tools<br>skilloge                       |
| Control Control Contro | n/(S(u5cq1izjrsxfbu4<br>://dvat.gov.in/(S(u5cq1iz)<br>vorites Tools Help<br>5 Juggested Sites • • • •<br>5 Juggested Sites • • •<br>5 Juggested Sites • • •<br>5 Juggested Sites • • •<br>5 Juggested Sites • • •<br>Suggested Sites • • •<br>Address • •<br>Frequency Type •<br>Current Charge •<br>Annexure 2A& :<br>Address •<br>•<br>Current Charge •<br>Annexure 2A& :<br>•<br>Address •<br>•<br>Current Charge •<br>•<br>Current Charge •<br>•<br>Current Charge •<br>•<br>Current Charge •<br>•<br>Current Charge •<br>•<br>•<br>Current Charge •<br>•<br>•<br>•<br>•<br>•<br>•<br>•<br>•<br>•<br>•<br>•<br>•<br>•<br>•<br>•<br>•<br>•<br>•                                                                                                    | 450fwcvd55))/frmDealer.aspx - V rsxfbu450fwcvd55))/frmDealer.aspx Free Hotmail  Web Silce Gallery  Free Hotmail Web Silce Gallery  Style A.B.C Pvt Ltd - 07999999999 New Delhi Monthly Ward 203-Dealer  Party Details  Party Details | Vement Centra Vement Centra | Explorer           | Image: Search the weight of the search the weight of the search the weight of the search the weight of the search the search the sea | eb (Babylon)                                                                              | Tools<br>skilloga<br>Taxe               |

Step 12 Click on the 'check box' - I have verified the data and want to submit. And then click on 'Submit and Next' button.

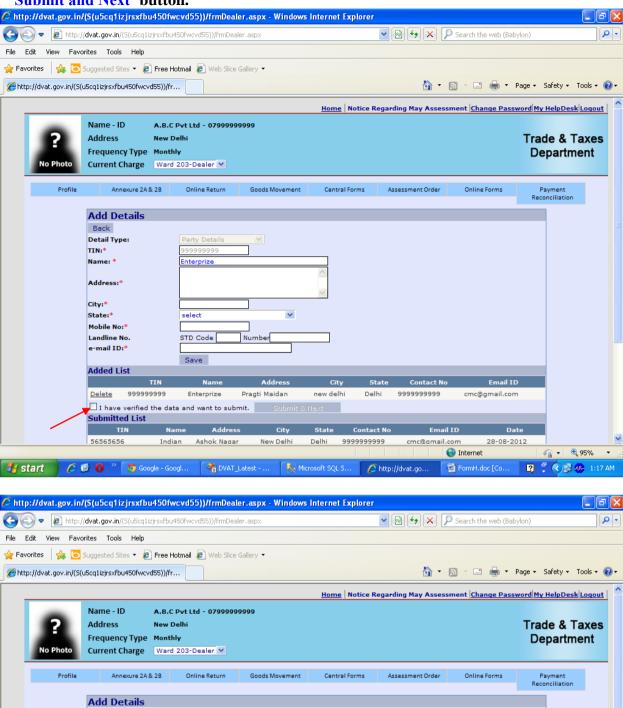

| Profile     | Annexure 2A & 2B         | Online Return      | Goods Movement | Central Forms  | Assessment Order | Online Forms  | Payment<br>Reconciliation |
|-------------|--------------------------|--------------------|----------------|----------------|------------------|---------------|---------------------------|
|             | Add Details              |                    |                |                |                  |               |                           |
|             | Back                     |                    |                |                |                  |               |                           |
|             | Detail Type:             | Party Details      | ~              |                |                  |               |                           |
|             | TIN:*                    | 999999999          |                |                |                  |               |                           |
|             | Name: *                  | Enterprize         |                |                |                  |               |                           |
|             | Address:*                |                    |                | ~              |                  |               |                           |
|             | City:*                   |                    |                |                |                  |               |                           |
|             | State:*                  | select             | ~              |                |                  |               |                           |
|             | Mobile No:*              |                    |                |                |                  |               |                           |
|             | Landline No.             | STD Code           | Number         |                |                  |               |                           |
|             | e-mail ID:*              |                    |                |                |                  |               |                           |
|             |                          | Save               |                |                |                  |               |                           |
|             | Added List               |                    |                |                |                  |               |                           |
|             | TIN                      | Name               | Address        | City St        | tate Contact No  | ) Email ID    |                           |
|             | Delete 999999999         | Enterprize         | Pragti Maidan  | new delhi Del  | lhi 9999999999   | cmc@gmail.com | 1                         |
|             | ✓ I have verified the da | ta and want to sub | mit. Submit &  | Next           |                  |               |                           |
|             | Submitted List           |                    |                |                | -                |               |                           |
|             | TIN N                    | ame Addres         | s City         | State Contac   | ct No Emai       | i ID Dat      | te                        |
|             | 56565656 Ind             | ian Ashok Naga     | r New Delhi    | Delhi 99999999 | 999 cmc@omail.   | .com 28-08-20 | 12                        |
|             |                          |                    |                |                |                  | 😜 Internet    | 🖓 🕶 🔍 95%                 |
| start 🔰 🖉 🕼 | 🖁 🚺 🤌 🔽 🕤 Google - Go    | 1 Atour            | Latest 🛛 🕵 Mic | rosoft SQL S   | http://dvat.go   | FormH.doc [Co | 🛛 🖞 🔿 🔜 🐠 1:              |

**Step 13** Enter the data as asked for 'Amount Reduced', 'Aggregate of All Bills' and 'Aggregate of All Items Quantity', 'Export Detail Value' and 'Declaration' by clicking on the hyperlinks

| Favori      |                                                               | zjrsxfbu450fwcvd55))/frmDe                                                                                                    | aler,aspx                                                                                                    |                                                                                                    | <b>&gt;</b>                                                                                                    | <b>€</b> → ×                                                                                                    | 🔎 Search the                                                                                                    | web (Babylon)                                                                                                    |                                                                                                    |
|-------------|---------------------------------------------------------------|----------------------------------------------------------------------------------------------------|----------------------------------------------------------------------------------------------------|----------------------------------------------------------------------------------------------------|----------------------------------------------------------------------------------------------------|----------------------------------------------------------------------------------------------------|----------------------------------------------------------------------------------------------------|----------------------------------------------------------------------------------------------------|----------------------------------------------------------------------------------------------------|
|             | es Tools Help                                                 |                                                                                                    |                                                                                                    |                                                                                                    |                                                                                                    |                                                                                                    |                                                                                                    |                                                                                                    |                                                                                                    |
| s 🔁 Si      | iggested Sites 🝷 🧧                                            | 🕽 Free Hotmail 🙋 Web Slice                                                                                                    | e Gallery 👻                                                                                                    |                                                                                                    |                                                                                                    |                                                                                                    |                                                                                                    |                                                                                                    |                                                                                                    |
| .in/(S(u5   | icq1izjrsxfbu450fwcv                                          | 'd55))/fr                                                                                                    |                                                                                                    |                                                                                                    |                                                                                                    | - 🟠 -                                                                                                    | <b>N</b> - <b>E</b>                                                                                                    | 🖶 🔹 Page 🗸 Safe                                                                                                    | ty 🕶 Tools                                                                                                    |
|             |                                                               |                                                                                                    |                                                                                                    | Home                                                                                                    | Notice Regarding                                                                                                    | g May Asse                                                                                                    | ssment Char                                                                                                    | nge Password My Hel                                                                                                    | pDesk Log                                                                                                    |
|             | Name - ID                                                     | A.B.C Pvt Ltd - 079999                                                                                                    | 99999                                                                                                    |                                                                                                    |                                                                                                    |                                                                                                    |                                                                                                    |                                                                                                    |                                                                                                    |
|             | Address                                                       | New Delhi                                                                                                    |                                                                                                    |                                                                                                    |                                                                                                    |                                                                                                    |                                                                                                    | Trade                                                                                                    | & Taxe                                                                                                    |
|             | Frequency Type                                                | Monthly                                                                                                    |                                                                                                    |                                                                                                    |                                                                                                    |                                                                                                    |                                                                                                    | Depa                                                                                                    | artment                                                                                                    |
| oto         | Current Charge                                                | Ward 203-Dealer 💌                                                                                                    |                                                                                                    |                                                                                                    |                                                                                                    |                                                                                                    |                                                                                                    |                                                                                                    |                                                                                                    |
| ofilo       | Annow 12 24                                                   | & 2P Opling Poture                                                                                                    | Goods Mar                                                                                                    | amont Coot                                                                                                    | al Forms Arres                                                                                                    | emont Order                                                                                                    | Oplice                                                                                                    | Forme Down                                                                                                    |                                                                                                    |
| ome         | Annexure 2A                                                   | 0 Online Return                                                                                                    | 00005 1000                                                                                                    | ement Centr                                                                                                    | arrorms Asses                                                                                                    | sment order                                                                                                    | Unline                                                                                                    |                                                                                                    |                                                                                                    |
| sition      | Account for                                                   | Declaration Form                                                                                                    | n H                                                                                                    |                                                                                                    |                                                                                                    |                                                                                                    |                                                                                                    |                                                                                                    |                                                                                                    |
|             |                                                               |                                                                                                    |                                                                                                    |                                                                                                    |                                                                                                    |                                                                                                    |                                                                                                    |                                                                                                    |                                                                                                    |
| *) mark     | ed fields are man                                             | datory                                                                                                    |                                                                                                    |                                                                                                    |                                                                                                    |                                                                                                    |                                                                                                    |                                                                                                    |                                                                                                    |
| Year:*      | ¢                                                             | 2012-2013 💙                                                                                                    |                                                                                                    |                                                                                                    |                                                                                                    |                                                                                                    |                                                                                                    |                                                                                                    |                                                                                                    |
| ĸ           |                                                               | Quarter-1 💟                                                                                                    |                                                                                                    |                                                                                                    |                                                                                                    |                                                                                                    |                                                                                                    |                                                                                                    |                                                                                                    |
| Year :      | 2012-2013                                                     | Period : Quarter-1                                                                                                    |                                                                                                    |                                                                                                    |                                                                                                    |                                                                                                    |                                                                                                    |                                                                                                    |                                                                                                    |
| 5.No        | Party TIN                                                     | Gross Amount (Rs.)                                                                                                    | Amount<br>Reduced<br>(Rs.)                                                                                                    | Aggregate of<br>All Bills (Rs.)                                                                                                    | Aggregate of All<br>Item's Quantity                                                                                                    | Export<br>Detail<br>Value                                                                                                    | Declaration                                                                                                    | Net Amount (Rs.)                                                                                                    | Period                                                                                                    |
| 1 99        | 9999999                                                       | 78074000.00                                                                                                    | 0                                                                                                    | 0                                                                                                    | <b></b>                                                                                                    | 0                                                                                                    | Certification                                                                                                    | 78074000                                                                                                    | Quarter-:<br>(2012)                                                                                                    |
| 2 <u>99</u> | 999999999                                                     | 450000.00                                                                                                    | ٥                                                                                                    | ٥                                                                                                    | ٥                                                                                                    | Q                                                                                                    | Certification                                                                                                    | 450000                                                                                                    | Quarter-4<br>(2011)                                                                                                    |
| 3 <u>99</u> | 999999999                                                     | 6050000.00                                                                                                    | <u>o</u>                                                                                                    | <u>o</u>                                                                                                    | ٥                                                                                                    | ٥                                                                                                    | Certification                                                                                                    | 6050000                                                                                                    | Quarter-:<br>(2012)                                                                                                    |
|             |                                                               |                                                                                                    |                                                                                                    |                                                                                                    |                                                                                                    |                                                                                                    |                                                                                                    |                                                                                                    |                                                                                                    |
| e abov      | e data is correct a                                           | nd verified.                                                                                                    |                                                                                                    |                                                                                                    |                                                                                                    |                                                                                                    |                                                                                                    |                                                                                                    |                                                                                                    |
|             |                                                               |                                                                                                    |                                                                                                    |                                                                                                    |                                                                                                    |                                                                                                    |                                                                                                    |                                                                                                    |                                                                                                    |
| mit         |                                                               |                                                                                                    |                                                                                                    |                                                                                                    |                                                                                                    |                                                                                                    |                                                                                                    |                                                                                                    |                                                                                                    |
| mit         |                                                               |                                                                                                    |                                                                                                    |                                                                                                    |                                                                                                    |                                                                                                    |                                                                                                    |                                                                                                    |                                                                                                    |
| nit         |                                                               |                                                                                                    |                                                                                                    |                                                                                                    |                                                                                                    |                                                                                                    |                                                                                                    |                                                                                                    |                                                                                                    |
| mit         |                                                               |                                                                                                    |                                                                                                    |                                                                                                    |                                                                                                    |                                                                                                    |                                                                                                    |                                                                                                    |                                                                                                    |
| mit         |                                                               |                                                                                                    |                                                                                                    |                                                                                                    |                                                                                                    |                                                                                                    |                                                                                                    |                                                                                                    |                                                                                                    |
|             | sition<br>sition<br>") markk<br>Year:<br>5.No<br>1 99<br>2 99 | Name - ID<br>Address<br>Frequency Type<br>Current Charge<br>sition Account for<br>") marked fields are man<br>I Year: *<br>"Year : 2012-2013<br>S.No Party TIN<br>1 999999999 | Address     New Delhi       Frequency Type     Monthly       Current Charge     Ward 203-Dealer ▼       rofile     Annexure 2A& 2B     Online Return       sition Account for Declaration Form     "       ") marked fields are mandatory     2012-2013 ♥       Year: *     2012-2013 ♥       Year: *     2012-2013 ♥       Year: *     2012-2013 ♥       999999999     78074000.00       2     9999999999       450000.00 | Name - ID     A.B.C Pvt Ltd - 07999999999       Address     New Delhi       Frequency Type     Monthly       Current Charge     Ward 203-Dealer ▼       tofile     Annexure 2A& 28     Online Return       Goods Mov       sition Account for Declaration Form H       ") marked fields are mandatory       IYear:     2012-2013 ♥       Year : 2012-2013     Period : Quarter-1       S.No     Party TIN     Gross Amount (Rs.)       1     999999999     78074000.00       2     9999999999     4500000     Q | Home         Name - ID       A.B.C Pvt Ltd - 07999999999         Address       New Delhi         Frequency Type       Monthly         Current Charge       Ward 203-Dealer         offile       Annexure 2A & 2B       Online Return       Goods Movement       Centre         sition       Account for Declaration Form H         ") marked fields are mandatory       2012-2013       Year:       2012-2013       Year:         Year:       2012-2013       Period : Quarter-1       Amount Reduced (Rs.)       Aggregate of All Bills (Rs.)         1       999999999       78074000.00       Q       Q         2       999999999       450000.00       Q       Q | Home Notice Regarding         Name - ID       A.B.C Pvt Ltd - 07999999999         Address       New Delhi         Frequency Type       Monthly         Current Charge       Ward 203-Dealer         vofile       Annexure 2A& 2B       Online Return       Goods Movement       Central Forms       Asses         sition       Account for Declaration Form H         *       2012-2013       V         Year :       2012-2013       Aggregate of All Bills (Rs.)       Aggregate of All Item's Quantity         Year :       2012-2013       Period : Quarter-1       Amount Reduced (Rs.)       Aggregate of All Item's Quantity         1       99999999       78074000.00       Q       Q       Q         2       999999999       45000.00       Q       Q       Q | Home Notice Regarding May Asse         Name - ID       A.B.C Pvt Ltd - 07999999999         Address       New Delhi         Frequency Type       Monthly         Current Charge       Ward 203-Dealer ♥         Notice Regarding May Asse         Annexure 2A& 2B       Online Return       Goods Movement       Central Forms       Assessment Order         Sition Account for Declaration Form H         *       2012-2013       V       Quarter-1       V         Year :       2012-2013       Period : Quarter-1       Amount Reduced (Rs.)       Aggregate of All Eirlis (Rs.)       Export Detail Value         1       999999999       78074000.00       Q       Q       Q       Q       Q | Home Notice Regarding May Assessment Char         Name - ID       A.B.C Pvt Ltd - 07999999999         Address       New Delhi         Frequency Type       Monthly         Current Charge       Ward 203-Dealer         votice       Annexure 2A& 2B       Online Return       Goods Movement       Central Forms       Assessment Order       Online         Sition Account for Declaration Form H         *)       marked fields are mandatory       Quarter-1       Quarter-1       Quarter-1       Period : Quarter-1       Aggregate of All Bills (Rs.)       Aggregate of All Bills (Rs.)       Aggregate of All Bills (Rs.)       Export Declaration       Declaration         1       999999999       78074000.00       Q       Q       Q       Q       Certification | Home Notice Regarding May Assessment Change Password My Hel         Name - ID       A.B.C Pvt Ltd - 07999999999         Address       New Delhi         Frequency Type       Monthly         Current Charge       Ward 203-Dealer ♥         Notice Regarding May Assessment Change Password My Hel         Prequency Type       Monthly         Current Charge       Ward 203-Dealer ♥         Notice Regarding May Assessment Order       Online Forms       Payme         Stifue       Annexure 2A& 2B       Online Return       Goods Movement       Central Forms       Assessment Order       Online Forms       Payme         Stifue       Annexure 2A& 2B       Online Return       Goods Movement       Central Forms       Assessment Order       Online Forms       Payme         Stifue       Annexure 2A& 2B       Online Return       Goods Movement       Central Forms       Assessment Order       Online Forms       Payme         Stifue       Annexure 2A& 2B       Online Return       Goods Movement       Central Forms       Assessment Order       Online Forms       Payme         Stifue       Annexure 2A& 2B       Online Return       Goods Movement       Central Forms       Assessment Order       Online Forms       Payme         'Year:       2012-2013 |

Step 14

Amount Reduced – Please reduce the appropriate amount from the Gross amount shown in Annexure-2A as per the requirement and then click on **'Save & Next'** button.

| Wortes                                                                                                    | p://dvat.gov.in/(5(u5cq1izjesr/bu450fwcvd55))/fr<br>Name - ID A.B.C Pvt Ltd - 079999999999<br>Address New Delhi<br>Frequency Type Monthly<br>Current Charge Ward 203-Dealer ♥<br>Profile Annexure 2A& 2B Online Return Goods Movement Central Forms Assessment Order Online Forms Payment<br>Reconciliation<br>Reduce Overhead Details<br>Back<br>Party TIN Form Type Period Gross Amount (₹) Amount Reduced (₹) Net Amount (₹)<br>99999999 Form-H Quarter-1(2012) 78074000.00 0 78074000<br>S. No. Overheads<br>S. No. Overheads CST Act.<br>1 Cost of freight deliveries, freight or installation , separately paid<br>0 Mount to be reduced<br>(₹)<br>1 Cost of freight deliveries, freight or installation , separately paid<br>0 Mount to be reduced<br>2 Value of goods returned under CST Act.<br>3 Gesh Discont received according to ordinary trade practices and<br>1 No but included in the purchase.<br>4 Development State Contract not amounting<br>1 Do work, Isbour & services charges for work contract not amounting<br>1 Do work, Isbour & services charges for work contract not amounting<br>1 Do work, Isbour & services charges for work contract not amounting<br>1 Do work, Isbour & services charges for work contract not amounting<br>1 Do work, Isbour & services charges for work contract not amounting<br>1 Do work, Isbour & services charges for work contract not amounting<br>1 Do work, Isbour & services charges for work contract not amounting<br>1 De work, Isbour & services charges for work contract not amounting<br>1 Do work, Isbour & services charges for work contract not amounting<br>1 De work, Isbour & services charges for work contract not amounting<br>1 De work, Isbour & services charges for work contract not amounting<br>1 De work, Isbour & services charges for work contract not amounting<br>1 De work, Isbour & services charges for work contract not amounting<br>1 De work, Isbour & services charges for work contract not amounting<br>1 De work, Isbour & services charges for work contract not amounting<br>1 De work, Isbour & services charges for work contract not amounting<br>1 De work, Isbour & services charge | Taxe         |
|----------------------------------------------------------------------------------------------------|----------------------------------------------------------------------------------------------------|--------------|
| Home       Notice Regarding May Assessment       Change Password My HelpDeek         Name - ID       A.B.C. Pvt Ltd - 07999999999       Address       New Delhi         Frequency Type       Monthly       Current Charge       Ward 203-Dealer         Profile       Annewre 2A& 23       Online Return       Goods Movement       Central Forms       Assessment Order       Online Forms       Payment         Reduce Overhead Details       Back       Party TIN       Form Type       Period       Gross Amount (?)       Amount Reduced (?)       Net Amount (?)         99999999       Form-H       Quarter-1(2012)       78074000.00       0       78074000         S. No.       Overheads       Amount to be reduced       (?)       1       but included in the purchase.       0         2       Value of goods returned under CST Act.       0       0       2       200 work, labour & service charges for work contract not amounting       0         4       Jo work, labour & service scharges for work contract not amounting       0       3       3       3         Save & Next       Save & Next       Save & Next       Save & Next       Save & Next                                                                                                    | Home Notice Regarding May Assessment Change Password/My HelpDe         Name - ID       A.B.C Pvt Ltd - 07999999999       Address       New Delhi         Frequency Type       Monthly       Current Charge       Ward 203-Dealer       Trade & Departr         Profile       Annexure 2A& 2B       Online Return       Goods Movement       Central Forms       Assessment Order       Online Forms       Payment Reconciliation         Reduce Overhead Details       Back       Party TIN       Form Type       Period       Gross Amount (?)       Amount Reduced (?)       Net Amount (?)         99999999       Form-H       Quarter-1(2012)       78074000.00       0       78074000         S. No.       Overheads       Amount to be reduced       (?)       1       Cost of freight deliveries, freight or installation , separately paid       0       0       78074000         1       Cost of goods returned under CST Act.       0       0       0       1       0       0       1       0       0       1       0       1       0       1       0       1       0       0       1       0       1       0       1       0       1       0       0       1       0       1       0       1       0       1       0                                                                                                    | Taxe         |
| Name - ID       A.B.C Pvt Ltd - 07999999999         Address       New Delhi         Frequency Type       Monthly         Current Charge       Ward 203-Dealer ♥         Profile       Annexure 2A&2 28       Online Return       Goods Movement       Central Forms       Assessment Order       Online Forms       Payment         Reduce Overhead Details       Back       Party TIN       Form Type       Period       Gross Amount (?)       Amount Reduced (?)       Net Amount (?)         99999999       Form-H       Quarter-1(2012)       78074000.00       0       78074000         S. No.       Overheads       Amount to be reduced       (?)       1       Cost of freight deliveries, freight or installation , separately paid       0       78074000         1       Cost of freight durber Barrises for work contract not amounting       0       3       3         2       Value of goods returned under CST Act.       0       0       3       3         3       Grash Discourt received according to ordinary trade practices and       0       0       0         4       Job work, labour & services charges for work contract not amounting       0       0       0         3       Save & Next       Save & Next       Save & Next       Save & Next                                                                                                    | Name - ID       A.B.C Pvt Ltd - 07999999999         Address       New Delhi         Frequency Type       Monthly         Current Charge       Ward 203-Dealer         Profile       Annexure 2A& 2B       Online Return       Goods Movement       Central Forms       Assessment Order       Online Forms       Payment         Reduce Overhead Details       Back       Party TIN       Form Type       Period       Gross Amount (₹)       Amount Reduced (₹)       Net Amount (₹)         99999999       Form-H       Quarter-1(2012)       78074000       0       78074000         S. No.       Overheads       Amount to be reduced (₹)       Net Amount (₹)         1       Cost of freight deliveries, freight or installation , separately paid but included in the purchase.       0       78074000         2       Value of goods returned under CST Att.       0       0       0         3       Cash Discount received according to ordinary trade practices and included in the purchase.       0       0         4       Job work, labour & services charges for work contract not amounting 0       0       0                                                                                                    | Taxe<br>nent |
| Address       New Delhis       Trade & Table Toppartment         Yo Photo       Prefile       Monthly       Word 203-Dealer V         Prefile       Annewre 2A& 23       Online Return       Goods Movement       Central Forms       Assessment Order       Online Forms       Payment         Reduce Overhead Details       Back       Party TIN       Form Type       Period       Gross Amount (3)       Amount Reduced (3)       Net Amount (3)         S. No.       Overheads       Cart of freight deliveries, freight or installation , separately paid but included in the purchase.       0       78074000         2       Value of goods returned under CST Act.       0       0       78074000         3       Cash Discourt received according to ordinary trade practices and included in purchase.       0       0         4       Job work, labour & services charges for work contract not amounting 0       0       Save & Next       0                                                                                                    | Address       New Delhi<br>Frequency Type       New Delhi<br>Monthly       Trade &<br>Depart         Profile       Annexure 2A & 2B       Online Return       Goods Movement       Central Forms       Assessment Order       Online Forms       Payment<br>Reconciliation         Reduce Overhead Details       Back       Party TIN       Form Type       Period       Gross Amount (₹)       Amount Reduced (₹)       Net Amount (₹)         9999999999       Form-H       Quarter-1(2012)       78074000.00       0       78074000         S. No.       Overheads       (₹)       1       Cost of freight deliveries, freight or installation , separately paid<br>included in the purchase.       0       0         2       Value of goods returned under CST Act.       0       0       0         3       Cash Discount received according to ordinary trade practices and<br>included in purchase.       0       0         4       Db work, labour & services for work contract not amounting       0       0                                                                                                    | nent         |
| Frequency Type       Monthly<br>Current Charge       Ward 203-Dealer       Department         Profile       Annexure 2A&2.8       Online Return       Goods Movement       Central Forms       Assessment Order       Online Forms       Payment<br>Recorditation         Reduce Overhead Details       Back       Permit       Quarter-1(2012)       78074000.00       0       78074000         S. No.       Overheads       Cost of freight deliveries, freight or installation , separately paid<br>but included in the purchase.       0       0       78074000         2       Value of goods returned under CST Act.       0       0       0       0       0       1       Dob work, labour & services charges for work contract not amounting<br>included in purchase.       0       0       0       0       0       0       0       0       0       0       0       0       0       0       0       0       0       0       0       0       0       0       0       0       0       0       0       0       0       0       0       0       0       0       0       0       0       0       0       0       0       0       0       0       0       0       0       0       0       0       0       0       0                                                                                                    | Frequency Type Monthly       Department         No Photo       Current Charge       Ward 203-Dealer       Central Forms       Assessment Order       Online Forms       Payment         Profile       Annexure 2A& 2B       Online Return       Goods Movement       Central Forms       Assessment Order       Online Forms       Payment         Reduce Overhead Details       Back       Party TIN       Form Type       Period       Gross Amount (₹)       Amount Reduced (₹)       Net Amount (₹)       999999999       Form-H       Quarter-1(2012)       78074000.00       0       78074000         S. No.       Overheads       Amount to be reduced (₹)       Amount to be reduced (₹)       Image: Color of freight deliveries, freight or installation , separately paid       0         1       Cost of freight deliveries, freight or installation , separately paid       0       0         2       Value of goods returned under CST Act.       0       0         3       Cash Discount received according to ordinary trade practices and included in purchase.       0       0         4       Disclose for works contract not amounting or to purchase but included in the purchase.       0       0                                                                                                    | nent         |
| No Photo       Current Charge       Ward 203-Dealer ▼         Profile       Annexure 2A& 2B       Online Return       Goods Movement       Central Forms       Assessment Order       Online Forms       Paymant Reconciliation         Reduce Overhead Details       Back       Party TIN       Form Type       Period       Gross Amount (₹)       Amount Reduced (₹)       Net Amount (₹)         99999999       Form-H       Quarter-1(2012)       78074000.00       0       78074000         S. No.       Overheads       Amount to be reduced       (₹)       1       Cost of freight deliveries, freight or installation , separately paid       0       0       78074000         2       Value of goods returned under CST Act.       0       0       0       0       0       0       0       0       0       0       0       0       0       0       0       0       0       0       0       0       0       0       0       0       0       0       0       0       0       0       0       0       0       0       0       0       0       0       0       0       0       0       0       0       0       0       0       0       0       0       0       0       0 </td <td>No Photo       Current Charge       Ward 203-Dealer       ✓         Profile       Annexure 2A&amp;2B       Online Return       Goods Movement       Central Forms       Assessment Order       Online Forms       Payment         Reduce Overhead Details       Back       Back       Party TIN       Form Type       Period       Gross Amount (₹)       Amount Reduced (₹)       Net Amount (₹)         99999999       Form-H       Quarter-1(2012)       78074000.00       0       78074000         S. No.       Overheads       Amount to be reduced       (₹)       1       Cost of freight deliveries, freight or installation , separately paid       0       0       2       Value of goods returned under CST Act.       0       0       0       0       0       4       Job work, labour &amp; services charges for work contract not amounting       0       0       0       0       0       0       0       0       0       0       0       0       0       0       0       0       0       0       0       0       0       0       0       0       0       0       0       0       0       0       0       0       0       0       0       0       0       0       0       0       0       0       0</td> <td>_</td> | No Photo       Current Charge       Ward 203-Dealer       ✓         Profile       Annexure 2A&2B       Online Return       Goods Movement       Central Forms       Assessment Order       Online Forms       Payment         Reduce Overhead Details       Back       Back       Party TIN       Form Type       Period       Gross Amount (₹)       Amount Reduced (₹)       Net Amount (₹)         99999999       Form-H       Quarter-1(2012)       78074000.00       0       78074000         S. No.       Overheads       Amount to be reduced       (₹)       1       Cost of freight deliveries, freight or installation , separately paid       0       0       2       Value of goods returned under CST Act.       0       0       0       0       0       4       Job work, labour & services charges for work contract not amounting       0       0       0       0       0       0       0       0       0       0       0       0       0       0       0       0       0       0       0       0       0       0       0       0       0       0       0       0       0       0       0       0       0       0       0       0       0       0       0       0       0       0       0                                                                                                    | _            |
| No Photo       Current Charge       Ward 203-Dealer         Profile       Annexure 2A& 2B       Online Return       Goods Movement       Central Forms       Assessment Order       Online Forms       Paymant Reconciliation         Reduce Overhead Details       Back       Party TIN       Form Type       Period       Gross Amount (?)       Amount Reduced (?)       Net Amount (?)         99999999       Form-H       Quarter-1(2012)       78074000.00       0       78074000         S. No.       Overheads       Amount to be reduced       (?)       1       Cost of freight deliveries, freight or installation , separately paid       0         2       Value of goods returned under CST Act.       0       0       0       0       0       0       0       0       0       0       0       0       0       0       0       0       0       0       0       0       0       0       0       0       0       0       0       0       0       0       0       0       0       0       0       0       0       0       0       0       0       0       0       0       0       0       0       0       0       0       0       0       0       0       0                                                                                                    | No Photo       Current Charge       Ward 203-Dealer       ✓         Profile       Annexure 2A&2B       Online Return       Goods Movement       Central Forms       Assessment Order       Online Forms       Payment         Reduce Overhead Details       Back       Back       Party TIN       Form Type       Period       Gross Amount (₹)       Amount Reduced (₹)       Net Amount (₹)         99999999       Form-H       Quarter-1(2012)       78074000.00       0       78074000         S. No.       Overheads       Amount to be reduced       (₹)       1       Cost of freight deliveries, freight or installation , separately paid       0       0       2       Value of goods returned under CST Act.       0       0       0       0       0       4       Job work, labour & services charges for work contract not amounting       0       0       0       0       0       0       0       0       0       0       0       0       0       0       0       0       0       0       0       0       0       0       0       0       0       0       0       0       0       0       0       0       0       0       0       0       0       0       0       0       0       0       0                                                                                                    | _            |
| Reconciliation         Reconciliation         Back         Party TIN Form Type Period Gross Amount (?) Amount Reduced (?) Net Amount (?)         System 2         99999999       Form-H       Quarter-1(2012)       78074000.00       0       78074000         S. No. Overheads       Amount to be reduced (?)       Net Amount (?)         1       Cost of freight deliveries, freight or installation , separately paid       0       0       78074000         2       Value of goods returned under CST Act.       0       0       0       0         3       Cash Discount received according to ordinary trade practices and included in purchase.       0       0       0         4       Job work, labour & services charges for work contract not amounting 0       0       0       0         5ave & Next       5ave & Next       0       0       0                                                                                                    | Reconciliation         Reconciliation         Back         Party TIN       Form Type       Period       Gross Amount (₹)       Amount Reduced (₹)       Net Amount (₹)         Party TIN       Form Type       Period       Gross Amount (₹)       Amount Reduced (₹)       Net Amount (₹)         9999999999       Form H       Quarter-1(2012)       78074000.00       0       78074000         S. No.       Overheads       (₹)         1       Cost of freight deliveries, freight or installation , separately paid       0       (₹)         1       Cost of goods returned under CST Act.       0       0       0       0         3       Cash Discount received according to ordinary trade practices and included in purchase.       0       0       0         4       Job work, labour & services for work contract not amounting 0       0       0       0       0                                                                                                    | n            |
| Reconciliation         Reconciliation         Back         Party TIN Form Type Period Gross Amount (?) Amount Reduced (?) Net Amount (?)         System 2         39999999       Form-H       Quarter-1(2012)       78074000.00       0       78074000         S. No. Overheads       Amount to be reduced (?)       Net Amount (?)         1       Cost of freight deliveries, freight or installation , separately paid       0       0       78074000         2       Value of goods returned under CST Act.       0       0       0       0         3       Cash Discount received according to ordinary trade practices and included in purchase.       0       0       0         4       Job work, labour & services charges for work contract not amounting 0       0       0       0         5ave & Next       0       0       Save & Next       0       0                                                                                                    | Reconciliation         Reconciliation         Back         Party TIN       Form Type       Period       Gross Amount (₹)       Amount Reduced (₹)       Net Amount (₹)         99999999       Form-H       Quarter-1(2012)       78074000       0       78074000         S. No.       Overheads       Amount to be reduced (₹)       Net Amount (₹)         1       Cost of freight deliveries, freight or installation , separately paid but included in the purchase.       0         2       Value of goods returned under CST Act.       0         3       Cash Discount received according to ordinary trade practices and included in purchase.       0         4       Job work, labour & services charges for work contract not amounting to purchase but included in the purchase.       0                                                                                                    | n            |
| Back         Party TIN       Form Type       Period       Gross Amount (₹)       Amount Reduced (₹)       Net Amount (₹)         99999999       Form H       Quarter-1(2012)       78074000.00       0       78074000         S. No.       Overheads       Amount to be reduced       (₹)       1         1       Cost of freight deliveries, freight or installation , separately paid       0       0         2       Value of goods returned under CST Act.       0       0         3       Cash Discount received according to ordinary trade practices and included in purchase.       0       0         4       Job work, labour & services charges for work contract not amounting 0       0       0       Save & Next                                                                                                    | Back       Party TIN       Form Type       Period       Gross Amount (₹)       Amount Reduced (₹)       Net Amount (₹)         99999999       Form H       Quarter-1(2012)       78074000       0       78074000         S. No.       Overheads       Amount to be reduced (₹)       78074000       78074000         1       Cost of freight deliveries, freight or installation , separately paid but included in the purchase.       0       0         2       Value of goods returned under CST Act.       0       0       0         3       Cash Discount received according to ordinary trade practices and included in purchase.       0       0         4       Job work, labour & services charges for work contract not amounting to purchase but included in the purchase.       0       0                                                                                                    |              |
| Back         Party TIN       Form Type       Period       Gross Amount (₹)       Amount Reduced (₹)       Net Amount (₹)         99999999       Form-H       Quarter-1(2012)       78074000.00       0       78074000         S. No.       Overheads       Amount to be reduced       (₹)       1         1       Cost of freight deliveries, freight or installation , separately paid       0       0         2       Value of goods returned under CST Act.       0       0         3       Cash Discount received according to ordinary trade practices and included in purchase.       0       0         4       Job work, labour & services charges for work contract not amounting to purchase but included in the purchase.       0       0         Save & Next       Save & Next       Save & Next       0       0                                                                                                    | Back       Party TIN       Form Type       Period       Gross Amount (₹)       Amount Reduced (₹)       Net Amount (₹)         99999999       Form-H       Quarter-1(2012)       78074000.00       0       78074000         S. No.       Overheads       Amount to be reduced (₹)       78074000         1       Cost of freight deliveries, freight or installation , separately paid but included in the purchase.       0       0         2       Value of goods returned under CST Act.       0       0         3       Cash Discount received according to ordinary trade practices and included in purchase.       0       0         4       Job work, labour & services charges for work contract not amounting to purchase but included in the purchase.       0       0                                                                                                    |              |
| Party IIN       Form Type       Period       Gross Amount (₹)       Amount Reduced (₹)       Net Amount (₹)         99999999       Form-H       Quarter-1(2012)       78074000.00       0       78074000         S. No.       Overheads       Amount to be reduced       (₹)       1         Cost of freight deliveries, freight or installation , separately paid but included in the purchase.       0       0       78074000         2       Value of goods returned under CST Act.       0       0       0       0         3       Cash Discount received according to ordinary trade practices and included in the purchase.       0       0       0         4       Job work, labout & services charges for work contract not amounting to purchase but included in the purchase.       0       0         Save & Next       Save & Next       Save & Next       0       0                                                                                                    | Party TIN       Form Type       Period       Gross Amount (₹)       Amount Reduced (₹)       Net Amount (₹)         999999999       Form-H       Quarter-1(2012)       78074000.00       0       78074000         S. No.       Overheads       Amount to be reduced (₹)       78074000       78074000         1       Cost of freight deliveries, freight or installation , separately paid but included in the purchase.       0       78074000         2       Value of goods returned under CST Act.       0       0       78074000         3       Cash Discount received according to ordinary trade practices and included in the purchase.       0       0         4       Job work, labour & services charges for work contract not amounting to purchase but included in the purchase.       0       0                                                                                                    |              |
| 999999999       Form-H       Quarter-1(2012)       78074000.00       0       78074000         S. No.       Overheads       Amount to be reduced       (*)         1       Cost of freight deliveries, freight or installation , separately paid       0       0         2       Value of goods returned under CST Act.       0       0         3       Cash Discount received according to ordinary trade practices and included in the purchase.       0       0         4       Job work, labou & services charges for work contract not amounting to purchase but included in the purchase.       0       0         Save & Next       Save & Next       Save & Next       0       0                                                                                                    | 999999999       Form-H       Quarter-1(2012)       78074000.00       0       78074000         S. No.       Overheads       Amount to be reduced<br>(₹)       (       (         1       Cost of freight deliveries, freight or installation , separately paid<br>but included in the purchase.       0       0         2       Value of goods returned under CST Act.       0       0         3       Cash Discount received according to ordinary trade practices and<br>included in purchase.       0         4       Job work, labour & services charges for work contract not amounting<br>to purchase but included in the purchase.       0                                                                                                    |              |
| S. No.     Overheads     Amount to be reduced       1     Cost of freight deliveries, freight or installation , separately paid     0       1     but included in the purchase.     0       2     Value of goods returned under CST Act.     0       3     Cash Discount received according to ordinary trade practices and included in purchase.     0       4     Job work, labour & services charges for work contract not amounting 0     0       Save & Next     Save & Next     0                                                                                                    | S. No.     Overheads     Amount to be reduced       1     Cost of freight deliveries, freight or installation , separately paid     0       1     but included in the purchase.     0       2     Value of goods returned under CST Act.     0       3     Cash Discount received according to ordinary trade practices and included in purchase.     0       4     Job work, labour & services charges for work contract not amounting to purchase but included in the purchase.     0                                                                                                    |              |
| 1       Cost of freight deliveries, freight or installation , separately paid       0         2       Value of goods returned under CST Act.       0         3       Cash Discount received according to ordinary trade practices and included in purchase.       0         4       Job work, labour & services charges for work contract not amounting 0       0         Save & Next       Save & Next       0                                                                                                    | 1       Cost of freight deliveries, freight or installation , separately paid       0         1       but included in the purchase.       0         2       Value of goods returned under CST Act.       0         3       Cash Discount received according to ordinary trade practices and included in purchases.       0         4       Job work, labour & services charges for work contract not amounting to purchase but included in the purchase.       0                                                                                                    |              |
| 1     but included in the purchase.     0       2     Value of goods returned under CST Act.     0       3     Cash Discount received according to ordinary trade practices and included in purchase.     0       4     Job work, labour & services charges for work contract not amounting 0     0       5     Save & Next     0                                                                                                    | 1     but included in the purchase.     0       2     Value of goods returned under CST Act.     0       3     Cash Discount received according to ordinary trade practices and included in purchase.     0       4     Job work, labour & services charges for work contract not amounting to purchase but included in the purchase.     0                                                                                                    |              |
| 3     Cash Discount received according to ordinary trade practices and included in purchase.       4     Job work, labour & services charges for work contract not amounting of to purchase but included in the purchase.       Save & Next                                                                                                    | 3     Cash Discount received according to ordinary trade practices and included in purchase.     0       4     Job work, labour & services charges for work contract not amounting to purchase but included in the purchase.     0                                                                                                    |              |
| 3     included in purchase.       4     Job work, labour & services charges for work contract not amounting 0       5     0       5     Save & Next                                                                                                    | 4 Job work, labour & services charges for work contract not amounting 0<br>to purchase but included in the purchase.                                                                                                    |              |
| to purchase but included in the purchase.                                                                                                    | to purchase but included in the purchase.                                                                                                    |              |
| Save & Next                                                                                                    |                                                                                                    |              |
|                                                                                                    |                                                                                                    |              |
|                                                                                                    |                                                                                                    | _            |
|                                                                                                    |                                                                                                    |              |
|                                                                                                    |                                                                                                    |              |
|                                                                                                    |                                                                                                    |              |
|                                                                                                    |                                                                                                    |              |
|                                                                                                    |                                                                                                    |              |
|                                                                                                    |                                                                                                    |              |
| A Internet                                                                                                    | 😜 Internet 🦓 🗸                                                                                                    |              |

| 🏉 http://dvat.go     | v.in/(S(u5cq1izjrsxfb                                      | u450fwcvd55))/frmDe                                                | aler.aspx - Windows        | Internet Explorer        |                   |                          | _ 7 🛛                       |
|----------------------|------------------------------------------------------------|--------------------------------------------------------------------|----------------------------|--------------------------|-------------------|--------------------------|-----------------------------|
| <u> </u>             | http:// <b>dvat.gov.in</b> /(S(u5cq1                       | lizjrsxfbu450fwcvd55))/frmD                                        | ealer.aspx                 |                          | ■  ●  ●  ●        | 🔎 Search the web (Babylo | n) 🔎 🔹                      |
| File Edit View       | Favorites Tools Help                                       |                                                                    |                            |                          |                   |                          |                             |
| 🚖 Favorites 🛛 👍      | 🔁 Suggested Sites 👻 🧯                                      | 🗿 Free Hotmail 🙋 Web Sli                                           | e Gallery 🔻                |                          |                   |                          |                             |
| éhttp://dvat.gov.i   | n/(S(u5cq1izjrsxfbu450fwc                                  | vd55))/fr                                                          |                            |                          | - 🟠 -             | 🔊 - 🖃 🌐 - Pag            | ge 🔹 Safety 👻 Tools 👻 🔞 🕶   |
| ,                    |                                                            |                                                                    |                            | Home Notice Re           | garding May Asses | sment Change Passwo      | rd My HelpDesk Logout       |
| ?<br>No Phot         | Name - ID<br>Address<br>Frequency Type<br>O Current Charge | A.B.C Pvt Ltd - 07999<br>New Delhi<br>Monthly<br>Ward 203-Dealer V | 999999                     |                          |                   |                          | Trade & Taxes<br>Department |
| Pro                  | file Annexure 2A                                           | & 2B Online Return                                                 | Goods Movement             | Central Forms            | Assessment Order  | Online Forms             | Payment<br>Reconciliation   |
| Reduce               | e Overhead Deta                                            | ails                                                               |                            |                          |                   |                          |                             |
| Back                 |                                                            |                                                                    |                            |                          |                   |                          |                             |
| Party TI<br>99999999 |                                                            | Period<br>Quarter-1(2012)                                          | Gross Amour<br>78074000.00 | it (₹) An                | nount Reduced (   | ₹) Net Ar<br>780740      | nount (₹)                   |
| S. No.               | Overheads                                                  | (10.10) I(1011)                                                    |                            | Amount to be redu<br>(₹) | uced              |                          |                             |
| 1                    | Cost of freight delive<br>but included in the p            | eries, freight or installatio                                      |                            | 0                        |                   |                          |                             |
| 2                    | Value of goods retur                                       | ned under CST Act.                                                 |                            | 50000                    |                   |                          |                             |
| з                    | included in purchase                                       |                                                                    |                            | 40000                    | ◀                 |                          |                             |
| 4                    |                                                            | ervices charges for work<br>uded in the purchase.                  | contract not amounting     | 0                        |                   |                          |                             |
|                      | Save & Next                                                | ×                                                                  |                            |                          |                   |                          |                             |
|                      |                                                            |                                                                    |                            |                          |                   |                          |                             |
| one                  |                                                            |                                                                    |                            |                          |                   | 😜 Internet               | 🖓 🕶 🔍 95% 🔹 ,;;             |
| 背 start 💦            | 🏉 🕑 🕘 " 🚺 Go                                               | ogle - Googl 🦓 DVA                                                 | T_Latest 🛛 💺 Micr          | osoft SQL S 🥻 🥖 H        | http://dvat.go    | PormH.doc [Co            | 😰 📱 📢 🕵 1:19 AM             |

| S | te | р | 1 | 5 |
|---|----|---|---|---|
|   |    |   |   |   |

#### 5 Click on the hyper link '0' under Aggregate of All Bills.

| ) 🗸 🜈                                                  | btte                                                                                | lidvet.gov.ip//S/uScot                                                  | izjrsxfbu450fwcvd55))/frmDe                                                                                                 | aaler acov                          |                                 | -                                   | 47 ×                      | Search the                   | web (Babylop)          |                                                      |
|--------------------------------------------------------|-------------------------------------------------------------------------------------|-------------------------------------------------------------------------|----------------------------------------------------------------------------------------------------|-------------------------------------|---------------------------------|-------------------------------------|---------------------------|------------------------------|------------------------|------------------------------------------------------|
|                                                        |                                                                                     |                                                                         | 12) SXI B04301 WC40337//1111D6                                                                                              | salei (aspx                         |                                 |                                     |                           | P search the                 | (Dabyion)              |                                                      |
| dit View                                               |                                                                                     | orites Tools Help                                                       |                                                                                                    |                                     |                                 |                                     |                           |                              |                        |                                                      |
| rites 7                                                | ╞                                                                                   | SuggestedSites 👻 🙋                                                      | Free Hotmail 🙋 Web Slid                                                                                                    | e Gallery 🔻                         |                                 |                                     |                           |                              |                        |                                                      |
| ://dvat.go                                             | ov.in/(S(                                                                           | (u5cq1izjrsxfbu450fwcv                                                  | vd55))/fr                                                                                                    |                                     |                                 |                                     | <u></u>                   | • 🔊 • 🖃                      | 🖶 🕶 Page 🕶 Safe        | ty 🔻 Tools                                           |
|                                                        |                                                                                     |                                                                         |                                                                                                    |                                     | Home                            | Notice Regarding                    | May Ass                   | essment Chan                 | nge Password My Hel    | pDesk Log                                            |
|                                                        |                                                                                     | Name - ID                                                               | A.B.C Pvt Ltd - 079999                                                                                                    | 99999                               |                                 |                                     |                           |                              |                        |                                                      |
| 12                                                     |                                                                                     | Address                                                                 | New Delhi                                                                                                    |                                     |                                 |                                     |                           |                              | Trade                  | & Tax                                                |
|                                                        |                                                                                     | Frequency Type                                                          | Monthly                                                                                                    |                                     |                                 |                                     |                           |                              | Depa                   | artment                                              |
| No Ph                                                  | noto                                                                                | Current Charge                                                          | Ward 203-Dealer 💙                                                                                                    |                                     |                                 |                                     |                           |                              |                        |                                                      |
|                                                        |                                                                                     |                                                                         |                                                                                                    |                                     |                                 |                                     |                           |                              |                        |                                                      |
| F                                                      | Profile                                                                             | Annexure 2A                                                             | & 2B Online Return                                                                                                    | Goods Mov                           | ement Centi                     | ral Forms Asses                     | sment Orde                | r Online F                   | Forms Paym<br>Reconcil |                                                      |
| D                                                      |                                                                                     |                                                                         | · Declaration Form                                                                                                    |                                     |                                 |                                     |                           |                              |                        |                                                      |
| кеди                                                   |                                                                                     |                                                                         |                                                                                                    |                                     |                                 |                                     |                           |                              |                        |                                                      |
|                                                        | ilaitite                                                                            |                                                                         | Deciditation Form                                                                                                    |                                     |                                 |                                     |                           |                              |                        |                                                      |
|                                                        |                                                                                     | arked fields are mar                                                    |                                                                                                    |                                     |                                 |                                     |                           |                              |                        |                                                      |
| All the (<br>Financia                                  | (*) ma<br>al Year                                                                   | arked fields are mar                                                    | 2012-2013 💌                                                                                                    |                                     |                                 |                                     |                           |                              |                        |                                                      |
| All the (<br>Financia<br>Perioda                       | (*) ma<br>al Year<br>:*                                                             | arked fields are mar                                                    | 2012-2013 V<br>Quarter-1 V                                                                                                  |                                     |                                 |                                     |                           |                              |                        |                                                      |
| All the (<br>Financia<br>Perioda                       | (*) ma<br>al Year<br>:*<br>al Year                                                  | arked fields are mar<br>r:*                                             | 2012-2013 💌                                                                                                    | Amount<br>Reduced                   | Aggregate of<br>All Bills (Rs.) | Aggregate of All<br>Item's Quantity | Export<br>Detail<br>Value | Declaration                  | Net Amount (Rs.)       | Period                                               |
| All the (<br>Financia<br>Perioda<br>Financia           | (*) ma<br>al Year<br>:*<br>al Year<br>: S.No                                        | arked fields are mar<br>r:*<br>r : 2012-2013                            | Quarter-1 V<br>Period : Quarter-1                                                                                           | Amount                              |                                 |                                     | Detail                    | Declaration<br>Certification |                        | Period<br>Quarter-<br>(2012)                         |
| All the (<br>Financia<br>Period:<br>Financia<br>Select | (*) ma<br>al Year<br>:*<br>al Year<br>: <b>S.No</b><br>1 <u></u>                    | arked fields are mar<br>r:*<br>r : 2012-2013<br>Party TIN               | Idatory<br>2012-2013 V<br>Quarter-1 V<br>Period : Quarter-1<br>Gross Amount (Rs.)                                           | Amount<br>Reduced<br>(Rs.)          |                                 |                                     | Detail<br>Value           |                              | 77984000               |                                                      |
| All the (<br>Financia<br>Perioda<br>Financia<br>Select | (*) ma<br>al Year<br>:*<br>al Year<br>: <b>S.No</b><br>1 <u></u><br>2 <u></u>       | arked fields are man<br>rt*<br>r : 2012-2013<br>Party TIN<br>999999999  | 2012-2013 V<br>Quarter-1 V<br>Period : Quarter-1<br>Gross Amount (Rs.)<br>78074000.00                                       | Amount<br>Reduced<br>(Rs.)<br>90000 | All Bills (Rs.)                 | Item's Quantity                     | Detail<br>Value           | <u>Certification</u>         | 77984000               | Quarter-<br>(2012)<br>Quarter-4                      |
| All the (<br>Financia<br>Period:<br>Financia<br>Select | (*) ma<br>al Year<br>:*<br>al Year<br>1 2 2<br>3 2                                  | r:*<br>2012-2013<br>Party TIN<br>299999999<br>2999999999<br>29999999999 | Adatory<br>2012-2013 V<br>Quarter-1 V<br>Period : Quarter-1<br>Gross Amount (Rs.)<br>78074000.00<br>450000.00<br>6050000.00 | Amount<br>Reduced<br>(Rs.)<br>90000 | All Bills (Rs.)                 | Item's Quantity                     | Detail<br>Value           | Certification                | 77984000               | Quarter-<br>(2012)<br>Quarter-<br>(2011)<br>Quarter- |
| All the (<br>Financia<br>Periodi<br>Financia<br>Select | (*) ma<br>al Year<br>:*<br>al Year<br>: <b>S.No</b><br>1 2 2<br>3 9<br>:<br>the abo | r: 2012-2013<br>Party TIN<br>999999999<br>9999999999                    | Adatory<br>2012-2013 V<br>Quarter-1 V<br>Period : Quarter-1<br>Gross Amount (Rs.)<br>78074000.00<br>450000.00<br>6050000.00 | Amount<br>Reduced<br>(Rs.)<br>90000 | All Bills (Rs.)                 | Item's Quantity                     | Detail<br>Value           | Certification                | 77984000               | Quarter-<br>(2012)<br>Quarter-<br>(2011)<br>Quarter- |
| All the (<br>Financia<br>Periodi<br>Financia<br>Select | (*) ma<br>al Year<br>:*<br>al Year<br>1 2 2<br>3 2                                  | r:*<br>2012-2013<br>Party TIN<br>299999999<br>2999999999<br>29999999999 | Adatory<br>2012-2013 V<br>Quarter-1 V<br>Period : Quarter-1<br>Gross Amount (Rs.)<br>78074000.00<br>450000.00<br>6050000.00 | Amount<br>Reduced<br>(Rs.)<br>90000 | All Bills (Rs.)                 | Item's Quantity                     | Detail<br>Value           | Certification                | 77984000               | Quarter-<br>(2012)<br>Quarter-<br>(2011)<br>Quarter- |
| All the (<br>Financia<br>Periodi<br>Financia<br>Select | (*) ma<br>al Year<br>:*<br>al Year<br>: <b>S.No</b><br>1 2 2<br>3 9<br>:<br>the abo | r:*<br>2012-2013<br>Party TIN<br>299999999<br>2999999999<br>29999999999 | Adatory<br>2012-2013 V<br>Quarter-1 V<br>Period : Quarter-1<br>Gross Amount (Rs.)<br>78074000.00<br>450000.00<br>6050000.00 | Amount<br>Reduced<br>(Rs.)<br>90000 | All Bills (Rs.)                 | Item's Quantity                     | Detail<br>Value           | Certification                | 77984000               | Quarter-<br>(2012)<br>Quarter-<br>(2011)<br>Quarter- |
| All the (<br>Financia<br>Periodi<br>Financia<br>Select | (*) ma<br>al Year<br>:*<br>al Year<br>: <b>S.No</b><br>1 2 2<br>3 9<br>:<br>the abo | r:*<br>2012-2013<br>Party TIN<br>299999999<br>2999999999<br>29999999999 | Adatory<br>2012-2013 V<br>Quarter-1 V<br>Period : Quarter-1<br>Gross Amount (Rs.)<br>78074000.00<br>450000.00<br>6050000.00 | Amount<br>Reduced<br>(Rs.)<br>90000 | All Bills (Rs.)                 | Item's Quantity                     | Detail<br>Value           | Certification                | 77984000               | Quarter-<br>(2012)<br>Quarter-<br>(2011)<br>Quarter- |
| All the (<br>Financia<br>Periodi<br>Financia<br>Select | (*) ma<br>al Year<br>:*<br>al Year<br>: <b>S.No</b><br>1 2 2<br>3 9<br>:<br>the abo | r:*<br>2012-2013<br>Party TIN<br>299999999<br>2999999999<br>29999999999 | Adatory<br>2012-2013 V<br>Quarter-1 V<br>Period : Quarter-1<br>Gross Amount (Rs.)<br>78074000.00<br>450000.00<br>6050000.00 | Amount<br>Reduced<br>(Rs.)<br>90000 | All Bills (Rs.)                 | Item's Quantity                     | Detail<br>Value           | Certification                | 77984000               | Quarter-<br>(2012)<br>Quarter-<br>(2011)<br>Quarter- |
| All the (<br>Financia<br>Periodi<br>Financia<br>Select | (*) ma<br>al Year<br>:*<br>al Year<br>: <b>S.No</b><br>1 2 2<br>3 9<br>:<br>the abo | r:*<br>2012-2013<br>Party TIN<br>299999999<br>2999999999<br>29999999999 | Adatory<br>2012-2013 V<br>Quarter-1 V<br>Period : Quarter-1<br>Gross Amount (Rs.)<br>78074000.00<br>450000.00<br>6050000.00 | Amount<br>Reduced<br>(Rs.)<br>90000 | All Bills (Rs.)                 | Item's Quantity                     | Detail<br>Value           | Certification                | 77984000               | Quarter-<br>(2012)<br>Quarter-<br>(2011)<br>Quarter- |

Step 16 Select Month-Year and there after enter the details as asked for. After that, click on 'Add' button, the data entered will appear below. After entering all the bill of that particular party click on 'Save &Next' button. Please ensure that aggregate of bill wise details is the same as the Gross Amount as per Annexure 2A.

| IC as the                                                                                                    | /(S(u5cq1izjrsxfb                                                                                                    | 10010010000                                                                                                    | CONTRACTOR OF A DESCRIPTION OF A DESCRIPTION OF A DESCRIP | man for the second second second second second second second second second second second second second second s                        | es manier ryh                                                                           | 21.21                                                                                     |                                                                                                    |                                                                                                    |                                                                                                    | - 0                                                                                                    |
|----------------------------------------------------------------------------------------------------|----------------------------------------------------------------------------------------------------|----------------------------------------------------------------------------------------------------|----------------------------------------------------------------------------------------------------|----------------------------------------------------------------------------------------------------|-----------------------------------------------------------------------------------------|-------------------------------------------------------------------------------------------|----------------------------------------------------------------------------------------------------|----------------------------------------------------------------------------------------------------|----------------------------------------------------------------------------------------------------|----------------------------------------------------------------------------------------------------|
|                                                                                                    | //dvat.gov.in/(S(u5cq1i                                                                                                    |                                                                                                    | ·                                                                                                    |                                                                                                    |                                                                                         | v 🗟 😽 🗙                                                                                   | Convet                                                                                                    | the web (Babyl                                                                                                    | lop)                                                                                                    |                                                                                                    |
|                                                                                                    |                                                                                                    | 2)r5XrDu45UFWCVd5                                                                                                    | 55))/rmDealer                                                                                                    | r,aspx                                                                                                    |                                                                                         |                                                                                           | Search                                                                                                    | une web (Baby                                                                                                    | 1011)                                                                                                    |                                                                                                    |
|                                                                                                    | orites Tools Help                                                                                                    |                                                                                                    |                                                                                                    |                                                                                                    |                                                                                         |                                                                                           |                                                                                                    |                                                                                                    |                                                                                                    |                                                                                                    |
|                                                                                                    | Suggested Sites 👻 🙋                                                                                                    |                                                                                                    | J Web Slice Ga                                                                                                    | allery 🔻                                                                                                    |                                                                                         |                                                                                           |                                                                                                    |                                                                                                    |                                                                                                    |                                                                                                    |
| //dvat.gov.in/(S(                                                                                                    | u5cq1izjrsxfbu450fwcv                                                                                                    | d55))/fr                                                                                                    |                                                                                                    |                                                                                                    |                                                                                         | ů                                                                                         |                                                                                                    | _ 🖶 ► Pa                                                                                                    | age 🔹 Safety 👻 To                                                                                                 | ools 👻 🕜 🕶                                                                                                    |
|                                                                                                    |                                                                                                    |                                                                                                    |                                                                                                    |                                                                                                    | Home Not                                                                                | ice Regarding May As                                                                      | ssessment Cl                                                                                                    | hange Passw                                                                                                    | ord My HelpDesk                                                                                                   | Loqout                                                                                                    |
| -                                                                                                    | Name - ID                                                                                                    | A.B.C Pvt Ltd -                                                                                                    | - 079999999                                                                                                    | 999                                                                                                    |                                                                                         |                                                                                           |                                                                                                    |                                                                                                    |                                                                                                    |                                                                                                    |
| 2                                                                                                    | Address                                                                                                    | New Delhi                                                                                                    |                                                                                                    |                                                                                                    |                                                                                         |                                                                                           |                                                                                                    |                                                                                                    | Trade & Ta                                                                                                    | axes                                                                                                    |
| -                                                                                                    | Frequency Type                                                                                                    |                                                                                                    |                                                                                                    |                                                                                                    |                                                                                         |                                                                                           |                                                                                                    |                                                                                                    | Departme                                                                                                    | ent                                                                                                    |
| No Photo                                                                                                    | Current Charge                                                                                                    | Ward 203-Dea                                                                                                    | aler 🚩                                                                                                    |                                                                                                    |                                                                                         |                                                                                           |                                                                                                    |                                                                                                    |                                                                                                    |                                                                                                    |
| Profile                                                                                                    | Annexure 2A1                                                                                                    | & 2B Online                                                                                                    | e Return                                                                                                    | Goods Movement                                                                                                    | Central Form                                                                            | ns Assessment Ore                                                                         | der Onli                                                                                                    | ne Forms                                                                                                    | Payment<br>Reconciliation                                                                                         |                                                                                                    |
| Bill Wise I                                                                                                    | Details                                                                                                    |                                                                                                    |                                                                                                    |                                                                                                    |                                                                                         |                                                                                           |                                                                                                    |                                                                                                    |                                                                                                    |                                                                                                    |
| Back                                                                                                    |                                                                                                    |                                                                                                    |                                                                                                    |                                                                                                    |                                                                                         |                                                                                           |                                                                                                    |                                                                                                    |                                                                                                    |                                                                                                    |
| All the ( <sup>*</sup> ) ma<br>Party TIN                                                                                                    | arked fields are man<br>Form Type                                                                                                    | datory<br>Period                                                                                                    |                                                                                                    | Gross Amo                                                                                                    | unt (3)                                                                                 | Amount Reduce                                                                             | d ( <del>7</del> )                                                                                                    | Not A                                                                                                    | Amount (₹)                                                                                                    |                                                                                                    |
| 99999999999999999999999999999999999999                                                                                                    | Form-H                                                                                                    | Quarter-1(2                                                                                                    | 2012)                                                                                                    | 78074000.00                                                                                                    |                                                                                         | 90000                                                                                     | u (<)                                                                                                    | 77984                                                                                                    |                                                                                                    |                                                                                                    |
| elect mon                                                                                                    | th-year to enter b                                                                                                    | ill wise detail                                                                                                    | l:                                                                                                    |                                                                                                    |                                                                                         |                                                                                           |                                                                                                    |                                                                                                    |                                                                                                    |                                                                                                    |
|                                                                                                    |                                                                                                    |                                                                                                    |                                                                                                    | Select Mo                                                                                                    | nth-Year<br>4-2012                                                                      |                                                                                           |                                                                                                    |                                                                                                    |                                                                                                    |                                                                                                    |
|                                                                                                    |                                                                                                    |                                                                                                    |                                                                                                    | Select                                                                                                    | 5-2012                                                                                  |                                                                                           |                                                                                                    |                                                                                                    |                                                                                                    |                                                                                                    |
|                                                                                                    | d Bill wise Detail                                                                                                    | :                                                                                                    |                                                                                                    |                                                                                                    |                                                                                         |                                                                                           |                                                                                                    |                                                                                                    |                                                                                                    |                                                                                                    |
| lo Record                                                                                                    |                                                                                                    |                                                                                                    |                                                                                                    |                                                                                                    |                                                                                         |                                                                                           |                                                                                                    |                                                                                                    |                                                                                                    |                                                                                                    |
|                                                                                                    |                                                                                                    |                                                                                                    |                                                                                                    | Sa                                                                                                    | ave & Next                                                                              |                                                                                           |                                                                                                    |                                                                                                    |                                                                                                    |                                                                                                    |
|                                                                                                    |                                                                                                    |                                                                                                    |                                                                                                    |                                                                                                    |                                                                                         |                                                                                           |                                                                                                    |                                                                                                    |                                                                                                    |                                                                                                    |
|                                                                                                    |                                                                                                    |                                                                                                    |                                                                                                    |                                                                                                    |                                                                                         |                                                                                           |                                                                                                    |                                                                                                    |                                                                                                    |                                                                                                    |
|                                                                                                    |                                                                                                    |                                                                                                    |                                                                                                    |                                                                                                    |                                                                                         |                                                                                           |                                                                                                    |                                                                                                    |                                                                                                    |                                                                                                    |
|                                                                                                    |                                                                                                    |                                                                                                    |                                                                                                    |                                                                                                    |                                                                                         |                                                                                           | 😜 Intern                                                                                                    |                                                                                                    |                                                                                                    |                                                                                                    |
| art 🦯 🥭                                                                                                    | ල් <b>()</b> <sup>※</sup> 🔽 Goo                                                                                                    | gle - Googl                                                                                                    | Mont_La                                                                                                    | atest 🛛 🍢 N                                                                                                    | Microsoft SQL S                                                                         | http://dvat.go                                                                            |                                                                                                    | et<br>I.doc [Co                                                                                                    |                                                                                                    |                                                                                                    |
| art 🦲 🤇                                                                                                    | ලී 🚺 👋 👩 Goo                                                                                                    | gle - Googl                                                                                                    | VAT_La                                                                                                    | stest 🔖 N                                                                                                    | Microsoft SQL S                                                                         | http://dvat.go                                                                            |                                                                                                    |                                                                                                    |                                                                                                    | 95% 👻                                                                                                    |
|                                                                                                    | 🕙 🕕 🤌 💽 Goo                                                                                                    | L. L.                                                                                                    |                                                                                                    | Tw                                                                                                    |                                                                                         |                                                                                           |                                                                                                    |                                                                                                    |                                                                                                    |                                                                                                    |
| //dvat.gov.in                                                                                                    |                                                                                                    | 1450fwcvd55))                                                                                                    | )/frmDealer                                                                                                    | r.aspx - Windov                                                                                                    |                                                                                         |                                                                                           | PormH                                                                                                    |                                                                                                    |                                                                                                    | 1:19 AM                                                                                                    |
| //dvat.gov.in                                                                                                    | /(S(u5cq1izjrsxfbi                                                                                                    | 1450fwcvd55))                                                                                                    | )/frmDealer                                                                                                    | r.aspx - Windov                                                                                                    |                                                                                         | orer                                                                                      | PormH                                                                                                    | l.doc [Co                                                                                                    |                                                                                                    | 1:19 AM                                                                                                    |
| //dvat.gov.in                                                                                                    | / <mark>(S(u5cq1izjrsxfb</mark> u<br>//dvat.gov.in/(S(u5cq1i                                                                                                    | 1 <b>450fwcvd55))</b><br>zjrsxfbu450fwcvd5                                                                                                    | )/frmDealer<br>55))/frmDealer                                                                                                    | r.aspx - Window<br>r.aspx                                                                                                    |                                                                                         | orer                                                                                      | PormH                                                                                                    | l.doc [Co                                                                                                    |                                                                                                    | 1:19 AM                                                                                                    |
| <mark>/dvat.gov.in</mark><br>▼ <u></u> http:///////////////////////////////////                                                                                                    | / <mark>(S(u5cq1izjrsxfb</mark> )<br>'/dvat.gov.in/(S(u5cq1i<br>brites Tools Help<br>Suggested Sites • @                                                                                                    | 1 <b>450fwcvd55))</b><br>zjrsxfbu450fwcvd5<br>] Free Hotmail                                                                                                    | )/frmDealer<br>55))/frmDealer                                                                                                    | r.aspx - Window<br>r.aspx                                                                                                    |                                                                                         | orer                                                                                      | FormH                                                                                                    | .doc [Co<br>the web (Baby)                                                                                                    | ion)                                                                                                    | 1:19 AM                                                                                                    |
| /dvat.gov.in                                                                                                    | / <mark>(S(u5cq1izjrsxfb</mark> r<br>/dvat.gov.in/(S(u5cq1i<br>prites Tools Help                                                                                                    | 1 <b>450fwcvd55))</b><br>zjrsxfbu450fwcvd5<br>] Free Hotmail                                                                                                    | )/frmDealer<br>55))/frmDealer                                                                                                    | r.aspx - Window<br>r.aspx                                                                                                    | vs Internet Expl                                                                        | orer                                                                                      | FormH                                                                                                    | the web (Baby)                                                                                                    | lon)<br>age + Safety + Tr                                                                                         | 1:19 AM                                                                                                    |
| /dvat.gov.in<br>()<br>()<br>()<br>()<br>()<br>()<br>()<br>()<br>()<br>()                                                                                                    | / <mark>(S(u5cq1izjrsxfb</mark> )<br>'/dvat.gov.in/(S(u5cq1i<br>brites Tools Help<br>Suggested Sites • @                                                                                                    | 1 <b>450fwcvd55))</b><br>zjrsxfbu450fwcvd5<br>] Free Hotmail                                                                                                    | )/frmDealer<br>55))/frmDealer                                                                                                    | r.aspx - Window<br>r.aspx                                                                                                    | vs Internet Expl                                                                        | orer                                                                                      | FormH                                                                                                    | the web (Baby)                                                                                                    | lon)<br>age + Safety + To                                                                                         | 1:19 AM                                                                                                    |
| /dvat.gov.in<br>()<br>()<br>()<br>()<br>()<br>()<br>()<br>()<br>()<br>()                                                                                                    | / <mark>(S(u5cq1izjrsxfb</mark> )<br>'/dvat.gov.in/(S(u5cq1i<br>brites Tools Help<br>Suggested Sites • @                                                                                                    | 1 <b>450fwcvd55))</b><br>zjrsxfbu450fwcvd5<br>] Free Hotmail                                                                                                    | )/frmDealer<br>55))/frmDealer<br>) Web Slice Ga                                                                                                    | r.aspx - Window<br>r.aspx<br>allery •                                                                                                  | vs Internet Expl                                                                        | orer                                                                                      | FormH                                                                                                    | the web (Baby)                                                                                                    | lon)<br>age + Safety + To                                                                                         | 1:19 AM                                                                                                    |
| <mark>/dvat.gov.in</mark><br>▼ <u></u> http:///////////////////////////////////                                                                                                    | / <b>(S(u5cq1iz)rsx1b</b> r<br>/dvat.gov.in/(S(u5cq1i<br>rites Tools Help<br>Suggested Sites •<br>u5cq1izjrsxfbu450fwcv                                                                                                    | 1450fwcvd55))<br>2/rsxfbu450fwcvd5<br>] Free Hotmail @                                                                                                    | )/frmDealer<br>55))/frmDealer<br>) Web Slice Ga                                                                                                    | r.aspx - Window<br>r.aspx<br>allery •                                                                                                  | vs Internet Expl                                                                        | orer                                                                                      | FormH                                                                                                    | the web (Baby)                                                                                                    | Ion)<br>age - Safety - To<br>ord My HelpDesk                                                                      | 1:19 AM     1:19 AM     00/5      0/2                                                                                                    |
| /dvat.gov.in<br>▼  Phttp://<br>View Fave<br>es   ☆ ●<br>dvat.gov.in/(S(                                                                                                    | /(S (u5cq1 iz jrsx1br<br>/dvat.gov.in/(S(u5cq1<br>arites Tools Help<br>Suggested Sites •<br>uScq1 iz jrsx1bu450fwcv<br>Name - ID<br>Address<br>Frequency Type                                                                                                    | Id50fwcvd55))<br>grsxfbu450fwcvd5<br>Free Hotmal @<br>d55))/fr<br>A.B.C Pvt Ltd -<br>New Delhi<br>Monthly                                                                                                    | )/frmDealer<br>55))/frmDealer<br>) Web Slice Ga                                                                                                    | r.aspx - Window<br>r.aspx<br>allery •                                                                                                  | vs Internet Expl                                                                        | orer                                                                                      | FormH                                                                                                    | the web (Baby)                                                                                                    | Ion)<br>age + Safety + To<br>ord My HelpDesk                                                                      | 1:19 AF     1:19 AF     0015 ~ @                                                                                                    |
| dvat.gov.in<br>▼ ② http:/<br>View Favo<br>es ☆ ℃                                                                                                    | /(S (u5cq1 iz jrsx1br<br>/(dvat.gov.in/(S(u5cq1i<br>orites Tools Help<br>Suggested Sites •<br>u5cq1izjrsxfbu450fwcv<br>Name - ID<br>Address                                                                                                    | Id50fwcvd55))<br>arsxfbu450fwcvd5<br>Free Hotmail @<br>d55))/fr<br>A.B.C Pvt Ltd -<br>New Delhi                                                                                                    | )/frmDealer<br>55))/frmDealer<br>) Web Slice Ga                                                                                                    | r.aspx - Window<br>r.aspx<br>allery •                                                                                                  | vs Internet Expl                                                                        | orer                                                                                      | FormH                                                                                                    | the web (Baby)                                                                                                    | Ion)<br>age - Safety - To<br>ord My HelpDesk                                                                      | 1:19 AM                                                                                                    |
| dvat.gov.in<br>View Fave<br>s S S S                                                                                                    | /(S (u5cq1 iz jrsx1br<br>/dvat.gov.in/(S(u5cq1<br>arites Tools Help<br>Suggested Sites •<br>uScq1 iz jrsx1bu450fwcv<br>Name - ID<br>Address<br>Frequency Type                                                                                                    | Id50fwcvd55))<br>grsxfbu450fwcvd5<br>Free Hotmal @<br>d55))/fr<br>A.B.C Pvt Ltd -<br>New Delhi<br>Monthly<br>Ward 203-Dea                                                                                                    | )/frmDealer<br>55))/frmDealer<br>) Web Slice Ga                                                                                                    | r.aspx - Window<br>r.aspx<br>allery •                                                                                                  | vs Internet Explo                                                                       | ice Regarding May As                                                                      | FormH FormH Search Search Search                                                                                                    | the web (Baby)                                                                                                    | Ion)<br>age - Safety - To<br>ord My HelpDesk                                                                      | 1:19 AF     1:19 AF     0015 ~ @                                                                                                    |
| (dvat.gov.in<br>▼  Phttp://<br>View Fave<br>es<br>dvat.gov.in/(S(<br>Photo                                                                                                    | /(S (u5cq1 iz jrsxfbt<br>/dvat.gov.in/(S(u5cq1i<br>orites Tools Help<br>Suggested Sites •<br>u5cq1izjrsxfbu450fwcv<br>Name - ID<br>Address<br>Frequency Type<br>Current Charge                                                                                                    | Id50fwcvd55))<br>grsxfbu450fwcvd5<br>Free Hotmal @<br>d55))/fr<br>A.B.C Pvt Ltd -<br>New Delhi<br>Monthly<br>Ward 203-Dea                                                                                                    | )/frmDealer<br>55)/frmDealer<br>) Web Slice Ga<br>- 079999999                                                                                                    | r.aspx - Windov<br>r.aspx<br>allery •                                                                                                  | vs Internet Explo                                                                       | ice Regarding May As                                                                      | FormH FormH Search Search Search                                                                                                    | I.doc [Co<br>the web (Babyl                                                                                                    | Ion)<br>age - Safety - Tr<br>ord My HelpDesk<br>Trade & Ta<br>Departme                                            | 1:19 AM                                                                                                    |
| /dvat.gov.in<br>♥ ② http:/<br>View Fave<br>es 3 3 1 1 1 1 1 1 1 1 1 1 1 1 1 1 1 1 1                                                                                                    | /(S(uScq1iz)rsxfbu<br>/dvat.gov.in/(S(uScq1i<br>orites Tools Help<br>Suggested Sites •<br>uScq1iz)rsxfbu450fwcv<br>Name - ID<br>Address<br>Frequency Type<br>Current Charge<br>Annexure 2A1                                                                                                    | Id50fwcvd55))<br>grsxfbu450fwcvd5<br>Free Hotmal @<br>d55))/fr<br>A.B.C Pvt Ltd -<br>New Delhi<br>Monthly<br>Ward 203-Dea                                                                                                    | )/frmDealer<br>55)/frmDealer<br>) Web Slice Ga<br>- 079999999                                                                                                    | r.aspx - Windov<br>r.aspx<br>allery •                                                                                                  | vs Internet Explo                                                                       | ice Regarding May As                                                                      | FormH FormH Search Search Search                                                                                                    | I.doc [Co<br>the web (Babyl                                                                                                    | Ion)<br>age + Safety + Tr<br>ord My HelpDesk <br>Trade & Ta<br>Departme                                           | 1:19 AM     1:19 AM     00/5      0/2                                                                                                    |
| /dvat.gov.in<br>View Fave<br>ies &<br>idvat.gov.in/(S(<br>No Photo<br>Profile                                                                                                    | /(S(uScq1iz)rsxfbu<br>/dvat.gov.in/(S(uScq1i<br>orites Tools Help<br>Suggested Sites •<br>uScq1iz)rsxfbu450fwcv<br>Name - ID<br>Address<br>Frequency Type<br>Current Charge<br>Annexure 2A1                                                                                                    | Id50fwcvd55))<br>grsxfbu450fwcvd5<br>Free Hotmal @<br>d55))/fr<br>A.B.C Pvt Ltd -<br>New Delhi<br>Monthly<br>Ward 203-Dea                                                                                                    | )/frmDealer<br>55)/frmDealer<br>) Web Slice Ga<br>- 079999999                                                                                                    | r.aspx - Windov<br>r.aspx<br>allery •                                                                                                  | vs Internet Explo                                                                       | ice Regarding May As                                                                      | FormH FormH Search Search Search                                                                                                    | I.doc [Co<br>the web (Babyl                                                                                                    | Ion)<br>age + Safety + Tr<br>ord My HelpDesk <br>Trade & Ta<br>Departme                                           | 1:19 AF     1:19 AF     0015 ~ @                                                                                                    |
| (dvat.gov.in<br>▼                                                                                                    | /(S(u5cq1iz)rsxfbr<br>//dvat.gov.in/(S(u5cq1i<br>rites Tools Help<br>Suggested Sites •<br>u5cq1iz)rsxfbu450fwcv<br>Name - ID<br>Address<br>Frequency Type<br>Current Charge<br>Annexure 2A1<br>Details<br>arked fields are man                                                                                                    | 1450 fwc v d55))<br>c)rsxfbu450 fwc v d5<br>Free Hotmail<br>Free Hotmail<br>A.B.C Pvt Ltd -<br>New Delhi<br>Monthly<br>Ward 203-Dea<br>28 Online<br>datory                                                                                                    | )/frmDealer<br>55)/frmDealer<br>) Web Slice Ga<br>- 079999999                                                                                                    | r.aspx - Window<br>r.aspx<br>allery •<br>999<br>Goods Movement                                                                         | vs Internet Expl<br>Home   Not                                                          | orer                                                                                      | FormH FormH FormH Ger Onli                                                                                                    | the web (Baby)                                                                                                    | Ion)<br>age + Safety + To<br>ord My HelpDesk<br>Trade & Ta<br>Departme<br>Reconciliation                          | 1:19 AF     1:19 AF     0015 ~ @                                                                                                    |
| (dvat.gov.in<br>♥                                                                                                    | /(S(u5cq1iz)rsxfbr<br>//dvat.gov.in/(S(u5cq1i<br>prites Tools Help<br>Suggested Sites •<br>uScq1iz)rsxfbu450fwcv<br>Name - ID<br>Address<br>Frequency Type<br>Current Charge<br>Annexure 2A1<br>Details                                                                                                    | A.B.C Pvt Ltd -<br>New Delhi<br>Monthly<br>Ward 203-Dea                                                                                                    | )/frmDealer<br>55))/frmDealer<br>1) Web Slice Gr<br>2) Web Slice Gr<br>2) Web Slice Gr<br>2) Web Slice Gr<br>2) Web Slice Gr<br>2) Web Slice Gr<br>2) Web Slice Gr<br>2) Web Slice Gr<br>2) Web Slice Gr<br>2) Web Slice Gr<br>2) Web Slice Gr<br>2) Web Slice Gr<br>2) Web Slice Gr<br>2) Web Slice Gr<br>2) Web Slice Gr<br>2) Web Slice Gr                                                                                                    | r.aspx - Windov<br>r.aspx<br>allery •                                                                                                  | vs Internet Expl<br>Home   Not                                                          | ice Regarding May As                                                                      | FormH FormH FormH Ger Onli                                                                                                    | the web (Baby)                                                                                                    | Ion)<br>age + Safety + To<br>ord My HelpDesk<br>Trade & Ta<br>Departme<br>Payment<br>Reconciliation<br>Amount (₹) | 1:19 AP     1:19 AP     0015 + @                                                                                                    |
| Idvat.gov.in<br>▼  Phttp://<br>View Fave<br>es  Photo<br>Profile<br>Bill Wise I<br>Back<br>All the (*) ma<br>Party TIN<br>999999999                                                                                                    | /(S(u5cq1iz)rsx1br<br>/(dvat.gov.in/(S(u5cq1i<br>orites Tools Help<br>Suggested Sites •<br>u5cq1iz)rsxfbu450fwcv<br>Name - ID<br>Address<br>Frequency Type<br>Current Charge<br>Annexure 2A1<br>Details<br>arked fields are man<br>Form Type                                                                                                    | It450fwcvd55))<br>grsxfbu450fwcvd5<br>Free Hotmal @<br>d55))/fr<br>A.B.C Pvt Ltd -<br>New Delhi<br>Monthly<br>Ward 203-Dea<br>28 Online<br>datory<br>Period<br>Quarter-1(:                                                                                                    | )/frmDealer<br>55))/frmDealer<br>35) Web Slice Ga<br>- 079999999<br>aler V<br>a Return<br>2012)                                                                                                    | Goods Movement                                                                                                    | vs Internet Expl<br>Home   Not                                                          | ns Assessment Or<br>Amount Reducced                                                       | FormH FormH FormH FormH Ger Onli                                                                                                    | I.doc [Co<br>the web (Baby)                                                                                                    | Ion)<br>age + Safety + To<br>ord My HelpDesk<br>Trade & Ta<br>Departme<br>Payment<br>Reconciliation<br>Amount (₹) | 1:19 AF     1:19 AF     0015 ~ @                                                                                                    |
| /dvat.gov.in<br>(dvat.gov.in/s)<br>View Fave<br>es &<br>(dvat.gov.in/s)<br>(dvat.gov.in/s)<br>Profile<br>Bill Wise I<br>Back<br>All the (*) ma<br>Party TIN<br>99999999                                                                                                    | /(S(uScq1iz)rsxfbu<br>/dvat.gov.in/(S(uScq1i<br>orites Tools Help<br>Suggested Sites •<br>uScq1iz)rsxfbu450fwcv<br>Name - ID<br>Address<br>Frequency Type<br>Current Charge<br>Annexure 2A1<br>Details<br>arked fields are man<br>Form Type<br>Form-H                                                                                                    | It450fwcvd55))<br>grsxfbu450fwcvd5<br>Free Hotmal @<br>d55))/fr<br>A.B.C Pvt Ltd -<br>New Delhi<br>Monthly<br>Ward 203-Dea<br>28 Online<br>datory<br>Period<br>Quarter-1(:                                                                                                    | )/frmDealer<br>55))/frmDealer<br>35) Web Slice Ga<br>- 079999999<br>aler V<br>a Return<br>2012)                                                                                                    | Goods Movement<br>Goods Movement<br>Gross Amor<br>78074000.00                                                                          | vs Internet Expl<br>Home   Not                                                          | ns Assessment Or<br>Amount Reducced                                                       | FormH FormH FormH FormH Ger Onli                                                                                                    | I.doc [Co<br>the web (Baby)<br>the web (Baby)<br>the web (Baby)<br>Pathology<br>Pathology<br>Patholog | Ion)<br>age + Safety + To<br>ord My HelpDesk<br>Trade & Ta<br>Departme<br>Payment<br>Reconciliation<br>Amount (₹) | 1:19 AP     1:19 AP     0015 + @                                                                                                    |
| /dvat.gov.in<br>( ) ( ) ( ) ( ) ( ) ( ) ( ) ( ) ( ) (                                                                                                    | /(S(uScq1iz)rsxfbu<br>/dvat.gov.in/(S(uScq1i<br>orites Tools Help<br>Suggested Sites •<br>uScq1iz)rsxfbu450fwcv<br>Name - ID<br>Address<br>Frequency Type<br>Current Charge<br>Annexure 2A1<br>Details<br>arked fields are man<br>Form Type<br>Form-H                                                                                                    | It450fwcvd55))<br>grsxfbu450fwcvd5<br>Free Hotmal @<br>d55))/fr<br>A.B.C Pvt Ltd -<br>New Delhi<br>Monthly<br>Ward 203-Dea<br>28 Online<br>datory<br>Period<br>Quarter-1(:                                                                                                    | )/frmDealer<br>55))/frmDealer<br>35) Web Slice Ga<br>- 079999999<br>aler V<br>a Return<br>2012)                                                                                                    | Goods Movement                                                                                                    | vs Internet Expl<br>Home   Not                                                          | ns Assessment Or<br>Amount Reducced                                                       | FormH FormH FormH FormH Ger Onli                                                                                                    | I.doc [Co<br>the web (Baby)<br>the web (Baby)<br>the web (Baby)<br>Pathology<br>Pathology<br>Patholog | Ion)<br>age + Safety + To<br>ord My HelpDesk<br>Trade & Ta<br>Departme<br>Payment<br>Reconciliation<br>Amount (₹) | 1:19 AM                                                                                                    |
| //dvat.gov.in<br>(/dvat.gov.in)<br>() () () () () () () () () () () () () (                                                                                                    | /(S(uScq1iz)rsxfbr<br>/dvat.gov.in/(S(uScq1i<br>orites Tools Help<br>Suggested Sites •<br>uScq1iz)rsxfbu450fwcv<br>Name - ID<br>Address<br>Frequency Type<br>Current Charge<br>Annexure 2A1<br>Details<br>arked fields are man<br>Form Type<br>Form-H                                                                                                    | It450fwcvd55))<br>grsxfbu450fwcvd5<br>Free Hotmal @<br>d55))/fr<br>A.B.C Pvt Ltd -<br>New Delhi<br>Monthly<br>Ward 203-Dea<br>28 Online<br>datory<br>Period<br>Quarter-1(:                                                                                                    | )/frmDealer<br>55))/frmDealer<br>35) Web Slice Ga<br>- 079999999<br>aler V<br>a Return<br>2012)                                                                                                    | Goods Movement                                                                                                    | vs Internet Expl<br>Home Not<br>Central Forn<br>unt (₹)<br>nth-Year<br>4-2012           | ns Assessment Or<br>Amount Reducced                                                       | FormH FormH FormH FormH Ger Onli                                                                                                    | I.doc [Co<br>the web (Baby)<br>the web (Baby)<br>the web (Baby)<br>Pathology<br>Pathology<br>Patholog | Ion)<br>age + Safety + To<br>ord My HelpDesk<br>Trade & Ta<br>Departme<br>Payment<br>Reconciliation<br>Amount (₹) | 1:19 AM                                                                                                    |
| /dvat.gov.in<br>(View Fave<br>tes &<br>(dvat.gov.in/(S)<br>(dvat.gov.in/(S)<br>(dvat.gov.in/(  | /(S(uScq1iz)rsxfbr<br>/dvat.gov.in/(S(uScq1i<br>orites Tools Help<br>Suggested Sites •<br>uScq1iz)rsxfbu450fwcv<br>Name - ID<br>Address<br>Frequency Type<br>Current Charge<br>Annexure 2A1<br>Details<br>arked fields are man<br>Form Type<br>Form-H                                                                                                    | It450fwcvd55))<br>grsxfbu450fwcvd5<br>Free Hotmal @<br>d55))/fr<br>A.B.C Pvt Ltd -<br>New Delhi<br>Monthly<br>Ward 203-Dea<br>28 Online<br>datory<br>Period<br>Quarter-1(:                                                                                                    | )/frmDealer<br>55))/frmDealer<br>35) Web Slice Ga<br>- 079999999<br>aler V<br>a Return<br>2012)                                                                                                    | Goods Movement                                                                                                    | vs Internet Expl<br>Home Not<br>Central Forn<br>unt (₹)<br>nth-Year<br>4-2012           | ns Assessment Or<br>Amount Reducced                                                       | FormH FormH FormH FormH Ger Onli                                                                                                    | I.doc [Co<br>the web (Baby)<br>the web (Baby)<br>the web (Baby)<br>Pathology<br>Pathology<br>Patholog | Ion)<br>age + Safety + To<br>ord My HelpDesk<br>Trade & Ta<br>Departme<br>Payment<br>Reconciliation<br>Amount (₹) | 1:19 AM                                                                                                    |
| Idvat.gov.in<br>I (dvat.gov.in)<br>View Fav<br>View Fav<br>View Fav<br>View Fav<br>View Fav<br>View Fav<br>View Fav<br>View Fav<br>View Fav<br>View Fav<br>View Fav<br>View Fav<br>View Fav<br>View Fav<br>View Fav<br>View Fav<br>View Fav<br>View Fav<br>View Fav<br>View Fav<br>Pav<br>View Fav<br>View Fav<br>Profile<br>Bill Wise I<br>Bill wise de<br>Month<br>4-2012                                                                                                    | /(S(uScq1iz)rsxfbr<br>/dvat.gov.in/(S(uScq1i<br>orites Tools Help<br>Suggested Sites •<br>uScq1iz)rsxfbu450fwcv<br>Name - ID<br>Address<br>Frequency Type<br>Current Charge<br>Annexure 2A1<br>Details<br>arked fields are man<br>Form Type<br>Form-H                                                                                                    | 1450 fwc v d55))         tyrsxfbu450 fwc v d5         pree Hotmal         Pree Hotmal         d55))/fr         A.B.C Pvt Ltd -         New Delhi         Monthly         Ward 203-Dea         & 28       Online         datory         Period         Quarter-1(:         ill wise detail                                                                                                    | )/frmDealer<br>55))/frmDealer<br>3 Web Slice G<br>- 079999999<br>sler V<br>a Return<br>2012)<br>I :                                                                                                    | Goods Movement                                                                                                    | vs Internet Expl<br>Home Not<br>Central Forn<br>unt (₹)<br>nth-Year<br>4-2012<br>5-2012 | orer                                                                                      | FormH  Search  Search  Search  Search  Cl  Cl  Cl  Cl  Cl  Cl  Cl  Cl  Cl  C                                                                                                    | I.doc [Co<br>the web (Baby)<br>I I I I I I I I I I I I I I I I I I I                                                                                                     | Ion)<br>age - Safety - To<br>ord My HelpDesk<br>Trade & Ta<br>Departme<br>Payment<br>Reconciliation<br>Amount (₹) | 1:19 AM     1:19 AM     00/5      0/2                                                                                                    |
| Idvat.gov.in<br>View Fave<br>es A Construction<br>dvat.gov.in/(S(<br>Profile<br>Bill Wise I<br>Back<br>All the (**) ma<br>Party TIN<br>99999999<br>Select mont<br>Bill wise de<br>Month<br>4-2012                                                                                                    | /(S(u5cq1iz)rsxfb<br>/(dvat.gov.in/(S(u5cq1i<br>prites Tools Help<br>Suggested Sites •<br>u5cq1iz)rsxfbu450fwcv<br>Name - ID<br>Address<br>Frequency Type<br>Current Charge<br>Annexure 2A I<br>Details<br>arked fields are man<br>Form Type<br>Form H<br>th-year to enter E<br>tail for:                                                                                                    | 1450fwcvd55))         cysxfbu450fwcvd5         Free Hotmall         @         ds5))/fr         A.B.C Pvt Ltd -         New Delhi         Monthly         Ward 203-Dea         & 28       Online         datory         Period         Quarter-1(:         ill wise detail                                                                                                    | )/frmDealer<br>55))/frmDealer<br>3 Web Slice G<br>- 079999999<br>sler V<br>a Return<br>2012)<br>I :                                                                                                    | Goods Movement                                                                                                    | vs Internet Expl<br>Home Not<br>Central Forn<br>unt (₹)<br>nth-Year<br>4-2012<br>5-2012 | sice Regarding May As ice Regarding May As Assessment Or Amount Reduces 90000 Purchas No. | FormH  Search  Search  Search  Search  Cl  Cl  Cl  Cl  Cl  Cl  Cl  Cl  Cl  C                                                                                                    | I.doc [Co<br>the web (Babyl<br>The web (Babyl<br>Particular of the second<br>the web (Babyl<br>Particular of the second<br>the web (Babyl<br>Particular of the second<br>the web (Babyl<br>Particular of the second<br>the web (Babyl<br>Particular of the second<br>the second<br>the web (Babyl<br>Particular of the second<br>the second<br>the second                                          | Ion)<br>age + Safety + To<br>ord My HelpDesk<br>Trade & Ta<br>Department<br>Reconciliation<br>Amount (₹)<br>HOOD  | 1:19 AM     1:19 AM     00/5      0/2                                                                                                    |
| (dvat.gov.in<br>View Fav<br>es A Construction<br>dvat.gov.in/(S(<br>Profile<br>Bill Wise I<br>Back<br>No Photo<br>Profile<br>Bill Wise I<br>Back<br>Select mont<br>Bill wise de<br>Month<br>1-2012<br>Bill No.*                                                                                                    | /(S(u5cq1iz)rsxfb<br>//dvat.gov.in/(S(u5cq1i<br>prites Tools Help<br>Suggested Sites •<br>u5cq1iz)rsxfbu450fwcv<br>Name - ID<br>Address<br>Frequency Type<br>Current Charge<br>Annexure 2A1<br>Details<br>arked fields are man<br>Form Type<br>Form-H<br>th-year to enter E<br>tail for:<br>Bill Date                                                                                                    | 1450fwcvd55))       ipsxfbu450fwcvd55)       ipsxfbu450fwcvd5       ipsxfbu450fwcvd5       ipsxfbu450fwcvd5       ipsxfbu450fwcvd5       ipsxfbu450fwcvd5       ipsxfbu450fwcvd5       A.B.C Pvt Ltd -       New Delhi       Monthly       Ward 203-Dea       ipsxfbu450fwcvd5       ipsxfbu450fwcvd5 </td <td>)/frmDealer<br/>55))/frmDealer<br/>3 Web Slice G<br/>- 079999999<br/>sler V<br/>a Return<br/>2012)<br/>I :</td> <td>Goods Movement</td> <td>vs Internet Expl<br/>Home Not<br/>Central Forn<br/>unt (₹)<br/>nth-Year<br/>4-2012<br/>5-2012</td> <td>orer</td> <td>FormH  Search  Search  Search  Search  Cl  Cl  Cl  Cl  Cl  Cl  Cl  Cl  Cl  C</td> <td>I.doc [Co<br/>the web (Baby)<br/>I I I I I I I I I I I I I I I I I I I</td> <td>Ion)<br/>age - Safety - To<br/>ord My HelpDesk<br/>Trade &amp; Ta<br/>Departme<br/>Payment<br/>Reconciliation<br/>Amount (₹)</td> <td>1:19 AM     1:19 AM     00/5      0/2</td>                                                                                                    | )/frmDealer<br>55))/frmDealer<br>3 Web Slice G<br>- 079999999<br>sler V<br>a Return<br>2012)<br>I :                                                                                                    | Goods Movement                                                                                                    | vs Internet Expl<br>Home Not<br>Central Forn<br>unt (₹)<br>nth-Year<br>4-2012<br>5-2012 | orer                                                                                      | FormH  Search  Search  Search  Search  Cl  Cl  Cl  Cl  Cl  Cl  Cl  Cl  Cl  C                                                                                                    | I.doc [Co<br>the web (Baby)<br>I I I I I I I I I I I I I I I I I I I                                                                                                     | Ion)<br>age - Safety - To<br>ord My HelpDesk<br>Trade & Ta<br>Departme<br>Payment<br>Reconciliation<br>Amount (₹) | 1:19 AM     1:19 AM     00/5      0/2                                                                                                    |
| Idvat.gov.in<br>View Fav<br>es A Construction<br>dvat.gov.in/(S(<br>Profile<br>Bill Wise I<br>Back<br>All the (*) ma<br>Party TIN<br>99999999<br>Select month<br>4-2012<br>Bill No.*                                                                                                    | /(S(u5cq1izjrsxfb)<br>/(dvat.gov.in/(S(u5cq1i<br>prites Tools Help<br>Suggested Sites •<br>u5cq1izjrsxfbu450fwcv<br>Name - ID<br>Address<br>Frequency Type<br>Current Charge<br>Annexure 2A1<br>Details<br>arked fields are man<br>Form Type<br>Form H<br>th-year to enter E<br>tail for:<br>Bill Date                                                                                                    | 1450fwcvd55))       ipsxfbu450fwcvd5       ipsxfbu450fwcvd5       ipsxfbu450fwcvd5       ipsxfbu450fwcvd5       ipsxfbu450fwcvd5       ipsxfbu450fwcvd5       ipsxfbu450fwcvd5       A.B.C Pvt Ltd -       New Delhi       Monthly       Ward 203-Dea       ipsxfbu450fwcvd5       ipsxfbu450fwcvd5 <td>)/frmDealer<br/>55))/frmDealer<br/>3 Web Slice G<br/>- 079999999<br/>sler V<br/>a Return<br/>2012)<br/>I :</td> <td>Goods Movement</td> <td>vs Internet Expl<br/>Home Not<br/>Central Forn<br/>unt (₹)<br/>nth-Year<br/>4-2012<br/>5-2012</td> <td>sice Regarding May As ice Regarding May As Assessment Or Amount Reduces 90000 Purchas No.</td> <td>FormH  Search  Search  Search  Search  Cl  Cl  Cl  Cl  Cl  Cl  Cl  Cl  Cl  C</td> <td>I.doc [Co<br/>the web (Baby)<br/>I I I I I I I I I I I I I I I I I I I</td> <td>Ion)<br/>age + Safety + To<br/>ord My HelpDesk<br/>Trade &amp; Ta<br/>Department<br/>Reconciliation<br/>Amount (₹)<br/>HOOD</td> <td>1:19 AM     1:19 AM     00/5      0/2</td>                                                                                                    | )/frmDealer<br>55))/frmDealer<br>3 Web Slice G<br>- 079999999<br>sler V<br>a Return<br>2012)<br>I :                                                                                                    | Goods Movement                                                                                                    | vs Internet Expl<br>Home Not<br>Central Forn<br>unt (₹)<br>nth-Year<br>4-2012<br>5-2012 | sice Regarding May As ice Regarding May As Assessment Or Amount Reduces 90000 Purchas No. | FormH  Search  Search  Search  Search  Cl  Cl  Cl  Cl  Cl  Cl  Cl  Cl  Cl  C                                                                                                    | I.doc [Co<br>the web (Baby)<br>I I I I I I I I I I I I I I I I I I I                                                                                                     | Ion)<br>age + Safety + To<br>ord My HelpDesk<br>Trade & Ta<br>Department<br>Reconciliation<br>Amount (₹)<br>HOOD  | 1:19 AM     1:19 AM     00/5      0/2                                                                                                    |
| /dvat.gov.in<br>(dvat.gov.in)<br>(view Fave<br>(dvat.gov.in)(S)<br>(dvat.gov.in)(S)<br>(dvat.g | /(S(u5cq1izjrsxfb)<br>/(dvat.gov.in/(S(u5cq1i<br>prites Tools Help<br>Suggested Sites •<br>u5cq1izjrsxfbu450fwcv<br>Name - ID<br>Address<br>Frequency Type<br>Current Charge<br>Annexure 2A1<br>Details<br>arked fields are man<br>Form Type<br>Form H<br>th-year to enter E<br>tail for:<br>Bill Date                                                                                                    | 1450fwcvd55))       ipsxfbu450fwcvd5       ipsxfbu450fwcvd5       ipsxfbu450fwcvd5       ipsxfbu450fwcvd5       ipsxfbu450fwcvd5       ipsxfbu450fwcvd5       ipsxfbu450fwcvd5       A.B.C Pvt Ltd -       New Delhi       Monthly       Ward 203-Dea       ipsxfbu450fwcvd5       ipsxfbu450fwcvd5 <td>)/frmDealer<br/>55))/frmDealer<br/>3 Web Slice G<br/>- 079999999<br/>sler V<br/>a Return<br/>2012)<br/>I :</td> <td>Gross Amor<br/>7.aspx - Window<br/>(.aspx)<br/>allery -<br/>9999<br/>Goods Movement<br/>Gross Amor<br/>78074000.00<br/>Mor<br/>Select<br/>Select</td> <td>vs Internet Expl<br/>Home Not</td> <td>sice Regarding May As ice Regarding May As Assessment Or Amount Reduces 90000 Purchas No.</td> <td>Se order</td> <td>I.doc [Co<br/>the web (Baby)<br/>I I I I I I I I I I I I I I I I I I I</td> <td>Ion)<br/>age + Safety + To<br/>ord My HelpDesk<br/>Trade &amp; Ta<br/>Department<br/>Reconciliation<br/>Amount (₹)<br/>HOOD</td> <td>1:19 AM</td>                                                                                                    | )/frmDealer<br>55))/frmDealer<br>3 Web Slice G<br>- 079999999<br>sler V<br>a Return<br>2012)<br>I :                                                                                                    | Gross Amor<br>7.aspx - Window<br>(.aspx)<br>allery -<br>9999<br>Goods Movement<br>Gross Amor<br>78074000.00<br>Mor<br>Select<br>Select | vs Internet Expl<br>Home Not                                                            | sice Regarding May As ice Regarding May As Assessment Or Amount Reduces 90000 Purchas No. | Se order                                                                                                    | I.doc [Co<br>the web (Baby)<br>I I I I I I I I I I I I I I I I I I I                                                                                                     | Ion)<br>age + Safety + To<br>ord My HelpDesk<br>Trade & Ta<br>Department<br>Reconciliation<br>Amount (₹)<br>HOOD  | 1:19 AM                                                                                                    |
| //dvat.gov.in<br>(View Fave<br>t View Fave<br>t View Fave<br>(dvat.gov.in/(5)<br>(dvat.gov.in/(5)<br>(dvat.gov.in/ | /(S(u5cq1izjrsxfb)<br>/(dvat.gov.in/(S(u5cq1i<br>prites Tools Help<br>Suggested Sites •<br>u5cq1izjrsxfbu450fwcv<br>Name - ID<br>Address<br>Frequency Type<br>Current Charge<br>Annexure 2A1<br>Details<br>arked fields are man<br>Form Type<br>Form H<br>th-year to enter E<br>tail for:<br>Bill Date                                                                                                    | 1450fwcvd55))       ipsxfbu450fwcvd5       ipsxfbu450fwcvd5       ipsxfbu450fwcvd5       ipsxfbu450fwcvd5       ipsxfbu450fwcvd5       ipsxfbu450fwcvd5       ipsxfbu450fwcvd5       A.B.C Pvt Ltd -       New Delhi       Monthly       Ward 203-Dea       ipsxfbu450fwcvd5       ipsxfbu450fwcvd5 <td>)/frmDealer<br/>55))/frmDealer<br/>3 Web Slice G<br/>- 079999999<br/>sler V<br/>a Return<br/>2012)<br/>I :</td> <td>Gross Amor<br/>7.aspx - Window<br/>(.aspx)<br/>allery -<br/>9999<br/>Goods Movement<br/>Gross Amor<br/>78074000.00<br/>Mor<br/>Select<br/>Select</td> <td>vs Internet Expl<br/>Home Not<br/>Central Forn<br/>unt (₹)<br/>nth-Year<br/>4-2012<br/>5-2012</td> <td>sice Regarding May As ice Regarding May As Assessment Or Amount Reduces 90000 Purchas No.</td> <td>Se order</td> <td>I.doc [Co<br/>the web (Baby)<br/>I I I I I I I I I I I I I I I I I I I</td> <td>Ion)<br/>age + Safety + To<br/>ord My HelpDesk<br/>Trade &amp; Ta<br/>Department<br/>Reconciliation<br/>Amount (₹)<br/>HOOD</td> <td>1:19 AM</td>                                                                                                    | )/frmDealer<br>55))/frmDealer<br>3 Web Slice G<br>- 079999999<br>sler V<br>a Return<br>2012)<br>I :                                                                                                    | Gross Amor<br>7.aspx - Window<br>(.aspx)<br>allery -<br>9999<br>Goods Movement<br>Gross Amor<br>78074000.00<br>Mor<br>Select<br>Select | vs Internet Expl<br>Home Not<br>Central Forn<br>unt (₹)<br>nth-Year<br>4-2012<br>5-2012 | sice Regarding May As ice Regarding May As Assessment Or Amount Reduces 90000 Purchas No. | Se order                                                                                                    | I.doc [Co<br>the web (Baby)<br>I I I I I I I I I I I I I I I I I I I                                                                                                     | Ion)<br>age + Safety + To<br>ord My HelpDesk<br>Trade & Ta<br>Department<br>Reconciliation<br>Amount (₹)<br>HOOD  | 1:19 AM                                                                                                    |
| //dvat.gov.in<br>(View Fave<br>t View Fave<br>t View Fave<br>(dvat.gov.in/(S)<br>(dvat.gov.in/(S)<br>(dvat.gov.in/ | /(S(u5cq1izjrsxfb)<br>/(dvat.gov.in/(S(u5cq1i<br>prites Tools Help<br>Suggested Sites •<br>u5cq1izjrsxfbu450fwcv<br>Name - ID<br>Address<br>Frequency Type<br>Current Charge<br>Annexure 2A1<br>Details<br>arked fields are man<br>Form Type<br>Form H<br>th-year to enter E<br>tail for:<br>Bill Date                                                                                                    | 1450fwcvd55))       ipsxfbu450fwcvd5       ipsxfbu450fwcvd5       ipsxfbu450fwcvd5       ipsxfbu450fwcvd5       ipsxfbu450fwcvd5       ipsxfbu450fwcvd5       ipsxfbu450fwcvd5       A.B.C Pvt Ltd -       New Delhi       Monthly       Ward 203-Dea       ipsxfbu450fwcvd5       ipsxfbu450fwcvd5 <td>)/frmDealer<br/>55))/frmDealer<br/>3 Web Slice G<br/>- 079999999<br/>sler V<br/>a Return<br/>2012)<br/>I :</td> <td>Gross Amor<br/>7.aspx - Window<br/>(.aspx)<br/>allery -<br/>9999<br/>Goods Movement<br/>Gross Amor<br/>78074000.00<br/>Mor<br/>Select<br/>Select</td> <td>vs Internet Expl<br/>Home Not</td> <td>sice Regarding May As ice Regarding May As Assessment Or Amount Reduces 90000 Purchas No.</td> <td>Se order</td> <td>I.doc [Co<br/>the web (Baby)<br/>I I I I I I I I I I I I I I I I I I I</td> <td>Ion)<br/>age + Safety + To<br/>ord My HelpDesk<br/>Trade &amp; Ta<br/>Department<br/>Reconciliation<br/>Amount (₹)<br/>HOOD</td> <td>1:19 AM</td>                                                                                                    | )/frmDealer<br>55))/frmDealer<br>3 Web Slice G<br>- 079999999<br>sler V<br>a Return<br>2012)<br>I :                                                                                                    | Gross Amor<br>7.aspx - Window<br>(.aspx)<br>allery -<br>9999<br>Goods Movement<br>Gross Amor<br>78074000.00<br>Mor<br>Select<br>Select | vs Internet Expl<br>Home Not                                                            | sice Regarding May As ice Regarding May As Assessment Or Amount Reduces 90000 Purchas No. | Se order                                                                                                    | I.doc [Co<br>the web (Baby)<br>I I I I I I I I I I I I I I I I I I I                                                                                                     | Ion)<br>age + Safety + To<br>ord My HelpDesk<br>Trade & Ta<br>Department<br>Reconciliation<br>Amount (₹)<br>HOOD  | 1:19 AM                                                                                                    |
| //dvat.gov.in<br>(/dvat.gov.in/s)<br>() () () () () () () () () () () () () (                                                                                                    | /(S(u5cq1izjrsxfb)<br>/(dvat.gov.in/(S(u5cq1i<br>prites Tools Help<br>Suggested Sites •<br>u5cq1izjrsxfbu450fwcv<br>Name - ID<br>Address<br>Frequency Type<br>Current Charge<br>Annexure 2A1<br>Details<br>arked fields are man<br>Form Type<br>Form H<br>th-year to enter E<br>tail for:<br>Bill Date                                                                                                    | 1450fwcvd55))       ipsxfbu450fwcvd5       ipsxfbu450fwcvd5       ipsxfbu450fwcvd5       ipsxfbu450fwcvd5       ipsxfbu450fwcvd5       ipsxfbu450fwcvd5       ipsxfbu450fwcvd5       A.B.C Pvt Ltd -       New Delhi       Monthly       Ward 203-Dea       ipsxfbu450fwcvd5       ipsxfbu450fwcvd5 <td>)/frmDealer<br/>55))/frmDealer<br/>3 Web Slice G<br/>- 079999999<br/>sler V<br/>a Return<br/>2012)<br/>I :</td> <td>Gross Amor<br/>7.aspx - Window<br/>(.aspx)<br/>allery -<br/>9999<br/>Goods Movement<br/>Gross Amor<br/>78074000.00<br/>Mor<br/>Select<br/>Select</td> <td>vs Internet Expl<br/>Home Not</td> <td>sice Regarding May As ice Regarding May As Assessment Or Amount Reduces 90000 Purchas No.</td> <td>Se order</td> <td>I.doc [Co<br/>the web (Baby)<br/>I I I I I I I I I I I I I I I I I I I</td> <td>Ion)<br/>age + Safety + To<br/>ord My HelpDesk<br/>Trade &amp; Ta<br/>Department<br/>Reconciliation<br/>Amount (₹)<br/>HOOD</td> <td>1:19 AM</td>                                                                                                    | )/frmDealer<br>55))/frmDealer<br>3 Web Slice G<br>- 079999999<br>sler V<br>a Return<br>2012)<br>I :                                                                                                    | Gross Amor<br>7.aspx - Window<br>(.aspx)<br>allery -<br>9999<br>Goods Movement<br>Gross Amor<br>78074000.00<br>Mor<br>Select<br>Select | vs Internet Expl<br>Home Not                                                            | sice Regarding May As ice Regarding May As Assessment Or Amount Reduces 90000 Purchas No. | Se order                                                                                                    | I.doc [Co<br>the web (Baby)<br>I I I I I I I I I I I I I I I I I I I                                                                                                     | Ion)<br>age + Safety + To<br>ord My HelpDesk<br>Trade & Ta<br>Department<br>Reconciliation<br>Amount (₹)<br>HOOD  | 1:19 AM                                                                                                    |
| //dvat.gov.in<br>(//dvat.gov.in/s) it View Fave it View Fave it View Fave it View Fave it View Fave (/dvat.gov.in/s) (/dvat.gov.in/s) Profile Bill Wise I Back All the (*) ma Party TIN 99999999 Select mont Bill wise de Month 4-2012 Bill No.* List of Adde                                                                                                    | /(S(u5cq1izjrsxfb)<br>/(dvat.gov.in/(S(u5cq1i<br>prites Tools Help<br>Suggested Sites •<br>u5cq1izjrsxfbu450fwcv<br>Name - ID<br>Address<br>Frequency Type<br>Current Charge<br>Annexure 2A1<br>Details<br>arked fields are man<br>Form Type<br>Form H<br>th-year to enter E<br>tail for:<br>Bill Date                                                                                                    | 1450fwcvd55))       ipsxfbu450fwcvd5       ipsxfbu450fwcvd5       ipsxfbu450fwcvd5       ipsxfbu450fwcvd5       ipsxfbu450fwcvd5       ipsxfbu450fwcvd5       ipsxfbu450fwcvd5       A.B.C Pvt Ltd -       New Delhi       Monthly       Ward 203-Dea       ipsxfbu450fwcvd5       ipsxfbu450fwcvd5 <td>)/frmDealer<br/>55))/frmDealer<br/>3 Web Slice G<br/>- 079999999<br/>sler V<br/>a Return<br/>2012)<br/>I :</td> <td>Gross Amor<br/>7.aspx - Window<br/>(.aspx)<br/>allery -<br/>9999<br/>Goods Movement<br/>Gross Amor<br/>78074000.00<br/>Mor<br/>Select<br/>Select</td> <td>vs Internet Expl<br/>Home Not</td> <td>sice Regarding May As ice Regarding May As Assessment Or Amount Reduces 90000 Purchas No.</td> <td>Se order</td> <td>Idoc [Co<br/>the web (Baby)<br/>I I I I I I I I I I I I I I I I I I</td> <td>C C C C C C C C C C C C C C C C C C C</td> <td>1:19 AM</td>                                                                                                    | )/frmDealer<br>55))/frmDealer<br>3 Web Slice G<br>- 079999999<br>sler V<br>a Return<br>2012)<br>I :                                                                                                    | Gross Amor<br>7.aspx - Window<br>(.aspx)<br>allery -<br>9999<br>Goods Movement<br>Gross Amor<br>78074000.00<br>Mor<br>Select<br>Select | vs Internet Expl<br>Home Not                                                            | sice Regarding May As ice Regarding May As Assessment Or Amount Reduces 90000 Purchas No. | Se order                                                                                                    | Idoc [Co<br>the web (Baby)<br>I I I I I I I I I I I I I I I I I I                                                                                                     | C C C C C C C C C C C C C C C C C C C                                                                             | 1:19 AM                                                                                                    |
| /dvat.gov.in<br>(dvat.gov.in)<br>View Fave<br>tes S S C<br>/dvat.gov.in/(S(<br>Profile<br>Bill Wise I<br>Back<br>All the (*) ma<br>Party TIN<br>99999999<br>Select month<br>4-2012<br>Bill No.*<br>List of Adde<br>No Record                                                                                                    | /(S(u5cq1izjrsxfb)<br>/(dvat.gov.in/(S(u5cq1i<br>prites Tools Help<br>Suggested Sites •<br>uscq1izjrsxfbu450fwcv<br>Name - ID<br>Address<br>Frequency Type<br>Current Charge<br>Annexure 2A1<br>Details<br>arked fields are man<br>Form Type<br>Form-H<br>th-year to enter E<br>Bill Date<br>Bill Date<br>I and I and | 1450fwcvd55))       ipsxfbu450fwcvd5       ipsxfbu450fwcvd5       ipsxfbu450fwcvd5       ipsxfbu450fwcvd5       ipsxfbu450fwcvd5       ipsxfbu450fwcvd5       ipsxfbu450fwcvd5       A.B.C Pvt Ltd -       New Delhi       Monthly       Ward 203-Dea       ipsxfbu450fwcvd5       ipsxfbu450fwcvd5 <td>)/frmDealer<br/>55))/frmDealer<br/>3 Web Slice G<br/>- 079999999<br/>sler V<br/>a Return<br/>2012)<br/>I :</td> <td>r.aspx - Windov<br/>(.aspx)<br/>allery -<br/>9999<br/>Goods Movement<br/>Gross Amot<br/>78074000.00<br/>Select<br/>Select<br/>GR No. /</td> <td>vs Internet Expl<br/>Home Not</td> <td>sice Regarding May As ice Regarding May As Assessment Or Amount Reduces 90000 Purchas No.</td> <td>FormH     FormH     Search     Search     Search     G     G</td> <td>Idoc [Co<br/>the web (Baby)<br/>I I I I I I I I I I I I I I I I I I</td> <td>C C C C C C C C C C C C C C C C C C C</td> <td>1:19 A       Image: state of the state of the state</td> | )/frmDealer<br>55))/frmDealer<br>3 Web Slice G<br>- 079999999<br>sler V<br>a Return<br>2012)<br>I :                                                                                                    | r.aspx - Windov<br>(.aspx)<br>allery -<br>9999<br>Goods Movement<br>Gross Amot<br>78074000.00<br>Select<br>Select<br>GR No. /          | vs Internet Expl<br>Home Not                                                            | sice Regarding May As ice Regarding May As Assessment Or Amount Reduces 90000 Purchas No. | FormH     FormH     Search     Search     Search     G     G | Idoc [Co<br>the web (Baby)<br>I I I I I I I I I I I I I I I I I I                                                                                                     | C C C C C C C C C C C C C C C C C C C                                                                             | 1:19 A       Image: state of the state of the state |

| tp://dvat.gov.in/(                                                                                                    | S(u5cq1izjrsxfbu                                                                                                    |                                                                                                    |                                                                                                    |                                                                                                    |                                        |                                            |                                                                                                    |                                                                                                    |                                                  |
|----------------------------------------------------------------------------------------------------|----------------------------------------------------------------------------------------------------|----------------------------------------------------------------------------------------------------|----------------------------------------------------------------------------------------------------|----------------------------------------------------------------------------------------------------|----------------------------------------|--------------------------------------------|----------------------------------------------------------------------------------------------------|----------------------------------------------------------------------------------------------------|--------------------------------------------------|
| 💽 🗢 🙋 http://d                                                                                                    | dvat.gov.in/(S(u5cq1i                                                                                                    | zjrsxfbu450fwcvd55))/frm                                                                                                    | Dealer.aspx                                                                                                    |                                                                                                    | 💌 🗟 🍫 🗙                                | Sear                                       | rch the web (Bab                                                                                                    | ylon)                                                                                                    |                                                  |
| Edit View Favor                                                                                                    | ites Tools Help                                                                                                    |                                                                                                    |                                                                                                    |                                                                                                    |                                        |                                            |                                                                                                    |                                                                                                    |                                                  |
| avorites 🛛 👍 🔁 S                                                                                                    | uggestedSites 🝷 🙋                                                                                                    | ] Free Hotmail 🙋 Web S                                                                                                    | 5lice Gallery 🝷                                                                                                    |                                                                                                    |                                        |                                            |                                                                                                    |                                                                                                    |                                                  |
| tp://dvat.gov.in/(S(u                                                                                                    | 5cq1izjrsxfbu450fwcv                                                                                                    | d55))/fr                                                                                                    |                                                                                                    |                                                                                                    | 6                                      | • 🔊 •                                      |                                                                                                    | Page 👻 Safety 🕶                                                                                                    | Tools •                                          |
|                                                                                                    |                                                                                                    |                                                                                                    |                                                                                                    | Home Notio                                                                                                    | ce Regarding May As                    | ssessment                                  | Change Pass                                                                                                    | word My HelpDe                                                                                                    | skLogo                                           |
|                                                                                                    | Name - ID                                                                                                    | A.B.C Pvt Ltd - 0799                                                                                                    | 9999999                                                                                                    |                                                                                                    |                                        |                                            |                                                                                                    |                                                                                                    | _                                                |
| 2                                                                                                    | Address                                                                                                    | New Delhi                                                                                                    |                                                                                                    |                                                                                                    |                                        |                                            |                                                                                                    | Trade &                                                                                                    | Тахе                                             |
|                                                                                                    | Frequency Type                                                                                                    |                                                                                                    |                                                                                                    |                                                                                                    |                                        |                                            |                                                                                                    | Depart                                                                                                    | ment                                             |
| No Photo                                                                                                    | Current Charge                                                                                                    | Ward 203-Dealer 💌                                                                                                    |                                                                                                    |                                                                                                    |                                        |                                            |                                                                                                    |                                                                                                    |                                                  |
| Profile                                                                                                    | Annexure 2A 8                                                                                                    | & 2B Online Return                                                                                                    | Goods Movem                                                                                                    | ent Central Forms                                                                                                    | s Assessment Oro                       | der 0                                      | Inline Forms                                                                                                    | Payment                                                                                                    |                                                  |
|                                                                                                    |                                                                                                    |                                                                                                    |                                                                                                    |                                                                                                    |                                        |                                            |                                                                                                    | Reconciliatio                                                                                                    | n                                                |
| Bill Wise D<br>Back                                                                                                    | etails                                                                                                    |                                                                                                    |                                                                                                    |                                                                                                    |                                        |                                            |                                                                                                    |                                                                                                    |                                                  |
| All the (*) mar                                                                                                    | ked fields are man                                                                                                    |                                                                                                    |                                                                                                    |                                                                                                    |                                        |                                            |                                                                                                    |                                                                                                    |                                                  |
| Party TIN<br>9999999999                                                                                                    | Form Type<br>Form-H                                                                                                    | Period<br>Quarter-1(2012)                                                                                                    | Gross Ar<br>78074000                                                                                                    | mount (₹)<br>1.00                                                                                                    | Amount Reduced<br>90000                | d (₹)                                      |                                                                                                    | Amount (₹)<br>34000                                                                                                    |                                                  |
| Select month                                                                                                    | i-year to enter b                                                                                                    |                                                                                                    |                                                                                                    | Marth Yana                                                                                                    |                                        |                                            |                                                                                                    |                                                                                                    |                                                  |
|                                                                                                    |                                                                                                    |                                                                                                    | Select                                                                                                    | Month-Year<br>4-2012                                                                                                    |                                        |                                            |                                                                                                    |                                                                                                    |                                                  |
| Bill wise deta                                                                                                    | ail for:                                                                                                    |                                                                                                    | Select                                                                                                    | 5-2012                                                                                                    |                                        |                                            |                                                                                                    |                                                                                                    |                                                  |
| Month                                                                                                    |                                                                                                    |                                                                                                    |                                                                                                    |                                                                                                    |                                        |                                            |                                                                                                    |                                                                                                    |                                                  |
| 4-2012<br>Bill No.*                                                                                                    | Bill Date                                                                                                    | e* Amount(₹)*                                                                                                    | GR No                                                                                                    | . / RR No.* Date*                                                                                                    | Purchas                                | e order                                    | Purchase                                                                                                    | order                                                                                                    |                                                  |
| B65656                                                                                                    | 06-04-20                                                                                                    |                                                                                                    | 74000 G5656                                                                                                    |                                                                                                    | 2012 🛄 P3434                           |                                            | Date<br>06-04-2012                                                                                                    | Add                                                                                                    |                                                  |
|                                                                                                    | Bill wise Detail                                                                                                    |                                                                                                    |                                                                                                    | 0004                                                                                                    |                                        |                                            |                                                                                                    |                                                                                                    |                                                  |
| No Record                                                                                                    |                                                                                                    |                                                                                                    |                                                                                                    |                                                                                                    |                                        |                                            |                                                                                                    |                                                                                                    | $\backslash$                                     |
|                                                                                                    |                                                                                                    |                                                                                                    |                                                                                                    | Save & Next                                                                                                    |                                        |                                            |                                                                                                    |                                                                                                    |                                                  |
|                                                                                                    |                                                                                                    |                                                                                                    |                                                                                                    |                                                                                                    |                                        | A Inte                                     | ernet                                                                                                    |                                                                                                    | • 05%                                            |
| start 🤇 🤅                                                                                                    | 3 <b>()</b> * 🔽 Goo                                                                                                    | ale - Googl 🦓 DV                                                                                                    | /AT Latest                                                                                                    |                                                                                                    | A http://dvat.go                       | 😜 Inte                                     |                                                                                                    |                                                                                                    |                                                  |
| start 💋 🥝 @                                                                                                    | <b>} ()</b> * 💽 Goo                                                                                                    | gle - Googl 🏾 🖓 DV                                                                                                    | /AT_Latest                                                                                                    | Microsoft SQL S                                                                                                    | C http://dvat.go                       |                                            | ernet<br>mH.doc [Co                                                                                                    |                                                                                                    |                                                  |
|                                                                                                    |                                                                                                    | 1 -                                                                                                    | 1 "                                                                                                    | Microsoft SQL S                                                                                                    |                                        |                                            |                                                                                                    |                                                                                                    | 1:<br>•                                          |
| tp://dvat.gov.in/(                                                                                                    | S(u5cq1izjrsxfbu                                                                                                    | ı450fwcvd55))/frmD                                                                                                    | )ealer.aspx - Wind                                                                                                    | Microsoft SQL S                                                                                                    | rer                                    | Por E                                      | mH.doc [Co                                                                                                    | 2 7 🤇                                                                                                    |                                                  |
| t <b>p://dvat.gov.in/</b> (                                                                                                    | <mark>'S (u5cq1izjrsxfb</mark> u<br>dvat.gov.in/(S(u5cq1i                                                                                                    | 1 -                                                                                                    | )ealer.aspx - Wind                                                                                                    | Microsoft SQL S                                                                                                    |                                        | Por E                                      |                                                                                                    | 2 7 🤇                                                                                                    | 1:<br>•••                                        |
| t <b>p://dvat.gov.in/(</b><br><b>c</b> thtp://d<br>Edit View Favor                                                                                                    | <mark>S(u5cq1izjrsxfbu</mark><br>dvat.gov.in/(S(u5cq1)<br>ites Tools Help                                                                                                    | 1450fwcvd55))/frmD<br>zjrsxfbu450fwcvd55))/frm                                                                                                    | D <b>ealer.aspx - Win</b> i<br>Dealer.aspx                                                                                                    | Microsoft SQL S                                                                                                    | rer                                    | Por E                                      | mH.doc [Co                                                                                                    | 2 7 🤇                                                                                                    | 1:<br>•••                                        |
| t <b>p://dvat.gov.in/(</b>                                                                                                    | <mark>S(u5cq1izjrsxfbu</mark><br>dvat.gov.in/(S(u5cq1i<br>ites Tools Help<br>uggested Sites ▼ @                                                                                                    | 1450fwcvd55))/frmD<br>grsxfbu450fwcvd55))/frm<br>Free Hotmail 🖉 Web S                                                                                                    | D <b>ealer.aspx - Win</b> i<br>Dealer.aspx                                                                                                    | Microsoft SQL S                                                                                                    | rer                                    | For                                        | mH.doc [Co                                                                                                    | iylon)                                                                                                    |                                                  |
| t <b>p://dvat.gov.in/(</b><br><b>c</b> thtp://d<br>Edit View Favor                                                                                                    | <mark>S(u5cq1izjrsxfbu</mark><br>dvat.gov.in/(S(u5cq1i<br>ites Tools Help<br>uggested Sites ▼ @                                                                                                    | 1450fwcvd55))/frmD<br>grsxfbu450fwcvd55))/frm<br>Free Hotmail 🖉 Web S                                                                                                    | D <b>ealer.aspx - Win</b> i<br>Dealer.aspx                                                                                                    | Microsoft SQL S                                                                                                    | rer                                    | For                                        | mH.doc [Co                                                                                                    | 2 7 🤇                                                                                                    |                                                  |
| t <b>p://dvat.gov.in/(</b>                                                                                                    | <mark>S(u5cq1izjrsxfbu</mark><br>dvat.gov.in/(S(u5cq1i<br>ites Tools Help<br>uggested Sites ▼ @                                                                                                    | 1450fwcvd55))/frmD<br>grsxfbu450fwcvd55))/frm<br>Free Hotmail 🖉 Web S                                                                                                    | D <b>ealer.aspx - Win</b> i<br>Dealer.aspx                                                                                                    | Microsoft SQL S                                                                                                    | rer                                    | For<br>Sear                                | mH.doc [Co                                                                                                    | vylon)<br>Page + Safety +                                                                                                    | • Tools •                                        |
| t <b>p://dvat.gov.in/(</b>                                                                                                    | S(u5cq1izjrsxfbu<br>dvat.gov.in/(S(u5cq1ii<br>ites Tools Help<br>uggested Sites •<br>Scq1izjrsxfbu450fwcv<br>Name - ID                                                                                                    | I450fwcvd55))/frmD<br>grsxfbu450fwcvd55))/frm<br>Free Hotmail 🖉 Web S<br>d55))/fr                                                                                                    | Dealer.aspx - Winn<br>Dealer.aspx<br>Slice Gallery -                                                                                                    | Microsoft SQL S                                                                                                    | rer                                    | For<br>Sear                                | mH.doc [Co                                                                                                    | vylon)<br>Page - Safety +<br>word My HelpDe                                                                                                    | • Tools •                                        |
| tp://dvat.gov.in/(                                                                                                    | S(u5cq1izjrsxfbu<br>dvat.gov.in/(S(uScq1i<br>ites Tools Help<br>uggested Sites •<br>Scq1izjrsxfbu450fwcv<br>Name - ID<br>Address                                                                                                    | I450fwcvd55))/frmD<br>grsxfbu450fwcvd55))/frm<br>Free Hotmail 🖉 Web S<br>d55))/fr                                                                                                    | Dealer.aspx - Winn<br>Dealer.aspx<br>Slice Gallery -                                                                                                    | Microsoft SQL S                                                                                                    | rer                                    | For<br>Sear                                | mH.doc [Co                                                                                                    | vylon)<br>Page - Safety -<br>word/My HelpDe<br>Trade &                                                                                                    | Taxe                                             |
| tp://dvat.gov.in/(                                                                                                    | S(u5cq1izjrsxfbu<br>dvat.gov.in/(S(u5cq1ii<br>ites Tools Help<br>uggested Sites •<br>Scq1izjrsxfbu450fwcv<br>Name - ID                                                                                                    | I450fwcvd55))/frmD<br>grsxfbu450fwcvd55))/frm<br>Free Hotmail 🖉 Web S<br>d55))/fr                                                                                                    | Dealer.aspx - Winn<br>Dealer.aspx<br>Slice Gallery -                                                                                                    | Microsoft SQL S                                                                                                    | rer                                    | For<br>Sear                                | mH.doc [Co                                                                                                    | vylon)<br>Page - Safety +<br>word My HelpDe                                                                                                    | Taxe                                             |
| tp://dvat.gov.in/(                                                                                                    | S(u5cq1izjrsxfbu<br>dvat.gov.in/(S(u5cq1ii<br>ites Tools Help<br>uggested Sites •<br>Scq1izjrsxfbu450fwcv<br>Name - ID<br>Address<br>Frequency Type<br>Current Charge                                                                                                    | I450fwcvd55))/frmD<br>grsxfbu450fwcvd55))/frm<br>Free Hotmail 🖉 Web S<br>d55))/fr<br>A.B.C Pvt Ltd - 0799<br>New Delhi<br>Monthly<br>Ward 203-Dealer 💌                                                                                                    | Jealer.aspx - Win<br>Dealer.aspx<br>Slice Gallery -<br>99999999                                                                                                    | Microsoft SQL S                                                                                                    | rer                                    | For Sear Sear Sear Sear Sear Sear Sear Sea | mH.doc [Co<br>ch the web (Bab                                                                                                    | vylon)<br>Page - Safety -<br>Word My HelpDe<br>Trade &<br>Departu                                                                                                  | Taxe                                             |
| tp://dvat.gov.in/(                                                                                                    | S(u5cq1izjrsxfbu<br>dvat.gov.in/(S(u5cq1i<br>ites Tools Help<br>uggested Sites •<br>Scq1izjrsxfbu450fwcv<br>Name - ID<br>Address<br>Frequency Type                                                                                                    | I450fwcvd55))/frmD<br>grsxfbu450fwcvd55))/frm<br>Free Hotmail 🖉 Web S<br>d55))/fr<br>A.B.C Pvt Ltd - 0799<br>New Delhi<br>Monthly<br>Ward 203-Dealer 💌                                                                                                    | Jealer.aspx - Wini<br>Dealer.aspx<br>Slice Gallery -<br>99999999                                                                                                    | Microsoft SQL S                                                                                                    | rer<br>V D V X                         | For Sear Sear Sear Sear Sear Sear Sear Sea | mH.doc [Co                                                                                                    | vylon)<br>Page - Safety -<br>word/My HelpDe<br>Trade &                                                                                                    | Tools +<br>Tools +<br>Taxement                   |
| tp://dvat.gov.in/(                                                                                                    | S(u5cq1izjrsxfbu<br>dvat.gov.in/(S(u5cq1ii<br>ites Tools Help<br>uggested Sites •<br>Scq1izjrsxfbu450fwcv<br>Name - ID<br>Address<br>Frequency Type<br>Current Charge                                                                                                    | I450fwcvd55))/frmD<br>grsxfbu450fwcvd55))/frm<br>Free Hotmail 🖉 Web S<br>d55))/fr<br>A.B.C Pvt Ltd - 0799<br>New Delhi<br>Monthly<br>Ward 203-Dealer 💌                                                                                                    | Jealer.aspx - Win<br>Dealer.aspx<br>Slice Gallery -<br>99999999                                                                                                    | Microsoft SQL S                                                                                                    | rer                                    | For Sear Sear Sear Sear Sear Sear Sear Sea | mH.doc [Co<br>ch the web (Bab                                                                                                    | vylon)<br>Page - Safety -<br>Word My HelpDe<br>Trade &<br>Departu                                                                                                  | Tools +<br>Tools +<br>Taxement                   |
| tp://dvat.gov.in/(                                                                                                    | S(u5cq1izjrsxfbu<br>dvat.gov.in/(S(u5cq1ii<br>ites Tools Help<br>uggested Sites •<br>Scq1izjrsxfbu450fwcv<br>Name - ID<br>Address<br>Frequency Type<br>Current Charge                                                                                                    | I450fwcvd55))/frmD<br>grsxfbu450fwcvd55))/frm<br>Free Hotmail 🖉 Web S<br>d55))/fr<br>A.B.C Pvt Ltd - 0799<br>New Delhi<br>Monthly<br>Ward 203-Dealer 💌                                                                                                    | Jealer.aspx - Win<br>Dealer.aspx<br>Slice Gallery -<br>99999999                                                                                                    | Microsoft SQL S                                                                                                    | rer                                    | For Sear Sear Sear Sear Sear Sear Sear Sea | mH.doc [Co<br>ch the web (Bab                                                                                                    | vylon)<br>Page - Safety -<br>Word My HelpDe<br>Trade &<br>Departu                                                                                                  | Tools •<br>Taxement                              |
| tp://dvat.gov.in/(                                                                                                    | S(u5cq1izjrsxfbu<br>dvat.gov.in/(S(u5cq1ii<br>ites Tools Help<br>uggested Sites • @<br>Scq1izjrsxfbu450fwcv<br>Name - ID<br>Address<br>Frequency Type<br>Current Charge<br>Annexure 2A &<br>etails<br>ked fields are man                                                                                                    | 1450fwcvd55))/frmD<br>cjrsxfbu450fwcvd55))/frmD<br>cjrsxfbu450fwcvd55))/frm<br>Free Hotmail @ Web S<br>d55))/fr<br>A.B.C Pvt Ltd - 0799<br>New Delhi<br>Monthly<br>Ward 203-Dealer<br>2 28 Online Return<br>datory                                                                                                    | Pealer.aspx - Winn Dealer.aspx  Slice Gallery  99999999  Goods Movem                                                                                                | Microsoft SQL S<br>dows Internet Explo<br>Home Notio                                                                                                    | rer                                    | For     For     Sear     Sessment          | mH.doc [Co                                                                                                    | vylon)<br>Page - Safety -<br>word My HelpDe<br>Trade &<br>Departu<br>Reconciliatio                                                                                 | Tools +<br>Tools +<br>Taxement                   |
| tp://dvat.gov.in/(<br>Content of the second of the second o | S(u5cq1izjrsxfbu<br>dvat.gov.in/(S(u5cq1i<br>ites Tools Help<br>uggested Sites •<br>Scq1izjrsxfbu450fwcv<br>Name - ID<br>Address<br>Frequency Type<br>Current Charge<br>Annexure 2A &<br>etails<br>ked fields are man<br>Form Type<br>Form-H                                                                                                    | 1450fwcvd55))/frmD         tjrsxfbu450fwcvd55))/frm         tjrsxfbu450fwcvd55))/frm         Free Hotmail @ Web S         d55))/fr         A.B.C Pvt Ltd - 0799         New Delhi         Monthly         Ward 203-Dealer         2 28       Online Return         datory         Period         Quarter-1(2012)                                                                                                    | Pealer.aspx - Winn Dealer.aspx  Slice Gallery  99999999  Goods Movem                                                                                                | Microsoft SQL S<br>dows Internet Explo<br>Home Notic<br>Home Notic                                                                                                    | rer                                    | For     For     Sear     Sessment          | mH.doc [Co<br>ch the web (Bab<br>ch the web (Bab<br>ch the web (Bab<br>ch the web (Bab<br>ch the web (Bab<br>ch the web (Bab                                                                                                    | vylon)<br>Page - Safety -<br>Word My HelpDe<br>Trade &<br>Departu                                                                                                  | Tools +<br>Tools +<br>Taxement                   |
| tp://dvat.gov.in/(<br>Content of the second of the second o | S(u5cq1izjrsxfbu<br>dvat.gov.in/(S(u5cq1i<br>ites Tools Help<br>uggested Sites •<br>Scq1izjrsxfbu450fwcv<br>Name - ID<br>Address<br>Frequency Type<br>Current Charge<br>Annexure 2A 3<br>etails<br>ked fields are man<br>Form Type                                                                                                    | 1450fwcvd55))/frmD         tjrsxfbu450fwcvd55))/frm         tjrsxfbu450fwcvd55))/frm         Free Hotmail @ Web S         d55))/fr         A.B.C Pvt Ltd - 0799         New Delhi         Monthly         Ward 203-Dealer         2 28       Online Return         datory         Period         Quarter-1(2012)                                                                                                    | Silce Gallery                                                                                                    | Microsoft SQL S<br>dows Internet Explo<br>Home Notion<br>Home Notion<br>Home Notion<br>Central Formation<br>Mount (₹)<br>.00                                                                     | rer                                    | For     For     Sear     Sessment          | mH.doc [Co<br>ch the web (Bab<br>ch the web (Bab<br>ch the web (Bab<br>ch the web (Bab<br>ch the web (Bab<br>ch the web (Bab                                                                                                    | vylon)<br>Page - Safety -<br>word My HelpDe<br>Trade &<br>Departi<br>Reconciliatio                                                                                 | Tools +<br>Tools +<br>Taxement                   |
| tp://dvat.gov.in/(<br>Contemportant Contemportant Contempor | S(u5cq1izjrsxfbu<br>dvat.gov.in/(S(u5cq1i<br>ites Tools Help<br>uggested Sites •<br>Scq1izjrsxfbu450fwcv<br>Name - ID<br>Address<br>Frequency Type<br>Current Charge<br>Annexure 2A &<br>etails<br>ked fields are man<br>Form Type<br>Form-H                                                                                                    | 1450fwcvd55))/frmD         tjrsxfbu450fwcvd55))/frm         tjrsxfbu450fwcvd55))/frm         Free Hotmail @ Web S         d55))/fr         A.B.C Pvt Ltd - 0799         New Delhi         Monthly         Ward 203-Dealer         2 28       Online Return         datory         Period         Quarter-1(2012)                                                                                                    | Slice Gallery  Goods Movem Gross Ar 78074000                                                                                                    | Microsoft SQL S  dows Internet Explo  Home Notic  Home Notic  tent Central Forms  Notic  (₹) .00                                                                                                 | rer                                    | For     For     Sear     Sessment          | mH.doc [Co<br>ch the web (Bab<br>ch the web (Bab<br>ch the web (Bab<br>ch the web (Bab<br>ch the web (Bab<br>ch the web (Bab                                                                                                    | vylon)<br>Page - Safety -<br>word My HelpDe<br>Trade &<br>Departi<br>Reconciliatio                                                                                 | Tools +<br>Tools +<br>Taxement                   |
| tp://dvat.gov.in/(<br>c)  c)  c)  c)  c)  c)  c)  c)  c)  c)                                                                                                    | S(u5cq1izjrsxfbu<br>dvat.gov.in/(S(u5cq1i<br>ites Tools Help<br>uggested Sites •<br>Scq1izjrsxfbu450fwcv<br>Name - ID<br>Address<br>Frequency Type<br>Current Charge<br>Annexure 2A &<br>etails<br>ked fields are man<br>Form Type<br>Form-H<br>-year to enter b                                                                                                    | 1450fwcvd55))/frmD         tjrsxfbu450fwcvd55))/frm         tjrsxfbu450fwcvd55))/frm         Free Hotmail @ Web S         d55))/fr         A.B.C Pvt Ltd - 0799         New Delhi         Monthly         Ward 203-Dealer         2 28       Online Return         datory         Period         Quarter-1(2012)                                                                                                    | Silce Gallery    Goods Movem                                                                                                    | Microsoft SQL S  dows Internet Explo  Home Notic  Home Notic  Central Form:  nount (₹) .00  Month-Year 4-2012                                                                                    | rer                                    | For     For     Sear     Sessment          | mH.doc [Co<br>ch the web (Bab<br>ch the web (Bab<br>ch the web (Bab<br>ch the web (Bab<br>ch the web (Bab<br>ch the web (Bab                                                                                                    | vylon)<br>Page - Safety -<br>word My HelpDe<br>Trade &<br>Departi<br>Reconciliatio                                                                                 | Tools +<br>Taxement                              |
| tp://dvat.gov.in/(<br>Content of the second of the second o | S(u5cq1izjrsxfbu<br>dvat.gov.in/(S(u5cq1i<br>ites Tools Help<br>uggested Sites •<br>Scq1izjrsxfbu450fwcv<br>Name - ID<br>Address<br>Frequency Type<br>Current Charge<br>Annexure 2A &<br>etails<br>ked fields are man<br>Form Type<br>Form-H<br>-year to enter b                                                                                                    | 1450fwcvd55))/frmD         tjrsxfbu450fwcvd55))/frm         tjrsxfbu450fwcvd55))/frm         Free Hotmail @ Web S         d55))/fr         A.B.C Pvt Ltd - 0799         New Delhi         Monthly         Ward 203-Dealer         2 28       Online Return         datory         Period         Quarter-1(2012)                                                                                                    | Silce Gallery    Goods Movem                                                                                                    | Microsoft SQL S  dows Internet Explo  Home Notic  Home Notic  Central Form:  nount (₹) .00  Month-Year 4-2012                                                                                    | rer                                    | For     For     Sear     Sessment          | mH.doc [Co<br>ch the web (Bab<br>ch the web (Bab<br>ch the web (Bab<br>ch the web (Bab<br>ch the web (Bab<br>ch the web (Bab                                                                                                    | vylon)<br>Page - Safety -<br>word My HelpDe<br>Trade &<br>Departi<br>Reconciliatio                                                                                 | Tools +<br>Taxement                              |
| tp://dvat.gov.in/(                                                                                                    | S(u5cq1izjrsxfbu<br>dvat.gov.in/(S(u5cq1i<br>ites Tools Help<br>uggested Sites •<br>Scq1izjrsxfbu450fwcv<br>Name - ID<br>Address<br>Frequency Type<br>Current Charge<br>Annexure 2A &<br>etails<br>ked fields are man<br>Form Type<br>Form-H<br>-year to enter b                                                                                                    | 1450fwcvd55))/frmD<br>tjrsxfbu450fwcvd55))/frm<br>Free Hotmail R Web 5<br>d55))/fr<br>A.B.C Pvt Ltd - 0799<br>New Delhi<br>Monthly<br>Ward 203-Dealer<br>2 28 Online Return<br>datory<br>Period<br>Quarter-1(2012)<br>ill wise detail :                                                                                                    | Jealer.aspx - Win       Dealer.aspx       Dealer.aspx       Site Gallery •       99999999       Goods Movem       Gross Ar       78074000       Select       Select | Microsoft SQL S  dows Internet Explo  Home Notic  Home Notic  Central Form:  nount (₹) .00  Month-Year 4-2012                                                                                    | rer                                    | <pre></pre>                                | mH.doc [Co<br>ch the web (Bab<br>ch the web (Bab<br>change Passe<br>hline Forms<br>Net<br>7798<br>Purchase                                                                                                    | vylon)<br>Page - Safety -<br>word/My HelpDe<br>Trade &<br>Departi<br>Reconciliatio                                                                                 | Tools +<br>Taxement                              |
| tp://dvat.gov.in/(                                                                                                    | S(u5cq1izjrsxfbu<br>dvat.gov.in/(S(u5cq1ii<br>ites Tools Help<br>uggested Sites •<br>Scq1izjrsxfbu450fwcv<br>Name - ID<br>Address<br>Frequency Type<br>Current Charge<br>Annexure 2A i<br>etails<br>ked fields are man<br>Form Type<br>Form-H<br>I-year to enter b<br>ail for:                                                                                                    | 1450fwcvd55))/frmD<br>tjrsxfbu450fwcvd55))/frm<br>Free Hotmail R Web 5<br>d55))/fr<br>A.B.C Pvt Ltd - 0799<br>New Delhi<br>Monthly<br>Ward 203-Dealer<br>2 28 Online Return<br>datory<br>Period<br>Quarter-1(2012)<br>ill wise detail :                                                                                                    | Jealer.aspx - Win       Dealer.aspx       Dealer.aspx       Site Gallery •       99999999       Goods Movem       Gross Ar       78074000       Select       Select | Microsoft SQL S<br>dows Internet Explo<br>Home Notic<br>Home Notic<br>tent Central Forms<br>Month-Year<br>4-2012<br>5-2012                                                                       | rer  rer  rer  rer  rer  rer  rer  rer | <pre></pre>                                | mH.doc [Co<br>ch the web (Bab<br>ch the web (Bab<br>ch the web (Bab<br>ch the web (Bab<br>ch the web (Bab                                                                                                    | vylon)<br>Page - Safety -<br>word/My HelpDe<br>Trade &<br>Departi<br>Reconciliatio                                                                                 | Tools -<br>Tools -<br>Taxe<br>ment               |
| tp://dvat.gov.in/(<br>Constraints) ← Constraints<br>Edit View Favor<br>worites ← Constraints<br>ttp://dvat.gov.in/(S(u)<br>Profile<br>Bill Wise D<br>Back<br>All the (**) mar<br>Party TIN<br>99999999<br>Select month<br>Bill wise deta<br>Month<br>4-2012<br>Bill No.*                                                                                                    | S(u5cq1izjrsxfbu<br>dvat.gov.in/(S(u5cq1ii<br>ites Tools Help<br>uggested Sites •<br>Scq1izjrsxfbu450fwcv<br>Name - ID<br>Address<br>Frequency Type<br>Current Charge<br>Annexure 2A 8<br>etails<br>ked fields are man<br>Form Type<br>Form-H<br>I-year to enter b<br>ail for:<br>Bill Date                                                                                                    | 1450fwcvd55))/frmD         tjrsxfbu450fwcvd55))/frm         cjrsxfbu450fwcvd55))/frm         Free Hotmail <ul> <li>Web 5</li> <li>d55))/fr</li> </ul> A.B.C Pvt Ltd - 0799r         New Delhi         Monthly         Ward 203-Dealer         A 2B         Online Return         datory         Period         Quarter-1(2012)         ill wise detail :         •         Mountl(₹)*         •                                                                                                    | Pealer.aspx - Win<br>Dealer.aspx<br>Site Gallery -<br>99999999<br>Goods Movem<br>Gross Ar<br>78074000<br>Select<br>Select<br>GR No.                                 | Microsoft SQL S<br>dows Internet Explo<br>Home Notic<br>Home Notic<br>tent Central Forms<br>mount (₹)<br>.00<br>Month-Year<br>4-2012<br>5-2012<br>. / RR No.* Date*                              | rer  rer  rer  rer  rer  rer  rer  rer | <pre></pre>                                | mH.doc [Co<br>ch the web (Bab<br>ch the web (Bab<br>ch the w | vylon)<br>Page - Safety -<br>word My HelpDe<br>Trade &<br>Departu<br>Payment<br>Reconciliation<br>Amount (?)<br>14000                                              | Tools -<br>Tools -<br>Taxement                   |
| tp://dvat.gov.in/(<br>Constraints) ← Constraints<br>Edit View Favor<br>worites ← Constraints<br>ttp://dvat.gov.in/(S(u)<br>Profile<br>Bill Wise D<br>Back<br>All the (**) mar<br>Party TIN<br>99999999<br>Select month<br>Bill wise deta<br>Month<br>4-2012<br>Bill No.*                                                                                                    | S(u5cq1izjrsxfbu<br>dvat.gov.in/(S(u5cq1ii<br>ites Tools Help<br>uggested Sites •<br>Scq1izjrsxfbu450fwcv<br>Name - ID<br>Address<br>Frequency Type<br>Current Charge<br>Annexure 2A<br>etails<br>ked fields are man<br>Form Type<br>Form Type<br>Form | 1450fwcvd55))/frmD         cjrsxfbu450fwcvd55))/frmD         cjrsxfbu450fwcvd55))/frmD         cjrsxfbu450fwcvd55))/frmD         cjrsxfbu450fwcvd55))/frmD         cjrsxfbu450fwcvd55))/frmD         cjrsxfbu450fwcvd55))/frmD         cjrsxfbu450fwcvd55))/frmD         cjrsxfbu450fwcvd55))/frmD         cjrsxfbu450fwcvd55))/frmD         A.B.C Pvt Ltd - 0799r         New Delhi         Monthly         Ward 203-Dealer         & 28       Online Return         datory       Period         Quarter-1(2012)       Uurter-1(2012)         ill wise detail :                                                                                                    | Select<br>Gross Ar<br>78074000<br>Select<br>GR No.<br>Amount(Rs.)                                                                                                   | Microsoft SQL S<br>dows Internet Explo<br>Home Notic<br>Home Notic<br>tent Central Form:<br>mount (₹)<br>.00<br>Month-Year<br>4-2012<br>5-2012<br>. / RR No.* Date *                             | rer  rer  rer  rer  rer  rer  rer  rer | <pre></pre>                                | mH.doc [Co<br>ch the web (Bab<br>ch the web (Bab<br>change Passa<br>change Passa<br>pate<br>purchase passa<br>pate                                                                                                    | vylon)<br>Page - Safety -<br>word My HelpDe<br>Trade &<br>Departu<br>Reconciliatio                                                                                 | Tools -<br>Tools -<br>Taxement                   |
| tp://dvat.gov.in/(<br>c)  c)  c)  c)  c)  c)  c)  c)  c)  c)                                                                                                    | S(u5cq1izjrsxfbu<br>dvat.gov.in/(S(u5cq1ii<br>ites Tools Help<br>uggested Sites •<br>Scq1izjrsxfbu450fwcv<br>Name - ID<br>Address<br>Frequency Type<br>Current Charge<br>Annexure 2A<br>etails<br>ked fields are man<br>Form Type<br>Form Type<br>annexure 2A<br>etails                                                                                                    | 1450fwcvd55))/frmD<br>grsxfbu450fwcvd55))/frmD<br>grsxfbu450fwcvd55))/frm<br>Free Hotmail  Web S<br>d55))/fr<br>A.B.C Pvt Ltd - 0799<br>New Delhi<br>Monthly<br>Ward 203-Dealer  A.B.C Pvt Ltd - 0799<br>New Delhi<br>Monthly<br>Ward 203-Dealer  Comparison<br>Monthly<br>Ward 203-Dealer  Comparison<br>Monthly<br>Ward 203-Dealer  Comparison<br>Monthly<br>Ward 203-Dealer  Comparison<br>Monthly<br>Ward 203-Dealer  Comparison<br>Monthly<br>Ward 203-Dealer  Comparison<br>Monthly<br>Ward 203-Dealer  Comparison<br>Monthly<br>Ward 203-Dealer  Comparison<br>Monthly<br>Monthly<br>Monthly<br>Monthly<br>Monthly<br>Monthly<br>Monthly<br>Monthly<br>Mard 203-Dealer  Comparison<br>Monthly<br>Monthly<br>Mont | Select<br>Gross Ar<br>78074000<br>Select<br>GR No.<br>Amount(Rs.)                                                                                                   | Microsoft SQL S<br>dows Internet Explo<br>Home Notic<br>Home Notic<br>tent Central Forma<br>mount (₹)<br>.00<br>Month-Year<br>4-2012<br>5-2012<br>. / RR No.* Date 1<br>GR No. / RR No.<br>G5656 | rer  rer  rer  rer  rer  rer  rer  rer | <pre></pre>                                | mH.doc [Co<br>ch the web (Bab<br>ch the web (Bab<br>change Passa<br>change Passa<br>pate<br>purchase passa<br>pate                                                                                                    | vion)<br>Page - Safety -<br>word My HelpDe<br>Trade &<br>Departu<br>Payment<br>Reconciliatio<br>Amount (?)<br>34000<br>order<br>add<br>Purchase order              | Tools -<br>Tools -<br>Taxement                   |
| tp://dvat.gov.in/(<br>c)  c)  c)  c)  c)  c)  c)  c)  c)  c)                                                                                                    | S(u5cq1izjrsxfbu<br>dvat.gov.in/(S(u5cq1ii<br>ites Tools Help<br>uggested Sites •<br>Scq1izjrsxfbu450fwcv<br>Name - ID<br>Address<br>Frequency Type<br>Current Charge<br>Annexure 2A<br>etails<br>ked fields are man<br>Form Type<br>Form Type<br>annexure 2A<br>etails                                                                                                    | 1450fwcvd55))/frmD<br>grsxfbu450fwcvd55))/frmD<br>grsxfbu450fwcvd55))/frm<br>Free Hotmail  Web S<br>d55))/fr<br>A.B.C Pvt Ltd - 0799<br>New Delhi<br>Monthly<br>Ward 203-Dealer  A.B.C Pvt Ltd - 0799<br>New Delhi<br>Monthly<br>Ward 203-Dealer  Comparison<br>Monthly<br>Ward 203-Dealer  Comparison<br>Monthly<br>Ward 203-Dealer  Comparison<br>Monthly<br>Ward 203-Dealer  Comparison<br>Monthly<br>Ward 203-Dealer  Comparison<br>Monthly<br>Ward 203-Dealer  Comparison<br>Monthly<br>Ward 203-Dealer  Comparison<br>Monthly<br>Ward 203-Dealer  Comparison<br>Monthly<br>Monthly<br>Monthly<br>Monthly<br>Monthly<br>Monthly<br>Monthly<br>Monthly<br>Mard 203-Dealer  Comparison<br>Monthly<br>Monthly<br>Mont | Select<br>Gross Ar<br>78074000<br>Select<br>GR No.<br>Amount(Rs.)                                                                                                   | Microsoft SQL S<br>dows Internet Explo<br>Home Notic<br>Home Notic<br>tent Central Form:<br>mount (₹)<br>.00<br>Month-Year<br>4-2012<br>5-2012<br>. / RR No.* Date *                             | rer  rer  rer  rer  rer  rer  rer  rer | <pre></pre>                                | mH.doc [Co<br>ch the web (Bab<br>ch the web (Bab<br>change Passa<br>change Passa<br>pate<br>purchase passa<br>pate                                                                                                    | vion)<br>Page - Safety -<br>word My HelpDe<br>Trade &<br>Departu<br>Payment<br>Reconciliatio<br>Amount (?)<br>34000<br>order<br>add<br>Purchase order              | Tools -<br>Tools -<br>Taxement                   |
| tp://dvat.gov.in/(<br>c)  c)  c)  c)  c)  c)  c)  c)  c)  c)                                                                                                    | S(u5cq1izjrsxfbu<br>dvat.gov.in/(S(u5cq1ii<br>ites Tools Help<br>uggested Sites •<br>Scq1izjrsxfbu450fwcv<br>Name - ID<br>Address<br>Frequency Type<br>Current Charge<br>Annexure 2A<br>etails<br>ked fields are man<br>Form Type<br>Form Type<br>annexure 2A<br>etails                                                                                                    | 1450fwcvd55))/frmD<br>grsxfbu450fwcvd55))/frmD<br>grsxfbu450fwcvd55))/frm<br>Free Hotmail  Web S<br>d55))/fr<br>A.B.C Pvt Ltd - 0799<br>New Delhi<br>Monthly<br>Ward 203-Dealer  A.B.C Pvt Ltd - 0799<br>New Delhi<br>Monthly<br>Ward 203-Dealer  Comparison<br>Monthly<br>Ward 203-Dealer  Comparison<br>Monthly<br>Ward 203-Dealer  Comparison<br>Monthly<br>Ward 203-Dealer  Comparison<br>Monthly<br>Ward 203-Dealer  Comparison<br>Monthly<br>Ward 203-Dealer  Comparison<br>Monthly<br>Ward 203-Dealer  Comparison<br>Monthly<br>Ward 203-Dealer  Comparison<br>Monthly<br>Monthly<br>Monthly<br>Monthly<br>Monthly<br>Monthly<br>Monthly<br>Monthly<br>Mard 203-Dealer  Comparison<br>Monthly<br>Monthly<br>Mont | Select<br>Gross Ar<br>78074000<br>Select<br>GR No.<br>Amount(Rs.)                                                                                                   | Microsoft SQL S<br>dows Internet Explo<br>Home Notic<br>Home Notic<br>tent Central Forma<br>mount (₹)<br>.00<br>Month-Year<br>4-2012<br>5-2012<br>. / RR No.* Date 1<br>GR No. / RR No.<br>G5656 | rer  rer  rer  rer  rer  rer  rer  rer | <pre></pre>                                | mH.doc [Co<br>ch the web (Bab<br>ch the web (Bab<br>change Passa<br>change Passa<br>pate<br>purchase passa<br>pate                                                                                                    | vion)<br>Page - Safety -<br>word My HelpDe<br>Trade &<br>Departu<br>Payment<br>Reconciliatio<br>Amount (?)<br>34000<br>order<br>add<br>Purchase order              | Tools -<br>Tools -<br>Taxement                   |
| tp://dvat.gov.in/(<br>c)  c)  c)  c)  c)  c)  c)  c)  c)  c)                                                                                                    | S(u5cq1izjrsxfbu<br>dvat.gov.in/(S(u5cq1ii<br>ites Tools Help<br>uggested Sites •<br>Scq1izjrsxfbu450fwcv<br>Name - ID<br>Address<br>Frequency Type<br>Current Charge<br>Annexure 2A<br>etails<br>ked fields are man<br>Form Type<br>Form Type<br>annexure 2A<br>etails                                                                                                    | 1450fwcvd55))/frmD<br>grsxfbu450fwcvd55))/frmD<br>grsxfbu450fwcvd55))/frm<br>Free Hotmail  Web S<br>d55))/fr<br>A.B.C Pvt Ltd - 0799<br>New Delhi<br>Monthly<br>Ward 203-Dealer  A.B.C Pvt Ltd - 0799<br>New Delhi<br>Monthly<br>Ward 203-Dealer  Comparison<br>Monthly<br>Ward 203-Dealer  Comparison<br>Monthly<br>Ward 203-Dealer  Comparison<br>Monthly<br>Ward 203-Dealer  Comparison<br>Monthly<br>Ward 203-Dealer  Comparison<br>Monthly<br>Ward 203-Dealer  Comparison<br>Monthly<br>Ward 203-Dealer  Comparison<br>Monthly<br>Ward 203-Dealer  Comparison<br>Monthly<br>Monthly<br>Monthly<br>Monthly<br>Monthly<br>Monthly<br>Monthly<br>Monthly<br>Mard 203-Dealer  Comparison<br>Monthly<br>Monthly<br>Mont | Select<br>Gross Ar<br>78074000<br>Select<br>GR No.<br>Amount(Rs.)                                                                                                   | Microsoft SQL S<br>dows Internet Explo<br>Home Notic<br>Home Notic<br>tent Central Forma<br>mount (₹)<br>.00<br>Month-Year<br>4-2012<br>5-2012<br>. / RR No.* Date 1<br>GR No. / RR No.<br>G5656 | rer  rer  rer  rer  rer  rer  rer  rer | <pre></pre>                                | mH.doc [Co<br>ch the web (Bab<br>Change Pass<br>hiline Forms<br>Net<br>7798<br>Purchase to<br>Date<br>Change Change Chan                                                                                                    | vylon)<br>Page × Safety ×<br>word My HelpDe<br>Trade &<br>Departu<br>Payment<br>Reconciliation<br>Amount (₹)<br>34000<br>order<br>Add<br>Purchase order<br>04-2012 | Tools +<br>Tools +<br>Taxe<br>ment<br>on<br>Date |

|                                                                 |                                                                                                    |                                                                                                    |                                                                                                    |                                                                                                    |                                                                                                    |                                                                                                    | indows Internet                                                        |                                                                        |                |                    |                                                                                                    |                                                                                  |
|-----------------------------------------------------------------|----------------------------------------------------------------------------------------------------|----------------------------------------------------------------------------------------------------|----------------------------------------------------------------------------------------------------|----------------------------------------------------------------------------------------------------|----------------------------------------------------------------------------------------------------|----------------------------------------------------------------------------------------------------|------------------------------------------------------------------------|------------------------------------------------------------------------|----------------|--------------------|----------------------------------------------------------------------------------------------------|----------------------------------------------------------------------------------|
|                                                                 | 🗢 [ 🙋 http                                                                                                    | p://dvat.gov.in/(S(us                                                                                                    | 5cq1izjrsxf                                                                                                    | fbu450fwcvd5                                                                                                    | i5))/frmDeal                                                                                                    | ler,aspx                                                                                                    |                                                                        | ▼ [8                                                                   | 8 <b>4</b> 🗙   | 🔎 Search th        | e web (Babylon)                                                                                                    |                                                                                  |
| ile Edit                                                        | View Fa                                                                                                    | avorites Tools H                                                                                                    | lelp                                                                                                    |                                                                                                    |                                                                                                    |                                                                                                    |                                                                        |                                                                        |                |                    |                                                                                                    |                                                                                  |
| 👆 Favorite                                                      | es 🛛 👍 【                                                                                                    | Suggested Sites 🔻                                                                                                    | r 🧧 Fre                                                                                                    | e Hotmail 🧧                                                                                                    | Web Slice                                                                                                    | Gallery 👻                                                                                                    |                                                                        |                                                                        |                |                    |                                                                                                    |                                                                                  |
| 🥖 http://c                                                      | dvat.gov.in/(                                                                                                    | S(u5cq1izjrsxfbu450                                                                                                    | lfwcvd55))                                                                                                    | )/fr                                                                                                    |                                                                                                    |                                                                                                    |                                                                        |                                                                        |                | - 🔊 - 🖃            | 🖶 🝷 Page 🕶                                                                                                    | Safety 👻 Too                                                                     |
|                                                                 |                                                                                                    |                                                                                                    |                                                                                                    |                                                                                                    |                                                                                                    |                                                                                                    |                                                                        | l North and                                                            |                |                    |                                                                                                    |                                                                                  |
|                                                                 |                                                                                                    |                                                                                                    |                                                                                                    |                                                                                                    |                                                                                                    |                                                                                                    | Home                                                                   | Notice Regardi                                                         | ng May Ass     | essment <u>Cha</u> | nge Password My                                                                                                    | <u>/ HelpDesk Lo</u>                                                             |
|                                                                 |                                                                                                    | Name - ID<br>Address                                                                                                    |                                                                                                    | B.C Pvt Ltd -<br>w Delhi                                                                                                    | 0799999                                                                                                    | 9999                                                                                                    |                                                                        |                                                                        |                |                    | Tro                                                                                                    | de & Tax                                                                         |
|                                                                 |                                                                                                    | Frequency Ty                                                                                                    |                                                                                                    |                                                                                                    |                                                                                                    |                                                                                                    |                                                                        |                                                                        |                |                    |                                                                                                    | epartmer                                                                         |
| - 14                                                            | No Photo                                                                                                    | Current Char                                                                                                    |                                                                                                    | ard 203-Dea                                                                                                    | ler 🗡                                                                                                    |                                                                                                    |                                                                        |                                                                        |                |                    |                                                                                                    | epartmer                                                                         |
|                                                                 | Profile                                                                                                    |                                                                                                    | e 2A & 2B                                                                                                    | Opling                                                                                                    | Return                                                                                                    | Goods Mov                                                                                                    | amont Cont                                                             | ral Forms Asse                                                         | ssment Orde    | er Online          | Forme                                                                                                    | Payment                                                                          |
|                                                                 | Frome                                                                                                    | Annexure                                                                                                    | e 24 & 25                                                                                                    | Unline                                                                                                    | Return                                                                                                    | GOODS MOV                                                                                                    | ement Centi                                                            | ai rorms Asse                                                          | ssment Orde    | er Online          |                                                                                                    | onciliation                                                                      |
| R                                                               | Requisit                                                                                                    | ion Account                                                                                                    | for De                                                                                                    | eclaration                                                                                                    | n Form                                                                                                    | H                                                                                                    |                                                                        |                                                                        |                |                    |                                                                                                    |                                                                                  |
|                                                                 | ll the (*) n<br>inancial Ye                                                                                                    | narked fields are r                                                                                                    | mandato                                                                                                    | 2012-2013                                                                                                    | 2.54                                                                                                    |                                                                                                    |                                                                        |                                                                        |                |                    |                                                                                                    |                                                                                  |
|                                                                 | inancial Te<br>Period:*                                                                                                    | ar                                                                                                    |                                                                                                    | Quarter-1                                                                                                    |                                                                                                    |                                                                                                    |                                                                        |                                                                        |                |                    |                                                                                                    |                                                                                  |
|                                                                 |                                                                                                    | ar:2012-2013                                                                                                    | Per                                                                                                    | riod : Quarte                                                                                                    | er-1                                                                                                    |                                                                                                    |                                                                        |                                                                        |                |                    |                                                                                                    |                                                                                  |
| ,                                                               | Select S.No                                                                                                    | Party TIN                                                                                                    | G                                                                                                    | ross Amoun                                                                                                    | it (Rs.)                                                                                                    | Amount<br>Reduced                                                                                                    | Aggregate of<br>All Bills (Rs.)                                        | Aggregate of A<br>Item's Quantity                                      | Detail         |                    | Net Amount (i                                                                                                    | Rs.) Perio                                                                       |
|                                                                 | 1                                                                                                    | 999999999                                                                                                    | 700                                                                                                    | 74000.00                                                                                                    |                                                                                                    | (Rs.)                                                                                                    |                                                                        |                                                                        | value          | Certification      | 77004000                                                                                                    | Quarter                                                                          |
| -                                                               | _                                                                                                    |                                                                                                    |                                                                                                    |                                                                                                    |                                                                                                    | 90000                                                                                                    | 78074000                                                               | <u>.</u>                                                               | 0              |                    | -                                                                                                    | (2012)<br>Quarter                                                                |
|                                                                 | 2                                                                                                    | 999999999999999999                                                                                                    | 4500                                                                                                    | 000.00                                                                                                    |                                                                                                    | <u>0</u>                                                                                                    | <u>0</u>                                                               | 0                                                                      | <u>0</u>       | Certification      | 450000                                                                                                    | (2011)                                                                           |
|                                                                 | 3                                                                                                    | <u>9999999999999</u>                                                                                                    | 6050                                                                                                    | 0000.00                                                                                                    |                                                                                                    | 0                                                                                                    | <u>0</u>                                                               | <u>0</u>                                                               | Q              | Certification      | 6050000                                                                                                    | Quarter<br>(2012)                                                                |
|                                                                 | <b>-</b>                                                                                                    | bove data is corre                                                                                                    |                                                                                                    |                                                                                                    |                                                                                                    |                                                                                                    |                                                                        |                                                                        |                |                    |                                                                                                    |                                                                                  |
|                                                                 | Submit                                                                                                    | bove data is corre                                                                                                    | ct and ve                                                                                                    | enned.                                                                                                    |                                                                                                    |                                                                                                    |                                                                        |                                                                        |                |                    |                                                                                                    |                                                                                  |
| 🛃 star                                                          |                                                                                                    | ) 🕑 🕛 👋 🚺                                                                                                    |                                                                                                    |                                                                                                    |                                                                                                    |                                                                                                    |                                                                        |                                                                        |                |                    |                                                                                                    |                                                                                  |
|                                                                 |                                                                                                    | · · ·                                                                                                    | Google -                                                                                                    | Googl                                                                                                    | DVAT_                                                                                                    | Latest                                                                                                    | 🧏 Microsoft SQL                                                        | 5 🦉 http://e                                                           | ivat.go        | 📄 FormH.d          |                                                                                                    | ै 🔇 🖉 🚸                                                                          |
| Ente                                                            |                                                                                                    |                                                                                                    |                                                                                                    | I_                                                                                                    |                                                                                                    |                                                                                                    |                                                                        |                                                                        |                |                    |                                                                                                    |                                                                                  |
|                                                                 | er Iten                                                                                                    | n wise det                                                                                                    | tails                                                                                                    | of amo                                                                                                    | ount b                                                                                                    | be enter                                                                                                    | red for th                                                             | at quarter                                                             | by se          | lecting            | the 'Mor                                                                                                    | nth-Yea                                                                          |
| (Plea                                                           | er Iten<br>ase en                                                                                                    | n wise det<br>sure that a                                                                                                    | tails<br>aggre                                                                                                    | of amo<br>egate o                                                                                                    | ount b                                                                                                    | be enter<br>n wise                                                                                                    | ed for th<br>details is                                                | at quarter<br>the same                                                 | by se          | lecting            | the 'Mor                                                                                                    | nth-Yea                                                                          |
| (Plea<br>reduc                                                  | er Iten<br>ase en<br>ction :                                                                                                    | n wise det<br>sure that a<br>from Gros                                                                                                    | tails<br>aggre<br>ss Ai                                                                                                    | of amo<br>egate o<br>mount                                                                                                    | ount b<br>of iten<br>as pe                                                                                                    | be enter<br>n wise<br>r Anne                                                                                                    | red for th<br>details is<br>xure 2A)                                   | at quarter<br>the same                                                 | by se          | lecting            | the 'Mor                                                                                                    | th-Yea<br>ed after                                                               |
| (Plea<br>reduc                                                  | er Iten<br>ase en<br>ction :                                                                                                    | n wise det<br>sure that a<br>from Gros                                                                                                    | tails<br>aggre<br>ss A1<br>xfbu450                                                                                                | of amo<br>egate o<br>mount<br><sup>Dfwcvd55</sup> ))                                                                                                    | ount b<br>of iten<br>as pe                                                                                                    | be enter<br>n wise<br>er Anne<br>er.aspx - W                                                                                       | red for th<br>details is<br>xure 2A)                                   | at quarter<br>the same<br>Explorer                                     | by se<br>as Ne | lecting<br>et Amou | the ' <b>Mor</b><br>int deduc                                                                                                    | nth-Yea                                                                          |
| (Plea<br>reduc<br>http://                                       | er Iten<br>ase en<br>ction :<br>dvat.gov.i                                                                                                    | n wise det<br>sure that a<br>from Gros<br>in/(S(u5cq1izjrs)<br>p://dvat.gov.in/(S(u5                                                                                                    | tails<br>aggre<br>ss A1<br>xfbu450                                                                                                | of amo<br>egate o<br>mount<br><sup>Dfwcvd55</sup> ))                                                                                                    | ount b<br>of iten<br>as pe                                                                                                    | be enter<br>n wise<br>er Anne<br>er.aspx - W                                                                                       | red for th<br>details is<br>xure 2A)                                   | at quarter<br>the same<br>Explorer                                     | by se          | lecting<br>et Amou | the 'Mor                                                                                                    | th-Yea<br>ed after                                                               |
| (Plea<br>reduc<br>http://                                       | er Iten<br>ase en<br>ction :<br>dvat.gov.i<br>view Fa                                                                                                    | n wise det<br>sure that a<br>from Gross<br>in/(S(u5cq1iz)rs<br>o://dvat.gov.in/(S(u6<br>avorites Tools H                                                                                                    | tails<br>aggre<br>ss A1<br>xfbu450<br><sup>5cq1izirsxf</sup>                                                                      | of amo<br>egate o<br>mount<br>0fwcvd55))                                                                                                    | ount b<br>of iten<br>as pe<br>//frmDeal                                                                                                    | be enter<br>n wise<br>er Anne<br>er.aspx - W                                                                                       | red for th<br>details is<br>xure 2A)                                   | at quarter<br>the same<br>Explorer                                     | by se<br>as Ne | lecting<br>et Amou | the ' <b>Mor</b><br>int deduc                                                                                                    | th-Yea<br>ed after                                                               |
| (Plea<br>reduc<br>http://                                       | er Iten<br>ase en<br>ction :<br>dvat.gov.i<br>view Fa                                                                                                    | n wise det<br>sure that a<br>from Gros<br>in/(S(u5cq1izjrs)<br>p://dvat.gov.in/(S(u5                                                                                                    | tails<br>aggre<br>ss A1<br>xfbu450<br><sup>5cq1izirsxf</sup>                                                                      | of amo<br>egate o<br>mount<br>0fwcvd55))                                                                                                    | ount b<br>of iten<br>as pe<br>//frmDeal                                                                                                    | be enter<br>n wise<br>er Anne<br>er.aspx - W                                                                                       | red for th<br>details is<br>xure 2A)                                   | at quarter<br>the same<br>Explorer                                     | by se<br>as Ne | lecting<br>et Amou | the ' <b>Mor</b><br>int deduc                                                                                                    | th-Yea<br>ed after                                                               |
| (Plea<br>reduce<br>http://<br>ile Edit<br>Favorite              | er Item<br>ase en<br>ction :<br>dvat.gov.t<br>view Fa<br>view Fa<br>ss   $rac{1}{2}$                                                                                                    | n wise det<br>sure that a<br>from Gross<br>in/(S(u5cq1iz)rs<br>o://dvat.gov.in/(S(u6<br>avorites Tools H                                                                                                    | tails<br>aggre<br>ss Ai<br>xfbu450<br>Scq1izyrsxf<br>telp<br>@ Fre                                                                | of amo<br>egate o<br>mount<br>Ofwevd55))<br>fbu450fwevd5                                                                                                    | ount b<br>of iten<br>as pe<br>//frmDeal                                                                                                    | be enter<br>n wise<br>er Anne<br>er.aspx - W                                                                                       | red for th<br>details is<br>xure 2A)                                   | at quarter<br>the same<br>Explorer                                     | by se<br>as Ne | lecting<br>et Amou | the ' <b>Mor</b><br>int deduc                                                                                                    | nth-Yea<br>ed after                                                              |
| (Plea<br>reduce<br>http://<br>ile Edit<br>Favorite              | er Item<br>ase en<br>ction :<br>dvat.gov.t<br>view Fa<br>view Fa<br>ss   $rac{1}{2}$                                                                                                    | n wise det<br>sure that a<br>from Gros<br>n/(S(u5cq1izjrs)<br>p://dvat.gov.in/(S(u5<br>avorites Tools H<br>Suggested Sites •                                                                                                    | tails<br>aggre<br>ss Ai<br>xfbu450<br>Scq1izyrsxf<br>telp<br>@ Fre                                                                | of amo<br>egate o<br>mount<br>Ofwevd55))<br>fbu450fwevd5                                                                                                    | ount b<br>of iten<br>as pe<br>//frmDeal                                                                                                    | be enter<br>n wise<br>er Anne<br>er.aspx - W                                                                                       | red for th<br>details is<br>xure 2A)                                   | at quarter<br>the same<br>Explorer                                     | by se<br>as Ne | lecting<br>et Amou | the 'Mor<br>int deduc<br>e web (Babylon)                                                                                                    | nth-Yea<br>red after<br>Safety + Too                                             |
| (Plea<br>reduce<br>http://<br>ile Edit<br>Favorite              | er Item<br>ase en<br>ction :<br>dvat.gov.t<br>view Fa<br>view Fa<br>ss   $rac{1}{2}$                                                                                                    | n wise det<br>sure that a<br>from Gros<br>in/(S(u5cq1izjrs)<br>a://dvat.gov.in/(S(u5<br>avorites Tools H<br>Suggested Sites +<br>(S(u5cq1izjrsxfbu450                                                                                                    | tails<br>aggre<br>ss Ai<br>xfbu450<br>5cq1iz)rsxf<br>lelp<br>/ @ Fre                                                              | of amo<br>egate o<br>mount<br>Ofwevd55)))<br>fbu450fwevd5<br>#e Hotmail                                                                                                    | Dunt b<br>of item<br>as pe<br>//rmDeal<br>is))/fmDeal                                                                                                    | oe enter<br>n wise<br>er Anne<br>er.aspx - W<br>ler.aspx<br>Gallery •                                                              | red for th<br>details is<br>xure 2A)                                   | at quarter<br>the same<br>Explorer                                     | by se<br>as Ne | lecting<br>et Amou | the 'Mor<br>int deduc<br>e web (Babylon)                                                                                                    | nth-Yea<br>red after<br>Safety + Too                                             |
| (Plea<br>reduce<br>http://<br>ile Edit<br>Favorite              | er Item<br>ase en<br>ction :<br>dvat.gov.t<br>view Fa<br>view Fa<br>ss   $rac{1}{2}$                                                                                                    | n wise det<br>sure that a<br>from Gros<br>in/(S(u5cq1izjrs)<br>a://dvat.gov.in/(S(u5<br>avorites Tools H<br>Suggested Sites ~<br>(S(u5cq1izjrsxfbu450<br>Name - ID                                                                                                    | tails<br>aggre<br>ss Ai<br>xfbu450<br>5cq1i2)rsxf<br>lelp<br>· @ Fre<br>· @ Fre                                                   | of amo<br>egate o<br>mount<br>Ofwevd55))<br>fbu450fwevd5                                                                                                    | Dunt b<br>of item<br>as pe<br>//rmDeal<br>is))/fmDeal                                                                                                    | oe enter<br>n wise<br>er Anne<br>er.aspx - W<br>ler.aspx<br>Gallery •                                                              | red for th<br>details is<br>xure 2A)                                   | at quarter<br>the same<br>Explorer                                     | by se<br>as Ne | lecting<br>et Amou | the 'Mor<br>int deduc<br>a web (Babylon)<br>a web (Babylon)                                                                                                    | safety + Too                                                                     |
| (Plea<br>reduce<br>http://<br>ile Edit<br>Favorite              | er Item<br>ase en<br>ction :<br>dvat.gov.t<br>view Fa<br>view Fa<br>ss   $rac{1}{2}$                                                                                                    | n wise det<br>sure that a<br>from Gros<br>in/(S(u5cq1izjrs)<br>a://dvat.gov.in/(S(u5<br>avorites Tools H<br>Suggested Sites =<br>S(u5cq1izjrsxfbu450<br>(S(u5cq1izjrsxfbu450<br>Name - ID<br>Address                                                                                                    | tails<br>aggre<br>ss Ai<br>xfbu450<br>5cq1i2/rsxf<br>telp<br>· @ Fre<br>fwcvd55))<br>A.E<br>New                                   | of amo<br>egate o<br>mount<br>Ofwevd55)))<br>fbu450fwevd5<br>ee Hotmail @<br>)/fr<br>B.C Pvt Ltd -<br>w Delhi                                                                                  | Dunt b<br>of item<br>as pe<br>//rmDeal<br>is))/fmDeal                                                                                                    | oe enter<br>n wise<br>er Anne<br>er.aspx - W<br>ler.aspx<br>Gallery •                                                              | red for th<br>details is<br>xure 2A)                                   | at quarter<br>the same<br>Explorer                                     | by se<br>as Ne | lecting<br>et Amou | the 'Mor<br>int deduc<br>a web (Babylon)<br>a web (Babylon)<br>a web (Babylon)<br>a web (Babylon)<br>a web (Babylon)<br>a web (Babylon)<br>a web (Babylon)<br>a web (Babylon) | Safety + Too<br>HelpDesk Lo<br>de & Tax                                          |
| (Plea<br>reduc<br>http://                                       | er Item<br>ase en<br>ction :<br>dvat.gov.t<br>view Fa<br>view Fa<br>ss   $rac{1}{2}$                                                                                                    | n wise det<br>sure that a<br>from Gros<br>in/(S(u5cq1izjrs)<br>a://dvat.gov.in/(S(u5<br>avorites Tools H<br>Suggested Sites ~<br>(S(u5cq1izjrsxfbu450<br>Name - ID                                                                                                    | tails<br>aggre<br>ss Ai<br>xfbu450<br>5cq12rsxf<br>lelp<br>//////////////////////////////////                                     | of amo<br>egate o<br>mount<br>Ofwevd55)))<br>fbu450fwevd5<br>ee Hotmail @<br>)/fr<br>B.C Pvt Ltd -<br>w Delhi                                                                                  | Dunt b<br>of item<br>as pe<br>//frmDeal<br>i5))/frmDeal<br>}<br>} Web Slice                                                                                                    | oe enter<br>n wise<br>er Anne<br>er.aspx - W<br>ler.aspx<br>Gallery •                                                              | red for th<br>details is<br>xure 2A)                                   | at quarter<br>the same<br>Explorer                                     | by se<br>as Ne | lecting<br>et Amou | the 'Mor<br>int deduc<br>a web (Babylon)<br>a web (Babylon)<br>a web (Babylon)<br>a web (Babylon)<br>a web (Babylon)<br>a web (Babylon)<br>a web (Babylon)<br>a web (Babylon) | Safety + Too<br>HelpDesk Lo<br>de & Tax                                          |
| (Plea<br>reduc<br>http://                                       | er Iten<br>ase en<br>ction :<br>dvat.gov.i<br>View Fe<br>es 😭 😧                                                                                                    | n wise det<br>sure that a<br>from Gross<br>in/(S(u5cq1izjrs)<br>a://dvat.gov.in/(S(u5<br>avorites Tools H<br>Suggested Sites +<br>(S(u5cq1izjrsxfbu450<br>(S(u5cq1izjrsxfbu450<br>Name - ID<br>Address<br>Frequency Ty                                                                                                    | tails<br>aggre<br>ss Ai<br>xfbu450<br>5cq12rsxf<br>lelp<br>//////////////////////////////////                                     | of amo<br>egate o<br>mount<br>Ofwevd55))<br>fbu450fwevd5<br>#e Hotmail @<br>)/fr<br>B.C Pvt Ltd -<br>w Delhi<br>nthly                                                                          | Dunt b<br>of item<br>as pe<br>//frmDeal<br>i5))/frmDeal<br>}<br>} Web Slice                                                                                                    | oe enter<br>n wise<br>er Anne<br>er.aspx - W<br>ler.aspx<br>Gallery •                                                              | red for th<br>details is<br>xure 2A)                                   | at quarter<br>the same<br>Explorer                                     | by se<br>as Ne | lecting<br>et Amou | the 'Mor<br>int deduc<br>a web (Babylon)<br>a web (Babylon)<br>a web (Babylon)<br>a web (Babylon)<br>a web (Babylon)<br>a web (Babylon)<br>a web (Babylon)<br>a web (Babylon) | safety + Too                                                                     |
| (Plea<br>reduc<br>http://                                       | er Iten<br>ase en<br>ction :<br>dvat.gov.i<br>View Fe<br>es 😭 😧                                                                                                    | n wise det<br>sure that a<br>from Gross<br>in/(S(u5cq1iz)rs<br>a://dvat.gov.in/(S(u5<br>avorites Tools H<br>Suggested Sites +<br>(S(u5cq1iz)rsxfbu450<br>Suggested Sites +<br>(S(u5cq1iz)rsxfbu450<br>Name - ID<br>Address<br>Frequency Ty<br>Current Char                                                                                                    | tails<br>aggre<br>ss Ai<br>xfbu450<br>5cq12rsxf<br>lelp<br>//////////////////////////////////                                     | of amo<br>egate o<br>mount<br>0fwcvd55)))<br>fbu450fwcvd5<br>ee Hotmail @<br>)/fr<br>B.C Pvt Ltd -<br>w Delhi<br>nthly<br>ard 203-Dea                                                          | Dunt b<br>of item<br>as pe<br>//frmDeal<br>i5))/frmDeal<br>}<br>} Web Slice                                                                                                    | oe enter<br>n wise<br>er Anne<br>er.aspx - W<br>ler.aspx<br>Gallery •                                                              | red for th<br>details is<br>xure 2A)<br>indows Internet                | at quarter<br>the same<br>Explorer                                     | by se<br>as Ne | ssment Cha         | the 'Mor<br>int deduc<br>a web (Babylon)<br>a web (Babylon)<br>a web (Babylon)<br><b>a web (Babylon)</b><br><b>a web (Babylon)</b>                                            | Safety + Too<br>V HelpDesk Lo<br>de & Tax<br>epartmer                            |
| (Plea<br>reduc<br>http://                                       | er Iten<br>ase en<br>ction :<br>dvat.gov.i<br>view Fa<br>es & C<br>dvat.gov.in/t<br>dvat.gov.in/t                                                                                                    | n wise det<br>sure that a<br>from Gross<br>in/(S(u5cq1iz)rs<br>a://dvat.gov.in/(S(u5<br>avorites Tools H<br>Suggested Sites +<br>(S(u5cq1iz)rsxfbu450<br>Suggested Sites +<br>(S(u5cq1iz)rsxfbu450<br>Name - ID<br>Address<br>Frequency Ty<br>Current Char                                                                                                    | tails<br>aggre<br>ss Ai<br>xfbu450<br>ccqleyrst<br>lelp<br>/ @ Fre<br>ffwcvd55))<br>// A.E<br>New<br>ype Moor<br>age Wa           | of amo<br>egate o<br>mount<br>0fwcvd55)))<br>fbu450fwcvd5<br>ee Hotmail @<br>)/fr<br>B.C Pvt Ltd -<br>w Delhi<br>nthly<br>ard 203-Dea                                                          | ount b<br>of item<br>as pe<br>//rmDeal<br>is5))/rmDeal<br>is5))/rmDeal<br>is5))/rmDeal<br>is5)/rmDeal                                                                                                    | oe enter<br>n wise<br>er Anne<br>er.aspx - W<br>ler.aspx<br>Gallery •                                                              | red for th<br>details is<br>xure 2A)<br>indows Internet                | at quarter<br>the same<br>Explorer                                     | by se<br>as Ne | essment Cha        | the 'Mor<br>int deduc<br>a web (Babylon)<br>a web (Babylon)<br>a web (Babylon)<br><b>a web (Babylon)</b><br><b>a web (Babylon)</b>                                            | safety + Too<br>ed after<br>Safety + Too<br>e & Tax                              |
| (Plea<br>reduce<br>http://d                                     | er Iten<br>ase en<br>ction :<br>dvat.gov.i<br>view Fa<br>es 😭 😫<br>dvat.gov.in/<br>View Fa<br>Profile                                                                                                    | n wise det<br>sure that a<br>from Gross<br>in/(S(u5cq1iz)rs<br>a://dvat.gov.in/(S(u5<br>avorites Tools H<br>Suggested Sites +<br>(S(u5cq1iz)rsxfbu450<br>Suggested Sites +<br>(S(u5cq1iz)rsxfbu450<br>Name - ID<br>Address<br>Frequency Ty<br>Current Char                                                                                                    | tails<br>aggre<br>ss Ai<br>xfbu450<br>ccqleyrst<br>lelp<br>/ @ Fre<br>ffwcvd55))<br>// A.E<br>New<br>ype Moor<br>age Wa           | of amo<br>egate o<br>mount<br>0fwcvd55)))<br>fbu450fwcvd5<br>ee Hotmail @<br>)/fr<br>B.C Pvt Ltd -<br>w Delhi<br>nthly<br>ard 203-Dea                                                          | ount b<br>of item<br>as pe<br>//rmDeal<br>is5))/rmDeal<br>is5))/rmDeal<br>is5))/rmDeal<br>is5)/rmDeal                                                                                                    | oe enter<br>n wise<br>er Anne<br>er.aspx - W<br>ler.aspx<br>Gallery •                                                              | red for th<br>details is<br>xure 2A)<br>indows Internet                | at quarter<br>the same<br>Explorer                                     | by se<br>as Ne | essment Cha        | the 'Mor<br>int deduc<br>a web (Babylon)<br>a web (Babylon)<br>a web (Babylon)<br><b>a web (Babylon)</b><br><b>a web (Babylon)</b>                                            | Safety + Too<br>V HelpDesk Lo<br>de & Tax<br>epartmer                            |
| (Plea<br>reduce<br>http://<br>ile Edit<br>Favorite              | er Iten<br>ase en<br>ction :<br>dvat.gov.i<br>View Fa<br>as & C<br>tview Fa<br>as & C<br>C<br>Profile<br>C<br>Encolor<br>Back                                                                                                    | n wise det<br>sure that a<br>from Gross<br>in/(S(u5cq1izjrs)<br>i://dvat.gov.in/(S(u5<br>avorites Tools H<br>Suggested Sites +<br>S(u5cq1izjrs/fbu450<br>is(u5cq1izjrs/fbu450<br>Name - ID<br>Address<br>Frequency Ty<br>Current Char<br>Current Char<br>Current Char<br>Current Char<br>Current Char<br>Current Char<br>Current Char                                                                                                    | tails<br>aggre<br>ss Ai<br>xfbu450<br>cqlizysxf<br>lelp<br>/ @ Fre<br>New<br>ype Moo<br>ge Wz                                     | of amo<br>egate o<br>mount<br>Ofword55)))<br>Fbu450fword5<br>ee Hotmail @<br>))/fr<br>B.C Pvt Ltd -<br>w Delhi<br>nthly<br>ard 203-Deal<br>Online                                              | ount b<br>of item<br>as pe<br>//rmDeal<br>is5))/rmDeal<br>is5))/rmDeal<br>is5))/rmDeal<br>is5)/rmDeal                                                                                                    | oe enter<br>n wise<br>er Anne<br>er.aspx - W<br>ler.aspx<br>Gallery •                                                              | red for th<br>details is<br>xure 2A)<br>indows Internet                | at quarter<br>the same<br>Explorer                                     | by se<br>as Ne | essment Cha        | the 'Mor<br>int deduc<br>a web (Babylon)<br>a web (Babylon)<br>a web (Babylon)<br><b>a web (Babylon)</b><br><b>a web (Babylon)</b>                                            | Safety + Too<br>V HelpDesk Lo<br>de & Tax<br>epartmer                            |
| (Plea<br>reduce<br>http://<br>ile Edit<br>Favorite              | er Iten<br>ase en<br>ction :<br>dval.gov.i<br>view Fa<br>ss & I ten<br>tview Fa<br>ss & I ten<br>tview Fa<br>ss & I ten<br>ss & I ten<br>Profile<br>Items D<br>Back<br>ill the (*) r                                                                                                    | n wise det<br>sure that a<br>from Gross<br>in/(S(u5cq1izjrs)<br>in/(dvat.gov.in/(S(u5<br>vorites Tools H<br>Suggested Sites =<br>Suggested Sites =<br>(S(u5cq1izjrs/fbu450<br>Suggested Sites =<br>(S(u5cq1izjrs/fbu450<br>Name - ID<br>Address<br>Frequency Ty<br>Current Char<br>a Annexure<br>etails Entry<br>marked fields are                                                                                                    | tails<br>aggre<br>ss Ai<br>xfbu450<br>Scq12;rsxf<br>lelp<br>r @ Fre<br>fwcvd55))<br>fwcvd55))<br>e 2A& 28<br>e 2A& 28<br>mandate  | of amo<br>egate o<br>mount<br>Ofwevd55)))<br>fbu450fwevd5<br>re Hotmail @<br>))fr<br>B.C Pvt Ltd -<br>w Delhi<br>nthly<br>ard 203-Dea<br>Online                                                | ount b<br>of item<br>as pe<br>//rmDeal<br>is5))/rmDeal<br>is5))/rmDeal<br>is5))/rmDeal<br>is5)/rmDeal                                                                                                    | oe enter<br>n wise<br>er Anne<br>er.aspx - W<br>ler.aspx<br>Gallery -                                                              | ement Cent                                                             | at quarter<br>the same<br>Explorer<br>Notice Regardin                  | by se<br>as Ne | er Online          | the 'Mor<br>int deduc<br>e web (Babylon)<br>e web (Babylon)<br>Page -<br>nge Page -<br>Tra<br>Do<br>Forms Rec                                                                 | Safety + Too<br>v HelpDesk Lo<br>de & Tax<br>epartmer<br>Payment<br>conciliation |
| (Plea<br>reduce<br>http://d<br>ile Edit<br>Favorite<br>http://d | er Iten<br>ase en<br>ction :<br>dvat.gov.i<br>View Fa<br>as & C<br>tview Fa<br>as & C<br>C<br>Profile<br>C<br>Encolor<br>Back                                                                                                    | n wise det<br>sure that a<br>from Gross<br>in/(S(u5cq1izjrs)<br>i://dvat.gov.in/(S(u5<br>avorites Tools H<br>Suggested Sites +<br>S(u5cq1izjrs/fbu450<br>is(u5cq1izjrs/fbu450<br>Name - ID<br>Address<br>Frequency Ty<br>Current Char<br>Current Char<br>Current Char<br>Current Char<br>Current Char<br>Current Char<br>Current Char                                                                                                    | tails<br>aggre<br>ss Ai<br>xfbu450<br>Scq12;rsxf<br>lelp<br>r @ Fre<br>fwcvd55))<br>fwcvd55))<br>e 2A& 28<br>e 2A& 28<br>mandate  | of amo<br>egate o<br>mount<br>Ofword55)))<br>Fbu450fword5<br>ee Hotmail @<br>))/fr<br>B.C Pvt Ltd -<br>w Delhi<br>nthly<br>ard 203-Deal<br>Online                                              | ount b<br>of item<br>as pe<br>//rmDeal<br>is5))/rmDeal<br>is5))/rmDeal<br>is5))/rmDeal<br>is5)/rmDeal<br>is5)/rmD | oe enter<br>n wise<br>er Anne<br>er.aspx - W<br>ler.aspx<br>Gallery -                                                              | ement Centu<br>Amount (₹)                                              | at quarter<br>the same<br>Explorer<br>Notice Regardin                  | by se<br>as Ne | er Online          | the 'Mor<br>int deduc<br>a web (Babylon)<br>a web (Babylon)<br>a web (Babylon)<br><b>a web (Babylon)</b><br><b>a web (Babylon)</b>                                            | Safety + Too<br>v HelpDesk Lo<br>de & Tax<br>epartmer<br>Payment<br>conciliation |
| (Plea<br>reduce<br>http://<br>ile Edit<br>Favorite              | er Item<br>ase en<br>ction :<br>dval.gov.i<br>view Fa<br>s & I & C<br>tvew Fa<br>s & C<br>tvew Fa<br>s & C<br>tvew Fa<br>S & C<br>tvew Fa<br>s & C<br>tvew Fa<br>S & C<br>tvew Fa<br>S & C<br>tvew F | n wise det<br>sure that a<br>from Gross<br>in/(S(u5cq1izjrs)<br>in/(dvat.gov.in/(S(u5<br>vorites Tools H<br>Suggested Sites *<br>Suggested Sites *<br>(S(u5cq1izjrs/fbu450<br>Suggested Sites *<br>(S(u5cq1izjrs/fbu450<br>Name - ID<br>Address<br>Frequency Ty<br>Current Char<br>e Annexure<br>etails Entry<br>marked fields are<br>Form Typ<br>Form-H                                                                                                    | tails<br>aggre<br>ss Ai<br>xfbu450<br>Scq12;rsxf<br>ielp<br>r @ Fre<br>ofwcvd55))<br>fwcvd55))<br>e 2A& 28<br>e 2A& 28<br>mandatc | of amo<br>egate o<br>mount<br>Ofwevd55)))<br>fbu450fwevd5<br>re Hotmail @<br>))<br>ffr<br>B.C Pvt Ltd -<br>w Delhi<br>nthly<br>ard 203-Dea<br>Online<br>Online                                 | ount b<br>of item<br>as pe<br>//rmDeal<br>is5))/rmDeal<br>is5))/rmDeal<br>is5))/rmDeal<br>is5)/rmDeal<br>is5)/rmD | oe enter<br>n wise<br>er Anne<br>er.aspx - W<br>ler.aspx<br>Gallery •<br>99999<br>Goods Mov                                        | ement Centu<br>Amount (₹)                                              | at quarter<br>the same<br>Explorer<br>Notice Regardia                  | by se<br>as Ne | er Online          | the 'Mor<br>int deduc<br>a web (Babylon)<br>a web (Babylon)<br>Page +<br>Page +<br>Tra<br>Do<br>Forms<br>Rec<br>Net Amoun                                                     | Safety + Too<br>v HelpDesk Lo<br>de & Tax<br>epartmer<br>Payment<br>conciliation |
| (Plea<br>reduce<br>http://<br>ile Edit<br>Favorite              | er Item<br>ase en<br>ction :<br>dval.gov.i<br>view Fa<br>s & I & C<br>tvew Fa<br>s & C<br>tvew Fa<br>s & C<br>tvew Fa<br>S & C<br>tvew Fa<br>s & C<br>tvew Fa<br>S & C<br>tvew Fa<br>S & C<br>tvew F | n wise det<br>sure that a<br>from Gros<br>in/(S(u5cq1iz)rs<br>a://dvat.gov.in/(S(u5<br>avorites Tools H<br>Suggested Sites +<br>S(u5cq1iz)rsxfbu450<br>Name - ID<br>Address<br>Frequency Ty<br>Current Char,<br>a Annexure<br>retails Entry<br>marked fields are<br>Form Typ                                                                                                    | tails<br>aggre<br>ss Ai<br>xfbu450<br>Scq12;rsxf<br>ielp<br>r @ Fre<br>ofwcvd55))<br>fwcvd55))<br>e 2A& 28<br>e 2A& 28<br>mandatc | of amo<br>egate o<br>mount<br>Ofwevd55)))<br>fbu450fwevd5<br>re Hotmail @<br>))<br>ffr<br>B.C Pvt Ltd -<br>w Delhi<br>nthly<br>ard 203-Dea<br>Online<br>Online                                 | ount b<br>of item<br>as pe<br>//rmDeal<br>is5))/rmDeal<br>is5))/rmDeal<br>is5))/rmDeal<br>is5)/rmDeal<br>is5)/rmD | oe enter<br>n wise<br>er Anne<br>er.aspx - W<br>ler.aspx<br>Gallery •<br>99999<br>Goods Mov                                        | ement Centi<br>Amount (₹)<br>Month-Year                                | at quarter<br>the same<br>Explorer<br>Notice Regardin<br>al Forms Asse | by se<br>as Ne | er Online          | the 'Mor<br>int deduc<br>a web (Babylon)<br>a web (Babylon)<br>Page +<br>Page +<br>Tra<br>Do<br>Forms<br>Rec<br>Net Amoun                                                     | Safety + Too<br>v HelpDesk Lo<br>de & Tax<br>epartmer<br>Payment<br>conciliation |
| (Plea<br>reduce<br>http://<br>ile Edit<br>Favorite              | er Item<br>ase en<br>ction :<br>dval.gov.i<br>view Fa<br>s & I & C<br>tvew Fa<br>s & C<br>tvew Fa<br>s & C<br>tvew Fa<br>S & C<br>tvew Fa<br>s & C<br>tvew Fa<br>S & C<br>tvew Fa<br>S & C<br>tvew F | n wise det<br>sure that a<br>from Gross<br>in/(S(u5cq1izjrs)<br>in/(dvat.gov.in/(S(u5<br>vorites Tools H<br>Suggested Sites *<br>Suggested Sites *<br>(S(u5cq1izjrs/fbu450<br>Suggested Sites *<br>(S(u5cq1izjrs/fbu450<br>Name - ID<br>Address<br>Frequency Ty<br>Current Char<br>e Annexure<br>etails Entry<br>marked fields are<br>Form Typ<br>Form-H                                                                                                    | tails<br>aggre<br>ss Ai<br>xfbu450<br>Scq12;rsxf<br>lelp<br>r @ Fre<br>ofwcvd55))<br>fwcvd55))<br>e 2A& 28<br>e 2A& 28<br>mandatc | of amo<br>egate o<br>mount<br>Ofwevd55)))<br>fbu450fwevd5<br>re Hotmail @<br>))<br>ffr<br>B.C Pvt Ltd -<br>w Delhi<br>nthly<br>ard 203-Dea<br>Online<br>Online                                 | ount b<br>of item<br>as pe<br>//rmDeal<br>is5))/rmDeal<br>is5))/rmDeal<br>is5))/rmDeal<br>is5)/rmDeal<br>is5)/rmD | coe enter<br>n wise<br>er Anne<br>er.aspx - W<br>ler.aspx<br>Gallery •<br>99999<br>Goods Mov<br>Goods Mov                          | ement Center<br>Amount (₹)<br>Month-Year                               | at quarter<br>the same<br>Explorer                                     | by se<br>as Ne | er Online          | the 'Mor<br>int deduc<br>a web (Babylon)<br>a web (Babylon)<br>Page +<br>Page +<br>Tra<br>Do<br>Forms<br>Rec<br>Net Amoun                                                     | Safety + Too<br>v HelpDesk Lo<br>de & Tax<br>epartmer<br>Payment<br>conciliation |
| (Plea<br>reduce<br>http://<br>ile Edit<br>Favorite              | er Iten<br>ase en<br>ction :<br>dval.gov.i<br>view Fa<br>s & Inter<br>tview Fa<br>s & Inter<br>tview Fa<br>s & Inter                                                                                                    | n wise det<br>sure that a<br>from Gross<br>in/(S(u5cq1izjrs)<br>in/(dvat.gov.in/(S(u5<br>vorites Tools H<br>Suggested Sites =<br>Suggested Sites =<br>S(u5cq1izjrs/fbu450<br>Suggested Sites =<br>S(u5cq1izjrs/fbu450<br>Name - ID<br>Address<br>Frequency Ty<br>Current Changes<br>etails Entry<br>marked fields are<br>Form Typ<br>Form-H<br>nth-year to ent                                                                                                    | tails<br>aggre<br>ss Ai<br>xfbu450<br>Scq12;rsxf<br>lelp<br>r @ Fre<br>ofwcvd55))<br>fwcvd55))<br>e 2A& 28<br>e 2A& 28<br>mandatc | of amo<br>egate o<br>mount<br>Ofwevd55)))<br>fbu450fwevd5<br>re Hotmail @<br>))<br>ffr<br>B.C Pvt Ltd -<br>w Delhi<br>nthly<br>ard 203-Dea<br>Online<br>Online                                 | ount b<br>of item<br>as pe<br>//rmDeal<br>is5))/rmDeal<br>is5))/rmDeal<br>is5))/rmDeal<br>is5)/rmDeal<br>is5)/rmD | oe enter<br>n wise<br>er Anne<br>er.aspx - W<br>ler.aspx<br>Gallery •<br>99999<br>Goods Mov                                        | ement Center<br>Amount (₹)<br>Month-Year                               | at quarter<br>the same<br>Explorer<br>Notice Regardin<br>al Forms Asse | by se<br>as Ne | er Online          | the 'Mor<br>int deduc<br>a web (Babylon)<br>a web (Babylon)<br>Page +<br>Page +<br>Tra<br>Do<br>Forms<br>Rec<br>Net Amoun                                                     | Safety + Too<br>v HelpDesk Lo<br>de & Tax<br>epartmer<br>Payment<br>conciliation |
| (Plea<br>reduce<br>http://<br>ile Edit<br>Favorite<br>http://d  | er Item<br>ase en<br>ction :<br>dvat.gov.i<br>view Fa<br>es &<br>view Fa<br>es &<br>view Fa<br>View Fa<br>Co &<br>vi                                                                                                    | n wise det<br>sure that a<br>from Gross<br>in/(S(u5cq1izjrs)<br>in/(dvat.gov.in/(S(u5<br>vorites Tools H<br>Suggested Sites =<br>Suggested Sites =<br>S(u5cq1izjrs/fbu450<br>Suggested Sites =<br>S(u5cq1izjrs/fbu450<br>Name - ID<br>Address<br>Frequency Ty<br>Current Changes<br>etails Entry<br>marked fields are<br>Form Typ<br>Form-H<br>nth-year to ent                                                                                                    | tails<br>aggre<br>ss Ai<br>xfbu450<br>Scq12;rsxf<br>lelp<br>r @ Fre<br>ofwcvd55))<br>fwcvd55))<br>e 2A& 28<br>e 2A& 28<br>mandatc | of amo<br>egate o<br>mount<br>Ofwevd55)))<br>fbu450fwevd5<br>re Hotmail @<br>))<br>ffr<br>B.C Pvt Ltd -<br>w Delhi<br>nthly<br>ard 203-Dea<br>Online<br>Online                                 | ount b<br>of item<br>as pe<br>//rmDeal<br>is5))/rmDeal<br>is5))/rmDeal<br>is5))/rmDeal<br>is5)/rmDeal<br>is5)/rmD | coe enter<br>n wise<br>er Anne<br>er.aspx - W<br>ler.aspx<br>Gallery •<br>99999<br>Goods Mov<br>Goods Mov                          | ement Center<br>Amount (₹)<br>Month-Year                               | at quarter<br>the same<br>Explorer                                     | by se<br>as Ne | er Online          | the 'Mor<br>int deduc<br>a web (Babylon)<br>a web (Babylon)<br>Page +<br>Page +<br>Tra<br>Do<br>Forms<br>Rec<br>Net Amoun                                                     | Safety + Too<br>v HelpDesk Lo<br>de & Tax<br>epartmer<br>Payment<br>conciliation |
| (Plea<br>reduce<br>http://<br>ile Edit<br>Favorite              | er Iten<br>ase en<br>ction :<br>dvat.gov.i<br>view Fa<br>es & C<br>tvew Fa<br>es & C<br>tv                                                       | n wise det<br>sure that a<br>from Gross<br>in/(S(u5cq1izjrs)<br>in/(dvat.gov.in/(S(u5<br>vorites Tools H<br>Suggested Sites =<br>Suggested Sites =<br>S(u5cq1izjrs/fbu450<br>Suggested Sites =<br>S(u5cq1izjrs/fbu450<br>Name - ID<br>Address<br>Frequency Ty<br>Current Changes<br>etails Entry<br>marked fields are<br>Form Typ<br>Form-H<br>nth-year to ent                                                                                                    | tails<br>aggre<br>ss Ai<br>xfbu450<br>Scq12;rsxf<br>lelp<br>r @ Fre<br>ofwcvd55))<br>fwcvd55))<br>e 2A& 28<br>e 2A& 28<br>mandatc | of amo<br>egate o<br>mount<br>Ofwevd55)))<br>fbu450fwevd5<br>re Hotmail @<br>))<br>ffr<br>B.C Pvt Ltd -<br>w Delhi<br>nthly<br>ard 203-Dea<br>Online<br>Online                                 | Dunt b<br>of item<br>as pe<br>//rmDeal<br>()/rmDeal<br>())/rmDeal<br>())<br>()<br>()<br>()<br>()<br>()<br>()<br>()<br>()<br>()<br>()<br>()<br>()                                                                                                    | ce enter<br>n wise<br>er Anne<br>er.aspx - W<br>ler.aspx<br>Gallery -<br>g9999<br>Goods Mov<br>Gross<br>780740<br>Select<br>Select | ement Center<br>Amount (₹)<br>Month-Year                               | at quarter<br>the same<br>Explorer                                     | by se<br>as Ne | er Online          | the 'Mor<br>int deduc<br>a web (Babylon)<br>a web (Babylon)<br>Page +<br>Page +<br>Tra<br>Do<br>Forms<br>Rec<br>Net Amoun                                                     | Safety + Too<br>v HelpDesk Lo<br>de & Tax<br>epartmer<br>Payment<br>conciliation |
| (Plea<br>reduc<br>http://<br>ile Edit<br>Favorite<br>http://d   | er Item<br>ase en<br>ction :<br>dval.gov.i<br>view Fa<br>s & Inter<br>tview Fa<br>s & Inter<br>tview Fa<br>s & Inter                                                                                                    | n wise det<br>sure that a<br>from Gross<br>in/(S(u5cq1izjrs)<br>in/(dvat.gov.in/(S(u5<br>vorites Tools H<br>Suggested Sites =<br>Suggested Sites =<br>S(u5cq1izjrs/fbu450<br>Suggested Sites =<br>S(u5cq1izjrs/fbu450<br>Name - ID<br>Address<br>Frequency Ty<br>Current Changes<br>etails Entry<br>marked fields are<br>Form Typ<br>Form-H<br>nth-year to ent                                                                                                    | tails<br>aggre<br>ss Ai<br>xfbu450<br>Scq12;rsxf<br>lelp<br>r @ Fre<br>ofwcvd55))<br>fwcvd55))<br>e 2A& 28<br>e 2A& 28<br>mandatc | of amo<br>egate o<br>mount<br>Ofwevd55)))<br>fbu450fwevd5<br>ee Hotmail @<br>)/fr<br>B.C Pvt Ltd -<br>w Delhi<br>nthly<br>ard 203-Dea<br>Online<br>Online<br>Period<br>Quarter-1(2<br>detail : | ount b<br>of item<br>as pe<br>//rmDeal<br>is5))/rmDeal<br>is5))/rmDeal<br>is5))/rmDeal<br>is5)/rmDeal<br>is5)/rmD | ce enter<br>n wise<br>er Anne<br>er.aspx - W<br>ler.aspx<br>Gallery -<br>g9999<br>Goods Mov<br>Gross<br>780740<br>Select<br>Select | ement Center<br>Amount (₹)<br>Month-Year<br>4-<br>5-                   | at quarter<br>the same<br>Explorer                                     | by se<br>as Ne | er Online          | the 'Mor<br>int deduc<br>a web (Babylon)<br>a web (Babylon)<br>Page +<br>Page +<br>Tra<br>Do<br>Forms<br>Rec<br>Net Amoun                                                     | Safety + Too<br>v HelpDesk Lo<br>de & Tax<br>epartmer<br>Payment<br>conciliation |
| (Plea<br>reduce<br>http://<br>ile Edit<br>Favorite<br>http://d  | er Iten<br>ase en<br>ction :<br>dvat.gov.i<br>view Fa<br>es & C<br>view Fa<br>es & C<br>view Fa<br>& C<br>view Fa<br>es & C<br>view Fa<br>es & C<br>view                                                        | n wise det<br>sure that a<br>from Gross<br>in/(S(u5cq1izjrs)<br>in/(dvat.gov.in/(S(u5<br>vorites Tools H<br>Suggested Sites =<br>Suggested Sites =<br>S(u5cq1izjrs/fbu450<br>Suggested Sites =<br>S(u5cq1izjrs/fbu450<br>Name - ID<br>Address<br>Frequency Ty<br>Current Changes<br>etails Entry<br>marked fields are<br>Form Typ<br>Form-H<br>nth-year to ent                                                                                                    | tails<br>aggre<br>ss A1<br>xfbu450<br>Scq1eyrs/r<br>lelp<br>/ @ Fre<br>ffwcvd55))<br>//                                           | of amo<br>egate o<br>mount<br>Ofwevd55)))<br>fbu450fwevd5<br>ee Hotmail @<br>)/fr<br>B.C Pvt Ltd -<br>w Delhi<br>nthly<br>ard 203-Dea<br>Online<br>Online<br>Period<br>Quarter-1(2<br>detail : | Dunt b<br>of item<br>as pe<br>//rmDeal<br>()/rmDeal<br>())/rmDeal<br>())<br>()<br>()<br>()<br>()<br>()<br>()<br>()<br>()<br>()<br>()<br>()<br>()                                                                                                    | ce enter<br>n wise<br>er Anne<br>er.aspx - W<br>ler.aspx<br>Gallery -<br>g9999<br>Goods Mov<br>Gross<br>780740<br>Select<br>Select | ement Center<br>Amount (₹)<br>Month-Year<br>4-<br>5-                   | at quarter<br>the same<br>Explorer                                     | by se<br>as Ne | er Online          | the 'Mor<br>int deduc<br>a web (Babylon)<br>a web (Babylon)<br>Page +<br>Page +<br>Tra<br>Do<br>Forms<br>Rec<br>Net Amoun                                                     | Safety + Too<br>v HelpDesk Lo<br>de & Tax<br>epartmer<br>Payment<br>conciliation |
| (Plea<br>reduce<br>http://<br>ile Edit<br>Favorite<br>http://d  | er Item<br>ase en<br>ction :<br>dvat.gov.i<br>view Fa<br>s                                                                                                    | n wise det<br>sure that a<br>from Gross<br>in/(S(u5cq1iz)rs)<br>in/(S(u5cq1iz)rs)<br>in/(S(u5cq1iz) | tails<br>aggro<br>ss Ai<br>xfbu450<br>cqligrest<br>fwcvd55))<br>fwcvd55))<br>a 2A& 2B<br>mandato<br>be<br>ter item                | of amo<br>egate o<br>mount<br>Ofwevd55)))<br>fbu450fwevd5<br>ee Hotmail @<br>)/fr<br>B.C Pvt Ltd -<br>w Delhi<br>nthly<br>ard 203-Dea<br>Online<br>Online<br>Period<br>Quarter-1(2<br>detail : | Dunt b<br>of item<br>as pe<br>//rmDeal<br>()/rmDeal<br>())/rmDeal<br>())<br>()<br>()<br>()<br>()<br>()<br>()<br>()<br>()<br>()<br>()<br>()<br>()                                                                                                    | ce enter<br>n wise<br>er Anne<br>er.aspx - W<br>ler.aspx<br>Gallery -<br>g9999<br>Goods Mov<br>Gross<br>780740<br>Select<br>Select | ement Center<br>Amount (₹)<br>Month-Year<br>4-<br>5-                   | at quarter<br>the same<br>Explorer                                     | by se<br>as Ne | er Online          | the 'Mor<br>int deduc<br>a web (Babylon)<br>a web (Babylon)<br>Page +<br>Page +<br>Tra<br>Do<br>Forms<br>Rec<br>Net Amoun                                                     | Safety + Too<br>v HelpDesk Lo<br>de & Tax<br>epartmer<br>Payment<br>conciliation |
| (Plea<br>reduc<br>http://<br>ile Edit<br>Favorite<br>http://d   | er Item<br>ase en<br>ction :<br>dvat.gov.i<br>view Fa<br>view Fa<br>s s s s<br>view Fa<br>view Fa<br>s s s<br>view Fa<br>view Fa<br>s s<br>s s<br>s s<br>view Fa<br>view Fa<br>s s<br>s s<br>s s<br>s s<br>s s<br>s s<br>s s<br>s s<br>s s<br>s                                                                                                    | n wise det<br>sure that a<br>from Gross<br>in/(S(u5cq1izjrs)<br>is//dvat.gov.in/(S(u5<br>avorites Tools H<br>Suggested Sites *<br>'S(u5cq1izjrs:fbu450<br>'S(u5cq1izjrs:fbu450<br>'S(u5cq1izjrs:fbu450<br>'S(u5cq1izjrs:fbu450<br>'Address<br>Frequency Ty<br>Current Char<br>e Annexur<br>tetails Entry<br>narked fields are<br>Form-H<br>nth-year to ent<br>il for:<br>e *                                                                                                    | tails<br>aggro<br>ss Ai<br>xfbu450<br>cqligrest<br>fwcvd55))<br>fwcvd55))<br>a 2A& 2B<br>mandato<br>be<br>ter item                | of amo<br>egate o<br>mount<br>Ofwevd55)))<br>fbu450fwevd5<br>ee Hotmail @<br>)/fr<br>B.C Pvt Ltd -<br>w Delhi<br>nthly<br>ard 203-Dea<br>Online<br>Online<br>Period<br>Quarter-1(2<br>detail : | Dunt b<br>of item<br>as pe<br>//rmDeal<br>()/rmDeal<br>())/rmDeal<br>())<br>()<br>()<br>()<br>()<br>()<br>()<br>()<br>()<br>()<br>()<br>()<br>()                                                                                                    | ce enter<br>n wise<br>er Anne<br>er.aspx - W<br>ler.aspx<br>Gallery -<br>g9999<br>Goods Mov<br>Gross<br>780740<br>Select<br>Select | ement Center<br>Amount (₹)<br>Month-Year<br>4-<br>5-                   | at quarter<br>the same<br>Explorer                                     | by se<br>as Ne | er Online          | the 'Mor<br>int deduc<br>a web (Babylon)<br>a web (Babylon)<br>Page +<br>Page +<br>Tra<br>Do<br>Forms<br>Rec<br>Net Amoun                                                     | Safety + Too<br>v HelpDesk Lo<br>de & Tax<br>epartmer<br>Payment<br>conciliation |
| (Plea<br>reduc<br>http://<br>ile Edit<br>Favorite<br>http://d   | er Item<br>ase en<br>ction :<br>dvat.gov.i<br>view Fa<br>s                                                                                                    | n wise det<br>sure that a<br>from Gross<br>in/(S(u5cq1izjrs)<br>is//dvat.gov.in/(S(u5<br>avorites Tools H<br>Suggested Sites *<br>'S(u5cq1izjrs:fbu450<br>'S(u5cq1izjrs:fbu450<br>'S(u5cq1izjrs:fbu450<br>'S(u5cq1izjrs:fbu450<br>'Address<br>Frequency Ty<br>Current Char<br>e Annexur<br>tetails Entry<br>narked fields are<br>Form-H<br>nth-year to ent<br>il for:<br>e *                                                                                                    | tails<br>aggro<br>ss Ai<br>xfbu450<br>cqligrest<br>fwcvd55))<br>fwcvd55))<br>a 2A& 2B<br>mandato<br>be<br>ter item                | of amo<br>egate o<br>mount<br>Ofwevd55)))<br>fbu450fwevd5<br>ee Hotmail @<br>)/fr<br>B.C Pvt Ltd -<br>w Delhi<br>nthly<br>ard 203-Dea<br>Online<br>Online<br>Period<br>Quarter-1(2<br>detail : | Dunt b<br>of item<br>as pe<br>//rmDeal<br>()/rmDeal<br>())/rmDeal<br>())<br>()<br>()<br>()<br>()<br>()<br>()<br>()<br>()<br>()<br>()<br>()<br>()                                                                                                    | ce enter<br>n wise<br>er Anne<br>er.aspx - W<br>ler.aspx<br>Gallery -<br>g9999<br>Goods Mov<br>Gross<br>780740<br>Select<br>Select | ement Center<br>Amount (₹)<br>Month-Year<br>4-<br>5-                   | at quarter<br>the same<br>Explorer                                     | by se<br>as Ne | er Online          | the 'Mor<br>int deduc<br>a web (Babylon)<br>a web (Babylon)<br>Page +<br>Page +<br>Tra<br>Do<br>Forms<br>Rec<br>Net Amoun                                                     | Safety + Too<br>v HelpDesk Lo<br>de & Tax<br>epartmer<br>Payment<br>conciliation |
| (Plea<br>reduc<br>http://<br>ile Edit<br>Favorite<br>http://d   | er Item<br>ase en<br>ction :<br>dvat.gov.i<br>view Fa<br>s                                                                                                    | n wise det<br>sure that a<br>from Gross<br>in/(S(u5cq1izjrs)<br>is//dvat.gov.in/(S(u5<br>avorites Tools H<br>Suggested Sites *<br>'S(u5cq1izjrs:fbu450<br>'S(u5cq1izjrs:fbu450<br>'S(u5cq1izjrs:fbu450<br>'S(u5cq1izjrs:fbu450<br>'Address<br>Frequency Ty<br>Current Char<br>e Annexur<br>tetails Entry<br>narked fields are<br>Form-H<br>nth-year to ent<br>il for:<br>e *                                                                                                    | tails<br>aggro<br>ss Ai<br>xfbu450<br>cqligrest<br>fwcvd55))<br>fwcvd55))<br>a 2A& 2B<br>mandato<br>be<br>ter item                | of amo<br>egate o<br>mount<br>Ofwevd55)))<br>fbu450fwevd5<br>ee Hotmail @<br>)/fr<br>B.C Pvt Ltd -<br>w Delhi<br>nthly<br>ard 203-Dea<br>Online<br>Online<br>Period<br>Quarter-1(2<br>detail : | Dunt b<br>of item<br>as pe<br>//rmDeal<br>()/rmDeal<br>())/rmDeal<br>())<br>()<br>()<br>()<br>()<br>()<br>()<br>()<br>()<br>()<br>()<br>()<br>()                                                                                                    | ce enter<br>n wise<br>er Anne<br>er.aspx - W<br>ler.aspx<br>Gallery -<br>g9999<br>Goods Mov<br>Gross<br>780740<br>Select<br>Select | ement Centu<br>Amount (?)<br>100.00<br>Month-Year<br>4-<br>5-<br>Unit* | at quarter<br>the same<br>Explorer                                     | by se<br>as Ne | er Online          | the 'Mor<br>int deduc<br>a web (Babylon)<br>a web (Babylon)<br>Page +<br>Page +<br>Tra<br>Do<br>Forms<br>Rec<br>Net Amoun                                                     | Safety + Too<br>v HelpDesk Lo<br>de & Tax<br>epartmer<br>Payment<br>conciliation |
| (Plea<br>reduc<br>http://<br>ile Edit<br>Favorite<br>http://d   | er Item<br>ase en<br>ction :<br>dvat.gov.i<br>view Fa<br>s                                                                                                    | n wise det<br>sure that a<br>from Gross<br>in/(S(u5cq1izjrs)<br>is//dvat.gov.in/(S(u5<br>avorites Tools H<br>Suggested Sites *<br>'S(u5cq1izjrs:fbu450<br>'S(u5cq1izjrs:fbu450<br>'S(u5cq1izjrs:fbu450<br>'S(u5cq1izjrs:fbu450<br>'Address<br>Frequency Ty<br>Current Char<br>e Annexur<br>tetails Entry<br>narked fields are<br>Form-H<br>nth-year to ent<br>il for:<br>e *                                                                                                    | tails<br>aggro<br>ss Ai<br>xfbu450<br>cqligrest<br>fwcvd55))<br>fwcvd55))<br>a 2A& 2B<br>mandato<br>be<br>ter item                | of amo<br>egate o<br>mount<br>Ofwevd55)))<br>fbu450fwevd5<br>ee Hotmail @<br>)/fr<br>B.C Pvt Ltd -<br>w Delhi<br>nthly<br>ard 203-Dea<br>Online<br>Online<br>Period<br>Quarter-1(2<br>detail : | Dunt b<br>of item<br>as pe<br>//rmDeal<br>()/rmDeal<br>())/rmDeal<br>())<br>()<br>()<br>()<br>()<br>()<br>()<br>()<br>()<br>()<br>()<br>()<br>()                                                                                                    | ce enter<br>n wise<br>er Anne<br>er.aspx - W<br>ler.aspx<br>Gallery -<br>g9999<br>Goods Mov<br>Gross<br>780740<br>Select<br>Select | ement Centu<br>Amount (?)<br>100.00<br>Month-Year<br>4-<br>5-<br>Unit* | at quarter<br>the same<br>Explorer                                     | by se<br>as Ne | er Online          | the 'Mor<br>int deduc                                                                                                    | Safety + Too<br>v HelpDesk Lo<br>de & Tax<br>epartmer<br>Payment<br>conciliation |

Step 19 Select Item Name and enter Quantity and Unit, click on 'Add' button. And then Click on 'Save & Next' button. (If your required item is not visible in the drop down list, go to the link 'Profile'after 'Dealer Login'. Click on 'Add Item' and enter. Then it will appear in your item details.)

| uns.)                                                                                                    |                                                                                                    | 4506.001655                                                                                                    | 5\\/frmDea                                                                                                | ler asnv. V                                                                                                    | Vindows Internet Expl                                                                                                    | orer                 |                                                                                                    |                                                                                                    |                                                                                                    |                                                                                                    |
|----------------------------------------------------------------------------------------------------|----------------------------------------------------------------------------------------------------|----------------------------------------------------------------------------------------------------|----------------------------------------------------------------------------------------------------|----------------------------------------------------------------------------------------------------|----------------------------------------------------------------------------------------------------|----------------------|----------------------------------------------------------------------------------------------------|----------------------------------------------------------------------------------------------------|----------------------------------------------------------------------------------------------------|----------------------------------------------------------------------------------------------------|
| //dvat.gov.in/                                                                                                    | (S(u5cq1izjrsxfb)                                                                                                    | HJUIWCVUJJ                                                                                                    | offrittingea                                                                                              | iter raspx - 1                                                                                                 |                                                                                                    |                      |                                                                                                    |                                                                                                    |                                                                                                    |                                                                                                    |
| 🗢 🙋 http://                                                                                                    | dvat.gov.in/(S(uScq1i                                                                                                    | zjrsxfbu450fwcv                                                                                                    | /d55))/frmDea                                                                                             | aler, aspx                                                                                                    |                                                                                                    |                      | × Search th                                                                                                    | ie web (Babylon)                                                                                                    | )                                                                                                    | P -                                                                                                    |
| it View Favo                                                                                                    | rites Tools Help                                                                                                    |                                                                                                    |                                                                                                    |                                                                                                    |                                                                                                    |                      |                                                                                                    |                                                                                                    |                                                                                                    |                                                                                                    |
| ites 🛛 👍 🔁                                                                                                    | Suggested Sites 🝷 🧧                                                                                                    | Free Hotmail 💧                                                                                                    | 🦲 Web Slice                                                                                               | e Gallery 🔻                                                                                                    |                                                                                                    |                      |                                                                                                    |                                                                                                    |                                                                                                    |                                                                                                    |
| //dvat.gov.in/(S(u                                                                                                    | 15cq1izjrsxfbu450fwcv                                                                                                    | d55))/fr                                                                                                    |                                                                                                    |                                                                                                    |                                                                                                    | Č                    | • 🗟 - 🖃                                                                                                    | 🖶 🔹 Page                                                                                                    | • • Safety • Tools •                                                                                                    | - 🕜 -                                                                                                    |
|                                                                                                    |                                                                                                    |                                                                                                    |                                                                                                    |                                                                                                    | Home Not                                                                                                    | ice Regarding May A  | concernent Cha                                                                                                    |                                                                                                    | d<br>My HoloDockil ogo                                                                                                    | 🛆                                                                                                    |
|                                                                                                    | Name - ID                                                                                                    | A.B.C Pvt Ltd                                                                                                    | d - 070000                                                                                                | 00000                                                                                                    |                                                                                                    | ice regularing hay / | usessment <u>ena</u>                                                                                                    |                                                                                                    | <u>intracipoeskieddo</u>                                                                                                    |                                                                                                    |
| 9                                                                                                    | Address                                                                                                    | New Delhi                                                                                                    | 9 - 0199995                                                                                               | 99999                                                                                                    |                                                                                                    |                      |                                                                                                    | т                                                                                                    | rade & Taxe                                                                                                    |                                                                                                    |
| -                                                                                                    | Frequency Type                                                                                                    |                                                                                                    |                                                                                                    |                                                                                                    |                                                                                                    |                      |                                                                                                    |                                                                                                    | Department                                                                                                    | -                                                                                                    |
| No Photo                                                                                                    | Current Charge                                                                                                    | Ward 203-D                                                                                                    | ealer 💙                                                                                                   |                                                                                                    |                                                                                                    |                      |                                                                                                    |                                                                                                    |                                                                                                    |                                                                                                    |
|                                                                                                    |                                                                                                    |                                                                                                    |                                                                                                    |                                                                                                    |                                                                                                    |                      |                                                                                                    |                                                                                                    |                                                                                                    |                                                                                                    |
| Profile                                                                                                    | Annexure 2A                                                                                                    | 2B Onli                                                                                                    | ine Return                                                                                                | Goods Mo                                                                                                    | ovement Central Form                                                                                                    | ns Assessment O      | rder Online                                                                                                    | Forms                                                                                                    | Payment<br>Reconciliation                                                                                                    |                                                                                                    |
| Items De                                                                                                    | tails Entry                                                                                                    |                                                                                                    |                                                                                                    |                                                                                                    |                                                                                                    |                      |                                                                                                    |                                                                                                    |                                                                                                    | 1                                                                                                    |
| Back                                                                                                    |                                                                                                    |                                                                                                    |                                                                                                    |                                                                                                    |                                                                                                    |                      |                                                                                                    |                                                                                                    |                                                                                                    | =                                                                                                    |
| All the (*) ma<br>Party TIN                                                                                                    | rked fields are man<br>Form Type                                                                                                    | datory<br>Period                                                                                                    |                                                                                                    | Cross                                                                                                    | s Amount (₹)                                                                                                    | Amount Reduc         | od (7)                                                                                                    | Not Am                                                                                                    | ount (₹)                                                                                                    |                                                                                                    |
| 9999999999                                                                                                    | Form-H                                                                                                    | Quarter-:                                                                                                    | 1(2012)                                                                                                   |                                                                                                    | 4000.00                                                                                                    | 90000                |                                                                                                    | 7798400                                                                                                    |                                                                                                    |                                                                                                    |
| Select mont                                                                                                    | h-year to enter i                                                                                                    | tem detail :                                                                                                    |                                                                                                    |                                                                                                    |                                                                                                    |                      |                                                                                                    |                                                                                                    |                                                                                                    |                                                                                                    |
|                                                                                                    |                                                                                                    |                                                                                                    |                                                                                                    | Select                                                                                                    | Month-Year<br>4-2012                                                                                                    |                      |                                                                                                    |                                                                                                    |                                                                                                    |                                                                                                    |
|                                                                                                    |                                                                                                    |                                                                                                    |                                                                                                    | Select                                                                                                    | 5-2012                                                                                                    |                      |                                                                                                    |                                                                                                    |                                                                                                    |                                                                                                    |
| Item Detail                                                                                                    | for:                                                                                                    |                                                                                                    |                                                                                                    |                                                                                                    |                                                                                                    |                      |                                                                                                    |                                                                                                    |                                                                                                    |                                                                                                    |
| 4-2012<br>Item Name                                                                                                    | •                                                                                                    |                                                                                                    | Ouanti                                                                                                    |                                                                                                    | Unit*                                                                                                    |                      |                                                                                                    |                                                                                                    |                                                                                                    |                                                                                                    |
| PAPAD (1310                                                                                                    |                                                                                                    | ~                                                                                                    | 445                                                                                                    |                                                                                                    | Quintal                                                                                                    |                      |                                                                                                    |                                                                                                    |                                                                                                    |                                                                                                    |
| Add                                                                                                    |                                                                                                    |                                                                                                    |                                                                                                    | $\sim$                                                                                                    |                                                                                                    |                      |                                                                                                    |                                                                                                    |                                                                                                    |                                                                                                    |
| List of Adde                                                                                                    | d Items Detail :                                                                                                    |                                                                                                    |                                                                                                    |                                                                                                    |                                                                                                    |                      |                                                                                                    |                                                                                                    |                                                                                                    |                                                                                                    |
| No Record                                                                                                    |                                                                                                    |                                                                                                    |                                                                                                    |                                                                                                    |                                                                                                    |                      |                                                                                                    |                                                                                                    |                                                                                                    |                                                                                                    |
|                                                                                                    |                                                                                                    |                                                                                                    |                                                                                                    |                                                                                                    | Save & Next                                                                                                    |                      |                                                                                                    |                                                                                                    |                                                                                                    |                                                                                                    |
|                                                                                                    |                                                                                                    |                                                                                                    |                                                                                                    |                                                                                                    |                                                                                                    |                      |                                                                                                    |                                                                                                    |                                                                                                    |                                                                                                    |
|                                                                                                    |                                                                                                    |                                                                                                    |                                                                                                    |                                                                                                    |                                                                                                    |                      |                                                                                                    |                                                                                                    |                                                                                                    | ~                                                                                                    |
|                                                                                                    |                                                                                                    |                                                                                                    |                                                                                                    |                                                                                                    |                                                                                                    |                      | 😜 Internet                                                                                                    |                                                                                                    | <i>v</i> <u>∩</u> <b>→</b> € 95%                                                                                                    | <b>⊻</b>                                                                                                    |
| art 🛛 🖉 (                                                                                                    | 🗿 🕕 🔌 🐬 Goo                                                                                                    | gle - Googl                                                                                                    | 💏 DVAT.                                                                                                   | _Latest                                                                                                    | Kicrosoft SQL S                                                                                                    | shttp://dvat.go      | internet                                                                                                    |                                                                                                    | 4 <u>6</u> • € 95%<br>2] ♀ ♥ 1::                                                                                                    | 21 AM                                                                                                    |
| art 🔵 🤌 (                                                                                                    | 🗿 🕐 🔽 Goc                                                                                                    | gle - Googl                                                                                                    | Vg DVAT                                                                                                   | _Latest                                                                                                    | Microsoft SQL S                                                                                                    | http://dvat.go       |                                                                                                    |                                                                                                    |                                                                                                    | ₹.;;<br>21 AM                                                                                                    |
|                                                                                                    |                                                                                                    |                                                                                                    |                                                                                                    |                                                                                                    |                                                                                                    |                      |                                                                                                    |                                                                                                    | 2 🗘 🔇 🔊 🔊 1:                                                                                                    |                                                                                                    |
| //dvat.gov.in/                                                                                                    | (S(u5cq1izjrsxfb                                                                                                    | 1450fwcvd55                                                                                                    | 5))/frmDea                                                                                                | ler.aspx - V                                                                                                   | Kindows Internet Expl                                                                                                    | orer                 | 폩 FormH.d                                                                                                    | loc [Co                                                                                                    | a 🗘 🎝 🥵 1:<br>                                                                                                    |                                                                                                    |
| //dvat.gov.in/<br>→                                                                                                    | <b>(S(u5cq1izjrsxfb</b> )<br>'dvat.gov.in/(S(u5cq1i                                                                                                    | 1450fwcvd55                                                                                                    | 5))/frmDea                                                                                                | ler.aspx - V                                                                                                   |                                                                                                    |                      | 폩 FormH.d                                                                                                    |                                                                                                    | a 🗘 🎝 🥵 1:<br>                                                                                                    |                                                                                                    |
| //dvat.gov.in/                                                                                                    | <mark>(S (u5cq1izjrsxfb</mark> i<br>dvat.gov.in/(S(u5cq1)<br>rites Tools Help                                                                                                    | 1 <b>450fwcvd55</b><br>zjrsxfbu450fwcv                                                                                                    | 5))/frmDea<br>/d55))/frmDea                                                                               | <b>ler.aspx - V</b><br>aler.aspx                                                                               |                                                                                                    | orer                 | 폩 FormH.d                                                                                                    | loc [Co                                                                                                    | a 🗘 🎝 🥵 1:<br>                                                                                                    |                                                                                                    |
| //dvat.gov.in/                                                                                                    | <mark>(S(u5cq1izjrsxfb)</mark><br>Idvat.gov.in/(S(u5cq1i<br>rites Tools Help<br>Suggested Sites ▼ <i>@</i>                                                                                                    | 1450 fwc v d55<br>cjrsxfbu450 fwc v<br>Free Hotmail                                                                                                    | 5))/frmDea<br>/d55))/frmDea                                                                               | <b>ler.aspx - V</b><br>aler.aspx                                                                               |                                                                                                    | orer                 | <ul> <li>FormH.c</li> <li>FormH.c</li> <li>Search th</li> </ul>                                                                                                    | ioc [Co [                                                                                                    |                                                                                                    | ₽×<br>₽•                                                                                                    |
| //dvat.gov.in/                                                                                                    | <mark>(S (u5cq1izjrsxfb</mark> i<br>dvat.gov.in/(S(u5cq1)<br>rites Tools Help                                                                                                    | 1450 fwc v d55<br>cjrsxfbu450 fwc v<br>Free Hotmail                                                                                                    | 5))/frmDea<br>/d55))/frmDea                                                                               | <b>ler.aspx - V</b><br>aler.aspx                                                                               |                                                                                                    | orer                 | <ul> <li>FormH.c</li> <li>FormH.c</li> <li>Search th</li> </ul>                                                                                                    | ioc [Co [                                                                                                    | a 🗘 🎝 🥵 1:<br>                                                                                                    | ₽×<br>₽•                                                                                                    |
| //dvat.gov.in/                                                                                                    | <mark>(S(u5cq1izjrsxfb)</mark><br>Idvat.gov.in/(S(u5cq1i<br>rites Tools Help<br>Suggested Sites ▼ <i>@</i>                                                                                                    | 1450 fwc v d55<br>cjrsxfbu450 fwc v<br>Free Hotmail                                                                                                    | 5))/frmDea<br>/d55))/frmDea                                                                               | <b>ler.aspx - V</b><br>aler.aspx                                                                               | Vindows Internet Expl                                                                                                    | orer                 | FormH.c  Search th  Search th                                                                                                    | ie web (Babylon)                                                                                                    | 2 2 2 1:                                                                                                    |                                                                                                    |
| //dvat.gov.in/                                                                                                    | <mark>(S(u5cq1izjrsxfb)</mark><br>Idvat.gov.in/(S(u5cq1i<br>rites Tools Help<br>Suggested Sites ▼ <i>@</i>                                                                                                    | 1450 fwc v d55<br>cjrsxfbu450 fwc v<br>Free Hotmail                                                                                                    | 5))/frmDea<br>/d55))/frmDea<br>@ Web Slice                                                                | l <b>ler.aspx - V</b><br>aler.aspx<br>9 Gallery ▼                                                              | Vindows Internet Expl                                                                                                    | orer                 | FormH.c  Search th  Search th                                                                                                    | ie web (Babylon)                                                                                                    | 2 2 2 1:                                                                                                    |                                                                                                    |
| //dvat.gov.in/                                                                                                    | <mark>(S(u5cq1izjrsxfb</mark> t<br>idvat.gov.in/(S(u5cq1i<br>rites Tools Help<br>Suggested Sites •<br>u5cq1izjrsxfbu450fwcv                                                                                                    | 1450fwcvd55<br>cjrsxfbu450fwcv<br>] Free Hotmail (<br>ds5))/fr                                                                                                    | 5))/frmDea<br>/d55))/frmDea<br>@ Web Slice                                                                | l <b>ler.aspx - V</b><br>aler.aspx<br>9 Gallery ▼                                                              | Vindows Internet Expl                                                                                                    | orer                 | FormH.c  Search th  Search th                                                                                                    | ie web (Babylon)<br>e web (Babylon)<br>e Page<br>Inge Password<br>T                                                                                                    | 2 2 2 11                                                                                                    | ₽ × • • • • • • • • • • • • • • • • • • •                                                                                                    |
| //dvat.gov.in/                                                                                                    | (S(u5cq1izjrsxfbt<br>dvat.gov.in/(S(uScq1i<br>rites Tools Help<br>suggested Sites •<br>uScq1izjrsxfbu450fwcv<br>Name - ID<br>Address<br>Frequency Type                                                                                                    | 1450fwcvd55<br>tjrsxfbu450fwcv<br>Free Hotmail<br>d55))/fr<br>A.B.C Pvt Ltto<br>New Delhi<br>Monthly                                                                                     | 5))/frmDea<br>rd55))/frmDea<br>@ Web Slice<br>d - 07999995                                                | l <b>ler.aspx - V</b><br>aler.aspx<br>9 Gallery ▼                                                              | Vindows Internet Expl                                                                                                    | orer                 | FormH.c  Search th  Search th                                                                                                    | ie web (Babylon)<br>e web (Babylon)<br>e Page<br>Inge Password<br>T                                                                                                    | 2 2 2 11                                                                                                    | ₽ × • • • • • • • • • • • • • • • • • • •                                                                                                    |
| /dvat.gov.in/<br>/ Display="block; bit block; bit block;                                                                                                    | (S(UScq1izjrsxfb)<br>idvat.gov.in/(S(UScq1i<br>rites Tools Help<br>Suggested Sites •<br>(Scq1izjrsxfbu450fwcv<br>Name - ID<br>Address                                                                                                    | 1450fwcvd55<br>tjrsxfbu450fwcv<br>Free Hotmail<br>d55))/fr                                                                                                    | 5))/frmDea<br>rd55))/frmDea<br>@ Web Slice<br>d - 07999995                                                | l <b>ler.aspx - V</b><br>aler.aspx<br>9 Gallery ▼                                                              | Vindows Internet Expl                                                                                                    | orer                 | FormH.c  Search th  Search th                                                                                                    | ie web (Babylon)<br>e web (Babylon)<br>e Page<br>Inge Password<br>T                                                                                                    | 2 2 2 11                                                                                                    | <ul> <li>₽</li> <li>₽</li> <li>•</li> <li>•<!--</td--></li></ul> |
| /dvat.gov.in/<br>() () () () () () () () () () () () () (                                                                                                    | (S(u5cq1izjrsxfbt<br>dvat.gov.in/(S(uScq1i<br>rites Tools Help<br>suggested Sites •<br>uScq1izjrsxfbu450fwcv<br>Name - ID<br>Address<br>Frequency Type                                                                                                    | 1450fwcvd55<br>tjrsxfbu450fwcv<br>Free Hotmail<br>d55))/fr<br>A.B.C Pvt Ltto<br>New Delhi<br>Monthly<br>Ward 203-Dv                                                                      | 5))/frmDea<br>rd55))/frmDea<br>@ Web Slice<br>d - 07999995                                                | l <b>ler.aspx - V</b><br>aler.aspx<br>9 Gallery ▼                                                              | Vindows Internet Expl                                                                                                    | ice Regarding May /  | Search th                                                                                                    | ie web (Babylon)<br>ie web (Babylon)<br>ie - Page<br>inge Password<br>T                                                                                                    | Safety + Tools + Safety + Tools + Safety + Tools + Trade & Taxe Department Payment                                                                                                    | <ul> <li>₽</li> <li>₽</li> <li>•</li> <li>•<!--</td--></li></ul> |
| //dvat.gov.in/                                                                                                    | (S(u5cq1izjrsxfbu<br>dvat.gov.in/(S(uScq1i<br>rites Tools Help<br>Suggested Sites •<br>uScq1izjrsxfbu450fwcv<br>Name - ID<br>Address<br>Frequency Type<br>Current Charge                                                                                                    | 1450fwcvd55<br>tjrsxfbu450fwcv<br>Free Hotmail<br>d55))/fr<br>A.B.C Pvt Ltto<br>New Delhi<br>Monthly<br>Ward 203-Dv                                                                      | 5))/frmDea<br>/d55))/frmDea<br>// Web Slice<br>// d - 0799999<br>ealer V                                  | Iler.aspx - V<br>aler.aspx<br>9 Gallery <b>-</b><br>999999                                                     | Vindows Internet Expl                                                                                                    | ice Regarding May /  | Search th                                                                                                    | ie web (Babylon)                                                                                                    | 2 2 2 2 2 2 2 2 2 2 2 2 2 2 2 2 2 2 2                                                                                                    | ₽ × • • • • • • • • • • • • • • • • • • •                                                                                                    |
| //dvat.gov.in/                                                                                                    | (S(u5cq1izjrsxfbu<br>dvat.gov.in/(S(uScq1i<br>rites Tools Help<br>Suggested Sites •<br>Scq1izjrsxfbu450fwcv<br>Name - ID<br>Address<br>Frequency Type<br>Current Charge                                                                                                    | 1450fwcvd55<br>tjrsxfbu450fwcv<br>Free Hotmail<br>d55))/fr<br>A.B.C Pvt Ltto<br>New Delhi<br>Monthly<br>Ward 203-Dv                                                                      | 5))/frmDea<br>/d55))/frmDea<br>// Web Slice<br>// d - 0799999<br>ealer V                                  | Iler.aspx - V<br>aler.aspx<br>9 Gallery <b>-</b><br>999999                                                     | Vindows Internet Expl                                                                                                    | ice Regarding May /  | Search th                                                                                                    | ie web (Babylon)                                                                                                    | Safety + Tools + Safety + Tools + Safety + Tools + Trade & Taxe Department Payment                                                                                                    | <ul> <li>₽</li> <li>₽</li> <li>₽</li> <li>₽</li> <li>₽</li> </ul>                                                                                                    |
| //dvat.gov.in/                                                                                                    | (S(uScq1izjrsxfb)<br>dvat.gov.in/(S(uScq1i<br>rites Tools Help<br>Suggested Sites •<br>(a)<br>(Scq1izjrsxfbu450fwcv<br>Name - ID<br>Address<br>Frequency Type<br>Current Charge<br>Annexure 2A1<br>tails Entry                                                                                                    | A.B.C Pvt Ltc<br>New Delhi<br>Ward 203-Dr                                                                                                    | 5))/frmDea<br>/d55))/frmDea<br>// Web Slice<br>// d - 0799999<br>ealer V                                  | Iler.aspx - V<br>aler.aspx<br>9 Gallery <b>-</b><br>999999                                                     | Vindows Internet Expl                                                                                                    | ice Regarding May /  | Search th                                                                                                    | ie web (Babylon)                                                                                                    | Safety + Tools + Safety + Tools + Safety + Tools + Trade & Taxe Department Payment                                                                                                    | ₽ × • • • • • • • • • • • • • • • • • • •                                                                                                    |
| //dvat.gov.in/                                                                                                    | (S(u5cq1izjrsxfb)<br>dvat.gov.in/(S(u5cq1i<br>rites Tools Help<br>suggested Sites •<br>iscq1izjrsxfbu450fwcv<br>Name - ID<br>Address<br>Frequency Type<br>Current Charge<br>Annexure 2A<br>tails Entry<br>rked fields are man<br>Form Type                                                                                                    | 1450fwcvd55       tyrsxfbu450fwcv       Free Hotmail       Gds5))/fr       A.B.C Pvt Ltc       New Delhi       Monthly       Ward 203-Dr       4 28       Onli       datory       Period | 5))/frmDea<br>rd55))/frmDea<br>@ Web Slice<br>d - 07999995<br>realer V<br>ine Return                      | Iler.aspx - V<br>aler.aspx<br>e Gallery -<br>999999<br>Geods Mo                                                | Vindows Internet Expl                                                                                                    | ns Assessment O      | FormH.c     FormH.c     Search th     Search th     S | ie web (Babylon)<br>e web (Babylon)<br>e web (Babylon)<br>ie web (Babylon)<br>regenerations<br>ie web (Babylon)<br>regenerations<br>regenerations<br>regenera | 2 Safety + Tools -<br>2 Safety + Tools -<br>2 My HelpDesk Logo<br>Crade & Taxe<br>Department<br>Reconciliation<br>Ount (₹)                                                                                                    | <ul> <li>₽</li> <li>₽</li> <li>₽</li> <li>₽</li> <li>₽</li> </ul>                                                                                                    |
| //dvat.gov.in/                                                                                                    | (S(uScq1izjrsxfb)<br>dvat.gov.in/(S(uScq1i<br>rites Tools Help<br>Suggested Sites •<br>Suggested Sites •<br>Suggested Sit                                                                                                    | 1450 fwcvd55<br>tjrsxfbu450 fwcv<br>Free Hotmail<br>d55))/fr<br>A.B.C Pvt Ltc<br>New Delhi<br>Monthly<br>Ward 203-Dr<br>28 Onii<br>28 Onii                                               | 5))/frmDea<br>rd55))/frmDea<br>@ Web Slice<br>d - 07999995<br>realer V<br>ine Return                      | Iler.aspx - V<br>aler.aspx<br>e Gallery -<br>999999<br>Geods Mo                                                | Vindows Internet Expl                                                                                                    | ice Regarding May J  | FormH.c     FormH.c     Search th     Search th     S | e web (Babylon)<br>e web (Babylon)<br>e v Page<br>Inge Password<br>T<br>Forms                                                                                                    | 2 Safety + Tools -<br>2 Safety + Tools -<br>2 My HelpDesk Logo<br>Crade & Taxe<br>Department<br>Reconciliation<br>Ount (₹)                                                                                                    | ₽ × • • • • • • • • • • • • • • • • • • •                                                                                                    |
| //dvat.gov.in/<br>w<br>w http://<br>it View Favo<br>ites<br>w Favo<br>ites<br>w Favo<br>ites<br>w Favo<br>w Favo<br>w | (S(u5cq1izjrsxfb)<br>dvat.gov.in/(S(u5cq1i<br>rites Tools Help<br>suggested Sites •<br>iscq1izjrsxfbu450fwcv<br>Name - ID<br>Address<br>Frequency Type<br>Current Charge<br>Annexure 2A<br>tails Entry<br>rked fields are man<br>Form Type                                                                                                    | 1450 fwcvd55<br>tjrsxfbu450 fwcv<br>Free Hotmail<br>d55))/fr<br>A.B.C Pvt Ltc<br>New Delhi<br>Monthly<br>Ward 203-Dr<br>28 Onii<br>datory<br>Period<br>Quarter:                          | 5))/frmDea<br>rd55))/frmDea<br>@ Web Slice<br>d - 07999995<br>realer V<br>ine Return                      | Iler.aspx - V<br>aler.aspx<br>e Gallery -<br>999999<br>Geods Mo                                                | Vindows Internet Expl       Home       Not       Evement       Central Forr       5 Amount (₹)       1000.00                                                                                | ns Assessment O      | FormH.c     FormH.c     Search th     Search th     S | ie web (Babylon)<br>e web (Babylon)<br>e web (Babylon)<br>ie web (Babylon)<br>regenerations<br>ie web (Babylon)<br>regenerations<br>regenerations<br>regenera | 2 Safety + Tools -<br>2 Safety + Tools -<br>2 My HelpDesk Logo<br>Crade & Taxe<br>Department<br>Reconciliation<br>Ount (₹)                                                                                                    | ₽ × • • • • • • • • • • • • • • • • • • •                                                                                                    |
| //dvat.gov.in/<br>w<br>w http://<br>it View Favo<br>ites<br>w Favo<br>ites<br>w Favo<br>ites<br>w Favo<br>w Favo<br>w | (S(uScq1izjrsxfb)<br>dvat.gov.in/(S(uScq1i<br>rites Tools Help<br>Suggested Sites • 2<br>Scq1izjrsxfbu450fwcv<br>Name - ID<br>Address<br>Frequency Type<br>Current Charge<br>Annexure 2A1<br>tails Entry<br>rked fields are man<br>Form Type<br>Form-H                                                                                                    | 1450 fwcvd55<br>tjrsxfbu450 fwcv<br>Free Hotmail<br>d55))/fr<br>A.B.C Pvt Ltc<br>New Delhi<br>Monthly<br>Ward 203-Dr<br>28 Onii<br>datory<br>Period<br>Quarter:                          | 5))/frmDea<br>rd55))/frmDea<br>@ Web Slice<br>d - 07999995<br>realer V<br>ine Return                      | Iler.aspx - W<br>aler.aspx<br>a Gallery<br>999999<br>Goods Mo<br>Gross<br>78074<br>Select                      | Vindows Internet Expl<br>Home Not<br>Expression Not<br>Expression Not<br>Expression Not<br>Home Not<br>Not<br>Not<br>Not<br>Not<br>Not<br>Not<br>Not                                        | ns Assessment O      | FormH.c     FormH.c     Search th     Search th     S | ie web (Babylon)<br>e web (Babylon)<br>e web (Babylon)<br>ie web (Babylon)<br>regenerations<br>ie web (Babylon)<br>regenerations<br>regenerations<br>regenera | 2 Safety + Tools -<br>2 Safety + Tools -<br>2 My HelpDesk Logo<br>Crade & Taxe<br>Department<br>Reconciliation<br>Ount (₹)                                                                                                    | ₽ × • • • • • • • • • • • • • • • • • • •                                                                                                    |
| //dvat.gov.in/<br>() () () () () () () () () () () () () (                                                                                                    | (S(uScq1izjrsxfb)<br>dvat.gov.in/(S(uScq1i<br>rites Tools Help<br>Suggested Sites •<br>Suggested Sites •<br>Suggested Sit                                                                                                    | 1450 fwcvd55<br>tjrsxfbu450 fwcv<br>Free Hotmail<br>d55))/fr<br>A.B.C Pvt Ltc<br>New Delhi<br>Monthly<br>Ward 203-Dr<br>28 Onii<br>datory<br>Period<br>Quarter:                          | 5))/frmDea<br>rd55))/frmDea<br>@ Web Slice<br>d - 07999995<br>realer V<br>ine Return                      | Iler.aspx - V<br>aler.aspx<br>a Gallery -<br>gggggg<br>Goods Mo<br>Goods Mo<br>Gross<br>78074                  | Vindows Internet Expl Home Not Home Not S Amount (₹) Home Year                                                                                                    | ns Assessment O      | FormH.c     FormH.c     Search th     Search th     S | ie web (Babylon)<br>e web (Babylon)<br>e web (Babylon)<br>ie web (Babylon)<br>regenerations<br>ie web (Babylon)<br>regenerations<br>regenerations<br>regenera | 2 Safety + Tools -<br>2 Safety + Tools -<br>2 My HelpDesk Logo<br>Crade & Taxe<br>Department<br>Reconciliation<br>Ount (₹)                                                                                                    | <ul> <li>₽</li> <li>₽</li> <li>₽</li> <li>₽</li> <li>₽</li> </ul>                                                                                                    |
| //dvat.gov.in/                                                                                                    | (S(uScq1izjrsxfb)<br>dvat.gov.in/(S(uScq1i<br>rites Tools Help<br>Suggested Sites •<br>Suggested Sites •<br>Suggested Sit                                                                                                    | 1450 fwcvd55<br>tjrsxfbu450 fwcv<br>Free Hotmail<br>d55))/fr<br>A.B.C Pvt Ltc<br>New Delhi<br>Monthly<br>Ward 203-Dr<br>28 Onii<br>datory<br>Period<br>Quarter:                          | 5))/frmDea<br>rd55))/frmDea<br>@ Web Slice<br>d - 07999995<br>realer V<br>ine Return                      | Iler.aspx - W<br>aler.aspx<br>a Gallery<br>999999<br>Goods Mo<br>Gross<br>78074<br>Select                      | Vindows Internet Expl<br>Home Not<br>Home Not<br>S Amount (?)<br>4000.00<br>Month-Year<br>4-2012                                                                                            | ns Assessment O      | FormH.c     FormH.c     Search th     Search th     Search th     Search th     Cha                                                                                                    | ie web (Babylon)<br>e web (Babylon)<br>e web (Babylon)<br>ie web (Babylon)<br>regenerations<br>ie web (Babylon)<br>regenerations<br>regenerations<br>regenera | 2 Safety + Tools -<br>2 Safety + Tools -<br>2 My HelpDesk Logo<br>Crade & Taxe<br>Department<br>Reconciliation<br>Ount (₹)                                                                                                    | ₽ × • • • • • • • • • • • • • • • • • • •                                                                                                    |
| //dvat.gov.in/                                                                                                    | (S(uScq1izjrsxfb)<br>dvat.gov.in/(S(uScq1i<br>rites Tools Help<br>Suggested Sites •<br>Suggested Sites •<br>Sugges                                                                                                    | 1450 fwcvd55<br>tjrsxfbu450 fwcv<br>Free Hotmail<br>d55))/fr<br>A.B.C Pvt Ltc<br>New Delhi<br>Monthly<br>Ward 203-Dr<br>28 Onii<br>datory<br>Period<br>Quarter:                          | 5))/frmDea<br>rd55))/frmDea<br>@ Web Slice<br>d - 07999995<br>realer V<br>ine Return                      | Iler.aspx - W<br>aler.aspx<br>e Gallery -<br>999999<br>Goods Mo<br>Goods Mo<br>Gross<br>78074<br>Select        | Vindows Internet Expl<br>Home Not<br>Home Not<br>S Amount (?)<br>4000.00<br>Month-Year<br>4-2012                                                                                            | ns Assessment O      | FormH.c     FormH.c     Search th     Search th     Search th     Search th     Cha                                                                                                    | ie web (Babylon)<br>e web (Babylon)<br>e web (Babylon)<br>ie web (Babylon)<br>regenerations<br>ie web (Babylon)<br>regenerations<br>regenerations<br>regenera | 2 Safety + Tools -<br>2 Safety + Tools -<br>2 My HelpDesk Logo<br>Crade & Taxe<br>Department<br>Reconciliation<br>Ount (₹)                                                                                                    | <ul> <li>₽</li> <li>₽</li> <li>₽</li> <li>₽</li> <li>₽</li> </ul>                                                                                                    |
| //dvat.gov.in/                                                                                                    | (S(uScq1izjrsxfb)<br>dvat.gov.in/(S(uScq1i<br>rites Tools Help<br>Suggested Sites •<br>Suggested Sites •<br>Sugges                                                                                                    | 1450 fwcvd55<br>tjrsxfbu450 fwcv<br>Free Hotmail<br>d55))/fr<br>A.B.C Pvt Ltc<br>New Delhi<br>Monthly<br>Ward 203-Dr<br>28 Onii<br>datory<br>Period<br>Quarter:                          | 5))/frmDea<br>rd55))/frmDea<br>web Slice<br>d - 0799995<br>ealer v<br>1(2012)                             | Iler.aspx - W<br>aler.aspx<br>e Gallery -<br>999999<br>Goods Mo<br>Goods Mo<br>Gross<br>78074<br>Select        | Vindows Internet Expl<br>Home Not<br>Not<br>S Amount (₹)<br>4000.00<br>Month-Year<br>4-2012<br>5-2012                                                                                       | ns Assessment O      | FormH.c     FormH.c     Search th     Search th     Search th     Search th     Cha                                                                                                    | ie web (Babylon)<br>e web (Babylon)<br>e web (Babylon)<br>ie web (Babylon)<br>regenerations<br>ie web (Babylon)<br>regenerations<br>regenerations<br>regenera | 2 Safety + Tools -<br>2 Safety + Tools -<br>2 My HelpDesk Logo<br>Crade & Taxe<br>Department<br>Reconciliation<br>Ount (₹)                                                                                                    | ₽ × • • • • • • • • • • • • • • • • • • •                                                                                                    |
| //dvat.gov.in/                                                                                                    | (S(uScq1izjrsxfb)<br>dvat.gov.in/(S(uScq1i<br>rites Tools Help<br>Suggested Sites •<br>(a)<br>Suggested Sites •<br>(a)<br>Suggested Sites •<br>(b)<br>Suggested Sites •<br>(b)<br>Suggested Sites •<br>(c)<br>Suggested Sites •<br>(c)<br>Suggested S | 1450fwcvd55<br>tjrsxfbu450fwcv<br>Free Hotmail<br>d55))/fr<br>A.B.C Pvt Ltc<br>New Delhi<br>Monthly<br>Ward 203-Di<br>4 28 Onli<br>datory<br>Period<br>Quarter-:<br>tem detail :         | 5))/frmDea<br>rd55))/frmDea<br>@ Web Slice<br>d - 0799995<br>ealer V<br>ine Return                        | Iler.aspx - W<br>aler.aspx<br>e Gallery -<br>999999<br>Goods Mo<br>Goods Mo<br>Gross<br>78074<br>Select        | Vindows Internet Expl<br>Home Not<br>Not<br>S Amount (₹)<br>4000.00<br>Month-Year<br>4-2012<br>5-2012                                                                                       | ns Assessment O      | FormH.c     FormH.c     Search th     Search th     Search th     Search th     Cha                                                                                                    | ie web (Babylon)<br>e web (Babylon)<br>e web (Babylon)<br>ie web (Babylon)<br>regenerations<br>ie web (Babylon)<br>regenerations<br>regenerations<br>regenera | 2 Safety + Tools -<br>2 Safety + Tools -<br>2 My HelpDesk Logo<br>Crade & Taxe<br>Department<br>Reconciliation<br>Ount (₹)                                                                                                    | <ul> <li>₽</li> <li>₽</li> <li>₽</li> <li>₽</li> <li>₽</li> </ul>                                                                                                    |
| //dvat.gov.in/                                                                                                    | (S(uScq1izjrsxfb)<br>dvat.gov.in/(S(uScq1i<br>rites Tools Help<br>Suggested Sites •<br>(a)<br>Suggested Sites •<br>(a)<br>Suggested Sites •<br>(b)<br>Suggested Sites •<br>(c)<br>Suggested Sites •<br>(c)<br>Suggested S | 1450fwcvd55<br>tjrsxfbu450fwcv<br>Free Hotmail<br>d55))/fr<br>A.B.C Pvt Ltc<br>New Delhi<br>Monthly<br>Ward 203-Di<br>4 28 Onli<br>datory<br>Period<br>Quarter-:<br>tem detail :         | 5))/frmDea<br>rd55))/frmDea<br>@ Web Slice<br>d - 0799995<br>ealer V<br>ine Return                        | Ier.aspx - V<br>aler.aspx<br>a Gallery -<br>g99999<br>Goods Mo<br>Gross<br>78074<br>Select<br>Select<br>Select | Vindows Internet Expl         Home         Not         Seement         Central For         4000.00         Month-Year         4-2012         5-2012                                         | ns Assessment O      | FormH.c     FormH.c     Search th     Search th     Search th     Search th     Cha                                                                                                    | ie web (Babylon)  e web (Babylon)  mge Passworr  forms  Net Amo 7798400                                                                                                    | Safety + Tools +<br>Safety + Tools +<br>Safety + T | ₽ × • • • • • • • • • • • • • • • • • • •                                                                                                    |
| //dvat.gov.in/                                                                                                    | (S(uScq1izjrsxfb)<br>dvat.gov.in/(S(uScq1i<br>rites Tools Help<br>Suggested Sites •<br>(a)<br>Suggested Sites •<br>(a)<br>Suggested Sites •<br>(b)<br>Suggested Sites •<br>(b)<br>Suggested Sites •<br>(c)<br>Suggested Sites •<br>(c)<br>Suggested S | 1450fwcvd55<br>tjrsxfbu450fwcv<br>Free Hotmail<br>d55))/fr<br>A.B.C Pvt Ltc<br>New Delhi<br>Monthly<br>Ward 203-Di<br>4 28 Onli<br>datory<br>Period<br>Quarter-:<br>tem detail :         | 5))/frmDea<br>rd55))/frmDea<br>@ Web Silce<br>d - 07999995<br>iealer V<br>ine Return<br>1(2012)<br>Quanti | Ier.aspx - V<br>aler.aspx<br>a Gallery -<br>g99999<br>Goods Mo<br>Gross<br>78074<br>Select<br>Select<br>Select | Vindows Internet Expl<br>Home Not<br>Not<br>S Amount (₹)<br>4000.00<br>Month-Year<br>4-2012<br>5-2012                                                                                       | ns Assessment O      | FormH.c      FormH.c      Search th      Search th      Search th      Cha      rder      Online  ed (₹)                                                                                                    | ie web (Babylon)  e web (Babylon)  mge Passworr  forms  Net Amo 7798400                                                                                                    | 2 Safety + Tools -<br>2 Safety + Tools -<br>2 My HelpDesk Logo<br>Crade & Taxe<br>Department<br>Reconciliation<br>Ount (₹)                                                                                                    | ₽ × • • • • • • • • • • • • • • • • • • •                                                                                                    |
| //dvat.gov.in/<br>(View Favo<br>ites Revo<br>ites Revo<br>(View Favo<br>(View Favo<br>(Vi                                                                                                    | (S(uScq1izjrsxfb)<br>dvat.gov.in/(S(uScq1i<br>rites Tools Help<br>Suggested Sites •<br>Suggested Sites •<br>Suggested Sit                                                                                                    | 1450 fwevd55<br>tjrsxfbu450 fwev<br>Free Hotmail<br>d55))/fr<br>A.B.C Pvt Ltc<br>New Delhi<br>Monthly<br>Ward 203-Du<br>28 Onii<br>datory<br>Period<br>Quarter-:<br>tem detail :         | 5))/frmDea<br>rd55))/frmDea<br>@ Web Silce<br>d - 07999995<br>iealer V<br>ine Return<br>1(2012)<br>Quanti | Ier.aspx - V<br>aler.aspx<br>a Gallery -<br>g99999<br>Goods Mo<br>Gross<br>78074<br>Select<br>Select<br>Select | Vindows Internet Expl<br>Home Not<br>Sement Central Forr<br>S Amount (₹)<br>4000.00<br>Month-Year<br>4-2012<br>5-2012<br>Unit*                                                              | ns Assessment O      | FormH.c      FormH.c      Search th      Search th      Search th      Cha      rder      Online  ed (₹)                                                                                                    | e web (Babylon)<br>e web (Babylon)<br>mge Password<br>Forms<br>Net Amy<br>7798400                                                                                                    | Safety + Tools +<br>Safety + Tools +<br>Safety + T | <ul> <li>₽     <li>&gt;     <li>•     <li>•     <li>•     <li>•     <li>•     <li>•     <li>•     <li>•     <li>•     <li>•     <li>•     <li>•     <li>•     <li>•     <li>•     <li>•     <li>•     <li>•     <li>•     </li> <li>•     </li> <li>•     </li> <li>•     </li> <li>•     </li> <li>•     </li> <li>•     </li> <li>•     </li> <li>•     </li> <li>•      </li> <li>•      </li> <li>•      </li> <li>•      </li> <li>•      </li> <li>•      </li> <li>•      </li> <li>•      </li> <li>•      </li> <li>•      </li> <li>•      </li> <li>•      </li> </li></li></li></li></li></li></li></li></li></li></li></li></li></li></li></li></li></li></li></li></ul>                                                                                                    |
| //dvat.gov.in/<br>(View Favo<br>ites Revo<br>ites Revo<br>(View Favo<br>(View Favo<br>(Vi                                                                                                    | (S(uScq1izjrsxfb)<br>dvat.gov.in/(S(uScq1i<br>rites Tools Help<br>Suggested Sites •<br>Suggested Sites •<br>Suggested Sit                                                                                                    | 1450 fwevd55<br>tjrsxfbu450 fwev<br>Free Hotmail<br>d55))/fr<br>A.B.C Pvt Ltc<br>New Delhi<br>Monthly<br>Ward 203-Du<br>28 Onii<br>datory<br>Period<br>Quarter-:<br>tem detail :         | 5))/frmDea<br>rd55))/frmDea<br>@ Web Silce<br>d - 07999995<br>iealer V<br>ine Return<br>1(2012)<br>Quanti | Ier.aspx - V<br>aler.aspx<br>a Gallery -<br>g99999<br>Goods Mo<br>Gross<br>78074<br>Select<br>Select<br>Select | Vindows Internet Expl         Home         Not         S Amount (?)         4000.00         Month-Year         4-2012         5-2012         Unit*         Item Name         PAPAD (131003) | ns Assessment O      | FormH.c      FormH.c      Search th      Search th      Search th      Cha      rder      Online  ed (₹)                                                                                                    | e web (Babylon)<br>e web (Babylon)<br>mge Password<br>Forms<br>Net Amy<br>7798400                                                                                                    | Safety + Tools +<br>Safety + Tools +<br>Safety + T | <ul> <li>₽     <li>&gt;     <li>•     <li>•     <li>•     <li>•     <li>•     <li>•     <li>•     <li>•     <li>•     <li>•     <li>•     <li>•     <li>•     <li>•     <li>•     <li>•     <li>•     <li>•     <li>•     </li> <li>•     </li> <li>•     </li> <li>•     </li> <li>•     </li> <li>•     </li> <li>•     </li> <li>•     </li> <li>•     </li> <li>•      </li> <li>•      </li> <li>•      </li> <li>•      </li> <li>•      </li> <li>•      </li> <li>•      </li> <li>•      </li> <li>•      </li> <li>•      </li> <li>•      </li> <li>•      </li> </li></li></li></li></li></li></li></li></li></li></li></li></li></li></li></li></li></li></li></li></ul>                                                                                                    |
| //dvat.gov.in/<br>(View Favo<br>ites Revo<br>ites Revo<br>(View Favo<br>(View Favo<br>(Vi                                                                                                    | (S(uScq1izjrsxfb)<br>dvat.gov.in/(S(uScq1i<br>rites Tools Help<br>Suggested Sites •<br>Suggested Sites •<br>Suggested Sit                                                                                                    | 1450 fwevd55<br>tjrsxfbu450 fwev<br>Free Hotmail<br>d55))/fr<br>A.B.C Pvt Ltc<br>New Delhi<br>Monthly<br>Ward 203-Du<br>28 Onii<br>datory<br>Period<br>Quarter-:<br>tem detail :         | 5))/frmDea<br>rd55))/frmDea<br>@ Web Silce<br>d - 07999995<br>iealer V<br>ine Return<br>1(2012)<br>Quanti | Ier.aspx - V<br>aler.aspx<br>a Gallery -<br>g99999<br>Goods Mo<br>Gross<br>78074<br>Select<br>Select<br>Select | Vindows Internet Expl         Home         Not         S Amount (?)         4000.00         Month-Year         4-2012         5-2012         Unit*         Item Name         PAPAD (131003) | ns Assessment O      | FormH.c      FormH.c      Search th      Search th      Search th      Cha      rder      Online  ed (₹)                                                                                                    | ioc [Co [<br>ae web (Babylon)<br>ie web (Babylon)<br>ie web (Babylon)                                                | Safety + Tools +<br>Safety + Tools +<br>Safety + T | <ul> <li>₽     <li>&gt;     <li>•     <li>•     <li>•     <li>•     <li>•     <li>•     <li>•     <li>•     <li>•     <li>•     <li>•     <li>•     <li>•     <li>•     <li>•     <li>•     <li>•     <li>•     <li>•     </li> <li>•     </li> <li>•     </li> <li>•     </li> <li>•     </li> <li>•     </li> <li>•     </li> <li>•     </li> <li>•     </li> <li>•      </li> <li>•      </li> <li>•      </li> <li>•      </li> <li>•      </li> <li>•      </li> <li>•      </li> <li>•      </li> <li>•      </li> <li>•      </li> <li>•      </li> <li>•      </li> </li></li></li></li></li></li></li></li></li></li></li></li></li></li></li></li></li></li></li></li></ul>                                                                                                    |

Select the hyper link <u>'0'</u> under the heading 'Export Detail Value' to enter export details. Step 20

| Provinte:          • Proce Hotmal          • Web Size Galery •             • Provinte:          • Provinte:            • Provinte:          • Provinte:            • Provinte:          • Provinte:            • Provinte:          • Provinte:            • Provinte:          • Provinte:            • Provinte:          • Provinte:            • Provinte:          • Provinte:            • Provinte:          • Provinte:            • Provint:          • Provinte:            • Provint:          • Provinte:            • Provint:          • Provinte:            • Provint:          • Provinte:            • Provint:          • Provinte:            • Provint:          • Provinte:            • Provint:          • Provint:            • Provint:          • Provint:            • Provint:          • Provint:            • Provint:          • Provint:            • Provint:          • Provint:            • Provint:          • Provint:            • Provint:          • Provint:                                                                                                    | File Ed      | lit View Favorites To                                                                                                    | ools Help                                                                                                    |                                                                                                    |                                                                                                    |                                                                                                    |                                                                                                    | 47 ×     |               | e web (Babylon)                                                             |         |
|----------------------------------------------------------------------------------------------------|--------------|----------------------------------------------------------------------------------------------------|----------------------------------------------------------------------------------------------------|----------------------------------------------------------------------------------------------------|----------------------------------------------------------------------------------------------------|----------------------------------------------------------------------------------------------------|----------------------------------------------------------------------------------------------------|----------|---------------|-----------------------------------------------------------------------------|---------|
| Provide set of the second for Declaration Form H  Financial for the control for Declaration Form H  Financial for the second for Declaration Form H  Financial for the second for Declaration Form H  Financial for the second for Declaration Form H  Financial for the second for Declaration Form H  Financial for the second for the second                                                                                                    |              |                                                                                                    | ·                                                                                                    | latansil 🔊 wala dia                                                                                                    | a Callanu =                                                                                                    |                                                                                                    |                                                                                                    |          |               |                                                                             |         |
|                                                                                                    | <u> </u>     |                                                                                                    |                                                                                                    |                                                                                                    | Le Gallery .                                                                                                    |                                                                                                    |                                                                                                    |          |               |                                                                             |         |
| <pre>diff:</pre>                                                                                                    | e http:      | //dvat.gov.in/(5(u5cq1iz)rs>                                                                                                    | xrbu450rwcvd55))/fr                                                                                                    |                                                                                                    |                                                                                                    |                                                                                                    |                                                                                                    |          |               | r Paye ▼ 3                                                                  | alety • |
| <pre>diff:</pre>                                                                                                    |              | Requisition Acco                                                                                                    | ount for Deck                                                                                                    | aration Forn                                                                                                    | n H                                                                                                    |                                                                                                    |                                                                                                    |          |               |                                                                             |         |
| Proved Versity Provided Versity Discrete Versity Provided 12 Marter 12    Proved 12 Discrete Versity Provided 12 Marter 12    Proved 12 Discrete Versity Provided 12 Marter 12    Proved 12 Discrete Versity Provided 12 Marter 12    Proved 12 Discrete Versity Provided 12 Marter 12    Proved 12 Discrete Versity Provided 12 Marter 12    Proved 12 Discrete Versity Provided 12 Marter 12    Proved 12 Discrete Versity Provided 12 Marter 12    Proved 12 Discrete Versity Provided 12 Discrete Versity Provided 12 Discr                                                                                                    |              |                                                                                                    |                                                                                                    |                                                                                                    |                                                                                                    |                                                                                                    |                                                                                                    |          |               |                                                                             |         |
| Period 1 Quere 1 2022/2022 Period 2 Quere 1: The Const Annual (b) The State (b) Period (b) Period (b) Peri                                                                                                    |              |                                                                                                    |                                                                                                    | 2012-2013 💟                                                                                                    |                                                                                                    |                                                                                                    |                                                                                                    |          |               |                                                                             |         |
| Salet 5.00       Perty Tit       Orace Amount (12a)       Perty 2000       Perty 2000       Pery 2000       Perty 2000       Perty 2                                                                                                    |              |                                                                                                    |                                                                                                    |                                                                                                    |                                                                                                    |                                                                                                    |                                                                                                    |          |               |                                                                             |         |
| Image: Autor and Autor Autor                                                                                                    |              |                                                                                                    |                                                                                                    | d : Quarter-1                                                                                                    | Amount                                                                                                    | A                                                                                                    | A                                                                                                    | Export   |               |                                                                             |         |
| Construction     Construction     C                                                                                                    |              | Select S.No Party                                                                                                    | y TIN Gros                                                                                                    | ss Amount (Rs.)                                                                                                    | Reduced                                                                                                    |                                                                                                    |                                                                                                    | Detail   | Declaration   | Net Amount (Re                                                              | .)      |
| 2 20222222 400000     2 2 2 2022222 60000     2 2 2 2 2 20222 60000     2 2 2 2 2 20222 60000     2 2 2 2 2 20222 60000     2 2 2 2 2 20222 60000     2 2 2 2 2 20222 60000     2 2 2 2 2 20222 6000     2 2 2 2 20222 6000     2 2 2 2 20222 6000     2 2 2 2 2 2022     2 2 2 2 2 2 2                                                                                                    |              | 1 <u>99999999</u>                                                                                                    | 780740                                                                                                    | 000.00                                                                                                    | 90000                                                                                                    | 78074000                                                                                                    | 445                                                                                                    | 0        | Certification | 77984000                                                                    | 2       |
| description of the former of the former                                                                                                    |              | 2 99999999                                                                                                    | 45000                                                                                                    | 0.00                                                                                                    | ٥                                                                                                    | ٥                                                                                                    | Q                                                                                                    | <u>o</u> | Certification | 450000                                                                      | G       |
| It the above date is correct and verified. It the above date is correct and verified. It the above date is correct and verified. It the above date is correct and verified. It the above date is correct and verified. It the above date is correct and verified. It the above date is correct and verified. It the above date is correct and verified. It the above date is correct and verified. It the above date is correct and verified. It the above date is correct and verified. It the above date is correct and verified. It the above date is correct and verified. It the above date is correct and verified. It the field at an average date is the manufactory. It the field at an average date is an average of the source tas. It the field attes date is an average of the source tas. It the field attes date is an average of the source tas. It the field attes date is an average of the source tas. It the field attes date is an average of the source tas. It the field attes date is an average of the source tas. It the field attes date is an average of the source tas. It the field attes date is an average of the source tas. It the field attes date is an average of the source tas. It the field attes date is an average of the source tas. It the field attes date is an average of the source tas. It the field attes date is an average of the source tas. It the field attes date is an average of the source tas. It the field attes date is an average of the source tas. It the field attes date is an average of the source tas are average of the source tas. It the field attes date is an average of the source tas are average of the source tas are average of the source tas are average of the source tas are average of the source tas are average of the source tas are average of the source tas are average of the source tas are average of the                                                                                                    |              | 3 99999999                                                                                                    | 605000                                                                                                    | 00.00                                                                                                    | <u>o</u>                                                                                                    | <u>o</u>                                                                                                    | <u>o</u>                                                                                                    | <u>o</u> | Certification | 6050000                                                                     | G       |
| Start Start S                                                                                                    |              |                                                                                                    |                                                                                                    |                                                                                                    |                                                                                                    |                                                                                                    |                                                                                                    |          |               |                                                                             |         |
|                                                                                                    |              |                                                                                                    | is correct and verif                                                                                                    | fied.                                                                                                    |                                                                                                    |                                                                                                    |                                                                                                    |          |               |                                                                             |         |
| Start       Image: Start       Image:                                                                                                    |              | amone                                                                                                    |                                                                                                    |                                                                                                    |                                                                                                    |                                                                                                    |                                                                                                    |          |               |                                                                             |         |
| Start       Image: Start       Image:                                                                                                    |              |                                                                                                    |                                                                                                    |                                                                                                    |                                                                                                    |                                                                                                    |                                                                                                    |          |               |                                                                             |         |
| Start       Image: Start       Image:                                                                                                    |              |                                                                                                    |                                                                                                    |                                                                                                    |                                                                                                    |                                                                                                    |                                                                                                    |          |               |                                                                             |         |
| Start       Image: Start       Image:                                                                                                    |              |                                                                                                    |                                                                                                    |                                                                                                    |                                                                                                    |                                                                                                    |                                                                                                    |          |               |                                                                             |         |
| Start       Image: Start       Image:                                                                                                    |              |                                                                                                    |                                                                                                    |                                                                                                    |                                                                                                    |                                                                                                    |                                                                                                    |          |               |                                                                             |         |
| Start       Image: Start       Image:                                                                                                    |              |                                                                                                    |                                                                                                    |                                                                                                    |                                                                                                    |                                                                                                    |                                                                                                    |          |               |                                                                             |         |
| Start       Image: Start       Image:                                                                                                    |              |                                                                                                    |                                                                                                    |                                                                                                    |                                                                                                    |                                                                                                    |                                                                                                    |          |               |                                                                             |         |
| Start       Image: Start       Image:                                                                                                    |              |                                                                                                    |                                                                                                    |                                                                                                    |                                                                                                    |                                                                                                    |                                                                                                    |          |               |                                                                             |         |
| Start       Image: Start       Image:                                                                                                    |              |                                                                                                    |                                                                                                    |                                                                                                    |                                                                                                    |                                                                                                    |                                                                                                    |          | 0             |                                                                             | ~       |
| Enter all the details asked for regarding export transactions and then Click on 'Ad<br>and then 'Save & Next' button.<br>http://dvat.gov.in/(S(u5cqlip:acfbu450/wcvd55))/fm/beder.aspx Windows Internel Explorer<br>) the form type of the form type of the bolt of the form the term of the signal state of the algorithm of field are mendator<br>Recording<br>Http://dvat.gov.in/(S(u5cqlip:acfbu450/wcvd55))/fm/beder.aspx Windows Internel Explorer<br>) the form type of the form type of the form type of the signal state of the signal state of th                                                                                                    | one          |                                                                                                    |                                                                                                    |                                                                                                    |                                                                                                    |                                                                                                    |                                                                                                    |          | Internet      |                                                                             | _       |
| e Edt Ver Pavortes Tools Help<br>Fevortes Stock Tools Help<br>Fevortes Stock Stock Free Hotmal Web Sice Galery *<br>Profile Annexure 24.8.2.8 Online Return Goods Movement Central Forms Assessment Order Online Forms Payme<br>Reconcilia<br>Export Detail Entry<br>Back<br>All the (*) marked fields are mandatory<br>Party The Form Type Period Gross Amount (*) Amount Reduced (*) Net Amount (*)<br>S9999999 Form-H Quarter-1(2012) 78074000.00 90000 77954000<br>Name of the airford, saport of land custom station through which goods have been<br>exported.<br>Number and date of air consignment note/bill of laiding/railway reciept or goods<br>aroas the customs frontier of India/Centified cony of auch air consignment note/<br>bill Number and date of air consignment note/bill of laiding/railway reciept of goods<br>aroas the customs frontier of India/Centified cony of auch air consignment note/<br>bit enclosed.)*<br>Description.quantity/weight and value of goods exported under the document<br>referred in item.*<br>Agreement order No.<br>Agreement order No.<br>A | and          | then 'Save &                                                                                                    | & Next' b                                                                                                    | outton.                                                                                                    |                                                                                                    |                                                                                                    | ansactions                                                                                                    |          |               |                                                                             | - T     |
| Fevorites       Supposed Steer * Pree Hotmal * Web Size Galery *         Profile       Anneure 2A & 2B       Online Return       Goods Movement       Central Forms       Assessment Order       Online Forms       Pagmer         Frontile       Anneure 2A & 2B       Online Return       Goods Movement       Central Forms       Assessment Order       Online Forms       Pagmer         Back       All the (*) marked fields are mandatory       Particle       Methods are mandatory       Particle       Net Amount (*)         Syspenses       Form-H       Quarter-1(2012)       78074000.00       90000       77984000         Name of the airport_seaport of land custom station through which goods have been exported.       Image of the airport_seaport of land custom station through which goods have been exported.       Bill Number and date of air consignment note/bill of lading/railway reciept or goods arross the customs frontier of India/Catified copy of such air consignment note/bill of lading/railway reciept or goods arross the custom former of rough goods exported under the document net of a lading/Catified records postal receipt/goods whick records postal receipt/goods whick records postal receipt or goods arross the custom for the main of an advalue of goods exported under the document referred in item.*       Bill Number *       Date *       Date *       Date *       Date *       Date *       Date *       Date *       Date *       Date *       Date *       Date *       Date *       Date * <t< th=""><th>and</th><th>then 'Save &amp;</th><th>&amp; Next' b</th><th>outton.<br/>vcvd55))/frmDea</th><th>aler.aspx - W</th><th></th><th>ansactions<br/>Explorer</th><th>and t</th><th>then Cl</th><th>ick on 'A</th><th>- T</th></t<>                                                                                                    | and          | then 'Save &                                                                                                    | & Next' b                                                                                                    | outton.<br>vcvd55))/frmDea                                                                                                    | aler.aspx - W                                                                                                    |                                                                                                    | ansactions<br>Explorer                                                                                                    | and t    | then Cl       | ick on 'A                                                                   | - T     |
| Profile       Annewre 2A8.23       Online Return       Goods Movement       Central Forms       Assessment Order       Online Forms       Payment         Fxport Dectail Entry       Back         All the (*)       marked fields are mandatory         Party TIN       Form Type       Period       Gross Amount (*)       Amount Reduced (*)       Net Amount (*)         Party TIN       Form Type       Period       Gross Amount (*)       90000       77984000         Party TIN       Form type (*)       Quarter-1(2012)       7807400.00       90000       77984000         Name of the alino/ship/railway/goods vehicle or other means of the export and state of air consignment note/bill of lading/railway reciept or goods vehicle record postal receipt/goods vehicle record/postal receipt/other document in proof of export de goods are used to the alino decinite of 1 noils (Centrified Copy of stuch air consignment note/bill of lading/railway reciept or goods vehicle record/postal receipt/goods vehicle record/postal receipt/other document in proof of export de goods are not decinite of 1 noils (Centrified Copy of stuch air consignment note/bill of lading/railway reciept or any other document in proof of export de countent in proof de export de goods exported under the document referred in item."         Description.quantity/weight and value of goods exported under the document referred in item."       Agreement order No.       Image: Image: Image: Image: Image: Image: Image: Image: Image: Image: Image: Image: Image: Image: Image: Image: Image: Image: Image: Image: Image: Image: Image: Image: Ima                                                                                                    | and          | then 'Save &<br>//dvat.gov.in/(S(u5cq                                                                                                    | & Next' b                                                                                                    | outton.<br>vcvd55))/frmDea                                                                                                    | aler.aspx - W                                                                                                    |                                                                                                    | ansactions<br>Explorer                                                                                                    | and t    | then Cl       | ick on 'A                                                                   | - T     |
| Profile       Annexure 2A&8.23       Online Return       Goods Movement       Central Forms       Assessment Order       Online Forms       Payment         Fxport Detail Entry       Back         All the (*) marked fields are mandatory       Period       Gross Amount (3)       Amount Reduced (3)       Net Amount (4)         99999999       Form H       Quarter-1(2012)       78074000.00       90000       77984000         Name of the airinor/ship/railway/goods vehicle or other means of the export has taken place.*       Name of the airinor/ship/railway/goods vehicle or other means of the export of goods across the customs frontine or India/Calified copy of such air consignment note/bill of lading/railway reciept or goods across the customs frontine or India/Calified copy of such air consignment note/bill of ading/railway reciept or goods across the customs frontine or India/Calified copy of such air consignment note/bill of lading/railway reciept or goods across the customs frontine or India/Calified copy of such air consignment note/bill of ading/railway reciept or goods across the customs frontine or India/Calified copy of such air consignment note/bill of ading/railway reciept or document to be enclosed.3"       Bill Number*       Bill Number*       Bill Number*       Description*         Description, quantity/weight and value of goods exported under the document referred in item.*       Agreement order No.*       Description*       Description*         Add       Ite of Added Detail       Save & Next       Save & Next       Save & Next <th>and<br/>http:</th> <th>then 'Save d'<br/>//dvat.gov.in/(S(u5cq<br/>)<br/>It View Favorites To</th> <th>&amp; Next' b<br/>1/1izjrsxfbu450fw<br/>.in/(S(u5cq1iz)rsxfbu<br/>pols Help</th> <th>outton.<br/>vcvd55))/frmDea<br/>450fwcvd55))/frmDe</th> <th><b>aler.aspx - W</b><br/>ealer.aspx</th> <th></th> <th>ansactions<br/>Explorer</th> <th>and t</th> <th>then Cl</th> <th>ick on 'A</th> <th>Ť</th>                                                                                                    | and<br>http: | then 'Save d'<br>//dvat.gov.in/(S(u5cq<br>)<br>It View Favorites To                                                                                                    | & Next' b<br>1/1izjrsxfbu450fw<br>.in/(S(u5cq1iz)rsxfbu<br>pols Help                                                                                                    | outton.<br>vcvd55))/frmDea<br>450fwcvd55))/frmDe                                                                                                    | <b>aler.aspx - W</b><br>ealer.aspx                                                                                                    |                                                                                                    | ansactions<br>Explorer                                                                                                    | and t    | then Cl       | ick on 'A                                                                   | Ť       |
| Export Detail Entry         Back         All tei (*) marked fields are mandatory         Party TIN Form Type Period Cross Amount (*) Amount Reduced (*) Net Amount (*)         Sp9999999 Form-H Quiter-1(2012) 78074000.00         Name of the airport.seeport of land custom station through which goods have been exported.         Name of the airport.seeport of land custom station through which goods have been exported.         Number and date of air consignment note/bill of lading/railway reciept or goods whicke record prostal receipt/goods whick is receiption for yother document in proof of export of goods across the customs frontier of India/(Certified copy of such air consignment note/bill of lading/railway reciept or goods whicke record/postal receipt/goods whicke record/postal receipt/goods whicke record/postal receipt/oner to proof document to be enclosed.)*         Description.quantity/weight and value of goods exported under the document referred in item.*         Agreement order No.         Agreement order No.         Agreement order No.         Agreement order No.         Agreement order No.         Agreement order No.         Save & Next                                                                                                    | and<br>http: | then 'Save d'<br>//dvat.gov.in/(S(u5cq<br>)<br>It View Favorites To                                                                                                    | & Next' b<br>1/1izjrsxfbu450fw<br>.in/(S(u5cq1iz)rsxfbu<br>pols Help                                                                                                    | outton.<br>vcvd55))/frmDea<br>450fwcvd55))/frmDe                                                                                                    | <b>aler.aspx - W</b><br>ealer.aspx                                                                                                    |                                                                                                    | ansactions<br>Explorer                                                                                                    | and t    | then Cl       | ick on 'A                                                                   | - T     |
| Export Detail Entry         Back         All tei (*) marked fields are mandatory         Party TIN Form Type Period Cross Amount (*) Amount Reduced (*) Net Amount (*)         Sp9999999 Form-H Quiter-1(2012) 78074000.00         Name of the airport.seeport of land custom station through which goods have been exported.         Name of the airport.seeport of land custom station through which goods have been exported.         Number and date of air consignment note/bill of lading/railway reciept or goods whicke record prostal receipt/goods whick is receiption for yother document in proof of export of goods across the customs frontier of India/(Certified copy of such air consignment note/bill of lading/railway reciept or goods whicke record/postal receipt/goods whicke record/postal receipt/goods whicke record/postal receipt/oner to proof document to be enclosed.)*         Description.quantity/weight and value of goods exported under the document referred in item.*         Agreement order No.         Agreement order No.         Agreement order No.         Agreement order No.         Agreement order No.         Agreement order No.         Save & Next                                                                                                    | and<br>http: | then 'Save (<br>//dvat.gov.in/(S(u5cg<br>)                                                                                                    | & Next' b<br>1 izjrsxfbu450fv<br>.in/(S(uScq1iz)rsxfbu<br>rols Help<br>d Sites • @ Free H                                                                                                    | outton.<br>vcvd55))/frmDea<br>450fwcvd55))/frmDea<br>450fwcvd55))/frmDea                                                                                                    | <b>aler.aspx - W</b><br>ealer.aspx                                                                                                    |                                                                                                    | ansactions<br>Explorer                                                                                                    | and t    | then Cl       | ick on 'A                                                                   | d       |
| Export Detail Entry         Back         All the (*) marked fields are mandatory         Party TIN       Form Type       Period       Gross Amount (*)       Amount Reduced (*)       Net Amount (*)         99999999       Form Type       Period       Gross Amount (*)       90000       77984000         Name of the airport, seaport of land custom station through which goods have been exported.*       Built Number*       Bill Number*       Bill Number*         Name of the airport, seaport of land custom station through which goods have been exported.*       Bill Number*       Bill Number*       Bill Number*         Name of the airport, seaport of land custom station through which goods have been exported.*       Bill Number*       Bill Number*       Bill Number*         Name of the airport, seaport of land custom station through which goods have been exported to a postal receipt or any other document in proof of export of goods vehicle record/postal receipt/other document to be enclosed.)*       Bill Number*       Bill Number*       Description*         Description, quantity/weight and value of goods exported under the document referred in item.*       Agreement order No.*       Description*       Description*         Add       Ito f Added Detail       Eave & Next       Save & Next       Save & Next                                                                                                    | and<br>http: | then 'Save (<br>//dvat.gov.in/(S(u5cg<br>)                                                                                                    | & Next' b<br>1 izjrsxfbu450fv<br>.in/(S(uScq1iz)rsxfbu<br>rols Help<br>d Sites • @ Free H                                                                                                    | outton.<br>vcvd55))/frmDea<br>450fwcvd55))/frmDea<br>450fwcvd55))/frmDea                                                                                                    | <b>aler.aspx - W</b><br>ealer.aspx                                                                                                    |                                                                                                    | ansactions<br>Explorer                                                                                                    | and t    | then Cl       | ick on 'A                                                                   | do      |
| Back         All the (*) marked fields are mandatory         Party TIN       Form Type       Period       Gross Amount (?)       Amount Reduced (?)       Net Amount (?)         999999999       Form-H       Quarter-1(2012)       78074000.00       90000       77984000         Name of the airport, seaport of land custom station through which goods have been exported."       Image: Comparison of the airport, seaport of land custom station through which goods have been exported."       Image: Comparison of the airport, seaport of land custom station through which goods have been exported."         Name of the airline/ship/railway/goods vehicle or other means of the export has taken place."       Image: Comparison of the document in proof of export of goods vehicle record/postal receipt/other document to be enclosed.)*       Image: Comparison of the document to the enclosed.)*         Description, quantity/weight and value of goods exported under the document referred in item."       Agreement order No.*       Image: Comparison of the air order No.*         Add       Its of Added Detail       Save & Next       Save & Next                                                                                                    | and<br>http: | then 'Save d'<br>//dvat.gov.in/(S(u5cq<br>)                                                                                                    | & Next'b<br>(1izjrsxfbu450fw<br>.in/(S(uScq1izjrsxfbu<br>bols Help<br>1 Sites •                                                                                                    | Asofwervd55))/frmDee<br>450fwervd55))/frmDee<br>Iotmail 🖉 Web Slic                                                                                                    | aler.aspx - W<br>ealer.aspx<br>ce Gallery •                                                                                                    | indows Internet                                                                                                    | ansactions<br>Explorer                                                                                                    | and t    | Chen Cl       | e web (Babylon)                                                             | afety   |
| All the (*) marked fields are mandatory Party TIN Form Type Period Gross Amount (*) Amount Reduced (*) Net Amount (*) 99999999 Form-H Quarter-1(2012) 78074000.00 90000 77984000 Name of the airport,seaport of land custom station through which goods have been exported.* Name of the airport,seaport of land custom station through which goods have been exported.* Number and date of air consignment note/bill of lading/railway recipt/ogods vehicle or other means of the export date for air consignment note/bill of lading/railway recipt/ogods vehicle record/postal receipt or of dexport of goods across the customs frontier of India/Certified copy of such air consignment note/bill of lading/railway recipt/ogods vehicle record/postal receipt/other document be enclosed.)* Description,quantity/weight and value of goods exported under the document referred in item.* Agreement order No.* Agreement order No.* Agreement order No.* Add List of Added Detail No Record                                                                                                    | and<br>http: | then 'Save (<br>//dvat.gov.in/(S(u5cq<br>)                                                                                                    | & Next'b<br>(1izjrsxfbu450fw<br>in/(S(u5cq1izjrsxfbu<br>bols Help<br>d Sites • @ Free H<br>xfbu450fwcvd55))/fr<br>Annexure 2A & 2B                                                                                                    | Asofwervd55))/frmDee<br>450fwervd55))/frmDee<br>Iotmail 🖉 Web Slic                                                                                                    | aler.aspx - W<br>ealer.aspx<br>ce Gallery •                                                                                                    | indows Internet                                                                                                    | ansactions<br>Explorer                                                                                                    | and t    | Chen Cl       | e web (Babylon)                                                             | afety   |
| 99999999       Form-H       Quarter-1(2012)       78074000.00       90000       77984000         Name of the airport, seaport of land custom station through which goods have been exported."       Image: Construct of Construction of Construction of the export has taken place."       Image: Construction of Construction of Cons                                                                                                    | and<br>http: | then 'Save (<br>//dvat.gov.in/(S(u5cq<br>)                                                                                                    | & Next'b<br>(1izjrsxfbu450fw<br>in/(S(u5cq1izjrsxfbu<br>bols Help<br>d Sites • @ Free H<br>xfbu450fwcvd55))/fr<br>Annexure 2A & 2B                                                                                                    | Asofwervd55))/frmDee<br>450fwervd55))/frmDee<br>Iotmail 🖉 Web Slic                                                                                                    | aler.aspx - W<br>ealer.aspx<br>ce Gallery •                                                                                                    | indows Internet                                                                                                    | ansactions<br>Explorer                                                                                                    | and t    | Chen Cl       | e web (Babylon)                                                             | afety   |
| Name of the airport,seaport of land custom station through which goods have been<br>exported."<br>Name of the airline/ship/railway/goods vehicle or other means of the export has<br>taken place."<br>Number and date of air consignment note/bill of lading/railway reciept or goods<br>vehicle record or postal receipt or any other document in proof of export of goods<br>across the customs frontier of India/(Certified copy of such air consignment note/<br>bill of lading/railway receipt/goods vehicle record/postal receipt/other document to<br>be enclosed.)"<br>Description, quantity/weight and value of goods exported under the document<br>referred in item."<br>Description due to the document or No.*<br>Agreement order No.*<br>Agreement order No.*<br>Agreement order No.*<br>Add<br>List of Added Detail<br>No Record                                                                                                    | and<br>http: | then 'Save (<br>//dvat.gov.in/(S(u5cq<br>) Inter://dvat.gov.<br>int View Pavorites To<br>rites 2 Inter://dvat.gov.in/(S(u5cq1iz)rsx<br>//dvat.gov.in/(S(u5cq1iz)rsx<br>Profile 4<br>Export Detail En<br>Back                                                                                                    | & Next'b<br>(1izjrsxfbu450fw<br>in/(S(uScq1iz)rsxfbu<br>cols Help<br>d Sites •  Free H<br>xfbu450fwcvd55))/fr<br>Annexure 2A & 2B                                                                                                    | Asofwervd55))/frmDee<br>450fwervd55))/frmDee<br>Notmail 🖉 Web Slic                                                                                                    | aler.aspx - W<br>ealer.aspx<br>ce Gallery •                                                                                                    | indows Internet                                                                                                    | ansactions<br>Explorer                                                                                                    | and t    | Chen Cl       | e web (Babylon)                                                             | afety   |
| exported." Name of the airline/ship/railway/goods vehicle or other means of the export has taken place." Number and date of air consignment note/bill of lading/railway reciept or goods vehicle record or postal receipt or any other document in proof of export of goods across the customs frontier of India/(Certified copy of such air consignment note/ bill of lading/railway receipt/goods vehicle record/postal receipt/other document to be enclosed.)" Description, quantity/weight and value of goods exported under the document referred in item." Description, quantity/weight and value of goods exported under the document referred in item." Agreement order No.* Agreement order No.* Agreement order No.* Add List of Added Detail No Record Save & Next                                                                                                    | and<br>http: | then 'Save d'<br>///dvat.gov.in/(S(u5cq<br>)                                                                                                    | Se Next'b<br>(1izjrsxfbu450fw<br>in/(S(uScq1izjrsxfbu<br>bols Help<br>1 Sites • • • • Free H<br>xfbu450fwcvd55))/fr<br>Annexure 2A & 2B<br>htry<br>ds are mandatory<br>m Type Pe                                                                                                    | Asofwervd55))/frmDee<br>450fwervd55))/frmDee<br>Notmail @ Web Slic<br><br>Online Return                                                                                                    | aler.aspx - W<br>ealer.aspx<br>ce Gallery •<br>Goods Mov<br>Gross                                                                                                    | ement Centr<br>Amount (₹)                                                                                                    | ral Forms Asses                                                                                                    | and t    | Chen Cl       | ick on 'A<br>web (Babylon)<br>Page - S<br>Forms Pa<br>Reco<br>Net Amount    | afety   |
| taken place.* Number and date of air consignment note/bill of lading/railway reciept or gods across the customs frontier of India/(Certified copy of such air consignment note/ bill of lading/railway receipt/goods vehicle record/postal receipt/other document to be enclosed.)*  Description, quantity/weight and value of goods exported under the document referred in item.*  Description, quantity/weight and value of goods exported under the document referred in item.*  Agreement order No.* Agreement order No.*  Agreement order No.*  Agreement order                                                                                                    | and<br>http: | then 'Save d'<br>///vat.gov.in/(S(u5cq<br>)                                                                                                    | Se Next'b<br>(1izjrsxfbu450fw<br>in/(S(uScq1izjrsxfbu450fw<br>in/(S(uScq1izjrsxfbu450fw<br>in/(S(uScq1izjrsxfbu450fw<br>in/(S(uScq1izjrsxfbu450fw<br>))/(Free H<br>xfbu450fwcvd55))/(Free H<br>xfbu450fwcvd55))/(Free H | Asofwervd55))/frmDee<br>450fwervd55))/frmDee<br>Notmail @ Web Slic<br><br>Online Return<br>eriod<br>uarter-1(2012)                                                                                                    | aler.aspx - W<br>ealer.aspx<br>ce Gallery •<br>Goods Mov<br>Gross<br>780740                                                                                                    | ement Centr<br>Amount (₹)                                                                                                    | ral Forms Asses                                                                                                    | and t    | Chen Cl       | ick on 'A<br>web (Babylon)<br>Page - S<br>Forms Pa<br>Reco<br>Net Amount    | afety   |
| vehicle record or postal receipt or any other document in proof of export of goods<br>across the customs frontier of India/Certified copy of such air consignment note/<br>bill of lading/railway receipt/goods vehicle record/postal receipt/other document to<br>be enclosed.)*<br>Description, quantity/weight and value of goods exported under the document<br>referred in item.*<br>Description*<br>Qty/Weight*<br>Unit*<br>Agreement order No.*<br>Agreement order No.*<br>Agreement order Date.*<br>Add<br>List of Added Detail<br>No Record<br>Save & Next                                                                                                    | and<br>http: | then 'Save (<br>//dvat.gov.in/(S(u5cq<br>)                                                                                                    | & Next'b         (1izjrsxfbu450fw         (in/(S(u5cq1iz)rsxfbu         tols       Help         d Sites < (2)                                                                                                    | Asofword55))/frmDee<br>450fword55))/frmDee<br>450fwo | aler,aspx - W<br>ealer,aspx<br>ce Gallery -<br>Goods Mov<br>Gross<br>780740<br>gh which goods                                                                                                    | ement Centr<br>Amount (₹)<br>100.00<br>t have been                                                                                                    | ral Forms Asses                                                                                                    | and t    | Chen Cl       | ick on 'A<br>web (Babylon)<br>Page - S<br>Forms Pa<br>Reco<br>Net Amount    | afety   |
| ecross the customs frontier of India/(Certified copy of such air consignment note/<br>bill of lading/railway receipt/goods vehicle record/postal receipt/other document to<br>be enclosed.)" Description, quantity/weight and value of goods exported under the document<br>referred in item." Description* Description*                                                                                                    | and<br>http: | then 'Save (<br>//dvat.gov.in/(S(u5cq)<br>) http://dvat.gov.<br>ik View Favorites To<br>rites A Suggested<br>//dvat.gov.in/(S(u5cq1iz)rsx<br>Profile A<br>Export Detail En<br>Back<br>All the (*) marked field<br>Party TIN Forr<br>99999999 Form<br>Name of the airport.sea<br>exported.*<br>Name of the airport.sea                                                                                                    | & Next'b         (1izjrsxfbu450fw         (sin/(S(u5cq1iz)rsxfbu         ools       Help         d Sites < (a)                                                                                                    | Asofword55))/frmDee<br>450fword55))/frmDee<br>450fwo | aler,aspx - W<br>ealer,aspx<br>ce Gallery -<br>Goods Mov<br>Gross<br>780740<br>gh which goods                                                                                                    | ement Centr<br>Amount (₹)<br>100.00<br>t have been                                                                                                    | ral Forms Asses                                                                                                    | and t    | Chen Cl       | ick on 'A<br>web (Babylon)<br>Page - S<br>Forms Pa<br>Reco<br>Net Amount    | afety   |
| be enclosed.)* Description, quantity/weight and value of goods exported under the document referred in item.* Description* Qty/Weight* Unit* Qty/Weight* Unit* Agreement order No.* Agreement order No.* Agreement order No.* Save & Next                                                                                                    | and<br>http: | then 'Save (<br>//dvat.gov.in/(S(u5cq<br>)                                                                                                    | & Next' b<br>(1izjrsxfbu450fv<br>.in/(S(u5cq1iz)rsxfbu<br>tols Help<br>d Sites •                                                                                                    | Asofword55))/frmDee<br>450fword55))/frmDee<br>450fword55))/frmDee<br>450fword55))/frmDee<br>450fword55))/frmDee<br>460fword55))/frmDee<br>460fwo | aler,aspx - W<br>ealer,aspx<br>ce Gallery -<br>Goods Mov<br>Gross<br>780740<br>gh which goods<br>eans of the ex<br>ailway reciept of                                                                             | ement Centre<br>Amount (₹)<br>100.00<br>t have been port has poods                                                                                                    | ansactions<br>Explorer<br>ral Forms Asses<br>Amount<br>90000                                                                                                    | and t    | Chen Cl       | ick on 'A<br>web (Babylon)<br>Page - S<br>Forms Pa<br>Reco<br>Net Amount    | afety   |
| Description, quantity/weight and value of goods exported under the document<br>referred in item.* Description Description Descrip                                                                                                    | and<br>http: | then 'Save (<br>//dvat.gov.in/(S(u5cq<br>)                                                                                                    | & Next' b<br>(1izjrsxfbu450fv<br>.in/(S(u5cq1iz)rsxfbu<br>tols Help<br>d Sites •                                                                                                    | Asofword55))/frmDee<br>450fword55))/frmDee<br>450fword55))/frmDee<br>450fword55))/frmDee<br>450fword55))/frmDee<br>460fword55))/frmDee<br>460fwo | aler,aspx - W<br>ealer,aspx<br>ce Gallery -<br>Goods Mov<br>Gross<br>780740<br>gh which goods<br>eans of the ex<br>ailway reciept o<br>proof of export<br>h air consignm                                         | ement Centre<br>Amount (₹)<br>100.00<br>s have been port has for goods<br>of goods ent note/                                                                                                    | Ansactions                                                                                                    | and t    | Chen Cl       | ick on 'A<br>web (Babylon)<br>Page - S<br>Forms Pa<br>Reco<br>Net Amount    | afety   |
| Description, quantity/weight and value of goods exported under the document<br>referred in item.*<br>Qty/Weight* Unit*<br>Value*<br>Agreement order No.*<br>Agreement order Date.*<br>Add<br>List of Added Detail<br>No Record<br>Save & Next                                                                                                    | and<br>http: | then 'Save d'<br>//dvat.gov.in/(S(u5cq<br>)                                                                                                    | & Next' b<br>(1izjrsxfbu450fv<br>.in/(S(u5cq1iz)rsxfbu<br>tols Help<br>d Sites •                                                                                                    | Asofword55))/frmDee<br>450fword55))/frmDee<br>450fword55))/frmDee<br>450fword55))/frmDee<br>450fword55))/frmDee<br>460fword55))/frmDee<br>460fwo | aler,aspx - W<br>ealer,aspx<br>ce Gallery -<br>Goods Mov<br>Gross<br>780740<br>gh which goods<br>eans of the ex<br>ailway reciept o<br>proof of export<br>h air consignm                                         | ement Centre<br>Amount (₹)<br>100.00<br>s have been port has for goods<br>of goods ent note/                                                                                                    | Ansactions                                                                                                    | and t    | Chen Cl       | ick on 'A<br>web (Babylon)<br>Page - S<br>Forms Pa<br>Reco<br>Net Amount    | afety   |
| Description, quantity/weight and value of goods exported under the document<br>referred in item.*<br>Qty/Weight* Unit*<br>Value*<br>Agreement order No.*<br>Agreement order Date.*<br>Add<br>List of Added Detail<br>No Record<br>Save & Next                                                                                                    | and<br>http: | then 'Save d'<br>//dvat.gov.in/(S(u5cq<br>)                                                                                                    | & Next' b<br>(1izjrsxfbu450fv<br>.in/(S(u5cq1iz)rsxfbu<br>tols Help<br>d Sites •                                                                                                    | Asofword55))/frmDee<br>450fword55))/frmDee<br>450fword55))/frmDee<br>450fword55))/frmDee<br>450fword55))/frmDee<br>460fword55))/frmDee<br>460fwo | aler,aspx - W<br>ealer,aspx<br>ce Gallery -<br>Goods Mov<br>Gross<br>780740<br>gh which goods<br>eans of the ex<br>ailway reciept o<br>proof of export<br>h air consignm                                         | ement Centre<br>Amount (₹)<br>100.00<br>s have been port has for goods<br>of goods ent note/                                                                                                    | Ansactions                                                                                                    | and t    | Chen Cl       | ick on 'A web (Babylon)  web (Babylon)  Forms Page - S  Net Amount 77984000 | afety   |
| Agreement order No.* Agreement order Date.* Add List of Added Detail No Record Save & Next                                                                                                    | and<br>http: | then 'Save d'<br>//dvat.gov.in/(S(u5cq<br>)                                                                                                    | & Next' b<br>(1izjrsxfbu450fv<br>.in/(S(u5cq1iz)rsxfbu<br>tols Help<br>d Sites •                                                                                                    | Asofword55))/frmDee<br>450fword55))/frmDee<br>450fword55))/frmDee<br>450fword55))/frmDee<br>450fword55))/frmDee<br>460fword55))/frmDee<br>460fwo | aler,aspx - W<br>ealer,aspx<br>ce Gallery -<br>Goods Mov<br>Gross<br>780740<br>gh which goods<br>eans of the ex<br>ailway reciept o<br>proof of export<br>h air consignm                                         | ement Centre<br>Amount (₹)<br>100.00<br>s have been port has for goods<br>of goods ent note/                                                                                                    | Amount sources                                                                                                    | and t    | Chen Cl       | ick on 'A web (Babylon)  web (Babylon)  Forms Page - S  Net Amount 77984000 | afety   |
| Agreement order No.*  Agreement order Date.*  Add  List of Added Detail No Record  Save & Next                                                                                                    | and<br>http: | then 'Save d<br>///dvat.gov.in/(S(u5cq<br>) ← C http://dvat.gov.<br>iit View Favorites To<br>rites A Suggested<br>//dvat.gov.in/(S(u5cq1iz)rsx<br>Profile A<br>Export Detail En<br>Back<br>All the (**) marked field<br>Party IIN Forr<br>99999999 Form<br>Name of the airport,set<br>exported.**<br>Number and date of air<br>vehicle record or postal<br>across the customs frot<br>bill of lading/railway rec<br>be enclosed.)**                                                   | & Next'b<br>izjrsxfbu450fw<br>in/(S(uScq1iz)rsxfbu450fw<br>in/(S(uScq1iz)rsxfbu<br>bols Help<br>1 Sites • • • • Free H<br>xfbu450fwcvd55))/fr<br>Annexure 2A & 2B<br>itry<br>ds are mandatory<br>m Type Pe<br>n-H Qu<br>aport of land custor<br>in/railway/goods v<br>r consignment not<br>here of India/(Cer<br>ceipt/goods vehicl                                                                                                    | Asofwerd55))/frmDee<br>450fwerd55))/frmDee<br>450fwerd55))/frmDee<br>450fwerd55))/frmDee<br>450fwerd55))/frmDee<br>400fwerd55))/frmDee<br>400fwe | aler,aspx - W<br>ealer,aspx<br>ce Gallery •<br>Goods Mov<br>Gross<br>780740<br>gh which goods<br>eans of the ex<br>ailway reciept o<br>proof of export<br>ch air consignm<br>sceipt/other do                     | ement Centra<br>Amount (₹)<br>000.00<br>is have been<br>port has<br>of goods<br>ent note/<br>cument to                                                                                                    | Amount sources                                                                                                    | and t    | Chen Cl       | ick on 'A web (Babylon)  web (Babylon)  Forms Page - S  Net Amount 77984000 | afety   |
| Value*       Agreement order No.*       Agreement order Date.*       Add       List of Added Detail       No Record       Save & Next                                                                                                    | and<br>http: | then 'Save (<br>//dvat.gov.in/(S(u5cq)<br>) thtp://dvat.gov.<br>iit View Pavorites To<br>rites : I Suggested<br>//dvat.gov.in/(S(u5cq1iz)rsx<br>Profile //<br>Back<br>All the (**) marked field<br>Party IIN Form<br>99999999 Form<br>Name of the airport,see<br>xparted .**<br>Number and date of air<br>vehicle record or postal<br>taken place.**<br>Number and date of air<br>vehicle record or postal<br>across the customs from<br>bill of fading/railway rec<br>be enclosed.)* | & Next'b<br>izjrsxfbu450fw<br>in/(S(uScq1iz)rsxfbu450fw<br>in/(S(uScq1iz)rsxfbu<br>bols Help<br>1 Sites • • • • Free H<br>xfbu450fwcvd55))/fr<br>Annexure 2A & 2B<br>itry<br>ds are mandatory<br>m Type Pe<br>n-H Qu<br>aport of land custor<br>in/railway/goods v<br>r consignment not<br>here of India/(Cer<br>ceipt/goods vehicl                                                                                                    | Asofwerd55))/frmDee<br>450fwerd55))/frmDee<br>450fwerd55))/frmDee<br>450fwerd55))/frmDee<br>450fwerd55))/frmDee<br>400fwerd55))/frmDee<br>400fwe | aler,aspx - W<br>ealer,aspx<br>ce Gallery •<br>Goods Mov<br>Gross<br>780740<br>gh which goods<br>eans of the ex<br>ailway reciept o<br>proof of export<br>ch air consignm<br>sceipt/other do                     | ement Centra<br>Amount (₹)<br>000.00<br>is have been<br>port has<br>of goods<br>ent note/<br>cument to                                                                                                    | Amount sources                                                                                                    | and t    | Chen Cl       | ick on 'A web (Babylon)  web (Babylon)  Forms Page - S  Net Amount 77984000 | afety   |
| Agreement order Date.*                                                                                                    | and<br>http: | then 'Save (<br>//dvat.gov.in/(S(u5cq)<br>) thtp://dvat.gov.<br>iit View Pavorites To<br>rites : I Suggested<br>//dvat.gov.in/(S(u5cq1iz)rsx<br>Profile //<br>Back<br>All the (**) marked field<br>Party IIN Form<br>99999999 Form<br>Name of the airport,see<br>xparted .**<br>Number and date of air<br>vehicle record or postal<br>taken place.**<br>Number and date of air<br>vehicle record or postal<br>across the customs from<br>bill of fading/railway rec<br>be enclosed.)* | & Next'b<br>izjrsxfbu450fw<br>in/(S(uScq1iz)rsxfbu450fw<br>in/(S(uScq1iz)rsxfbu<br>bols Help<br>1 Sites • • • • Free H<br>xfbu450fwcvd55))/fr<br>Annexure 2A & 2B<br>itry<br>ds are mandatory<br>m Type Pe<br>n-H Qu<br>aport of land custor<br>in/railway/goods v<br>r consignment not<br>here of India/(Cer<br>ceipt/goods vehicl                                                                                                    | Asofwerd55))/frmDee<br>450fwerd55))/frmDee<br>450fwerd55))/frmDee<br>450fwerd55))/frmDee<br>450fwerd55))/frmDee<br>400fwerd55))/frmDee<br>400fwe | aler,aspx - W<br>ealer,aspx<br>ce Gallery •<br>Goods Mov<br>Gross<br>780740<br>gh which goods<br>eans of the ex<br>ailway reciept o<br>proof of export<br>ch air consignm<br>sceipt/other do                     | ement Centra<br>Amount (₹)<br>000.00<br>is have been<br>port has<br>of goods<br>ent note/<br>cument to                                                                                                    | Ansactions                                                                                                    | and t    | Chen Cl       | ick on 'A web (Babylon)  web (Babylon)  Forms Page - S  Net Amount 77984000 | afety   |
| Add List of Added Detail No Record Save & Next                                                                                                    | and<br>http: | then 'Save (<br>//dvat.gov.in/(S(u5cq)<br>) thtp://dvat.gov.<br>iit View Pavorites To<br>rites : I Suggested<br>//dvat.gov.in/(S(u5cq1iz)rsx<br>Profile //<br>Back<br>All the (**) marked field<br>Party IIN Form<br>99999999 Form<br>Name of the airport,see<br>xparted .**<br>Number and date of air<br>vehicle record or postal<br>taken place.**<br>Number and date of air<br>vehicle record or postal<br>across the customs from<br>bill of fading/railway rec<br>be enclosed.)* | & Next'b<br>izjrsxfbu450fw<br>in/(S(uScq1iz)rsxfbu450fw<br>in/(S(uScq1iz)rsxfbu<br>bols Help<br>1 Sites • • • • Free H<br>xfbu450fwcvd55))/fr<br>Annexure 2A & 2B<br>itry<br>ds are mandatory<br>m Type Pe<br>n-H Qu<br>aport of land custor<br>in/railway/goods v<br>r consignment not<br>here of India/(Cer<br>ceipt/goods vehicl                                                                                                    | Asofwerd55))/frmDee<br>450fwerd55))/frmDee<br>450fwerd55))/frmDee<br>450fwerd55))/frmDee<br>450fwerd55))/frmDee<br>400fwerd55))/frmDee<br>400fwe | aler,aspx - W<br>ealer,aspx<br>ce Gallery •<br>Goods Mov<br>Gross<br>780740<br>gh which goods<br>eans of the ex<br>ailway reciept o<br>proof of export<br>ch air consignm<br>sceipt/other do                     | ement Centra<br>Amount (₹)<br>000.00<br>is have been<br>port has<br>of goods<br>ent note/<br>cument to                                                                                                    | Ansactions                                                                                                    | and t    | Chen Cl       | ick on 'A web (Babylon)  web (Babylon)  Forms Page - S  Net Amount 77984000 | afety   |
| List of Added Detail<br>No Record<br>Save & Next                                                                                                    | http:        | then 'Save (<br>//dvat.gov.in/(S(u5cq)<br>) thtp://dvat.gov.<br>iit View Pavorites To<br>rites : I Suggested<br>//dvat.gov.in/(S(u5cq1iz)rsx<br>Profile //<br>Back<br>All the (**) marked field<br>Party IIN Form<br>99999999 Form<br>Name of the airport,see<br>xparted. **<br>Number and date of air<br>vehicle record or postal<br>taken place.**<br>Number and date of air<br>vehicle record or postal<br>across the customs from<br>bill of fading/railway rec<br>be enclosed.)* | & Next'b<br>izjrsxfbu450fw<br>in/(S(uScq1iz)rsxfbu450fw<br>in/(S(uScq1iz)rsxfbu<br>bols Help<br>1 Sites • • • • Free H<br>xfbu450fwcvd55))/fr<br>Annexure 2A & 2B<br>itry<br>ds are mandatory<br>m Type Pe<br>n-H Qu<br>aport of land custor<br>in/railway/goods v<br>r consignment not<br>here of India/(Cer<br>ceipt/goods vehicl                                                                                                    | Asofwerd55))/frmDee<br>450fwerd55))/frmDee<br>450fwerd55))/frmDee<br>450fwerd55))/frmDee<br>450fwerd55))/frmDee<br>400fwerd55))/frmDee<br>400fwe | aler.aspx - W<br>ealer.aspx<br>te Gallery •<br>Goods Mov<br>Gross<br>780740<br>gh which goods<br>eans of the ex<br>ailway reciept or<br>proof of export<br>h air consignm<br>accipt/other do<br>under the docu   | ement Centre<br>Amount (₹)<br>100.00<br>is have been port has for goods<br>of goods of goods of goods of goods of goods of goods of the set of goods of the set of goods of the set of goods of the set of goods of the set of goods of the set of goods of the set of the set o | Ansactions                                                                                                    | and t    | Chen Cl       | ick on 'A web (Babylon)  web (Babylon)  Forms Page - S  Net Amount 77984000 | afety   |
| No Record<br>Save & Next                                                                                                    | http:        | then 'Save (<br>//dvat.gov.in/(S(u5cq)<br>) thtp://dvat.gov.<br>iit View Pavorites To<br>rites : I Suggested<br>//dvat.gov.in/(S(u5cq1iz)rsx<br>Profile //<br>Back<br>All the (**) marked field<br>Party IIN Form<br>99999999 Form<br>Name of the airport,see<br>xparted. **<br>Number and date of air<br>vehicle record or postal<br>taken place.**<br>Number and date of air<br>vehicle record or postal<br>across the customs from<br>bill of fading/railway rec<br>be enclosed.)* | & Next'b<br>izjrsxfbu450fw<br>in/(S(uScq1iz)rsxfbu450fw<br>in/(S(uScq1iz)rsxfbu<br>bols Help<br>1 Sites • • • • Free H<br>xfbu450fwcvd55))/fr<br>Annexure 2A & 2B<br>itry<br>ds are mandatory<br>m Type Pe<br>n-H Qu<br>aport of land custor<br>in/railway/goods v<br>r consignment not<br>here of India/(Cer<br>ceipt/goods vehicl                                                                                                    | Asofwerd55))/frmDee<br>450fwerd55))/frmDee<br>450fwerd55))/frmDee<br>450fwerd55))/frmDee<br>450fwerd55))/frmDee<br>400fwerd55))/frmDee<br>400fwe | aler.aspx - W<br>ealer.aspx<br>ce Gallery •<br>Goods Mov<br>Gross<br>780740<br>gh which goods<br>eans of the ex<br>ailway reciept or<br>proof of export<br>h air consigner<br>acceipt/other do<br>under the docu | ement Centre<br>Amount (₹)<br>100.00<br>s have been port has of goods<br>of goods of goods<br>ent note/<br>cument to ment to ment                                                                                                    | Amount<br>Source Service Service | and t    | Chen Cl       | ick on 'A web (Babylon)  web (Babylon)  Forms Page - S  Net Amount 77984000 | afety   |
| Save & Next                                                                                                    | http:        | then 'Save (<br>//dvat.gov.in/(S(u5cq)<br>) thtp://dvat.gov.<br>iit View Pavorites To<br>rites : I Suggested<br>//dvat.gov.in/(S(u5cq1iz)rsx<br>Profile A<br>Export Detail En<br>Back<br>All the (*) marked field<br>Party TIN Forr<br>99999999 Form<br>Name of the airport.set<br>exported. **<br>Number and date of air<br>vehicle record or postal<br>across the customs fror<br>bill of fading/railway rec<br>be enclosed.)**                                                     | & Next' b<br>(1izjrsxfbu450fw<br>in/(S(uScq1izjrsxfbu<br>bols Help<br>1 Sites · · · · · · · · · · · · · · · · · · ·                                                                                                    | Asofwerd55))/frmDee<br>450fwerd55))/frmDee<br>450fwerd55))/frmDee<br>450fwerd55))/frmDee<br>450fwerd55))/frmDee<br>400fwerd55))/frmDee<br>400fwe | aler.aspx - W<br>ealer.aspx<br>ce Gallery •<br>Goods Mov<br>Gross<br>780740<br>gh which goods<br>eans of the ex<br>ailway reciept or<br>proof of export<br>h air consigner<br>acceipt/other do<br>under the docu | ement Centre<br>Amount (₹)<br>100.00<br>s have been port has of goods<br>of goods of goods<br>ent note/<br>cument to ment to ment                                                                                                    | Amount<br>Source Service Service | and t    | Chen Cl       | ick on 'A web (Babylon)  web (Babylon)  Forms Page - S  Net Amount 77984000 | afety   |
|                                                                                                    | http:        | then 'Save (<br>//dvat.gov.in/(S(u5cq)<br>) thtp://dvat.gov.<br>iit View Pavorites To<br>rites : I Suggested<br>//dvat.gov.in/(S(u5cq1iz)rsx<br>Profile //<br>Export Detail En<br>Back<br>All the (**) marked field<br>Party IIN Forr<br>99999999 Form<br>Name of the airport,see<br>xparte of the airline/shi<br>taken place.<br>Number and date of air<br>vehicle record or postal<br>across the customs from<br>bill of flading/railway rec<br>be enclosed.)*                      | & Next' b<br>(1izjrsxfbu450fw<br>in/(S(uScq1izjrsxfbu<br>bols Help<br>1 Sites · · · · · · · · · · · · · · · · · · ·                                                                                                    | Asofwerd55))/frmDee<br>450fwerd55))/frmDee<br>450fwerd55))/frmDee<br>450fwerd55))/frmDee<br>450fwerd55))/frmDee<br>400fwerd55))/frmDee<br>400fwe | aler.aspx - W<br>ealer.aspx<br>ce Gallery •<br>Goods Mov<br>Gross<br>780740<br>gh which goods<br>eans of the ex<br>ailway reciept or<br>proof of export<br>h air consigner<br>acceipt/other do<br>under the docu | ement Centre<br>Amount (₹)<br>100.00<br>s have been port has of goods<br>of goods of goods<br>ent note/<br>cument to ment to ment                                                                                                    | Amount<br>Source Service Service | and t    | Chen Cl       | ick on 'A web (Babylon)  web (Babylon)  Forms Page - S  Net Amount 77984000 | afety   |
|                                                                                                    | and<br>http: | then 'Save (<br>//dvat.gov.in/(S(u5cq)<br>) thtp://dvat.gov.<br>iit View Pavorites To<br>rites : I Suggested<br>//dvat.gov.in/(S(u5cq1iz)rsx<br>Profile //<br>Export Detail En<br>Back<br>All the (**) marked field<br>Party IIN Forr<br>99999999 Form<br>Name of the airport,see<br>xparte of the airline/shi<br>taken place.<br>Number and date of air<br>vehicle record or postal<br>across the customs from<br>bill of flading/railway rec<br>be enclosed.)*                      | & Next' b<br>(1izjrsxfbu450fw<br>in/(S(uScq1izjrsxfbu<br>bols Help<br>1 Sites · · · · · · · · · · · · · · · · · · ·                                                                                                    | Asofwerd55))/frmDee<br>450fwerd55))/frmDee<br>450fwerd55))/frmDee<br>450fwerd55))/frmDee<br>450fwerd55))/frmDee<br>400fwerd55))/frmDee<br>400fwe | aler.aspx - W<br>ealer.aspx<br>ce Gallery •<br>Goods Mov<br>Gross<br>780740<br>gh which goods<br>eans of the ex<br>ailway reciept or<br>proof of export<br>h air consigner<br>acceipt/other do<br>under the docu | ement Centi<br>Amount (₹)<br>000.00<br>i have been of goods<br>ent note/<br>cument to of goods<br>ent note/<br>ment torder No.**                                                                                                    | Ansactions                                                                                                    | and t    | Chen Cl       | ick on 'A web (Babylon)  web (Babylon)  Forms Page - S  Net Amount 77984000 | afety   |

| )://dvat.gov.in/(                   | (S(u5cq1izjrsxfbu4        | 50fwcvd55))/frmDeal                               | er.aspx - Windows Inte        | ernet Explorer            |                 |                           |                         | _ 7          |
|-------------------------------------|---------------------------|---------------------------------------------------|-------------------------------|---------------------------|-----------------|---------------------------|-------------------------|--------------|
| 🔵 🗢 🙋 http://                       | dvat.gov.in/(S(u5cq1izjrs | xfbu450fwcvd55))/frmDea                           | ler.aspx                      | ~                         | 🗟 🗲 🗙 🔎         | Search the web (Ba        | abylon)                 | \$           |
| dit View Favor                      | rites Tools Help          |                                                   |                               |                           |                 |                           |                         |              |
| orites 🛛 🚖 🔁 S                      | iuggested Sites 👻 💋 Fr    | ree Hotmail 🙋 Web Slice                           | Gallery 🔻                     |                           |                 |                           |                         |              |
| ://dvat.gov.in/(S(u                 | 5cq1izjrsxfbu450fwcvd55   | i))/fr                                            |                               |                           | (a) • 6         | a - 🖃 🚔 -                 | Page 🔹 Safety 🕶         | Tools 👻 🄇    |
| 11 5 11 ( (                         |                           | ·····                                             |                               |                           |                 |                           |                         |              |
| Profile                             | Annexure 2A & 28          | 3 Online Return                                   | Goods Movement                | Central Forms A           | ssessment Order | Online Forms              | Payment                 |              |
|                                     |                           |                                                   |                               |                           |                 |                           | Reconciliation          | n            |
| Export Det                          | tail Entry                |                                                   |                               |                           |                 |                           |                         |              |
| Back                                |                           |                                                   |                               |                           |                 |                           |                         |              |
|                                     | ked fields are mandat     |                                                   | Concert for some (            | •                         |                 |                           |                         |              |
| Party TIN<br>9999999999             | Form Type<br>Form-H       | Period<br>Ouarter-1(2012)                         | Gross Amount (<br>78074000.00 | () Amou<br>90000          | Int Reduced (₹) |                           | et Amount (₹)<br>984000 |              |
|                                     | inant copport of land     | ,                                                 | which goods have been         |                           |                 |                           |                         |              |
| exported.*                          | ipolit/seapolt of land    | custom station through                            | which goods have been         | Delhi Airport             |                 |                           |                         |              |
| Name of the ai                      | irline/ship/railway/goo   | ds vehicle or other mea                           | ans of the export has         | Jet Airways               |                 |                           |                         |              |
| Number and da                       |                           | note/bill of lading/rail                          |                               | Bill Number* B            | 8585            |                           |                         |              |
| across the cust                     | oms frontier of India/    | y other document in pr<br>(Certified copy of such | air consignment note/         | Bill Number               |                 |                           |                         |              |
| bill of lading/ra<br>be enclosed.)* |                           | ehicle record/postal rec                          | eipt/other document to        | Date* 0                   | 6-04-2012 🛄     |                           |                         |              |
|                                     |                           |                                                   |                               | E                         | xported to Chir | ha                        | <u>~</u>                |              |
|                                     |                           |                                                   |                               |                           |                 |                           |                         |              |
|                                     |                           |                                                   |                               | Description*              |                 |                           |                         |              |
| referred in item                    |                           | e of goods exported ur                            | ider the document             |                           |                 |                           |                         |              |
|                                     |                           |                                                   |                               |                           |                 |                           |                         |              |
|                                     |                           |                                                   |                               | Qty/Weight <sup>*</sup> 2 |                 | Unit <sup>*</sup> Quintal |                         |              |
|                                     |                           |                                                   |                               | Value* 4                  | 5435            |                           |                         |              |
|                                     |                           |                                                   | Agreement order No.*          |                           |                 |                           |                         |              |
|                                     |                           |                                                   | Agreement order Date.         | * 06-04-2012              |                 |                           |                         |              |
| Add                                 | D-4-1                     |                                                   |                               |                           |                 |                           |                         |              |
| List of Added                       | Detall                    |                                                   |                               |                           |                 |                           |                         |              |
|                                     |                           |                                                   | Save &                        | Next                      |                 |                           |                         |              |
| L                                   |                           |                                                   |                               |                           |                 |                           |                         |              |
|                                     |                           |                                                   |                               |                           | 6               | Internet                  | - <u>-</u>              | <b>e</b> 95% |

🐮 start 🖉 🥙 0 🦈 🥱 Google - Googl... 🦓 DVAT\_Latest - ... 🧏 Microsoft SQL S... 🖉 http://dvat.go... 📓 FormH.doc [Co... 📓 🛱 🐼 1:47 AM

| ) • 🍺             |                        |                |                               | ,,,             | /frmDealer.asp<br>5))/frmDealer.asp       |             | ows Intern | et Explor   |                   | 3 <b>67 X</b> | 🔎 Sea   | rch the web       | (Babylon) |                    |         |
|-------------------|------------------------|----------------|-------------------------------|-----------------|-------------------------------------------|-------------|------------|-------------|-------------------|---------------|---------|-------------------|-----------|--------------------|---------|
| Edit View         |                        | ites Tools     |                               |                 |                                           |             |            |             |                   |               |         |                   |           |                    |         |
| vorites           |                        |                |                               | ree Hotmail 🧖   | Web Slice Gallery                         | •           |            |             |                   |               |         |                   |           |                    |         |
|                   | _                      |                |                               |                 | Web blice dallery                         |             |            |             |                   |               | 6       | -                 | • Page    | • Safety •         | Tools = |
|                   |                        | 5cq1izjrsxfbu4 | SUFWEVES                      | omu             |                                           |             |            |             |                   |               | EN .    |                   | · raye    | • Darecy •         | TOOIS + |
| Back              |                        | ked fields ar  |                               |                 |                                           |             |            |             |                   |               |         |                   |           |                    |         |
| Party 1           |                        | Form T         |                               | Period          |                                           | Gross Am    | ount (₹)   |             | Amoun             | t Reduced (   | (₹)     | r                 | Vet Am    | ount (₹)           |         |
| 999999            | 999                    | Form-H         |                               | Quarter-1(2     | 2012)                                     | 78074000.   | 00         |             | 90000             |               |         | 7                 | 798400    | D                  |         |
| Name o<br>exporte |                        | rport,seapor   | t of land                     | custom statio   | n through which                           | goods ha    | ve been    |             |                   |               |         |                   |           |                    |         |
| Name o<br>taken p |                        | rline/ship/ra  | ilway/goo                     | ds vehicle or ( | other means of                            | the export  | has        |             |                   |               |         |                   |           |                    |         |
| vehicle           | record (               | or postal rec  | eipt or an                    | y other docum   | ading/railway ree<br>nent in proof of     | export of g | goods      | Bill Num    | nber*             |               |         |                   |           |                    |         |
|                   | ading/ra               |                |                               |                 | y of such air cor<br>postal receipt/ot    |             |            | C           | ate*              |               | •       |                   |           |                    |         |
|                   |                        |                |                               |                 |                                           |             |            |             |                   |               |         |                   | ~         |                    |         |
|                   |                        |                |                               |                 |                                           |             |            | <u> </u>    |                   |               |         |                   |           |                    |         |
|                   |                        |                | and valu                      | e of goods ex   | ported under th                           | e documer   | nt         | Descrip     | tion              |               |         |                   |           |                    |         |
| referred          | l in iten              | n.*            |                               |                 |                                           |             |            |             |                   |               |         |                   | ~         |                    |         |
|                   |                        |                |                               |                 |                                           |             |            | Qty/We      | ight*             |               | L.      | Jnit <sup>*</sup> |           |                    |         |
|                   |                        |                |                               |                 |                                           |             |            | Va          | alue*             |               |         |                   |           |                    |         |
|                   |                        |                |                               |                 | Agr                                       | reement or  | der No.*   |             |                   |               |         |                   |           |                    |         |
|                   |                        |                |                               |                 | Agree                                     | ement orde  | er Date.*  |             |                   |               |         |                   |           |                    |         |
| Add               |                        |                |                               |                 |                                           |             |            |             |                   |               |         |                   |           |                    |         |
| List of           | Added                  |                | of the                        | 1               |                                           | 1           |            |             |                   | 1             | 1       |                   |           |                    |         |
| Delete            | Select<br>To S<br>Edit | No Airport     | , seaport<br>customs<br>ition | airlines/ship   | e of the<br>/railway/goods<br>other means | Bill No.    | Dat        | te De       | escription        | Qty/Weight    | t Value | Agreemen<br>No    | t/Order   | Agreement,<br>Date | /Order  |
| Delete            | Select 1               | Delhi Ai       | rport                         | Jet Airways     |                                           | B6565       | 06-04-20   | 12 Ex<br>CH | ported to<br>nina | 232-Quintal   | 45435   | A435435           |           | 06-04-2012         |         |
|                   |                        |                |                               |                 |                                           |             | Save & Ne  | xt 📐        |                   |               |         |                   |           |                    |         |
|                   |                        |                |                               |                 |                                           |             |            |             |                   |               |         |                   |           |                    |         |
|                   |                        |                |                               |                 |                                           | _           |            |             |                   |               | 😜 Int   | ernet             |           |                    | 95%     |
|                   |                        |                |                               |                 |                                           |             |            |             |                   |               |         |                   |           |                    |         |

## **Step 22** Select the hyperlink 'certification' under the heading 'Declaration'.

| //dvat.g                                               | gov.in                                                                   | /(S(u5cq1izjrsxfb                                                            | u450fwcvd55))/frmDea                                                                                                    | aler.aspx - W                       | indows internet                             | Explorer                                   |                               |                                |                               |                                                         |
|--------------------------------------------------------|--------------------------------------------------------------------------|------------------------------------------------------------------------------|----------------------------------------------------------------------------------------------------|-------------------------------------|---------------------------------------------|--------------------------------------------|-------------------------------|--------------------------------|-------------------------------|---------------------------------------------------------|
| ) 🗕 🧧                                                  | http:/                                                                   | //dvat.gov.in/(S(uScq1                                                       | izjrsxfbu450fwcvd55))/frmDe                                                                                                 | aler,aspx                           |                                             | <b>&gt;</b>                                | <b>*</b> 7 🗙                  | 🔎 Search the                   | web (Babylon)                 |                                                         |
| lit View                                               | Favo                                                                     | orites Tools Help                                                            |                                                                                                    |                                     |                                             |                                            |                               |                                |                               |                                                         |
| rites 😽                                                | b 🔁                                                                      | Suggested Sites 👻 🧧                                                          | 🔋 Free Hotmail 🛛 🖉 Web Slic                                                                                                 | e Gallery 🔻                         |                                             |                                            |                               |                                |                               |                                                         |
| //dvat.go                                              | w.in/(S(                                                                 | (uScq1izjrsxfbu450fwcv                                                       | vd55))/fr                                                                                                    |                                     |                                             |                                            | - fil                         | <b>N</b> - <b>L</b>            | 🛻 🔹 Page 🗸 Safe               | ty 🕶 Tools                                              |
|                                                        |                                                                          |                                                                              |                                                                                                    |                                     |                                             | 1                                          |                               |                                |                               |                                                         |
|                                                        |                                                                          |                                                                              |                                                                                                    |                                     | Home                                        | Notice Regarding                           | ) May Asse                    | ssment <u>Chan</u>             | ige Password My Hel           | pDesk Logo                                              |
| 1.5                                                    |                                                                          | Name - ID<br>Address                                                         | A.B.C Pvt Ltd - 079999<br>New Delhi                                                                                         | 99999                               |                                             |                                            |                               |                                | Trada                         | & Taxe                                                  |
| <b>1</b> - F                                           |                                                                          | Frequency Type                                                               |                                                                                                    |                                     |                                             |                                            |                               |                                |                               | artment                                                 |
| No Ph                                                  | ioto                                                                     | Current Charge                                                               | Ward 203-Dealer V                                                                                                    |                                     |                                             |                                            |                               |                                | Depa                          | antinent                                                |
|                                                        |                                                                          |                                                                              |                                                                                                    |                                     |                                             |                                            |                               |                                |                               |                                                         |
| F                                                      | Profile                                                                  | Annexure 2A                                                                  | & 2B Online Return                                                                                                    | Goods Mov                           | vement Centr                                | al Forms Asses                             | sment Order                   | Online F                       |                               |                                                         |
|                                                        |                                                                          |                                                                              |                                                                                                    |                                     |                                             |                                            |                               |                                | Reconcil                      | lation                                                  |
|                                                        |                                                                          |                                                                              | Declaration Forn                                                                                                    |                                     |                                             |                                            |                               |                                |                               |                                                         |
|                                                        | ( <sup>*</sup> ) ma<br>al Year                                           | arked fields are mar                                                         |                                                                                                    |                                     |                                             |                                            |                               |                                |                               |                                                         |
| All the (<br>Financia<br>Period:                       | (*) ma<br>al Year<br>:*                                                  | arked fields are mar                                                         | 2012-2013 V                                                                                                    |                                     |                                             |                                            |                               |                                |                               |                                                         |
| All the (<br>Financia<br>Period:                       | (*) ma<br>al Year<br>:*<br>al Year                                       | arked fields are mar<br>r:*                                                  | 2012-2013 V<br>Quarter-1 V                                                                                                  | Amount<br>Reduced<br>(Rs.)          | Aggregate of<br>All Bills (Rs.)             | Aggregate of All<br>Item's Quantity        | Export<br>Detail<br>Value     | Declaration                    | Net Amount (Rs.)              | Period                                                  |
| All the (<br>Financia<br>Period:<br>Financia           | (*) ma<br>al Year<br>:*<br>al Year<br>: <b>S.No</b>                      | arked fields are mar<br>r:*<br>* : 2012-2013                                 | Quarter-1 V<br>Period : Quarter-1                                                                                           | Amount<br>Reduced                   | Aggregate of<br>All Bills (Rs.)<br>78074000 | Aggregate of All<br>Item's Quantity<br>445 | Detail                        | Declaration<br>Certification   |                               | Period<br>Quarter-1<br>(2012)                           |
| All the (<br>Financia<br>Period:<br>Financia<br>Select | (*) ma<br>al Year<br>:*<br>al Year<br>: <b>S.No</b><br>1 <u>9</u>        | rked fields are mar<br>r:*<br>: 2012-2013<br>Party TIN                       | Idatory<br>2012-2013 V<br>Quarter 1 V<br>Period : Quarter-1<br>Gross Amount (Rs.)                                           | Amount<br>Reduced<br>(Rs.)          | All Bills (Rs.)                             | Item's Quantity                            | Detail<br>Value               |                                | 77984000                      | Quarter-1                                               |
| All the (<br>Financia<br>Period:<br>Financia<br>Select | (*) ma<br>al Year<br>:*<br>al Year<br>5.No<br>1 9<br>2 9<br>3 9          | rt*<br>2012-2013<br>Party TIN<br>2009999999<br>200999999999<br>2009999999999 | Adatory<br>2012-2013 V<br>Quarter-1 V<br>Period : Quarter-1<br>Gross Amount (Rs.)<br>78074000.00<br>450000.00<br>6050000.00 | Amount<br>Reduced<br>(Rs.)<br>90000 | All Bills (Rs.)                             | Item's Quantity                            | Detail<br>Value<br>45435      | Certification                  | 77984000<br>450000            | Quarter-1<br>(2012)<br>Quarter-4<br>(2011)              |
| All the (<br>Financia<br>Period:<br>Financia<br>Select | (*) ma<br>al Year<br>:*<br>al Year<br>5.No<br>1 9<br>2 9<br>3 9          | rked fields are man<br>r:*<br>Party TIN<br>999999999<br>9999999999           | Adatory<br>2012-2013 V<br>Quarter-1 V<br>Period : Quarter-1<br>Gross Amount (Rs.)<br>78074000.00<br>450000.00<br>6050000.00 | Amount<br>Reduced<br>(Rs.)<br>90000 | All Bills (Rs.) 78074000 0                  | Item's Quantity<br>445<br>0                | Detail<br>Value<br>45435<br>0 | Certification<br>Certification | 77984000<br>450000            | Quarter-1<br>(2012)<br>Quarter-4<br>(2011)<br>Quarter-1 |
| All the (<br>Financia<br>Period:<br>Financia<br>Select | (*) ma<br>al Year<br>:*<br>al Year<br>: <b>S.No</b><br>1 §<br>2 §<br>3 § | rt*<br>2012-2013<br>Party TIN<br>2009999999<br>200999999999<br>2009999999999 | Adatory<br>2012-2013 V<br>Quarter-1 V<br>Period : Quarter-1<br>Gross Amount (Rs.)<br>78074000.00<br>450000.00<br>6050000.00 | Amount<br>Reduced<br>(Rs.)<br>90000 | All Bills (Rs.) 78074000 0                  | Item's Quantity<br>445<br>0                | Detail<br>Value<br>45435<br>0 | Certification<br>Certification | 77984000<br>450000<br>6050000 | Quarter-1<br>(2012)<br>Quarter-4<br>(2011)<br>Quarter-1 |

Step 23

After reading the certification details, click on the checkbox 'Are you sure you want to submit your record?' and then click on 'Submit & Next' button.

| 🖉 http: | //dvat.gov.in            | /(S(u5cq1izjrsxfb                                        | u450fwcvd55                                                               | i))/frmDealer.aspx -                                                                          | Windows Internet Ex                                                                                | plorer                                                                                      |                                                                                                    |                          | _ 0 🛛       |
|---------|--------------------------|----------------------------------------------------------|---------------------------------------------------------------------------|-----------------------------------------------------------------------------------------------|----------------------------------------------------------------------------------------------------|---------------------------------------------------------------------------------------------|----------------------------------------------------------------------------------------------------|--------------------------|-------------|
| Ge      | 🗢 🙋 http:/               | //dvat.gov.in/(S(u5cq1                                   | izjrsxfbu450fwcv                                                          | d55))/frmDealer.aspx                                                                          |                                                                                                    | 💌 🗟 🐓                                                                                       | 🗙 🔎 Search the web (E                                                                                                    | Babylon)                 | <b>P</b> -  |
| File Ec | dit View Favo            | orites Tools Help                                        |                                                                           |                                                                                               |                                                                                                    |                                                                                             |                                                                                                    |                          |             |
| 🔶 Favo  | rites 🛛 👍 🔁              | Suggested Sites 🝷 🧧                                      | 🛯 Free Hotmail 🧯                                                          | 👂 Web Slice Gallery 👻                                                                         |                                                                                                    |                                                                                             |                                                                                                    |                          |             |
| C http: | ://dvat.gov.in/(S(       | u5cq1izjrsxfbu450fwcv                                    | /d55))/fr                                                                 |                                                                                               |                                                                                                    |                                                                                             | 🗄 • 🗟 · 🖃 🖶 •                                                                                                    | Page 🔹 Safety 🕶          | Tools 👻 🔞 🕶 |
| _       |                          |                                                          |                                                                           |                                                                                               | Home N                                                                                             | otice Regarding May                                                                         | Assessment Change Pa                                                                                                    | ssword My HelpDe         | sk Logout   |
|         | ?<br>No Photo            | Name - ID<br>Address<br>Frequency Type<br>Current Charge | New Delhi                                                                 | i - 079999999999999                                                                           |                                                                                                    |                                                                                             |                                                                                                    | Trade &<br>Departr       |             |
|         | Profile                  | Annexure 2A                                              | & 2B Onlin                                                                | ne Return Goods N                                                                             | Novement Central Fo                                                                                | orms Assessment                                                                             | Order Online Forms                                                                                                    | Payment<br>Reconciliatio | n           |
|         | Back                     | of the s<br>06-04-2<br>04-2012<br>territory<br>said goo  | chedule bel<br>2012purcha<br>2-for Rs.78<br>9 of india,as<br>20ds were pu | low)supplied in p<br>sed from you as<br>074000 have b<br>per details give<br>urchased from yo | ursuance of our<br>per bill/cash mer<br>een sold by me/u<br>n in item(3) to (6<br>ou by me/us afte | purchase order<br>no challan No<br>s, in the course<br>b) of the said S<br>r, and for the o | I in items(1) and (2<br>No ,P3434-dated<br>,B65656-dated-00<br>of export out of th<br>chedule,and that th<br>f complying with,th<br>tion to such export | d-<br>5-<br>ne<br>ne     | 3           |
|         | Are you sure<br>Submit 8 | a you want to submi<br>Maxt                              | it your record.                                                           |                                                                                               |                                                                                                    |                                                                                             |                                                                                                    |                          |             |
| Done    |                          |                                                          |                                                                           |                                                                                               |                                                                                                    |                                                                                             | 😜 Internet                                                                                                    | - <u>-</u>               | 🕄 95% 🔹 💡   |
| 🦺 st    | art 🧷 🧷                  | 🕼 🕕 👋 🚫 Goo                                              | ogle - Googl                                                              | 💏 DVAT_Latest                                                                                 | Microsoft SQL S                                                                                    | 🌔 🤌 http://dvat.go                                                                          | 🖻 FormH.doc [Co                                                                                                    | - I 🕄 🗘                  | 1:48 AM     |

| 🖉 http://dvat.  | .gov.in/(S  | (u5cq1izjrsxfb                                                     | u450fwcvd55                                                                          | i))/frmDealer.aspx -                                                                         | Windows Internet Expl                                                                                                    | orer                                                                                             |                                                                                                 |                            |            |
|-----------------|-------------|--------------------------------------------------------------------|--------------------------------------------------------------------------------------|----------------------------------------------------------------------------------------------|----------------------------------------------------------------------------------------------------|--------------------------------------------------------------------------------------------------|-------------------------------------------------------------------------------------------------|----------------------------|------------|
| <b>G</b> - [    | 🗿 http://dv | vat.gov.in/(S(u5cq1i                                               | izjrsxfbu450fwcv                                                                     | d55))/frmDealer.aspx                                                                         |                                                                                                    | 💌 🗟 🐓 🗙                                                                                          | Search the web (Bab)                                                                            | /lon)                      | <b>P</b> - |
| File Edit Viev  | v Favorit   | es Tools Help                                                      |                                                                                      |                                                                                              |                                                                                                    |                                                                                                  |                                                                                                 |                            |            |
| 🚖 Favorites     | 👍 🔁 Su      | ggested Sites 🝷 🧧                                                  | ] Free Hotmail 🛔                                                                     | 👂 Web Slice Gallery 🔻                                                                        |                                                                                                    |                                                                                                  |                                                                                                 |                            |            |
| 🏉 http://dvat.g | ov.in/(S(u5 | cq1izjrsxfbu450fwcv                                                | /d55))/fr                                                                            |                                                                                              |                                                                                                    | <u> </u>                                                                                         | • 🗟 · 🖃 🖶 • F                                                                                   | Page 🕶 Safety 👻 Tools      | • 🕜 •      |
|                 |             |                                                                    |                                                                                      |                                                                                              | Home Not                                                                                                    | ice Regarding May Ass                                                                            | essment Change Passy                                                                            | vord My HelpDesk Logo      | out   🎴    |
| No P            | 2           | Name - ID<br>Address<br>Frequency Type<br>Current Charge           | New Delhi                                                                            | aler V                                                                                       |                                                                                                    |                                                                                                  |                                                                                                 | Trade & Taxe<br>Department | ~          |
|                 | Profile     | Annexure 2A                                                        | & 2B Onli                                                                            | ne Return Goods I                                                                            | Movement Central Form                                                                                                    | s Assessment Orde                                                                                | er Online Forms                                                                                 | Payment<br>Reconciliation  |            |
|                 | you sure y  | of the s<br>06-04-2<br>04-2012<br>territory<br>said goo<br>agreeme | chedule be<br>2012purcha<br>2-for Rs.78<br>of india,as<br>ods were pu<br>ent or orde | low)supplied in p<br>sed from you as<br>074000 have b<br>per details give<br>urchased from y | ulars whereof have<br>oursuance of our pu<br>s per bill/cash mem<br>peen sold by me/us,<br>in in item(3) to (6)<br>ou by me/us after,<br>-dated-06-04-2012 | rchase order No<br>o challan No, Bo<br>in the course of<br>of the said Sche<br>and for the of co | ,P3434-dated-<br>55656-dated-06-<br>export out of the<br>dule,and that the<br>omplying with,the |                            |            |
|                 |             |                                                                    |                                                                                      |                                                                                              |                                                                                                    |                                                                                                  |                                                                                                 |                            |            |
| Done            |             |                                                                    |                                                                                      | 15 M                                                                                         | Trans                                                                                                    |                                                                                                  | 😜 Internet                                                                                      | 🖓 🔹 🔍 95%                  |            |
| 🛃 start         | ) 🙆 🕑       | 🕛 🦈 🚫 Goo                                                          | ogle - Googl                                                                         | 🛛 🍟 DVAT_Latest                                                                              | 🧏 🍢 Microsoft SQL S                                                                                                    | 🖉 http://dvat.go                                                                                 | FormH.doc [Co                                                                                   | 🛛 🗘 🔇 🗳 🔶 1                | :48 AM     |

**Step 24** Select the '**Party TIN**' from the check boxes under '**Select**' heading and checkmark the 'All above data is correct and verified' and then click on '**Submit**' button.

| <u>^</u> = | it View                                                |                                                                         | vorites Tools Help                                                                                  |                                                                                                    | - C-ll                              |                                                |                                            |                               |               |                    |                                                         |
|------------|--------------------------------------------------------|-------------------------------------------------------------------------|----------------------------------------------------------------------------------------------------|----------------------------------------------------------------------------------------------------|-------------------------------------|------------------------------------------------|--------------------------------------------|-------------------------------|---------------|--------------------|---------------------------------------------------------|
| 🚖 Favori   |                                                        |                                                                         |                                                                                                    | 🖉 Free Hotmail 🙋 Web Slic                                                                                                    | e Gallery 🔻                         |                                                |                                            | •                             |               |                    |                                                         |
| e http:/   | //dvat.go                                              | iv.in/(s                                                                | 5(u5cq1izjrsxfbu450fw                                                                               | cvd55))/fr                                                                                                    |                                     |                                                |                                            | - 🗇 -                         |               | 🖶 🔻 Page 🕶 Saf     | ety + Tools                                             |
| _          |                                                        |                                                                         |                                                                                                    |                                                                                                    |                                     | Home                                           | Notice Regarding                           | g May Asse                    | ssment Char   | nge Password My He | lpDesk Log                                              |
|            | -                                                      |                                                                         | Name - ID                                                                                           | A.B.C Pvt Ltd - 079999                                                                                                    | 99999                               |                                                |                                            |                               |               |                    |                                                         |
|            | 2                                                      |                                                                         | Address                                                                                             | New Delhi                                                                                                    |                                     |                                                |                                            |                               |               | Trade              | & Taxe                                                  |
|            |                                                        |                                                                         | Frequency Type                                                                                      |                                                                                                    |                                     |                                                |                                            |                               |               | Dep                | artment                                                 |
|            | No Ph                                                  | ioto                                                                    | Current Charge                                                                                      | Ward 203-Dealer 💌                                                                                                    |                                     |                                                |                                            |                               |               |                    |                                                         |
|            |                                                        | Profile                                                                 | Annexure 2                                                                                          | A & 2B Online Return                                                                                                    | Goods Mov                           | ement Centr                                    | al Forms Asses                             | sment Order                   | Online        | Forms Payn         | ant                                                     |
|            |                                                        | Tome                                                                    | Amenure 2                                                                                           | onine netani                                                                                                    | 00003100                            | ement Centr                                    |                                            | sment order                   | onnie         | Reconci            |                                                         |
|            |                                                        |                                                                         |                                                                                                    |                                                                                                    |                                     |                                                |                                            |                               |               |                    |                                                         |
| [          | Requ                                                   | isiti                                                                   | on Account fo                                                                                       | r Declaration Forn                                                                                                    | n H                                 |                                                |                                            |                               |               |                    |                                                         |
|            | Requ                                                   | isiti                                                                   | on Account fo                                                                                       | r Declaration Forn                                                                                                    | n H                                 |                                                |                                            |                               |               |                    |                                                         |
|            |                                                        |                                                                         | on Account fo                                                                                       |                                                                                                    | n H                                 |                                                |                                            |                               |               |                    |                                                         |
|            | All the (<br>Financia                                  | (*) m<br>al Yea                                                         | arked fields are ma                                                                                 | andatory                                                                                                    | n H                                 |                                                |                                            |                               |               |                    |                                                         |
|            | All the (<br>Financia<br>Period:                       | (*) m<br>al Yea<br>:*                                                   | arked fields are ma<br>Ir:*                                                                         | 2012-2013 V<br>Quarter-1 V                                                                                                    | n H                                 |                                                |                                            |                               |               |                    |                                                         |
|            | All the (<br>Financia<br>Period:                       | (*) m<br>al Yea<br>:*<br>al Yea                                         | arked fields are ma                                                                                 | andatory                                                                                                    | Amount<br>Reduced                   | Aggregate of<br>All Bills (Rs.)                | Aggregate of All<br>Item's Quantity        | Export<br>Detail<br>Value     | Declaration   | Net Amount (Rs.)   | Period                                                  |
|            | All the (<br>Financia<br>Period:<br>Financia<br>Select | (*) m<br>al Yea<br>:*<br>al Yea                                         | arked fields are ma<br>***<br>r : 2012-2013                                                         | 2012-2013 V<br>Quarter-1 V<br>Period : Quarter-1                                                                                                    | Amount                              |                                                | Aggregate of All<br>Item's Quantity<br>445 |                               | Declaration   |                    | Period<br>Quarter-1<br>(2012)                           |
|            | All the (<br>Financia<br>Period:<br>Financia<br>Select | (*) m<br>al Yea<br>:*<br>al Yea<br>: <b>S.No</b>                        | arked fields are ma<br>rr:*<br>r : 2012-2013<br>Party TIN                                           | Period : Quarter-1<br>Gross Amount (Rs.)                                                                                                    | Amount<br>Reduced<br>(Rs.)          | All Bills (Rs.)                                | Item's Quantity                            | Detail<br>Value               |               | 77984000           | Quarter-1                                               |
|            | All the (<br>Financia<br>Period:<br>Financia<br>Select | (*) m<br>al Yea<br>:*<br>al Yea<br>S.No                                 | arked fields are ma<br>rr:*<br>r : 2012-2013<br>Party TIN<br>9999999999                             | Period : Quarter-1<br>Gross Amount (Rs.)<br>78074000.00                                                                                                    | Amount<br>Reduced<br>(Rs.)<br>90000 | All Bills (Rs.)                                | Item's Quantity                            | Detail<br>Value<br>45435      | Certification | 77984000<br>450000 | Quarter-1<br>(2012)<br>Quarter-4                        |
|            | All the (<br>Financia<br>Period:<br>Financia<br>Select | (*) m<br>al Yea<br>:*<br>al Yea<br>: S.No<br>1<br>2<br>3                | arked fields are ma<br>rr:*<br>r : 2012-2013<br>Party TIN<br>999999999<br>9999999999<br>99999999999 | 2012-2013 V           Quarter-1 V           Period : Quarter-1           Gross Amount (Rs.)           78074000.00           450000.00           6050000.00 | Amount<br>Reduced<br>(Rs.)<br>90000 | All Bills (Rs.)           78074000           0 | Item's Quantity<br>445<br>0                | Detail<br>Value<br>45435<br>Q | Certification | 77984000<br>450000 | Quarter-1<br>(2012)<br>Quarter-4<br>(2011)<br>Quarter-1 |
|            | All the (<br>Financia<br>Period:<br>Financia<br>Select | (*) m<br>al Yea<br>:*<br>al Yea<br>:<br><b>S.No</b><br>1<br>2<br>3      | arked fields are ma<br>rr*<br>r : 2012-2013<br>Party TIN<br>999999999<br>9999999999<br>9999999999   | 2012-2013 V           Quarter-1 V           Period : Quarter-1           Gross Amount (Rs.)           78074000.00           450000.00           6050000.00 | Amount<br>Reduced<br>(Rs.)<br>90000 | All Bills (Rs.)           78074000           0 | Item's Quantity<br>445<br>0                | Detail<br>Value<br>45435<br>Q | Certification | 77984000<br>450000 | Quarter-1<br>(2012)<br>Quarter-4<br>(2011)<br>Quarter-1 |
|            | All the (<br>Financia<br>Period:<br>Financia<br>Select | (*) m<br>al Yea<br>:*<br>al Yea<br>: S.No<br>1<br>2<br>3                | arked fields are ma<br>rr*<br>r : 2012-2013<br>Party TIN<br>999999999<br>9999999999<br>9999999999   | 2012-2013 V           Quarter-1 V           Period : Quarter-1           Gross Amount (Rs.)           78074000.00           450000.00           6050000.00 | Amount<br>Reduced<br>(Rs.)<br>90000 | All Bills (Rs.)           78074000           0 | Item's Quantity<br>445<br>0                | Detail<br>Value<br>45435<br>Q | Certification | 77984000<br>450000 | Quarter-1<br>(2012)<br>Quarter-4<br>(2011)<br>Quarter-1 |
|            | All the (<br>Financia<br>Period:<br>Financia<br>Select | (*) m<br>al Yea<br>:*<br>al Yea<br>:<br><b>S.No</b><br>1<br>2<br>3<br>: | arked fields are ma<br>rr*<br>r : 2012-2013<br>Party TIN<br>999999999<br>9999999999<br>9999999999   | 2012-2013 V           Quarter-1 V           Period : Quarter-1           Gross Amount (Rs.)           78074000.00           450000.00           6050000.00 | Amount<br>Reduced<br>(Rs.)<br>90000 | All Bills (Rs.)           78074000           0 | Item's Quantity<br>445<br>0                | Detail<br>Value<br>45435<br>Q | Certification | 77984000<br>450000 | Quarter-1<br>(2012)<br>Quarter-4<br>(2011)<br>Quarter-1 |
|            | All the (<br>Financia<br>Period:<br>Financia<br>Select | (*) m<br>al Yea<br>:*<br>al Yea<br>:<br><b>S.No</b><br>1<br>2<br>3<br>: | arked fields are ma<br>rr*<br>r : 2012-2013<br>Party TIN<br>999999999<br>9999999999<br>9999999999   | 2012-2013 V           Quarter-1 V           Period : Quarter-1           Gross Amount (Rs.)           78074000.00           450000.00           6050000.00 | Amount<br>Reduced<br>(Rs.)<br>90000 | All Bills (Rs.)           78074000           0 | Item's Quantity<br>445<br>0                | Detail<br>Value<br>45435<br>Q | Certification | 77984000<br>450000 | Quarter-1<br>(2012)<br>Quarter-4<br>(2011)<br>Quarter-1 |
|            | All the (<br>Financia<br>Period:<br>Financia<br>Select | (*) m<br>al Yea<br>:*<br>al Yea<br>:<br><b>S.No</b><br>1<br>2<br>3<br>: | arked fields are ma<br>rr*<br>r : 2012-2013<br>Party TIN<br>999999999<br>9999999999<br>9999999999   | 2012-2013 V           Quarter-1 V           Period : Quarter-1           Gross Amount (Rs.)           78074000.00           450000.00           6050000.00 | Amount<br>Reduced<br>(Rs.)<br>90000 | All Bills (Rs.)           78074000           0 | Item's Quantity<br>445<br>0                | Detail<br>Value<br>45435<br>Q | Certification | 77984000<br>450000 | Quarter-1<br>(2012)<br>Quarter-4<br>(2011)<br>Quarter-1 |

|               | 9                                      | /(S(u5cq1izjrsxf                         | bu450fwcvd55))/frmDe                             | aler.aspx - W             | indows Internet            | Explorer                                                                                                    |                                   |                              |                               |                                                         |
|---------------|----------------------------------------|------------------------------------------|--------------------------------------------------|---------------------------|----------------------------|----------------------------------------------------------------------------------------------------|-----------------------------------|------------------------------|-------------------------------|---------------------------------------------------------|
| ) - ()        | http:/                                 | /dvat.gov.in/(S(u5cq                     | 1izjrsxfbu450fwcvd55))/frmDe                     | ealer.aspx                |                            | ▼                                                                                                    | <b>*7</b> ×                       | 🔎 Search the                 | web (Babylon)                 | 9                                                       |
| Edit Viev     | v Favo                                 | orites Tools Help                        |                                                  |                           |                            |                                                                                                    |                                   |                              |                               |                                                         |
| Favorites     | 🚖 🗖                                    | Suggested Sites 🝷 🛔                      | 🖉 Free Hotmail 🙋 Web Slid                        | e Gallery 🔻               |                            |                                                                                                    |                                   |                              |                               |                                                         |
| http://dvat.g | ov.in/(S(i                             | u5cq1izjrsxfbu450fw                      | cvd55))/fr                                       |                           |                            |                                                                                                    | - 🟠 -                             | <b>N</b> - <b>E</b>          | 🖶 🝷 Page 👻 Safe               | ty + Tools + 🔞                                          |
|               |                                        |                                          |                                                  |                           |                            | la de la composición de la composición de la composicinde la composición de la composición de la composición de la compo |                                   |                              | ge Password My Hel            | - Death and the                                         |
|               |                                        | Name ID                                  |                                                  |                           | Home                       | e   Notice Regarding                                                                                                    | g May Asse                        | ssment <u>Char</u>           | ige Password My Hel           | <u>pDesk Loqout</u>                                     |
|               |                                        | Name - ID<br>Address                     | A.B.C Pvt Ltd - 079999<br>New Delhi              | 199999                    |                            |                                                                                                    |                                   |                              | Trade                         | & Taxes                                                 |
| 1.1           |                                        | Frequency Type                           |                                                  |                           |                            |                                                                                                    |                                   |                              |                               | artment                                                 |
| No Pl         | hoto                                   | Current Charge                           | Ward 203-Dealer 💌                                |                           |                            |                                                                                                    |                                   |                              |                               |                                                         |
|               | Profile                                | Annexure 2                               | 0-1                                              | Goods Mov                 |                            | al Forms Asses                                                                                                    | sment Order                       | 0-111                        |                               |                                                         |
|               | Profile                                | Annexure 2                               | A & 2B Online Return                             | GOODS MOV                 | ement Centi                | al Forms Asses                                                                                                    | sment Order                       | Online F                     | orms Paym<br>Reconcil         |                                                         |
| Regu          | isitio                                 | n Account fo                             | r Declaration Form                               | n H                       |                            |                                                                                                    |                                   |                              |                               |                                                         |
| Financ        | ial Year<br>I:*                        | rked fields are ma<br>.:*<br>: 2012-2013 | 2012-2013 V<br>Quarter-1 V<br>Period : Quarter-1 |                           |                            |                                                                                                    |                                   |                              |                               |                                                         |
| rinanci       | arrear                                 | : 2012-2013                              | Periou : Quarter-1                               | Amount                    | Aggregate of               |                                                                                                    | Export                            |                              |                               |                                                         |
| Selec         | t S.No                                 | Party TIN                                | Gross Amount (Rs.)                               | Reduced<br>(Rs.)          | All Bills (Rs.)            | Aggregate of All<br>Item's Quantity                                                                                                    | Detail<br>Value                   | Declaration                  | Net Amount (Rs.)              | Period                                                  |
| Selec         |                                        | Party TIN                                | Gross Amount (Rs.) 78074000.00                   | Reduced<br>(Rs.)<br>90000 | All Bills (Rs.)            |                                                                                                    | Detail<br>Value<br>45435          | Declaration<br>Certification |                               | Period<br>Quarter-1<br>(2012)                           |
|               | 1 9                                    | -                                        |                                                  | (Rs.)                     | All Bills (Rs.)            | Item's Quantity                                                                                                    | Value                             |                              | 77984000                      | Quarter-1                                               |
|               | 1 <u>9</u><br>2 <u>9</u>               | 999999999                                | 78074000.00                                      | (Rs.)<br>90000            | All Bills (Rs.)            | Item's Quantity                                                                                                    | Value<br>45435                    | Certification                | 77984000                      | Quarter-1<br>(2012)<br>Quarter-4                        |
|               | 1 <u>9</u><br>2 <u>9</u><br>3 <u>9</u> | 99999999999999999999999999999999999999   | 78074000.00<br>450000.00<br>6050000.00           | (Rs.)<br>90000<br>0       | All Bills (Rs.) 78074000 0 | Item's Quantity<br>445<br>0                                                                                                    | Value           45435           0 | <u>Certification</u>         | 77984000                      | Quarter-1<br>(2012)<br>Quarter-4<br>(2011)<br>Quarter-1 |
|               | 1 9<br>2 9<br>3 9                      | 99999999999999999999999999999999999999   | 78074000.00<br>450000.00<br>6050000.00           | (Rs.)<br>90000<br>0       | All Bills (Rs.) 78074000 0 | Item's Quantity<br>445<br>0                                                                                                    | Value           45435           0 | <u>Certification</u>         | 77984000<br>450000<br>6050000 | Quarter-1<br>(2012)<br>Quarter-4<br>(2011)<br>Quarter-1 |

| ://dvat.g                                                        | gov.in/(                                                                           | (S(u5cq1izjrsxfbı                                                                                   | urouweve og jinninger                                                         |                            |                                 | схрютет                             |                           |                              |                                   |                                            |
|------------------------------------------------------------------|------------------------------------------------------------------------------------|----------------------------------------------------------------------------------------------------|-------------------------------------------------------------------------------|----------------------------|---------------------------------|-------------------------------------|---------------------------|------------------------------|-----------------------------------|--------------------------------------------|
| ) - 🙋                                                            | http://                                                                            | dvat.gov.in/(S(u5cq1i                                                                               | izjrsxfbu450fwcvd55))/frmDe                                                   | ealer.aspx                 |                                 | ► 🗠                                 | <b>↔</b> ×                | 🔎 Search the                 | web (Babylon)                     |                                            |
| dit View                                                         | Favor                                                                              | rites Tools Help                                                                                    |                                                                               |                            |                                 |                                     |                           |                              |                                   |                                            |
| orites 😽                                                         | 🍃 🔁 s                                                                              | Suggested Sites 🝷 🙋                                                                                 | 🗋 Free Hotmail 🖉 Web Slic                                                     | e Gallery 🔻                |                                 |                                     |                           |                              |                                   |                                            |
| ://dvat.go                                                       | ov.in/(S(u                                                                         | i5cq1izjrsxfbu450fwcv                                                                               | 'd55))/fr                                                                     |                            |                                 |                                     | - 🟠 -                     | <b>N</b> - <b>E</b>          | 🖶 🝷 Page 👻 Safe                   | ety 🔹 Tools 👻                              |
|                                                                  |                                                                                    |                                                                                                    |                                                                               |                            | Home                            | Notice Regarding                    | j May Asse                | ssment Char                  | ge Password My Hel                | pDesk Logout                               |
|                                                                  |                                                                                    | Name - ID                                                                                           | A.B.C Pvt Ltd - 079999                                                        | 999999                     |                                 |                                     |                           |                              |                                   |                                            |
| 2                                                                |                                                                                    | Address                                                                                             | New Delhi                                                                     |                            |                                 |                                     |                           |                              | Trade                             | & Taxes                                    |
|                                                                  |                                                                                    | Frequency Type                                                                                      | Monthly                                                                       |                            |                                 |                                     |                           |                              | Depa                              | artment                                    |
| No Ph                                                            | noto                                                                               | Current Charge                                                                                      | Ward 203-Dealer 💌                                                             |                            |                                 |                                     |                           |                              |                                   |                                            |
| F                                                                | Profile                                                                            | Annexure 2A 8                                                                                       | & 2B Online Return                                                            | Goods Mov                  | vement Centr                    | al Forms Asses                      | sment Order               | Online f                     | orms Paym<br>Reconcil             |                                            |
|                                                                  |                                                                                    |                                                                                                    |                                                                               |                            |                                 |                                     |                           |                              |                                   |                                            |
| Record                                                           | Submit                                                                             | ted Successfully                                                                                    | Declaration Form                                                              | n H                        |                                 |                                     |                           |                              |                                   |                                            |
| Record<br>All the (                                              | Submit<br>(*) marl                                                                 | ted Successfully<br>ked fields are man                                                              | datocy                                                                        | n H                        |                                 |                                     |                           |                              |                                   |                                            |
| Record<br>All the (                                              | Submit<br>(*) marl<br>al Year:                                                     | ted Successfully<br>ked fields are man                                                              | K                                                                             | n H                        |                                 |                                     |                           |                              |                                   |                                            |
| Record<br>All the (<br>Financia<br>Period:                       | Submit<br>(*) mari<br>al Year:<br>;*                                               | ted Successfully<br>ked fields are man                                                              | datov                                                                         |                            |                                 |                                     | Export                    |                              |                                   |                                            |
| Record<br>All the (<br>Financia<br>Period:                       | Submit<br>(*) mari<br>al Year:<br>:*<br>al Year :                                  | ted Successfully<br>ked fields are man<br>*                                                         | datov<br>202-2013 V<br>Quarter V                                              | Amount<br>Reduced<br>(Rs.) | Aggregate of<br>All Bills (Rs.) | Aggregate of All<br>Item's Quantity | Export<br>Detail<br>Value | Declaration                  | Net Amount (Rs.)                  | Period                                     |
| Record<br>All the (<br>Financia<br>Period:<br>Financia           | Submit<br>(*) marl<br>al Year:<br>*<br>al Year :<br>: S.No                         | ted Successfully<br>ked fields are man<br>*<br>: 2012-2013<br>Party TIN                             | datov<br>202-2013 V<br>Quarter V<br>Period : Quarter-1                        | Amount<br>Reduced          |                                 |                                     | Detail                    | Declaration<br>Certification | Net Amount (Rs.)                  | Period<br>Quarter-4<br>(2011)              |
| Record<br>All the (<br>Financia<br>Period:<br>Financia<br>Select | Submit<br>(*) mark<br>al Year:<br>:*<br>al Year :<br>: <b>S.No</b><br>1 <u>99</u>  | ted Successfully<br>ked fields are man<br>*<br>: 2012-2013<br>Party TIN<br>9999999999               | datecy<br>202-2013 V<br>Quarter V<br>Period : Quarter-1<br>Gross Amount (Rs.) | Amount<br>Reduced<br>(Rs.) | All Bills (Rs.)                 | Item's Quantity                     | Detail<br>Value           |                              | <b>Net Amount (Rs.)</b><br>450000 | Period<br>Quarter-4                        |
| Record<br>All the (<br>Financia<br>Period:<br>Financia<br>Select | Submit<br>(*) mark<br>al Year:<br>:*<br>al Year:<br>: S.No<br>1 95<br>2 95<br>2 95 | ted Successfully<br>ked fields are man<br>*<br>: 2012-2013<br>Party TIN<br>2999999999               | datoc<br>Quartan V<br>Period : Quarter 1<br>Gross Amount (Rs.)<br>450000.00   | Amount<br>Roduced<br>(Rs.) | All Bills (Rs.)                 | Item's Quantity                     | Detail<br>Value<br>0      | Certification                | <b>Net Amount (Rs.)</b><br>450000 | Period<br>Quarter-4<br>(2011)<br>Quarter-1 |
| Record<br>All the (<br>Financia<br>Period:<br>Financia<br>Select | Submit<br>(*) mark<br>al Year :<br>:*<br>:<br>: S.No<br>1 99<br>2 99               | ted Successfully<br>ked fields are man<br>*<br>: 2012-2013<br>Party TIN<br>3999999999<br>9999999999 | datoc<br>Quartan V<br>Period : Quarter 1<br>Gross Amount (Rs.)<br>450000.00   | Amount<br>Roduced<br>(Rs.) | All Bills (Rs.)                 | Item's Quantity                     | Detail<br>Value<br>0      | Certification                | <b>Net Amount (Rs.)</b><br>450000 | Period<br>Quarter-4<br>(2011)<br>Quarter-1 |
| Record<br>All the (<br>Financia<br>Period:<br>Financia<br>Select | Submit<br>(*) mark<br>al Year:<br>:*<br>al Year:<br>: S.No<br>1 95<br>2 95<br>2 95 | ted Successfully<br>ked fields are man<br>*<br>: 2012-2013<br>Party TIN<br>3999999999<br>9999999999 | datoc<br>Quartan V<br>Period : Quarter 1<br>Gross Amount (Rs.)<br>450000.00   | Amount<br>Roduced<br>(Rs.) | All Bills (Rs.)                 | Item's Quantity                     | Detail<br>Value<br>0      | Certification                | <b>Net Amount (Rs.)</b><br>450000 | Period<br>Quarter-4<br>(2011)<br>Quarter-1 |
| Record<br>All the (<br>Financia<br>Period:<br>Financia<br>Select | Submit<br>(*) mark<br>al Year:<br>:*<br>al Year:<br>: S.No<br>1 95<br>2 95<br>2 95 | ted Successfully<br>ked fields are man<br>*<br>: 2012-2013<br>Party TIN<br>3999999999<br>9999999999 | datoc<br>Quartan V<br>Period : Quarter 1<br>Gross Amount (Rs.)<br>450000.00   | Amount<br>Roduced<br>(Rs.) | All Bills (Rs.)                 | Item's Quantity                     | Detail<br>Value<br>0      | Certification                | <b>Net Amount (Rs.)</b><br>450000 | Period<br>Quarter-4<br>(2011)<br>Quarter-1 |
| Record<br>All the (<br>Financia<br>Period:<br>Financia<br>Select | Submit<br>(*) mark<br>al Year:<br>:*<br>al Year:<br>: S.No<br>1 95<br>2 95<br>2 95 | ted Successfully<br>ked fields are man<br>*<br>: 2012-2013<br>Party TIN<br>3999999999<br>9999999999 | datoc<br>Quartan V<br>Period : Quarter 1<br>Gross Amount (Rs.)<br>450000.00   | Amount<br>Roduced<br>(Rs.) | All Bills (Rs.)                 | Item's Quantity                     | Detail<br>Value<br>0      | Certification                | <b>Net Amount (Rs.)</b><br>450000 | Period<br>Quarter-4<br>(2011)<br>Quarter-1 |
| Record<br>All the (<br>Financia<br>Period:<br>Financia<br>Select | Submit<br>(*) mark<br>al Year:<br>:*<br>al Year:<br>: S.No<br>1 95<br>2 95<br>2 95 | ted Successfully<br>ked fields are man<br>*<br>: 2012-2013<br>Party TIN<br>3999999999<br>9999999999 | datoc<br>Quartan V<br>Period : Quarter 1<br>Gross Amount (Rs.)<br>450000.00   | Amount<br>Roduced<br>(Rs.) | All Bills (Rs.)                 | Item's Quantity                     | Detail<br>Value<br>0      | Certification                | <b>Net Amount (Rs.)</b><br>450000 | Period<br>Quarter-4<br>(2011)<br>Quarter-1 |
| Record<br>All the (<br>Financia<br>Period:<br>Financia<br>Select | Submit<br>(*) mark<br>al Year:<br>:*<br>al Year:<br>: S.No<br>1 95<br>2 95<br>2 95 | ted Successfully<br>ked fields are man<br>*<br>: 2012-2013<br>Party TIN<br>3999999999<br>9999999999 | datoc<br>Quartan V<br>Period : Quarter 1<br>Gross Amount (Rs.)<br>450000.00   | Amount<br>Roduced<br>(Rs.) | All Bills (Rs.)                 | Item's Quantity                     | Detail<br>Value<br>0      | Certification                | <b>Net Amount (Rs.)</b><br>450000 | Period<br>Quarter-4<br>(2011)<br>Quarter-1 |

## **Step 25** Move the cursor to **'Online Forms'** and select **'Download'** from the drop down.

| 🖉 http://dvat.gov.    | in/(S(u5cq1izjrsxfb                                                                                                    | u450fwcvd55))/frr       | nDealer.aspx - Wir | ndows Internet Exp | lorer               |                  |                               | - 7 🛛       |
|-----------------------|----------------------------------------------------------------------------------------------------|-------------------------|--------------------|--------------------|---------------------|------------------|-------------------------------|-------------|
| 🔆 🔁 🗢 🛃 htt           | p:// <b>dvat.gov.in</b> /(S(uScq1)                                                                                                    | izjrsxfbu450fwcvd55))/f | rmDealer.aspx      |                    | 💌 🗟 🐓               | 🗙 🔎 Search the   | web (Babylon)                 | <b>P</b> -  |
| File Edit View F      | avorites Tools Help                                                                                                    |                         |                    |                    |                     |                  |                               |             |
| 🚖 Favorites 🛛 🚖 🕻     | 🔁 Suggested Sites 👻 🧧                                                                                                    | 🖞 Free Hotmail 🛛 🖉 We   | b Slice Gallery 🔻  |                    |                     |                  |                               |             |
| 🟉 http://dvat.gov.in/ | (S(u5cq1izjrsxfbu450fwcv                                                                                                    | /d55))/fr               |                    |                    | 1                   | 💁 • 🔊 · 🖃        | 🖶 🝷 Page 👻 Safety 🕶           | Tools 👻 🔞 🕶 |
|                       |                                                                                                    |                         |                    | Home No            | tice Regarding May  | Assessment Chan  | ge Password My HelpDe         | sk Logout   |
|                       | Name - ID                                                                                                    | A.B.C Pvt Ltd - 07      | 999999999          | ,                  |                     |                  |                               |             |
| 21                    | Address                                                                                                    | New Delhi               |                    |                    |                     |                  | Trade &                       |             |
| No Photo              | Frequency Type<br>Current Charge                                                                                                    | Ward 203-Dealer         | ~                  |                    |                     |                  | Departr                       | nent        |
| _                     | , in the second second s |                         | _                  |                    |                     |                  |                               | _           |
| Profil                | e Annexure 2A                                                                                                    | & 2B Online Retu        | urn Goods Move     | ment Central For   | ms Assessment       |                  | orms Payment<br>Reconciliatio | n           |
|                       |                                                                                                    |                         |                    |                    |                     | C-FORM<br>F-FORM |                               |             |
|                       | g NIL Form 2A & 2B,G<br>Contact Details(Mobile                                                                                                    |                         |                    |                    |                     | H-FORM           |                               |             |
|                       | nload Central Forms U                                                                                                    |                         |                    |                    |                     | Download         |                               |             |
|                       |                                                                                                    |                         |                    |                    |                     |                  |                               |             |
|                       |                                                                                                    |                         |                    |                    |                     |                  |                               |             |
|                       |                                                                                                    |                         |                    |                    |                     |                  |                               |             |
|                       |                                                                                                    |                         |                    |                    |                     |                  |                               |             |
|                       |                                                                                                    |                         |                    |                    |                     |                  |                               |             |
|                       |                                                                                                    |                         |                    |                    |                     |                  |                               |             |
|                       |                                                                                                    |                         |                    |                    |                     |                  |                               |             |
|                       |                                                                                                    |                         |                    |                    |                     |                  |                               |             |
|                       |                                                                                                    |                         |                    |                    |                     |                  |                               |             |
|                       |                                                                                                    |                         |                    |                    |                     |                  |                               |             |
|                       |                                                                                                    |                         |                    |                    |                     |                  |                               |             |
|                       |                                                                                                    |                         |                    |                    |                     |                  |                               | ×           |
|                       | cq1izjrsxfbu450fwcvd55))                                                                                                    |                         |                    |                    |                     | 😜 Internet       |                               |             |
| 🛃 start 🔰 🕻           | ê 🕑 🌔 👋 🔽 God                                                                                                    | ogle - Googl 🏻 🖓        | DVAT_Latest        | 🍢 Microsoft SQL S  | 🌔 🟉 http://dvat.go. | 🛛 🔮 FormC.doo    | :[Co 🛛 🕄 🌹 📢                  | 1:02 AM     |

## Step 26Select Financial Year and Form Type and Period

| 🖉 http://dvat      | .gov.in/(S(u5cc      | 1izjrsxfbu450fw             | cvd55))/frmDealer.asp       | x - Windows Interr | net Explorer     |                 |                        | - 0 🛛                       |
|--------------------|----------------------|-----------------------------|-----------------------------|--------------------|------------------|-----------------|------------------------|-----------------------------|
| <del>()</del> • () | 🖉 http://dvat.gov    | .in/(S(u5cq1izjrsxfbu4      | 50fwcvd55))/frmDealer.aspx  |                    | <b>~</b>         | 🗟 🗲 🗙 🛛         | ho Search the web (Bab | pylon)                      |
| File Edit Vie      | w Favorites To       | ools Help                   |                             |                    |                  |                 |                        |                             |
| 🔶 Favorites        | 🚖 🔁 Suggester        | d Sites 🔻 🙋 Free Ho         | tmail 🙋 Web Slice Gallery 🖲 | -                  |                  |                 |                        |                             |
| éhttp://dvat.e     | gov.in/(S(u5cq1izjrs | xfbu450fwcvd55))/fr.        |                             |                    |                  | 🟠 -             | S · 🖃 🖶 •              | Page 👻 Safety 👻 Tools 👻 🕡 👻 |
|                    |                      |                             |                             | Ho                 | me Notice Regard | ding May Asses  | sment Change Pass      | word My HelpDesk Logout     |
| No F               |                      | ss New D<br>ency Type Month |                             |                    |                  |                 |                        | Trade & Taxes<br>Department |
|                    | Profile              | Annexure 2A & 2B            | Online Return Goo           | ds Movement Ce     | entral Forms As  | ssessment Order | Online Forms           | Payment                     |
|                    | Frank Black          |                             |                             |                    |                  |                 |                        | Reconciliation              |
|                    | Form Histo           | Select                      | ~                           |                    |                  |                 |                        |                             |
|                    | Form Type            | Select V                    | Period                      | Select 💙           | Next             |                 |                        |                             |
|                    |                      |                             | $\langle \cdot \rangle$     |                    |                  |                 |                        |                             |
|                    |                      |                             | N                           |                    | N                |                 |                        |                             |
|                    |                      |                             |                             |                    |                  |                 |                        |                             |
|                    |                      |                             |                             |                    |                  |                 |                        |                             |
|                    |                      |                             |                             |                    |                  |                 |                        |                             |
|                    |                      |                             |                             |                    |                  |                 |                        |                             |
|                    |                      |                             |                             |                    |                  |                 |                        |                             |
|                    |                      |                             |                             |                    |                  |                 |                        |                             |
|                    |                      |                             |                             |                    |                  |                 |                        |                             |
|                    |                      |                             |                             |                    |                  |                 |                        |                             |
|                    |                      |                             |                             |                    |                  |                 |                        | ×                           |
| Done               |                      |                             |                             |                    |                  |                 | 😜 Internet             | 🖓 = 🔍 95% = j               |
| 🛃 start            | ) 🤌 🕑 🚺              | 🐃 🚺 Google - Goo            | gl 🦓 DVAT_Latest -          | 🏾 🍢 Microsoft S    | QL S 🦉 http:     | ://dvat.go      | FormC.doc [Co          | 🛛 🕄 🔇 🗾 🐠 1:02 AM           |

| 🖉 http://dvat.     | gov.in/         | (S(u5cq1i                                     | zjrsxfbu450        | íwcvd55))  | /frmDealer.     | aspx - Window  | s Internet Ex  | cplorer     |                  |                  |             |                  |             | K  |
|--------------------|-----------------|-----------------------------------------------|--------------------|------------|-----------------|----------------|----------------|-------------|------------------|------------------|-------------|------------------|-------------|----|
| <del>()</del> - () | http://         | dvat.gov.in/                                  | (S(u5cq1izjrsxfb   | u450fwcvd5 | 5))/frmDealer.a | aspx           |                | *           | 🗟 🗲 🗙            | 🔎 Search the web | o (Babylon) |                  | 2           | •] |
| File Edit View     | v Favo          | rites Tools                                   | Help               |            |                 |                |                |             |                  |                  |             |                  |             |    |
| 🔶 Favorites   🤤    | 🚖 🔁             | Suggested Sil                                 | tes 🝷 🥖 Free       | Hotmail 🥫  | Web Slice Gall  | ery 🔻          |                |             |                  |                  |             |                  |             |    |
| 🏉 http://dvat.go   | ov.in/(S(u      | J5cq1izjrsxfb                                 | u450fwcvd55))/     | fr         |                 |                |                |             | 🟠 -              | S - 🗆 🖶          | ▼ Page ▼    | Safety 🗸         | Tools 👻 🔞 🗸 |    |
|                    |                 |                                               |                    |            |                 |                | Home           | Notice Reas | rding May Acce   | ssment Change    | Dassword    | HelpDec          | kliogout    | ^  |
| ?<br>No Př         | hoto            | Name - II<br>Address<br>Frequenc<br>Current C | New<br>Cy Type Mon | Delhi      | 0799999999      | 99             |                |             |                  |                  | Tra         | de & T<br>epartm | axes        |    |
|                    | Profile         | Ann                                           | nexure 2A & 2B     | Online     | Return          | Goods Movement | Central F      | orms        | Assessment Order | Online Form      |             | ayment           |             |    |
|                    | -               |                                               |                    |            |                 |                |                |             |                  |                  | Rec         | onciliation      | -           |    |
|                    | Form<br>Financi | History                                       |                    | 10.44      |                 |                |                |             |                  |                  |             |                  |             |    |
|                    | Form T          |                                               | 2012-20<br>Form-H  |            | Period          | Qu             | arter-1 ⊻      | Next        |                  |                  |             |                  |             |    |
|                    |                 |                                               |                    |            |                 |                |                |             |                  |                  |             |                  |             |    |
|                    |                 |                                               |                    |            |                 |                |                |             |                  |                  |             |                  |             |    |
|                    |                 |                                               |                    |            |                 |                |                |             |                  |                  |             |                  |             |    |
|                    |                 |                                               |                    |            |                 |                |                |             |                  |                  |             |                  |             |    |
|                    |                 |                                               |                    |            |                 |                |                |             |                  |                  |             |                  |             |    |
|                    |                 |                                               |                    |            |                 |                |                |             |                  |                  |             |                  |             |    |
|                    |                 |                                               |                    |            |                 |                |                |             |                  |                  |             |                  |             |    |
|                    |                 |                                               |                    |            |                 |                |                |             |                  |                  |             |                  |             |    |
|                    |                 |                                               |                    |            |                 |                |                |             |                  |                  |             |                  |             |    |
|                    |                 |                                               |                    |            |                 |                |                |             |                  |                  |             |                  |             |    |
|                    |                 |                                               |                    |            |                 |                |                |             |                  |                  |             |                  |             | ~  |
| Done               |                 |                                               |                    |            |                 |                |                |             |                  | 😜 Internet       |             | - €              |             |    |
| 🛃 start            | 60              | 9 <b>0</b> *                                  | Soogle - G         | ioogl      | M DVAT_Late     | est 🛛 🍢 M      | icrosoft SQL S | 🥢 🏉 http    | o://dvat.go      | 🔮 FormH.doc [C   | o 🙎         | î () 🕫           | 🐠 1:53 AM   |    |

Step 27Click on the hyper link 'View' under the heading 'View Form'. Click on the hyper link<br/>'download' to download and save the form on your system.

| 🖉 http://dva  | t.gov.in/   | (S(u5cq     | 1izjrsxfbu45           | 0fwcvd55))/frr       | nDealer.aspx - \  | Windows Interne                           | t Explorer     |                      |                         |                                     | _ 🗗 🔀       |
|---------------|-------------|-------------|------------------------|----------------------|-------------------|-------------------------------------------|----------------|----------------------|-------------------------|-------------------------------------|-------------|
| <b>Go</b> = [ | 🦲 http:/    | /dvat.gov.  | .in/(S(u5cq1izjrs>     | (fbu450fwcvd55))/f   | irmDealer.aspx    |                                           | *              | 🖻 <del>49</del> 🗙 🛛  | Search the web (Ba      | bylon)                              | <b>P</b> -  |
| File Edit Vie | ew Favo     | rites To    | ols Help               |                      |                   |                                           |                |                      |                         |                                     |             |
| 🔶 Favorites   | ⇔ 🔁         | Suggested   | l Sites 👻 🙋 Fre        | ee Hotmail 🙋 We      | b Slice Gallery 🝷 |                                           |                |                      |                         |                                     |             |
| éhttp://dvat. | gov.in/(S(i | u5cq1izjrs> | (fbu450fwcvd55         | ))/fr                |                   |                                           |                | 🟠 -                  | 🔊 - 🖃 🖶 -               | Page 👻 Safety 👻 1                   | iools 🕶 🔞 🕶 |
|               |             |             |                        |                      |                   | Hor                                       | Notice Rega    | arding May Acces     | sment Change Dass       | sword My HelpDesk                   | Logout      |
|               | -           | Name        | - ID A                 | B.C Pvt Ltd - 07     | 00000000          |                                           | ie notice kegi | arong hay Asses      | inent <u>enange Pas</u> | Word Hy Helpbesk                    | Loquit      |
|               | 2           | Addres      |                        | w Delhi              | ,,,,,,,,,,,       |                                           |                |                      |                         | Trade & Ta                          | axes        |
|               |             | Freque      | ency Type Mo           | onthly               |                   |                                           |                |                      |                         | Departme                            |             |
| No I          | Photo       | Curren      | t Charge 🛛 🛛           | ard 203-Dealer       | <b>v</b>          |                                           |                |                      |                         | p - a - a - a - a - a - a - a - a - |             |
|               | _           |             |                        |                      |                   |                                           |                |                      |                         | 1                                   |             |
|               | Profile     | ,           | Annexure 2A & 2B       | Online Retu          | urn Goods M       | lovement Cen                              | tral Forms     | Assessment Order     | Online Forms            | Payment<br>Reconciliation           |             |
|               | Form        | n Histo     | ory                    |                      |                   |                                           |                |                      |                         |                                     |             |
|               | Financi     | al Year     | 2012-2                 | 013 💟                |                   |                                           |                |                      |                         |                                     |             |
|               | Form T      | ype         | Form-H                 | P P                  | eriod             | Quarter-1 💙                               | Next           |                      |                         |                                     |             |
|               |             | S.No.       | Party TIN              | Party Name           | Ad                | idress                                    | View Form      | Download For         | m Perio                 | d                                   |             |
|               |             | 1           | 9999999999<br>56565656 | Enterprize<br>Indian |                   | n, new delhi, Delhi<br>, New Delhi, Delhi | View<br>View   | Download<br>Download | First Quarte            |                                     |             |
|               |             | -           |                        |                      | , and the gar     | ,,,,,,,,,,,,,,,,,,,,,,,,,,,,,,,,,,,,,,,   |                |                      |                         |                                     |             |
|               |             |             |                        |                      |                   |                                           |                |                      | $\backslash$            |                                     |             |
|               |             |             |                        |                      |                   |                                           | ```            | \                    | •                       |                                     |             |
|               |             |             |                        |                      |                   |                                           |                |                      |                         |                                     |             |
|               |             |             |                        |                      |                   |                                           |                |                      |                         |                                     |             |
|               |             |             |                        |                      |                   |                                           |                |                      |                         |                                     |             |
|               |             |             |                        |                      |                   |                                           |                |                      |                         |                                     |             |
|               |             |             |                        |                      |                   |                                           |                |                      |                         |                                     |             |
|               |             |             |                        |                      |                   |                                           |                |                      |                         |                                     |             |
|               |             |             |                        |                      |                   |                                           |                |                      |                         |                                     |             |
|               |             |             |                        |                      |                   |                                           |                |                      | 0                       |                                     | ~           |
| Done          | 0           |             | » [                    |                      |                   |                                           |                |                      | 😌 Internet              |                                     | 95% 🔹       |
| 🦺 start       |             | 9 0 '       | " 🧔 Google -           | Googl                | DVAT_Latest       | Microsoft SQ                              | L 5 🦉 htt      | tp://dvat.go         | PormH.doc [Co           | _ Q º ∢øv                           | 🤒 1:53 AM   |

#### Step 28 Click on 'Save' button and save the form on your computer.

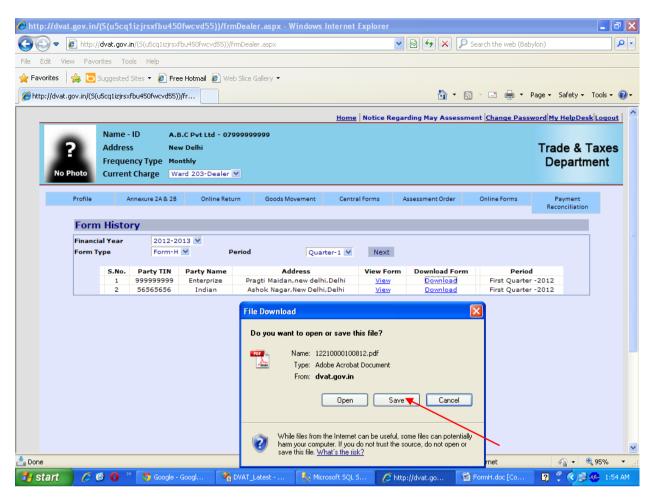

#### Step 29 Online issued H Form with Unique Form Number and Seal.

|  | Serial No.:<br>Name of issuing State:<br>Office of issue:<br>Date of issue:<br>Valid for:                                                                                                    | Ce<br>1221000010081<br>NCT OF DELHI                                                                  | <b>FORM</b><br>ertificate of<br>[see rule 12<br>12<br>rade & Taxes, Gov | export |                      |         |  |
|--|----------------------------------------------------------------------------------------------------|----------------------------------------------------------------------------------------------------|-------------------------------------------------------------------------|--------|----------------------|---------|--|
|  | Name and complete add<br>A.B.C Pvt Ltd , New Delhi<br>Registration Number of<br>To (Name and complete<br>Enterprize, Pragti Maidan, n<br>Sales tax registration n<br>(a) Under the relevant !<br>(b) Under the central Sa | the exporter und<br>address of the se<br>ew delhi,Delhi<br>umber of the Sella<br>State sales tax law | er the Central S<br>eller)<br>er:<br>w: 99999                           | 9999   | e Mi <sup>g</sup> Ol | 9999999 |  |

| P       | urchase order No.                                                   |                                                                                                    | Date         |                                | P 1.55                                | 1 |   |
|---------|---------------------------------------------------------------------|----------------------------------------------------------------------------------------------------|--------------|--------------------------------|---------------------------------------|---|---|
| P       | 3434                                                                | of the of the of of the                                                                                                    | 06-04-2012   | SP AL                          | 28.28                                 |   |   |
| p       | urchased from you as per                                            |                                                                                                    |              |                                | S. 82                                 |   |   |
|         | ill/Cash Memo/Challan No.                                           | Date                                                                                                    |              | Amount                         | 202320                                |   |   |
| B       | 65656                                                               | 06-04                                                                                                    |              | 78074000                       | SPLS P                                |   |   |
| 6       | to at and and an and and                                            | and all all all all all all all all a                                                                                                    | Total A      | mount 78074000                 | 20,00                                 |   |   |
| (3      |                                                                     | urse of export out of the territory o<br>nd that the said goods where purch<br>ith the                                                               |              |                                |                                       |   |   |
|         | greement or Order No.                                               |                                                                                                    | Date         |                                | P. ANY                                |   |   |
|         | 435435                                                              |                                                                                                    | 06-04-       | -2012                          | N SAL                                 |   |   |
|         | or or in relation to such export.                                   | and and and any and any and a                                                                                                    | 10 M         | de an an a                     | 15 San Star                           |   |   |
| 0       | espect of goods referred to in                                      | fied that non-liability to tax under<br>Certificate I has not been claimed<br>ability has been issuedto any other                                    | rom any oth  | her person and t               | hat no                                |   | ^ |
| ir<br>P | to India by me /us after their<br>erson to whom this certificate    | tified that in case the goods covere<br>exports, I/we undertake to inforn<br>has been supplied, about the fact<br>mport of thesaid goods into India. | the sales t  | ax authority of t              | he                                    |   |   |
| 1       |                                                                     |                                                                                                    |              |                                | out of                                |   |   |
|         | and the day of an edge                                              | THE SCHEDULE                                                                                                    |              |                                | 3 0 00                                |   |   |
|         | -particulars of goods                                               | 2) 0                                                                                                    | of an ada    |                                | ALC: NO                               |   |   |
|         | ) Description of goods<br>APAD (131003)                             | 2) Quantity<br>445-Ouintal                                                                                                    | or goods     |                                | 3 8 3 8                               |   |   |
|         | AFAD (151005)                                                       | Intal                                                                                                    | 10 Mar 10    | and the state of the           | 1 1 1 1 1 1 1 1 1 1 1 1 1 1 1 1 1 1 1 |   |   |
| в       | -Details regarding export                                           |                                                                                                    |              |                                | 1 01 0 01                             |   |   |
|         | ) Name of the airport, seaport<br>elhi Airport,                     | or land customs station through w                                                                                                    | hich the goo | ds hav <mark>e</mark> been ex  | ported                                |   |   |
|         | ) Name of the airlines/ship/ra<br>xport has taken place Jet Air     | ilway/goods vehicles or other mea<br>ways,                                                                                                    | ns of transp | ort through whic               | h the                                 |   |   |
| P       | ostal receipt or any other docu<br>Certified copy of such air consi | ignment note/bill of lading/railway<br>ument in proof of export of goods a<br>ignment note/bill of lading/railway<br>enclosed) B6565-date-06-04-2012 | cross the cu | istoms frontier o              | f India                               |   |   |
|         | ) Description, quantity/weight<br>em (5) above - Exported to Chin   | t and value of the goods exported u<br>na,232-Quintal and 45435                                                                                      | nder the do  | cument referred                | l to in                               |   |   |
| 1       |                                                                     |                                                                                                    |              |                                | 2 8 6 8                               |   |   |
| ÷.      |                                                                     | Varification                                                                                                    |              |                                | 5 2 3 2                               |   |   |
|         | he above statements are true<br>herefrom                            | Verification<br>to the best of my knowledge and b                                                                                                    | elief and no | thin <mark>g has been c</mark> | oncealed                              |   |   |
| 5 A     |                                                                     |                                                                                                    |              |                                | 2.25.2                                |   |   |
| 1       |                                                                     |                                                                                                    |              |                                | Ser an                                |   |   |
|         |                                                                     | Si                                                                                                    | gnature with | h date                         |                                       |   |   |
| N       | ame of the person signing the                                       | certificate                                                                                                    | in the       | in a many the                  | and an                                |   |   |
| S       | tatus of the person signing the                                     | e certificate in relation to the expo                                                                                                    | ter          | Contraction in the second      | Par a                                 |   |   |
|         |                                                                     |                                                                                                    |              |                                |                                       |   | ~ |